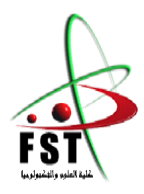

 **الـجـــمــهوريــــة الـجـــــزائريــــة الـديمقـــراطيــة الـشعبيــــة** People's Democratic republic of Algeria  **وزارةالـتـعـليـ ـ ـم الـعـالـي والـبحـثالـعـلـ ـ ـمـي** Ministry of Higher Education and Scientific Research  **جــــامـعـــــة عبـد الحميـــد بـن باديــــس – مستـغانـــــم** University Abdelhamid Ibn Badis – Mostaganem  **كـليــــــة الـعـلـــــوم و الـتكنولـــوجـــــيـا** Faculty of Sciences and Technology قسم الهندسة المدنية والمعمارية

Civil engineering & architecture department

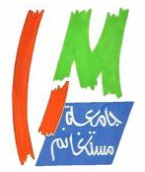

**N° d'ordre : M** …………**/GCA/2020**

## **MEMOIRE DE FIN D'ETUDE DE MASTER ACADEMIQUE**

**Filière :** Génie civil

**Spécialité :** structure

## Thème

### **ETUDE D'UNE TOUR**

**(SOUS-SOL+R.D.C+10 ETAGES) A USAGE MULTIPLE A** 

**SAIDA**

**Présenté par :** 

- TAHA KHALED

- TAYEB BEY WALID

*Soutenu le .... /***08** */ 2020 devant le jury composé de :*

**Président** : Dr. MALIKI Mustapha.

**Examinateur**: Mr. MEHALA Tewfik.

**Encadrant** : Pr. LAREDJ Nadia.

**Année Universitaire : 2019 / 2020**

# *Remerciement*

**En préambule à ce mémoire nous remercions ALLAH qui nous aide et nous donne la patience et le courage durant ces longues années d'étude.**

**Ce mémoire n'aurait pas été possible sans l'intervention, consciente, d'un grand nombre de personnes**

**Nous souhaitant adresser nos remerciements les plus sincères aux personnes qui nous ont apporté leur aide et qui ont contribué à l'élaboration de ce mémoire ainsi qu'à la réussite de cette formidable année universitaire.**

**Ces remerciements vont tout d'abord à Madame Laredj , qui, en tant que Directeurs de mémoire, s'est toujours montré à l'écoute et très disponible tout au long de la réalisation de ce mémoire, ainsi pour l'inspiration, l'aide et le temps qu'il a bien voulu nous consacrer et sans qui ce mémoire n'aurait jamais vu le jour..**

 **Mes vifs remerciements sont adressés aux membres de jury, de m'avoir honoré de leur présence et d'avoir voulu évaluer ce travail.**

**Nous tenant à remercier sincèrement le corps professoral et administratif de la Faculté des Sciences et de Technologies de Mostaganem bien précisément le département de Génie civil, pour la richesse et la qualité de leur enseignement et qui déploient de grands efforts pour assurer à leurs étudiants une formation actualisée**

**On n'oublie pas nos parents pour leur contribution, leur soutien et leur patience.**

**Enfin, nous adressons nos plus sincères remerciements à tous nos proches et amis, qui nous ont toujours encouragées au cours de la réalisation de ce mémoire.**

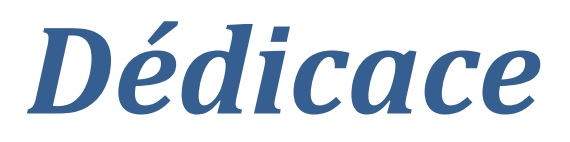

*avant tout À mes chers parents À ma mère qui n'a cessé de m'encourager à réussir À mon défunt père À mes frères qui ont tout fait pour que j'arrive jusqu'ici À mes sœurs qui ne m'ont jamais laissé tomber À mes amis À ma mère patrie la Syrie À mon deuxième pays l'Algérie À mon amie et professeur Rania qui m'a appris le français À Madame Laredj mon encadreur À tous mes professeurs qui m'ont aidé pendant mes études*

*À toute la promo de génie civil .*

TAHA KHALED

**2019-2020**

# *Dédicace*

## *Je dédie ce mémoire*

## *A mes chers parents mon père et ma mère*

*Pour leur patience, leur amour, leur soutien et* 

*leurs encouragements.*

 *A mes frères.*

*A mes amies et mes camarades.*

*A mon encadreur Mme Laredj*

*Sans oublier tout les professeurs que ce soit du* 

*primaire, du moyen, du secondaire ou de* 

*l'enseignement supérieur.*

*TAYEB BEY WALID*

**2019/2020**

## SOMMAIRE

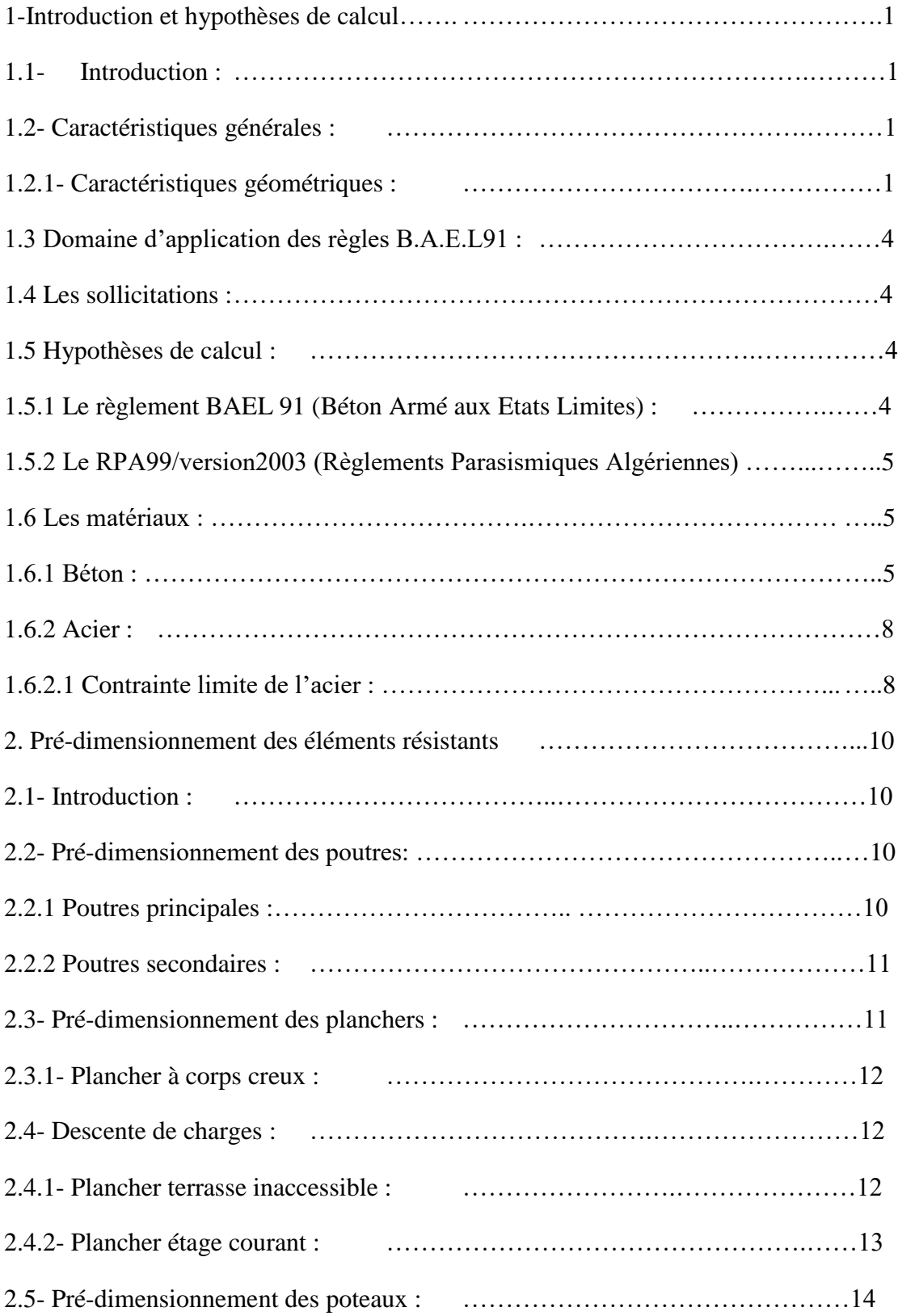

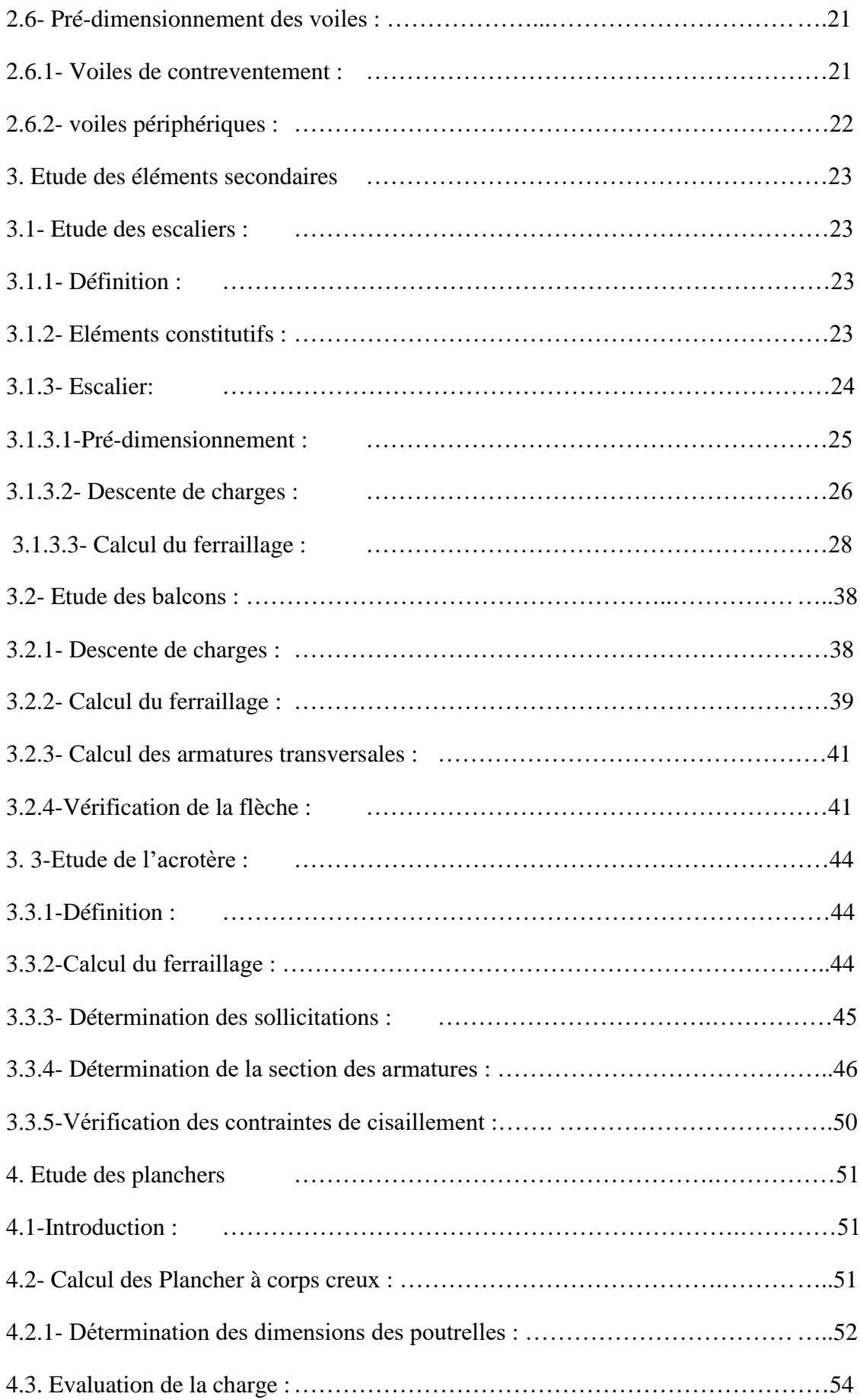

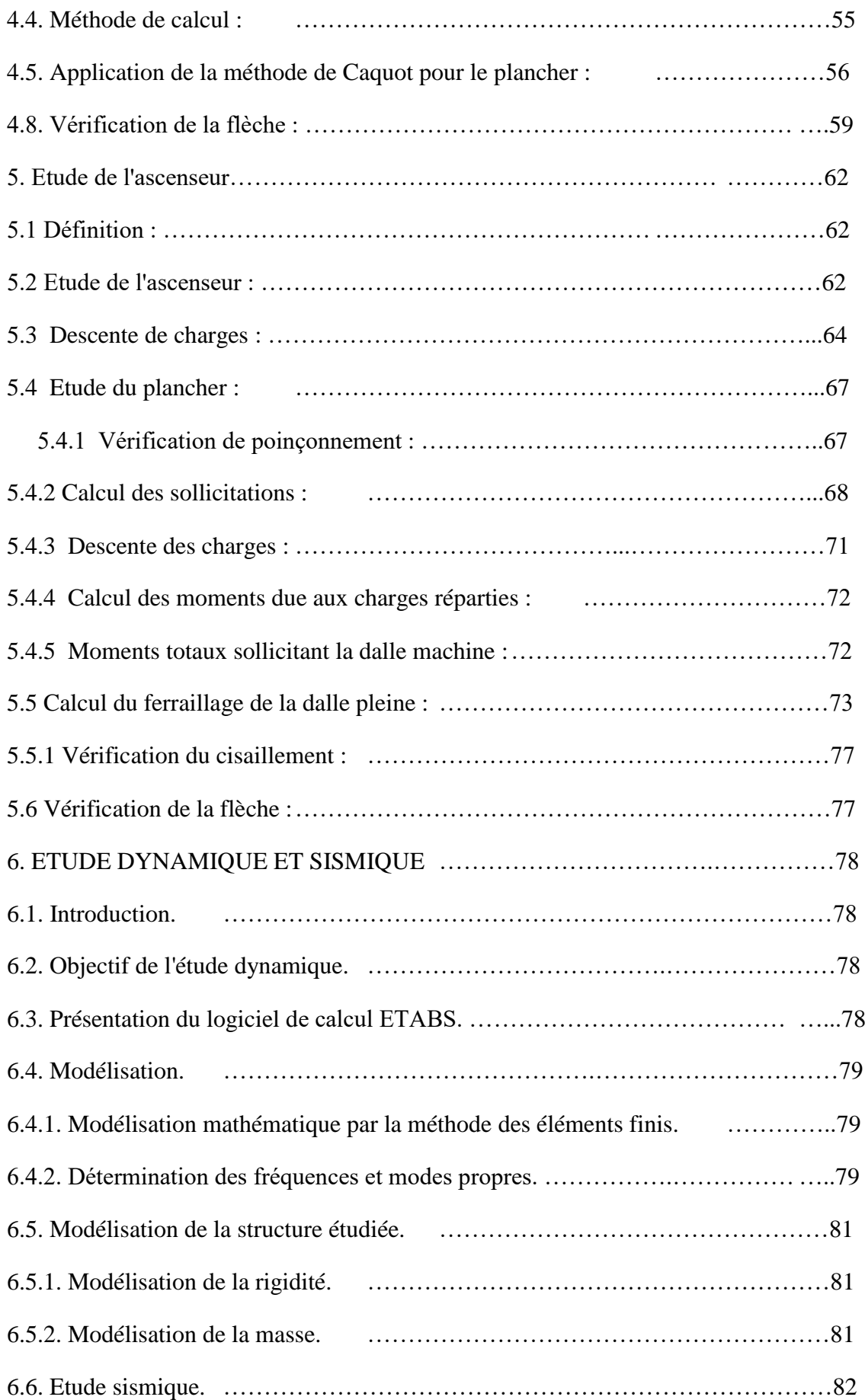

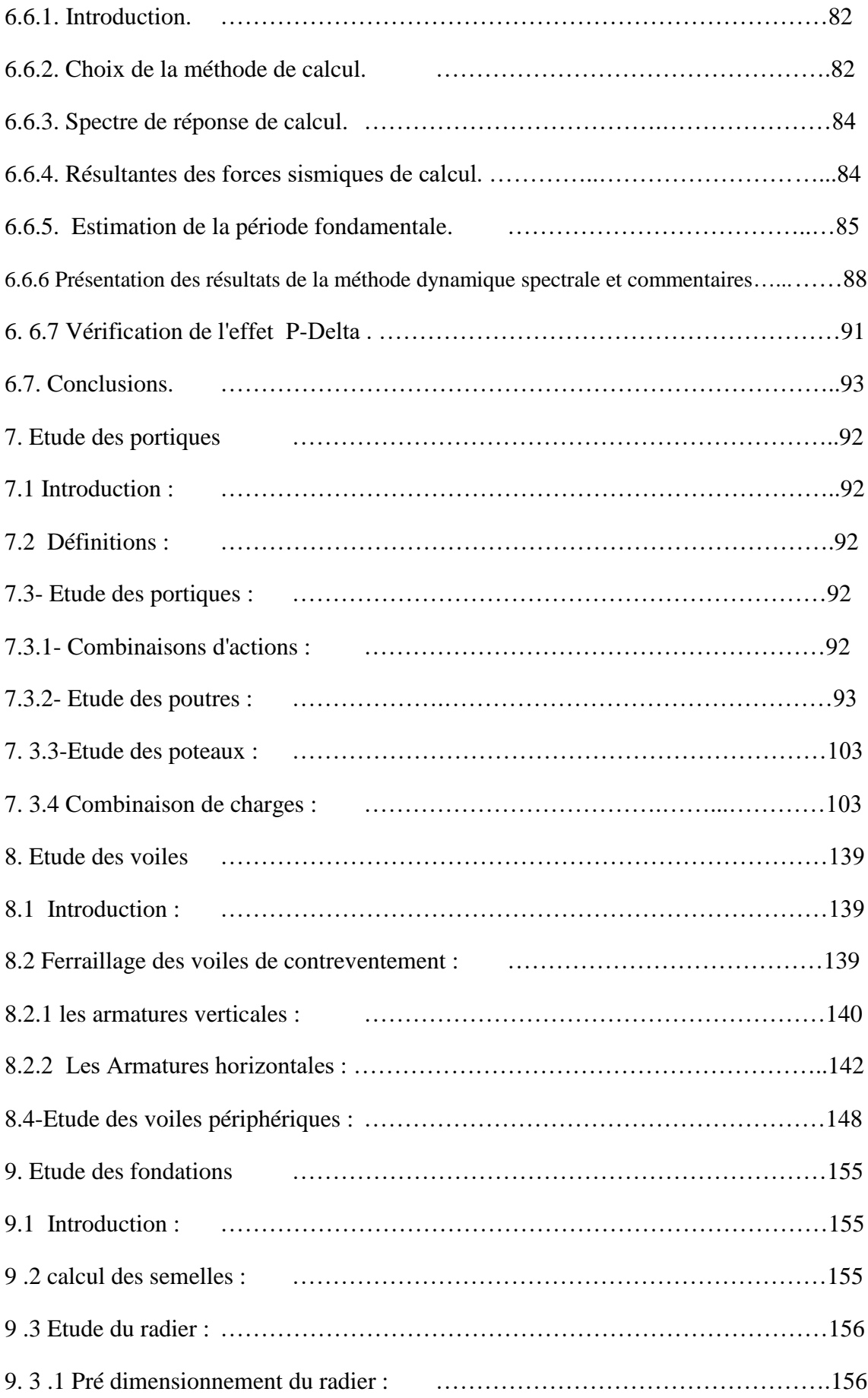

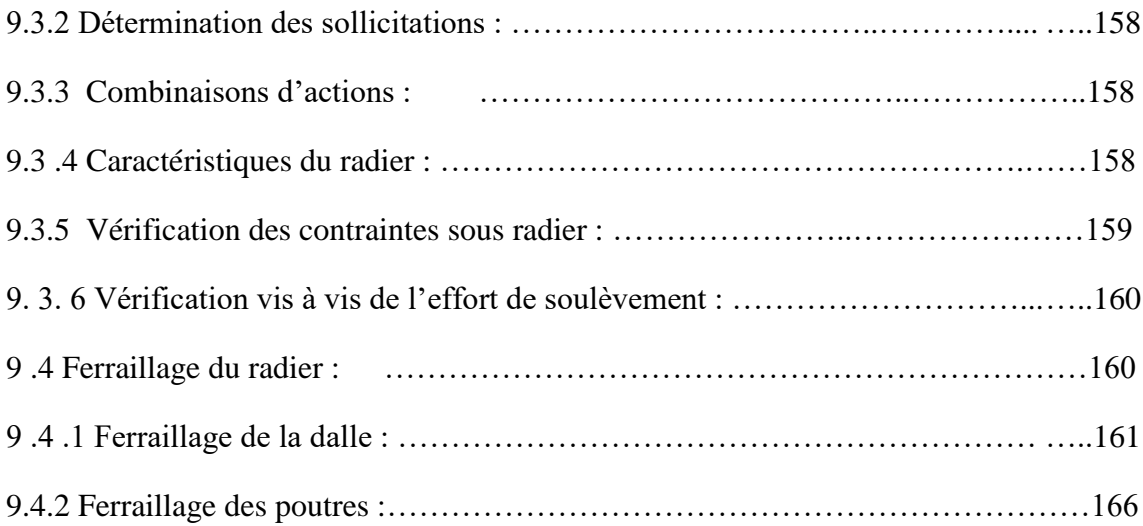

## *Liste des figures*

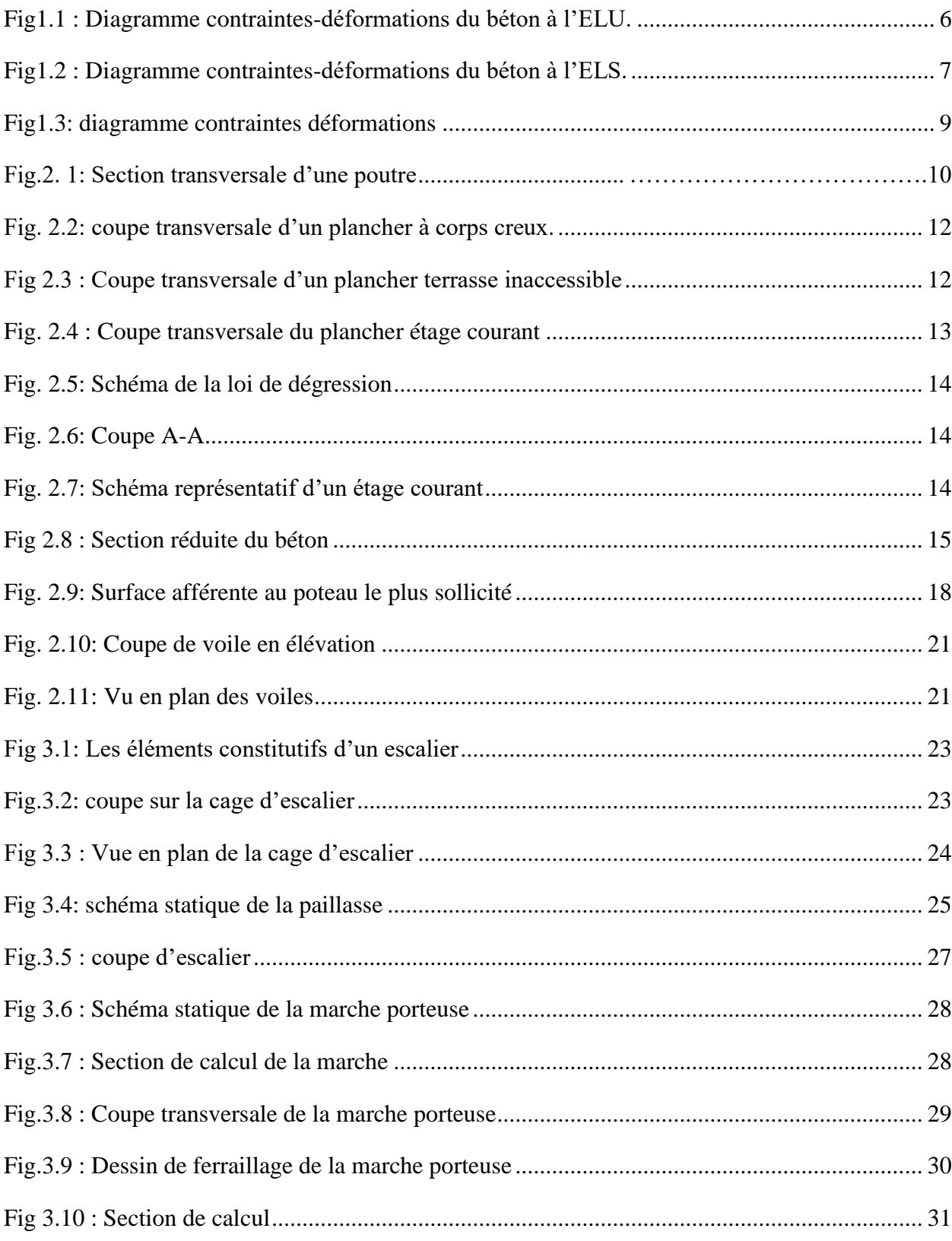

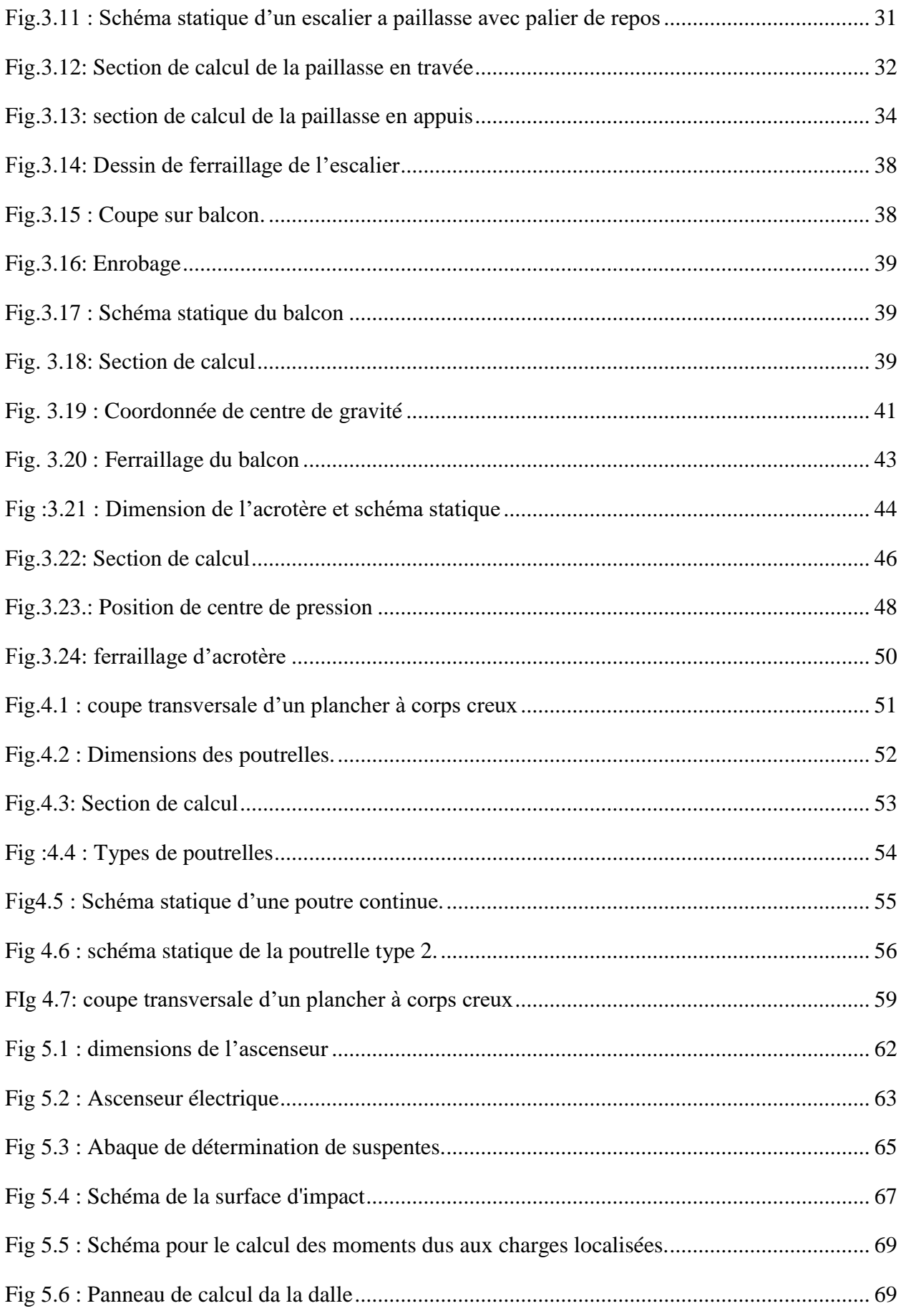

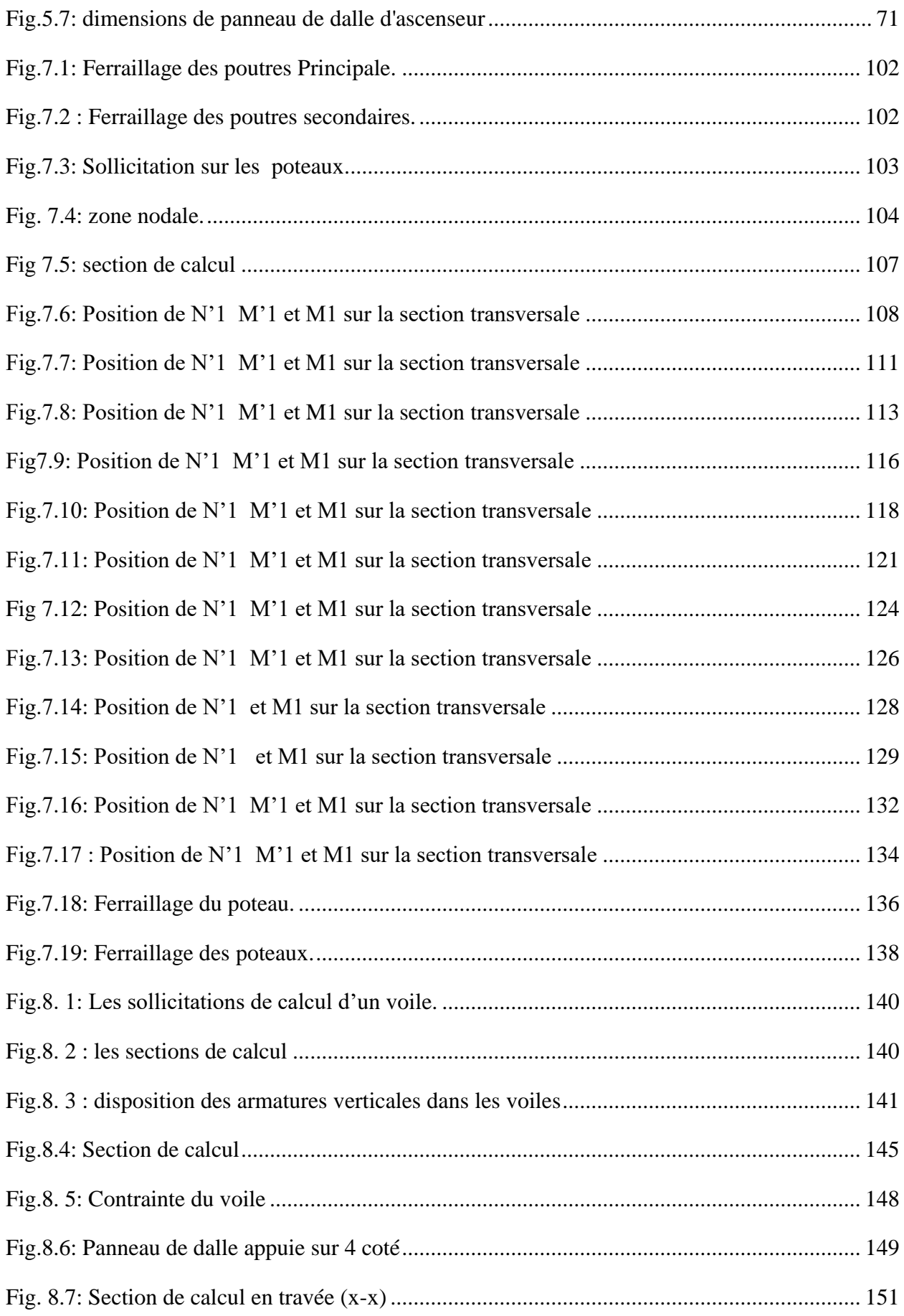

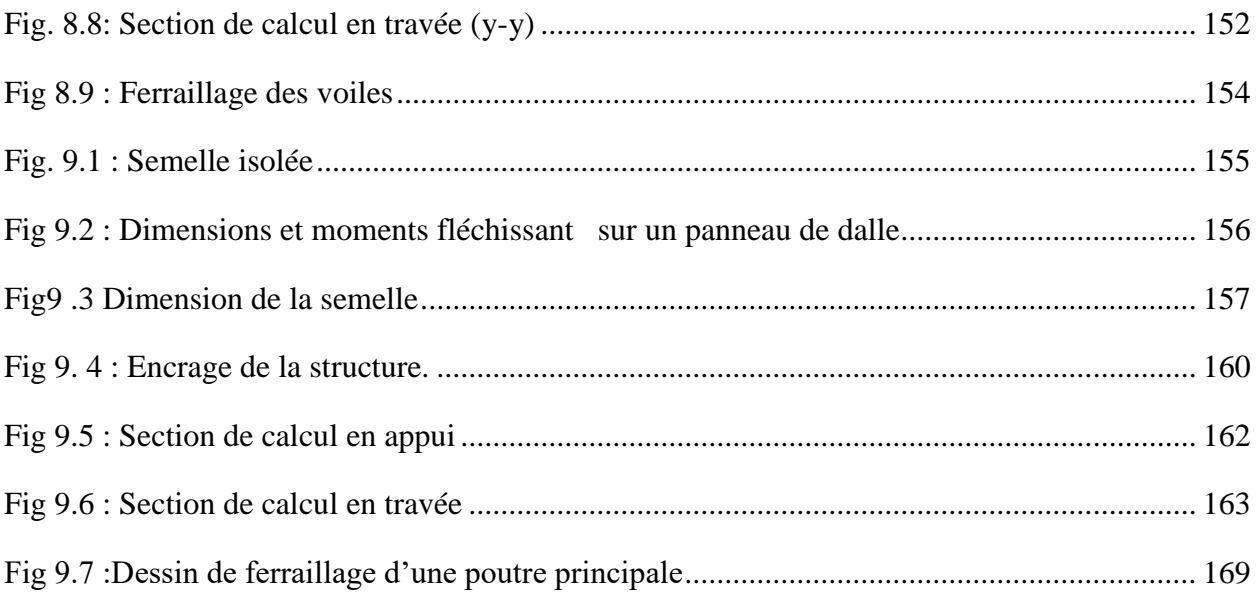

## *Liste des tableaux*

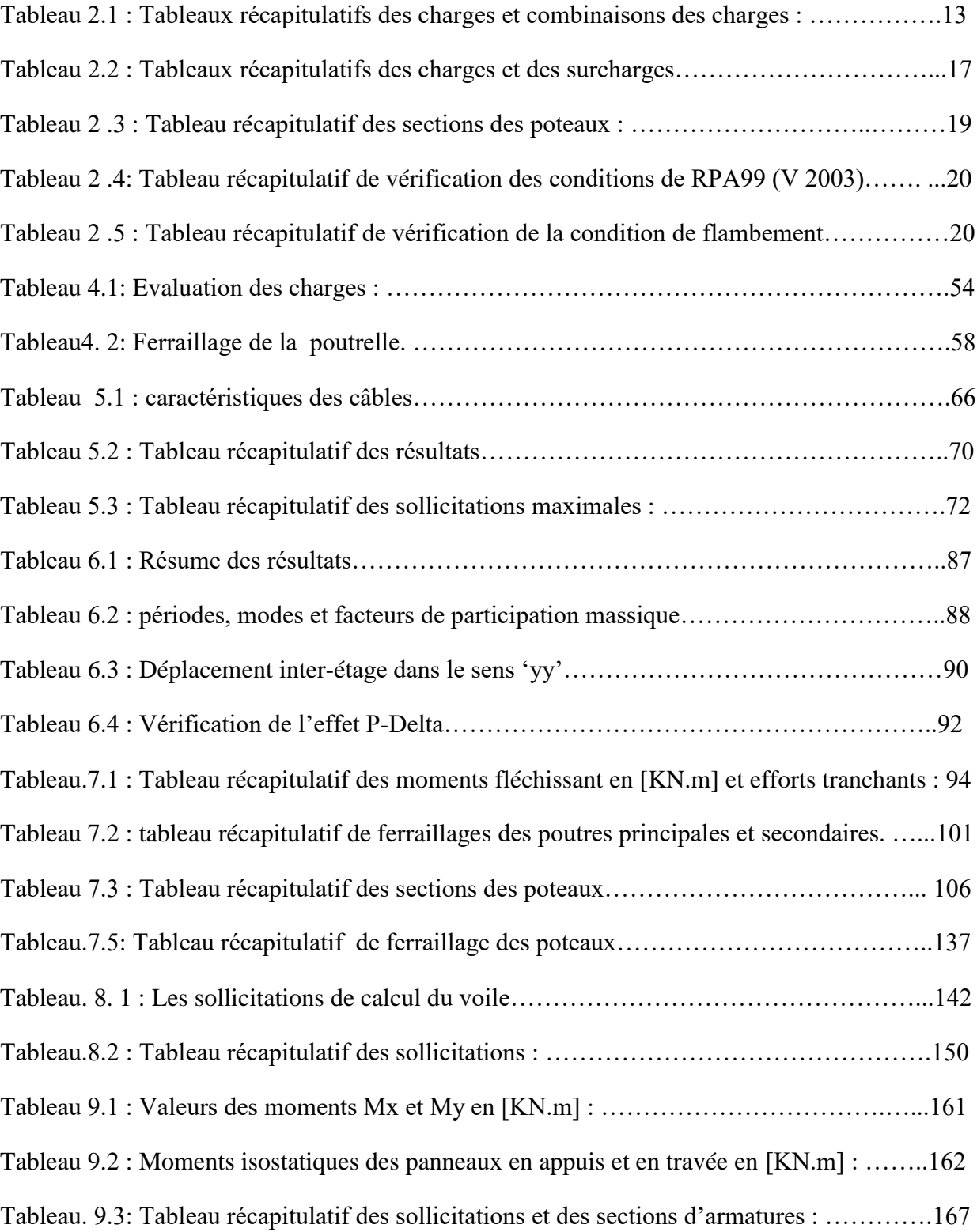

## *NOTATIONS*

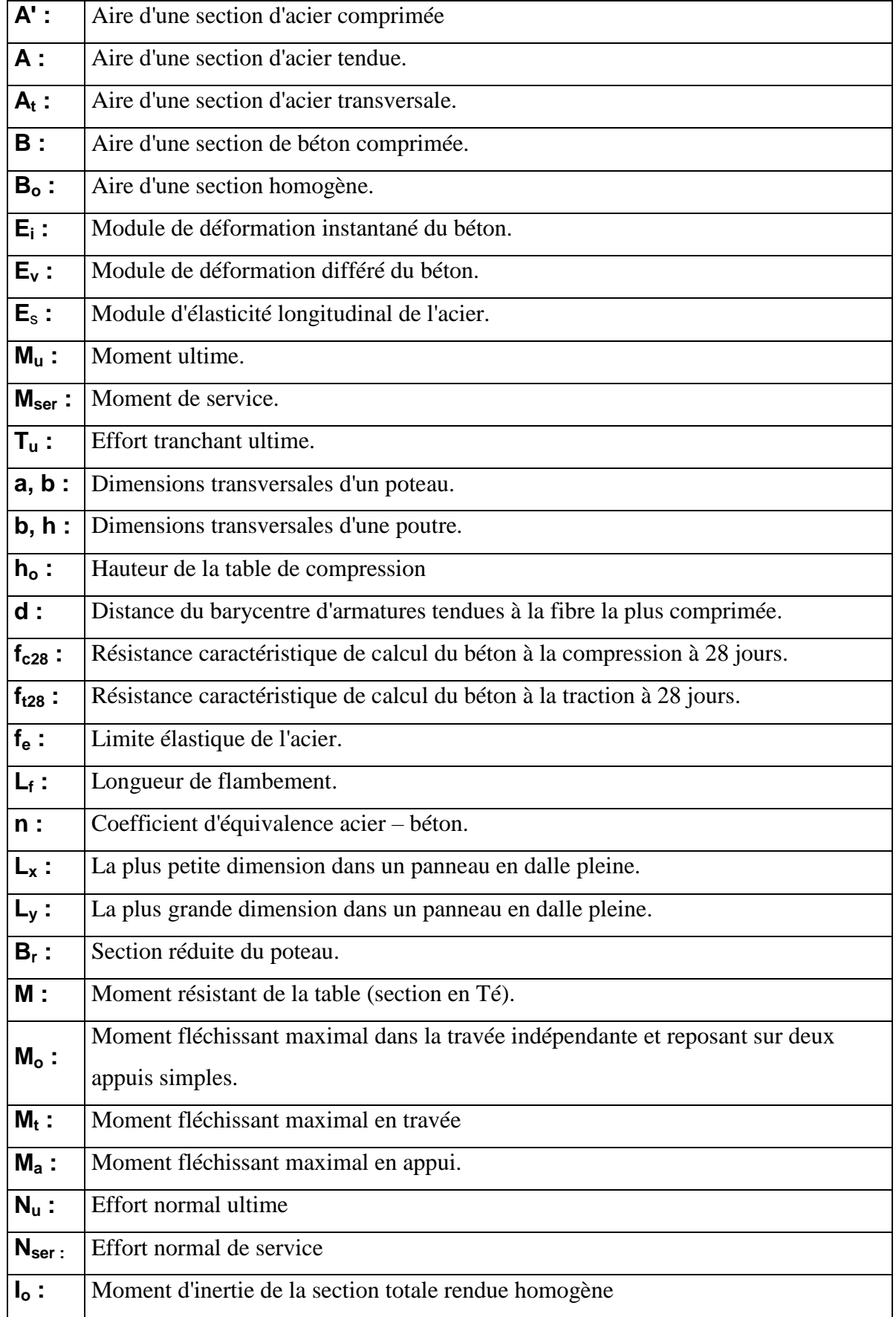

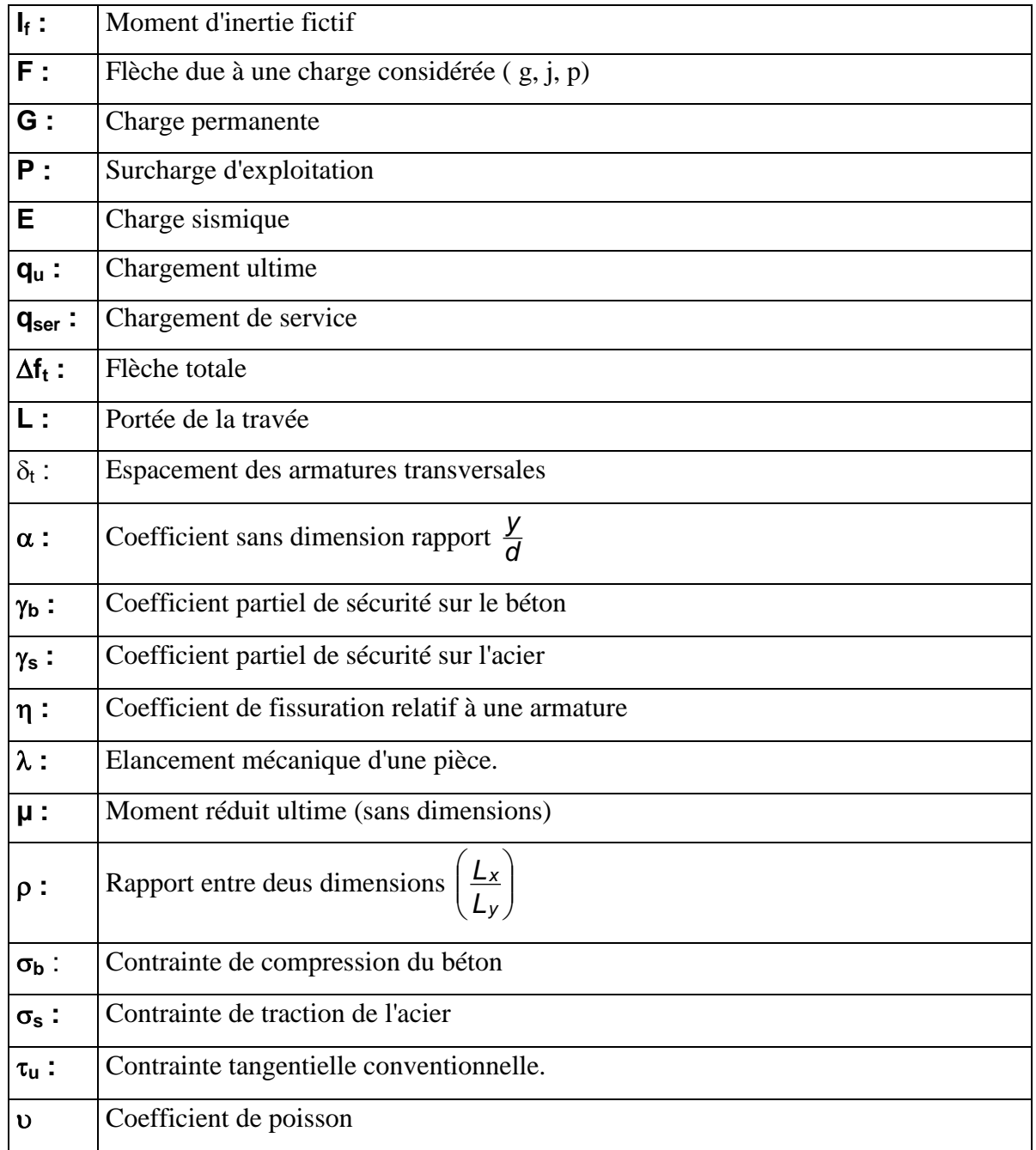

#### **ملخص**

قمنا بالدراسة الانشائية والزلزالية لمبنى سكني(R+10) وموقف سيارات في مركز مدينة سعيدة بولاية سعيدة وتم تحديد الخصائص الهندسية للمبنى (طول ،عرض ،ارتفاع) وتحديد المواد المستخدمة في المشروع من )خرسانة وحديد ..وغيرها( ، وتحديد طلبات الحساب ومجموعات اإلجراءات المستخدمة في حساب القوى واألحمال على المبنى ،وقمنا بدراسة المشروع في عدة نقاط رئيسية على النحو اآلتي:

- دراسة أبعاد العناصر االنشائية مثل )الروافد واألعمدة والبالطات والجدران اإلستنادية(،قمنا بتحديد أبعاد الروافد الرئيسية والثانوية ،ودراسة أبعاد الأعمدة في كل طابق، وتحديد سمك البلاطات وأنواعها بالطات مجوفة وبالطات صلبة ،وتحديد سمك الجدران االستنادية وفقا للقوانين المفروضة.
- توزيع الأحمال الدائمة والزائدة على الأرضيات أو البلاطات المستخدمة في المشروع (أرضية السطح ،أرضيات الطابق الحالي ،والأرضيات الصلبة) ،وتحديد التسليح حسب القوانين المفروضة.
	- دراسة العناصر الثانوية )جدار حافة السطح، الشرفة ،المصعد ،الدرج( بحيث قمنا بدراسة العناصر وتحديد أبعادها واختيار التسليح حسب القوانين المفروضة.
- الدراسة الزلزالية للمشروع وقمنا باستخدام برنامج ETABS للتحقق من الشروط المفروضة للوصول الى مبنى أمن ال يتأثر بشكل كبير بالقوى الخارجية .
	- تحديد تسليح الروافد واألعمدة حسب القوانين المفروضة.
	- تحديد تسليح الجدران االستنادية ،والجدران االستنادية األرضية.
	- تحديد نوع البنية التحتية اذا كانت قاعدة )معزولة ، مستمرة( أو بالطة ارضية عامة ،وتحديد االبعاد واختيار التسليح لألساسات والروافد حسب القوانين المفروضة.

باستخدام القواعد المفروضة للحساب والتحقق من الخرسانة المسلحة ))2003 version (99 RPA و 91L .E.A.B المعدلة 99(

الكلمات الرئيسية: مبنى ، خرسانة مسلحة ، ETABS،( 2003 version (99 RPA، 91BAEL معدل .99

#### **Résumé**

Ce projet présente une étude détaillée d'un bâtiment à usage d'habitation constitué d'un sous-sol et d'un Rez de chaussée plus (10) étages, implanté à SAIDA Centre dans la wilaya de SAIDA. Cette région est classée en zone sismique I selon le RPA99 version 2003.

Cette étude se compose d'une description générale du projet avec une présentation de caractéristiques des matériaux, le pré dimensionnement de la structure et la descente des charges.

La partie suivante est consacrée aux éléments secondaires (poutrelles, escaliers, acrotère, balcon, ascenseur, et dalle pleine), puis une étude dynamique de la structure a été entamée par le logiciel ETABS afin de déterminer les différentes sollicitations dues aux chargements (charges permanentes, d'exploitation et charges sismiques).

Enfin, l'étude et le ferraillage des éléments résistants de la structure (poteaux, poutres, voiles, radier général) et les fondations seront calculés.

Les règlements utilisés dans cette étude sont le RPA99V2003 et le B.A.E.L91 modifié99 et logiciel de simulation ETABS.

Mots clés : Bâtiment, Béton armé, ETABS, RPA99 modifié 2003, BAEL91 modifié 99.

#### **Abstract**

 This project presents a detailed study of a building for residential use consisting of a basement and a ground floor over (10) floors, located in SAIDE Center in the wilaya of SAIDA. This region is classified in seismic zone I according to the RPA99 version 2003.

 This study consists of a general description of the project with a presentation of the characteristics of the materials, the pre-dimensioning of the structure and the descent of the loads.

 The next part is devoted to secondary elements (beams, stairs, parapet, balcony, elevator, and full slab), then a dynamic study of the structure was started by the ETABS software in order to determine the different stresses due to loads (loads , operating and earthquake loads).

 Finally, the study and the reinforcement of the resistant elements of the structure (posts, beams, sails, general raft) and the foundations will be calculated.

 The regulations used in this study are the RPA99V2003 and the modified B.A.E.L9199 and simulation software ETABS.

 Keywords: Building, Reinforced concrete, ETABS, RPA99 modified 2003, BAEL91 modified 99.

#### *INTRODUCTION GENERALE*

- Le Génie civil représente l'ensemble des techniques concernant les constructions. Les ingénieurs civils s'occupent de la conception, de la réalisation, et de la réhabilitation d'ouvrages de construction et d'infrastructures urbaines afin de répondre aux besoins de la société, tout en assurant la sécurité du public et la protection de l'environnement. Très variées, leurs réalisations se répartissent principalement dans quelques grands domaines d'intervention : structures, géotechnique, hydraulique et transport.
- L'étude des structures est une étape clef et un passage obligatoire dans l'acte de bâtir. C'est dans ce contexte que s'inscrit ce travail qui m'a été confié. Notre travail vise à mettre en application les connaissances acquises durant les cinq années d'ingénierie à travers l'étude d'un ouvrage en béton armé. L'ouvrage en question est un bâtiment de  $R + 10 + 1$  sous sols à usage d'habitation et commercial, présentant une irrégularité en élévation, dont le système de contreventement est mixte (voiles-portiques). Le travail a été partagé en deux parties principales :
	- 1. La première partie réservée à la superstructure, qui contient :

-Des généralités ; -Pré-dimensionnement des éléments ; -Etude des éléments secondaires ; - Etude dynamique ; -Etude des éléments structuraux.

- 2. La deuxième partie sera consacrée à l'étude de l'infrastructure : -Etude des fondations.
- L'étude de ce bâtiment se fait tout en respectant les réglementations et recommandations en vigueur à savoir (BAEL91, RPA99 version 2003 et les différents DTR).
- Chaque étude de projet du bâtiment a comme buts :
	- La sécurité (le plus important) : assurer la stabilité de l'ouvrage.
	- Economie : sert à diminuer les coûts du projet (les dépenses).
	- Confort.
	- Esthétique.

L'utilisation du béton armé (B.A) dans la réalisation constitue plusieurs avantages tels que :

- L'économique, car il est moins couteux par rapport aux autres matériaux tels que la charpente en bois ou métallique.
- Souplesse d'utilisation.
- Durabilité (duré de vie).
- Résistance au feu.

#### **Introduction et hypothèses de calcul**

#### **1.1- Introduction :**

L'objet du travail présenté dans ce mémoire consiste à dimensionner les éléments structuraux et non structuraux d'un bâtiment de sous- sols, un rez-de-chaussée et 10 étages et de vérifier l'ensemble des sollicitations vis-à-vis de la réglementation appliquée en vigueur.

Dont le sous-sol est réservé à un parking, le RDC à usage commercial et le reste des étages sont à usage d'habitation.

L'ouvrage est implanté à SAIDA (centre de SAIDA) qui est considérée par le règlement parasismique Algérien « RPA99 (version 2003) (zone I).

Le calcul du bâtiment ainsi que les différentes actions produites par les différentes combinaisons de charges sont modélises par la méthode des éléments finis à l'aide du logiciel Autodesk ETABS. Les résultats obtenus ont été utilisés au pré dimensionnement et au calcul des armatures.

#### **1.2- Caractéristiques générales :**

#### **1.2.1- Caractéristiques géométriques :**

Les caractéristiques géométriques de la structure sont comme suit :

#### *Dimension en hauteur :*

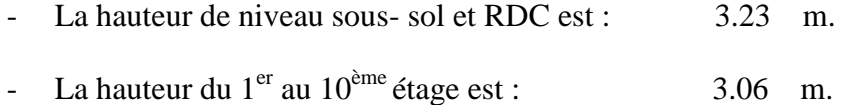

La hauteur totale du bâtiment est : 37.06 m.

#### *Dimension en plan :*

- La longueur totale du bâtiment en plan est : 29.45m.
- La largeur totale du bâtiment en plan est : 17.60 m.

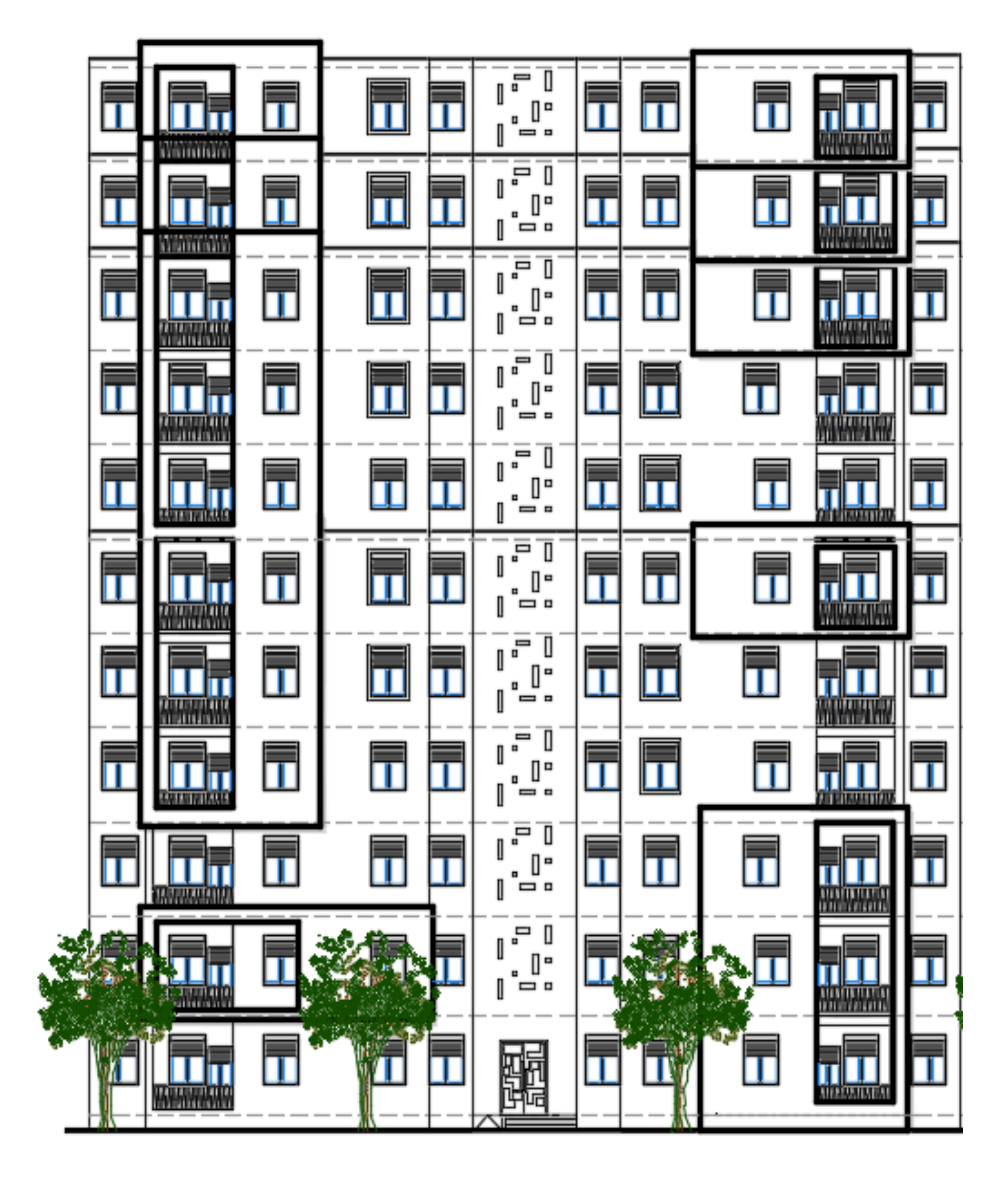

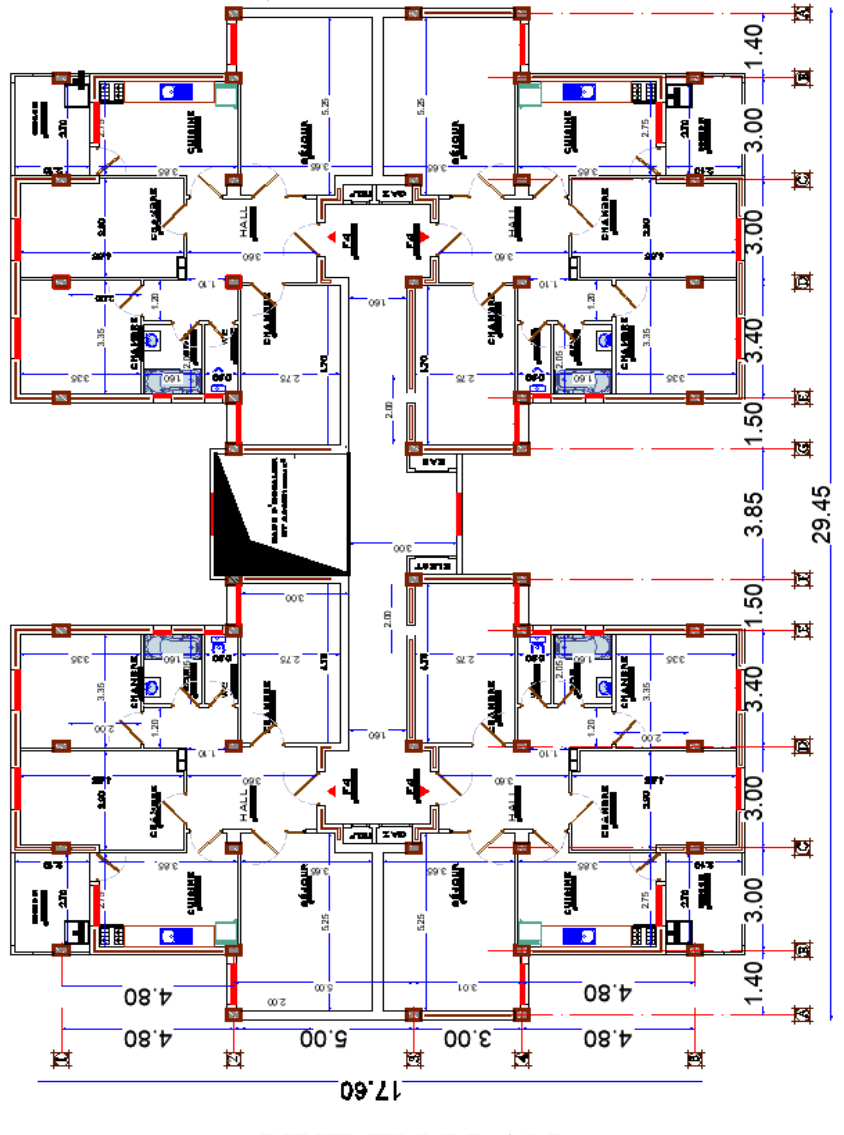

**FACADE PRINCIPALE** 

**VUE EN PLAN** 

2

#### **Conception de la structure :**

#### **Ossature de l'ouvrage :**

Le contreventement de la structure est assuré par des voiles et des portiques tout en justifiant l'interaction portiques voiles, pour assurer la stabilité de l'ensemble sous l'effet des actions verticales et des actions horizontales ; donc d'après (RPA 99 version 2003) le système de contreventement du bâtiment est un système de contreventent mixte portiques/voiles avec interaction.

Le bâtiment est réalisé en ossature poteaux-poutres, renforcé par murs voiles sur la totalité de la hauteur de la superstructure. Des murs voiles périphériques sont aussi prévus pour la partie infrastructure.

#### - **Plancher :**

C'est une aire généralement plane destinée à séparer les niveaux, on distingue deux types :

Des planchers en corps creux pour l'ensemble des étages et cela pour les raisons suivantes :

Facilité de réalisation ;

Les portées de l'ouvrage ne sont pas importantes ;

Diminution du poids de la structure et par conséquent la résultante de la force sismique.

Une économie du coût du coffrage.

#### - **Escalier :**

Sont des éléments non structuraux, permettant le passage d'un niveau à un autre avec deux volées et un seul palier inter étage.

#### - **Maçonnerie :**

La maçonnerie du bâtiment est réalisée en briques creuses :

- Les murs extérieurs sont constitués en double parois de briques (15cm et 10cm d'épaisseur) séparés par une lame d'air de 5cm d'épaisseur.
- Les murs intérieurs sont constitués d'une seule paroi de briques d'épaisseur 10cm.
- **Revêtement :**

Le revêtement du bâtiment est constitué par :

- Un carrelage de 2cm pour les plancher.
- De l'enduit de plâtre pour les murs intérieurs et plafonds.
- Du mortier de ciment pour crépissages des façades extérieurs.
- **Acrotères :**

La terrasse étant inaccessible, le dernier niveau est entouré d'un acrotère en béton armé d'une hauteur de 60cm et de 10cm d'épaisseur.

- **L'ascenseur :** 

Vu la hauteur importante de ce bâtiment, la conception d'un ascenseur est indispensable pour faciliter le déplacement entre les différents étages.

#### **1.3 Domaine d'application des règles B.A.E.L91 :**

Les règles de calcul B.A.E. L91 sont applicables à tous les ouvrages et constructions en béton armé dont le béton mis en œuvre est constitué de granulats naturels normaux avec un dosage en ciment au moins égal à 350kg/m3.

#### **1.4 Les sollicitations :**

Les sollicitations sont les efforts (efforts normal et effort tranchant) et les moments (moment fléchissant et moment de torsion) calculés à partir des actions obtenus grâce à des méthodes appropriées.

D'une façon générale les sollicitations sont calculées en utilisant pour la structure un model élastique et linéaire. On emploie les procèdes de la mécanique des structures à partir des combinaisons d'actions. Pour la détermination des inconnues hyperstatiques, on prend en compte la section totale de béton seul, les pièces sont supposées non fissurées et sans armatures.

#### **1.5 Hypothèses de calcul :**

L'étude de cet ouvrage est effectuée conformément aux règlements ci-après :

#### **1.5.1 Le règlement BAEL 91 (Béton Armé aux Etats Limites) :** basé sur la théorie des états limites.

- **a.** Etats limites ultimes **(ELU) :** correspondent à la valeur maximale de la capacité portante de la construction :
	- Equilibre statique.
	- Résistance des matériaux de la structure.
	- Stabilité de forme.

#### **Hypothèses**

- Les sections droites et planes avant déformation restent droites et planes après déformation.
- Pas de glissement relatif entre le béton et l'acier.
- Le béton tendu est négligé dans les calculs.
- L'allongement unitaire de l'acier est limité à 10‰ et le raccourcissement unitaire du béton est limité à 3.5‰ dans le cas de la flexion simple ou composée et à 2‰dans le cas de la compression simple.
- **b. Etats limites de service (ELS)** : constituent les frontières au-delà desquelles les conditions normales d'exploitation et de durabilité de la construction ou de ses éléments ne sont plus satisfaites :
	- Ouverture des fissures.
	- Déformation des éléments porteurs.
	- Compression dans le béton.
	- Le béton et l'acier sont considérés comme des matériaux linéaires élastiques et il est fait abstraction du retrait et du fluage du béton.

 - Le module d'élasticité longitudinal de l'acier est par convention 15 fois plus grand que celui du béton  $(E<sub>s</sub>=15E<sub>b</sub>; n = 15)$ .

**1.5.2 Le RPA99/version2003 (Règlements Parasismiques Algériennes)** : c'est le code de calcul sismique.

#### **1.6 Les matériaux :**

Pour pouvoir dimensionner des éléments en béton armé, il est indispensable de connaître le comportement des matériaux acier et béton et d'être capable de le modéliser.

#### **1.6.1 Béton :**

Le béton est un mélange complexe avec des proportions de granulats et des liants. (ciment) malaxé avec de l'eau pour obtenir une pâte maniable**.**

Béton = ciment + gravier + sable + l'eau de gâchage.

- Le béton sera fabriqué mécaniquement suivant une composition qui respecte les normes prescrites dans le BAEL , et tous les règlement applicables en Algérie
- ciment utilisé ………………… CPJ (dosage  $350 \text{ kg} / \text{m}^3$ )
- Sable ………………………. ……. 400 litres / m<sup>3</sup> 400 litres /  $m^3$  (DS  $\leq$  0.5 mm)
- gravier ……………. …………… 800 litres m<sup>3</sup> 800 litres m<sup>3</sup> (Dg  $\leq$  25 mm)
- l'eau de gâchage …………...  $160$  à 180 litres / m<sup>3</sup>
- La résistance caractéristique du béton à la compression est de 20 MPa ( $fc_{28} = 20$  MPa)
- La résistance du même béton à la traction est donnée par la formule :

 $\text{Ft}_{28} = 0.6 + 0.06 \text{ f} \text{c}_{28} \implies \text{f}_{128} = 1.8 \text{ MPa}$ 

#### *- Contraintes limites :*

**1** 
$$
\vec{a}
$$
 **l'ELU** : est notée  $\sigma_{bc}$  tel que :  $\sigma_{bc} = \frac{0.85}{\theta \gamma_b} f_{c28}$ 

Avec :  $\theta = 1$  en général.

 $\gamma_b=1,15$  en cas de situation accidentelle.

 $\gamma_b=1,50$  en cas de situation durable ou transitoire.

- Pour  $\gamma_b = 1.5$   $_{\text{et}} f_{c28} = 20 Mpa \rightarrow \sigma_{bc} = 11.33 Mpa$ - Pour  $\gamma_b = 1.15$  et  $f_{c28} = 20Mpa \rightarrow \sigma_{bc} = 14.78Mpa$ 

Le coefficient de minoration 0,85 a pour objet de couvrir l'erreur faite en négligent le fluage du béton.  $\sigma_{bc}$ 

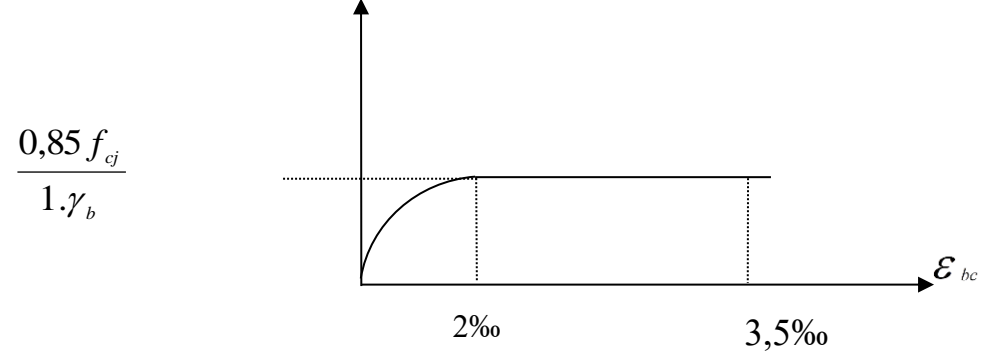

 **Figure 1.1 :** Diagramme contraintes-déformations du béton à l'ELU.

2 -  $\dot{a}$  *ELS* : est donnée par  $\bar{\sigma}_{bc} = 0.6f_{c28} = 12MPa$ 

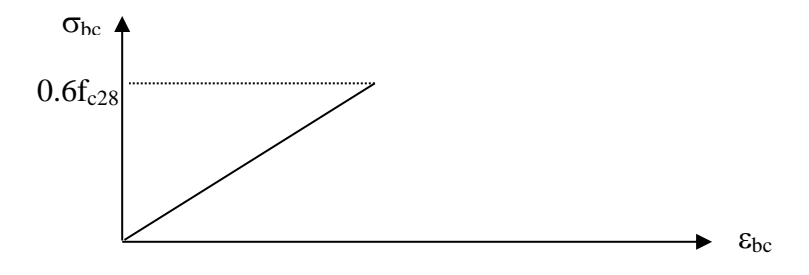

 **Figure 1.2 :** Diagramme contraintes-déformations du béton à l'ELS.

**♦**La contrainte ultime de cisaillement :

Pour des armatures transversales droites :

- En fissuration peu nuisible :  $\left\{\begin{array}{c} \end{array}\right\}$  $=\min\left\{0,2.\frac{f_{c28}}{\gamma_b};5MPa\right\}$ *b*  $u = \min\{0, 2.^{J c 28} / \ldots\}$  $\tau_u = \min\{0, 2.^{\circ} {\epsilon_{20}}/ {\gamma}$
- En fissuration préjudiciable ou très préjudiciable :  $\left\{\begin{array}{c} \end{array}\right\}$  $=\min\left\{0,15.\frac{f_{c28}}{\gamma_b},4MPa\right\}$ *b*  $u = \min\{0.15.^{Jc28} \sim 0.335;4$  $\tau_u = \min\{0,15.^{\circ} {\epsilon_{20}^{0}} \gamma$
- Contrainte admissible du béton est :  $\sigma_{bc} = 0.6$ .  $f_{c28} = 12MPa$ 
	- Module de déformation longitudinale du béton :

Ils existent deux modules de déformation déterminés d'après le **BAEL 91**.

1- Le module de déformation instantanée : Pour des charges d'une durée d'application inférieure à 24 heures on a :

$$
E_{ij} = 1100 \sqrt[3]{f_{cj}}
$$
 D'où :  $E_{i28} = 2985.86 MPa$ 

2- Le module de déformation différée : Pour des charges de longue durée d'application on a :  $E_{yj} = 3700 (f_{c,j})^{1/3} = 10043.35.Mpa$ 

#### **Coefficient de Poisson**

 Ce coefficient étant le rapport des déformations transversales et des déformations longitudinales noté "v". Conformément au règlement BAEL 91 :

 $\dot{a}$  *l'ELU :*  $v=0 \implies$  calcul des sollicitations (béton fissuré).

 $\dot{a}$  *l'ELS* :  $v=0,2 \implies$  calcul des déformations (béton non fissuré).

#### **1.6.2 Acier :**

 L'acier est un alliage fer carbone en faible pourcentage, son rôle est d'absorber les efforts de traction, de cisaillement et de torsion, On utilise 3 types d'aciers :

 $\bullet$  1<sup>eme</sup>type : aciers à haut adhérence (HA).

De nuance f<sub>e</sub>E400 et dont la limite élastique est :

 $f_e = 400$ Mpa (pour les armatures longitudinales).

 $\bullet$   $2^{\text{eme}}$ type : Ronds lisses (RL).

De nuance f<sub>e</sub>E235et dont la limite élastique est :

 $f_e = 235$ Mpa (pour les armatures transversales).

 $\bullet$  3<sup>eme</sup>type : Treillis soudées (TS).  $\Phi$ 5

#### **1.6.2.1 Contrainte limite de l'acier :**

#### - **Contrainte à ELU**

On adopte le diagramme contrainte-déformation suivant, avec :

fe : contrainte limite élastique.

 $\varepsilon_s$ : déformation (allongement) relative de l'acier.

$$
\epsilon_{\rm es}=\!\!\left(\frac{fe}{\gamma_{\rm s}E_{\rm s}}\right)
$$

 $\sigma_s$ : contrainte de l'acier.

s : coefficient de sécurité de l'acier.

 $\gamma_s = 1.15$  en cas de situations durables ou transitoires

 $\gamma_s = 1.00$  en cas de situations accidentelles.

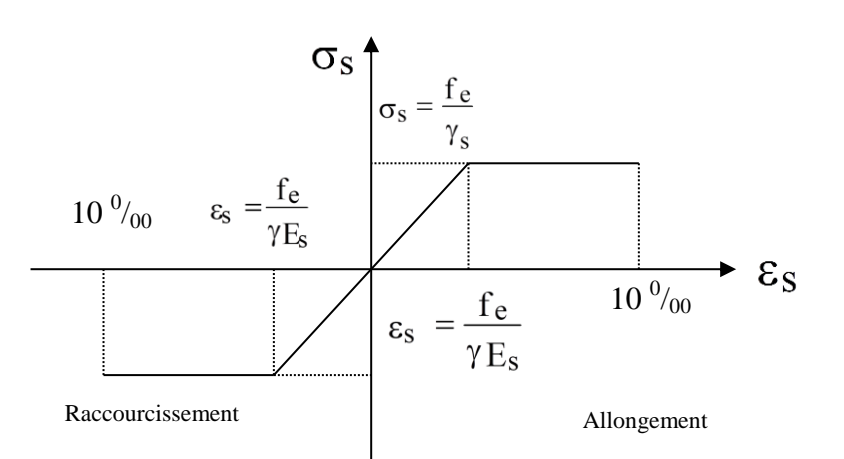

**Figure 1.3:** diagramme contraintes déformations

#### - **Contrainte à ELS**

Cette contrainte dépend de la nature des fissures dans le béton, on détermine :

- 1- Fissuration peu nuisible : pas de vérification.
- 2- Fissuration préjudiciable : J  $\left\{ \right\}$  $\mathcal{I}$  $\overline{\mathcal{L}}$ ₹  $\epsilon_s = \min \biggl\{ \frac{2}{3} f_e ; 110 \sqrt{\eta . f_{ij}} \biggr\}$  $\sigma_s = \min\left\{\frac{2}{5} f_e; 110\sqrt{\eta}\right\}$

3- Fissuration très préjudiciable : J  $\left\{ \right\}$  $\mathcal{I}$  $\overline{\mathcal{L}}$ ₹  $\epsilon_s = \min\biggl\{\frac{1}{2}f_e ;90\sqrt{\eta.f_{ij}}\biggr\}$  $\sigma_s = \min\left\{\frac{1}{2} f_e; 90\sqrt{\eta}\right\}$ 

Avec  $\eta$  : coefficient de fissuration.

 $\eta$ =1 pour les aciers ronds lisses.

=1,6 pour les aciers à haute adhérence (HA).

 **Module de Young :**  $E_s = cste = 2.10^5 MPa$ 

#### **Coefficient d'équivalence**

Le coefficient d'équivalence noté n est le rapport suivant :  $n = \frac{E_s}{n} = 15$ *b s E E n*

**Avec** : n : coefficient d'équivalence.

E<sup>s</sup> : module de déformation de l'acier.

 $E_b$ : module de déformation du béton.

#### **2. Pré-dimensionnement des éléments résistants de la structure**

#### **2.1- Introduction :**

Ce chapitre est consacré d'abord au pré dimensionnement des éléments des planchers à corps creux et des dalles pleines. Il permet ainsi la détermination de la hauteur totale de chaque plancher, en vue d'évaluer les sollicitations dues aux charges permanentes et d'exploitation qui serviront par la suite à la détermination des dimensions transversales des planchers, des poutres principales, des poutres secondaires et des poteaux et des voiles.

Le pré dimensionnement de tous les éléments de l'ossature doit être conforme aux règles B.A.E.L 91, CBA93 et R.P.A 99 V2003

#### **2.2- Pré-dimensionnement des poutres:**

Les poutres de notre bâtiment sont des éléments en béton armé de section rectangulaire, elles sont susceptibles de transmettre aux poteaux les efforts dus aux charges verticales ramenés par les planchers. Les poutres seront pré dimensionnées selon les formules empiriques données par le **BAEL91** et vérifiées par la suite selon le **RPA99 version2003.**

La hauteur des poutres doit vérifier les conditions suivantes :

Critère de flèche **:**

15

 $\frac{L}{L} \leq h \leq$ 

Avec :

- **L** : Longueur de la poutre ;
- **h** : Hauteur totale de la poutre et

10  $h \leq \frac{L}{L}$ 

- **b** : Largeur de la poutre.
- Conditions imposées par le RPA99 (version 2003):
- $\bullet$  b  $\geq$  20cm;
- $\bullet$  h > 30cm et

$$
\bullet \quad \frac{\mathrm{h}}{\mathrm{b}}_{\leq 4.}
$$

#### **2.2.1 Poutres principales :**

**Lmax= 500 cm.**

$$
\frac{L_{\text{max}}}{15} \le h \le \frac{L_{\text{max}}}{10} \Rightarrow \frac{500}{15} \le h \le \frac{500}{10}
$$

$$
\Rightarrow 33cm \le h \le 50cm
$$

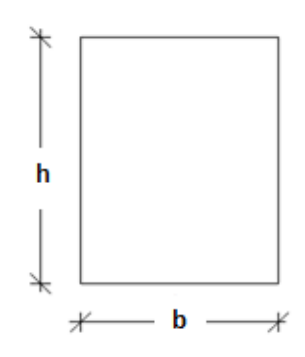

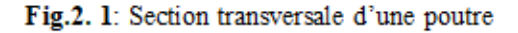

#### On prendra **: b=30cm ; h=40cm**

- Vérification des conditions imposées par le RPA99 (version 2003):
- $b=30cm > 20cm$
- h=40cm  $\geq$  30cm *b h*  $= 30$ 40  $=1.33 \leq 4$ Conditions

#### **2.2.2 Poutres secondaires :**

**1. Lmax= 385cm**

$$
\frac{L_{\text{max}}}{15} \le h \le \frac{L_{\text{max}}}{10} \Rightarrow \frac{385}{15} \le h \le \frac{385}{10}
$$

$$
\Rightarrow 25.6 \text{cm} \le h \le 38.5 \text{cm}
$$

On prendra **: b=30cm ; h=30cm**

**2. Lmax= 490cm**

$$
\frac{L_{\max}}{15} \le h \le \frac{L_{\max}}{10} \Rightarrow \frac{490}{15} \le h \le \frac{490}{10}
$$

$$
\Rightarrow 32.6cm \le h \le 49.0cm
$$

On prendra **: b=30cm ; h=35cm**

- Vérification des conditions imposées par le RPA99 (version 2003):
- $b=30cm \geq 20cm$ • h=30cm  $\geq$  30cm ;h=35cm  $\geq$  30cm *b h*  $= 30$ 30  $=1.00 \leq 4$ ; *b h* = 30 35  $=1.16 \leq 4$  $\Rightarrow$  Conditions vérifiées
- On adoptera les dimensions suivantes :

**(30x 40) cm<sup>2</sup> pour les poutres principales.**

**(30x 30) cm<sup>2</sup> pour les poutres secondaires type 1**

**(30x 35) cm<sup>2</sup> pour les poutres secondaires type 2**

#### **2.3- Pré-dimensionnement des planchers :**

On distingue un seul type de planchers à utiliser :

• Planchers à corps creux

#### **2.3.1- Plancher à corps creux :**

Plancher à corps creux est composé d'une dalle de compression et de corps creux, on utilise des planchers à corps creux (corps creux utilisé comme coffrage perdu) qui sont économiques et présentent une bonne isolation thermique et acoustique. (Voir fig.2.2.)

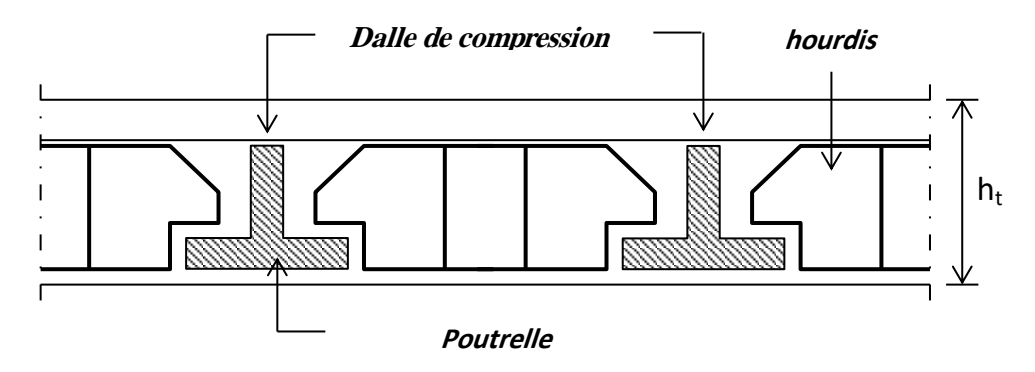

**Fig. 2.2:** coupe transversale d'un plancher à corps creux.

Avec :

**h<sup>t</sup> :** Epaisseur totale du plancher.

**h<sup>0</sup> :** Epaisseur de la dalle de compression.

**(h-h0) :** Epaisseur du corps creux.

L'épaisseur du plancher est déterminée par la condition de flèche suivante :

20 L h 25  $\frac{L}{25} \leq h_t \leq$ **[BAEL91 / 7.6.8, 424]**

Avec : **L :** La plus grande portée entre nus d'appuis de la poutrelle.

On a :  $L_{\text{max}}$  = (440-30) cm = 410 cm

L = 410cm  $\Rightarrow$  16.40 cm  $\leq$  ht  $\leq$  20.5cm  $\Rightarrow$  On prendra : h<sub>t</sub> = (16+4) cm = 20cm.

#### **2.4- Descente de charges :**

**2.4.1- Plancher terrasse inaccessible :**

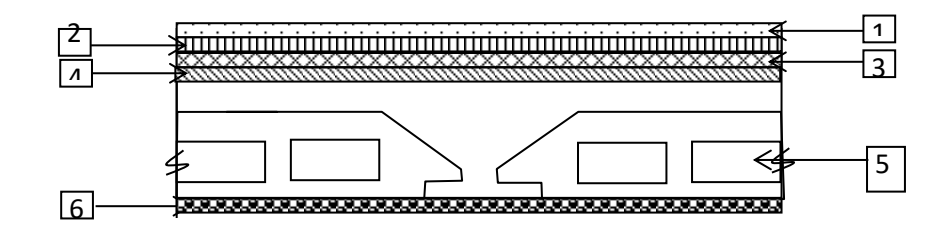

**Fig 2.3** *:* Coupe transversale d'un plancher terrasse inaccessible

### **Charges permanentes** : 1- Gravier roulé de protection (15/25) 0.05 x 2000 ………………….................1.00 KN/m² 2- Etanchéité multicouche (2cm) ……………………………...…….…..………0.12 KN/m² 3- Forme de pente en béton (hmoy=10. cm) 0.10 x 2200 …....................................2.20KN/m² 5- Corps creux + dalle de compression  $(16 + 4)$  cm  $\ldots$   $\ldots$   $\ldots$   $\ldots$   $\ldots$   $\ldots$   $\ldots$   $\ldots$   $2.80$  KN/m<sup>2</sup> 6- Enduit au ciment …………………………….……………….………………0.30KN/m²  $G=6.42$ KN/m<sup>2</sup>

 $\triangleright$  **Surcharge d'exploitation** : Terrasse inaccessible  $\Rightarrow$   $Q = 100$ 

**daN/m<sup>2</sup> .**

### **2.4.2- Plancher étage courant :**

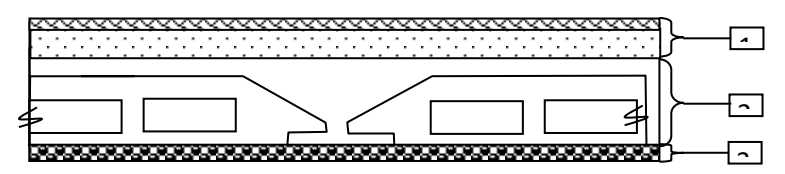

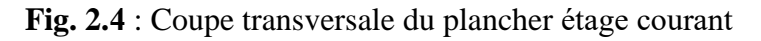

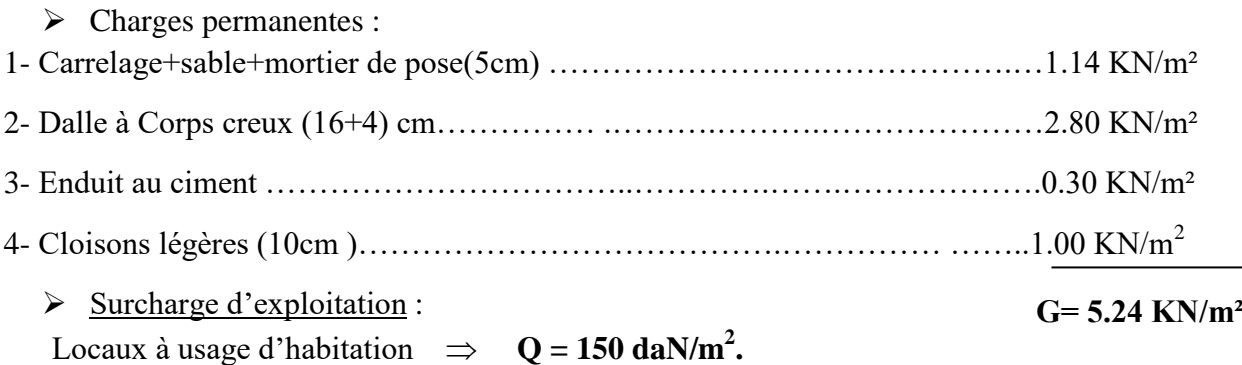

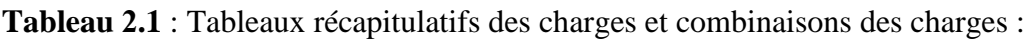

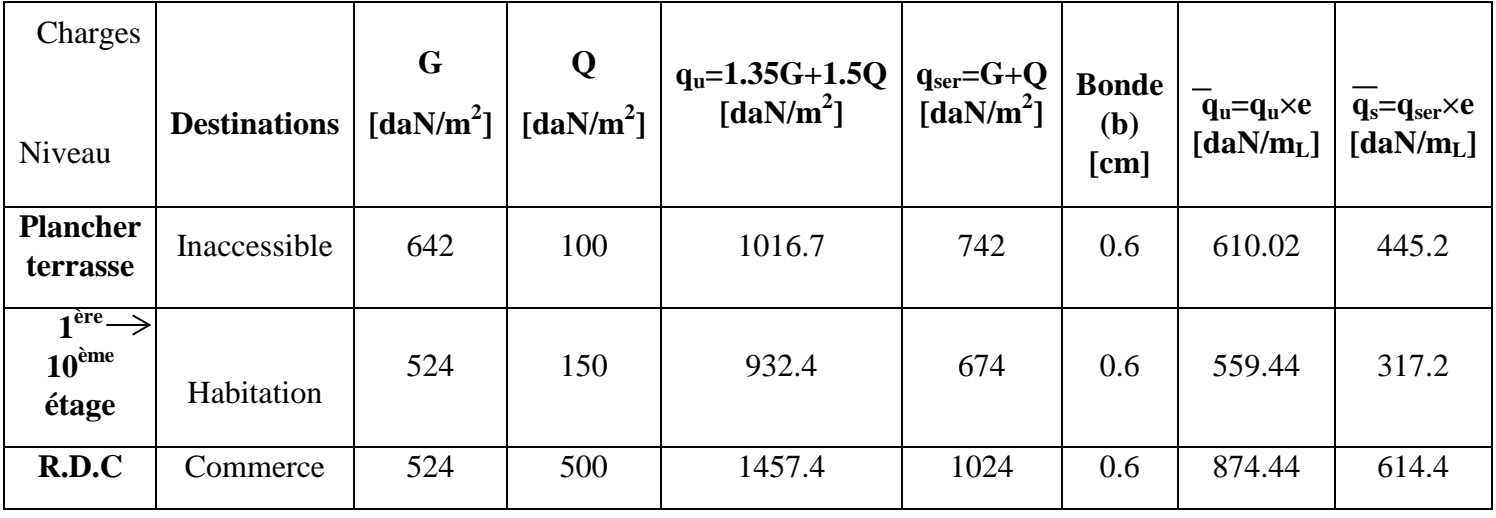

#### **2.5- Pré-dimensionnement des poteaux :**

Pour le pré-dimensionnement des poteaux, on utilise la loi de dégression.

- Soit Q<sup>o</sup> la surcharge d'exploitation sur la terrasse du bâtiment.

 $Q_1, Q_2,..., Q_{n-1}$  et  $Q_n$  les surcharges relatives aux planchers  $1,2..., n-1$  et n à partir du sommet du bâtiment.

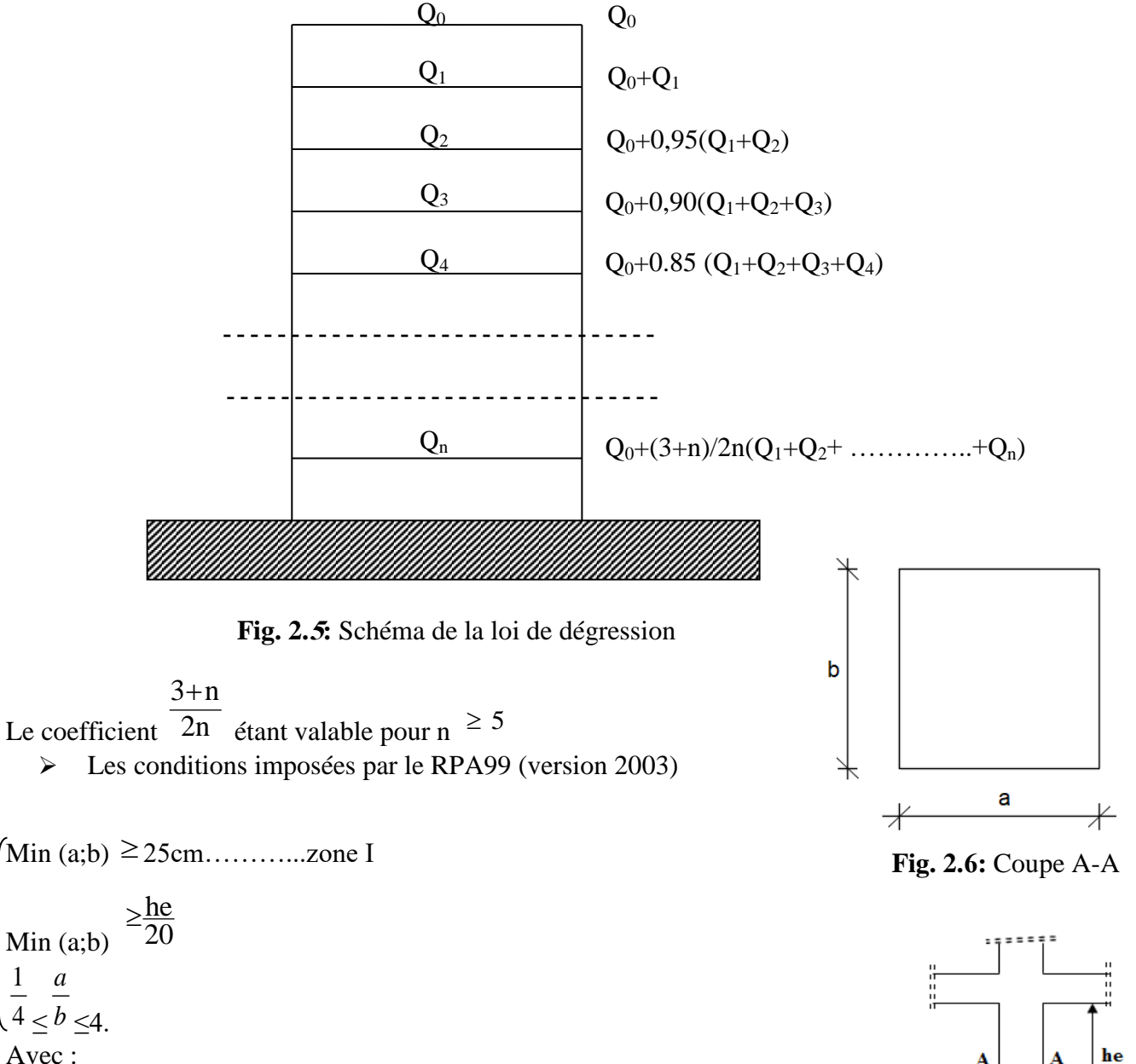

**he** : hauteur libre de l'étage.

4 1

≤

**D'après les règles BAEL91**: la valeur théorique de l'effort normal résistant est :

 $N_{\text{rés.th}} \leq (\text{Br} \times_{\mathbf{\sigma}_{\mathbf{b}}} + \text{A} \times_{\mathbf{\sigma}_{\mathbf{s}}}).$ 

**Fig. 2.7:** Schéma représentatif d'un étage courant

**Br** : Section réduite du poteau, obtenue en déduisant de sa section réelle 1 cm d'épaisseur sur toute sa périphérie avec :

$$
Br = (a-2) (b-2)
$$
. a et b : en [cm].

La résistance du béton comprimé :  $\sigma_{\scriptscriptstyle{bc}}$  = 11.33Mpa

$$
\lambda \le 50: \alpha = \frac{0.85}{1 + 0.2 \left(\frac{\lambda}{35}\right)^2} = \frac{0.85}{\beta}
$$

Pour :

Avec :

 $\left(\frac{\lambda}{35}\right)^2$  $\beta = 1 + 0.2 \left( \frac{\lambda}{\lambda} \right)$ 

Avec ces correctifs, l'effort normal résistant ultime :

$$
N_{\mathcal{U}} \ge \alpha \left[ \left( Br \times f c_{28} \right) / \left( 0.9 \times \gamma_{b} \right) + \left( A.f e / \gamma_{s} \right) \right]
$$

**γ<sup>b</sup>** : Coefficient de sécurité du béton = 1.5 ;

**γs** : Coefficient de sécurité de l'acier = 1.15 ;

**fe** : Nuance de l'acier (limite élastique ; fe = 400 MPa);

**A** : Section de l'armature à mettre en place et

**α** : Coefficient dépendant de l'élancement λ La formule générale donne :

$$
B_r \ge \frac{\beta \cdot N_u}{\left[\frac{\sigma_b}{0.9} + 0.85\left(\frac{A}{Br}\right) \cdot \frac{fe}{\gamma_s}\right]} \dots \dots \dots \dots \quad (*)
$$
  

$$
\frac{A}{Br} = 1\% = \frac{1}{100} \text{ FWHO11}
$$

On prend : Br 100 **[BAEL91]**

$$
\sigma_S = \frac{fe}{\gamma_S} = 348 MPa
$$

 $\bullet$   $\sigma_s$ : Contrainte de l'acier ;

$$
\sigma_b = 0.85 \times \frac{fc_{28}}{r_b} = 11.33 MPa
$$

 $\bullet$  $\sigma_{\text{b}}$ : Résistance de calcul du béton :

Suivant les règles BAEL91 : pour un poteau rectangulaire (a 
g b), il est préférable de prendre  $\lambda \leq 35$ 

$$
\beta = 1 + 0.2 \left(\frac{35}{35}\right)^2 = 1.2
$$

En introduisant ces valeurs dans l'inégalité (\*), on trouve

$$
B_r \ge \frac{1.2 \text{ Nu}}{\left[\frac{11.33}{0.9} + 0.85\left(\frac{1}{100}\right)\frac{400}{1.15}\right) \times 10} = 0.0077 \text{ Nu} \quad \longrightarrow \quad B_r \ge 0.0077 \text{ Nu}
$$

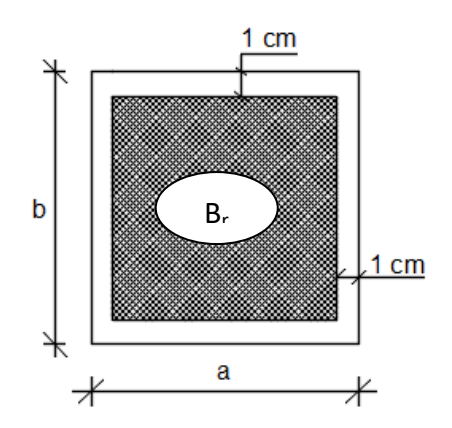

**Fig 2.8** : Section réduite du béton

On peut tirer « a » et « b » sachant que : Br =  $(a - 2) \times (b - 2)$  en  $[cm^2]$ ; D'après le critère de résistance, on a :

 $P_u = 1.35N_g + 1.5N_q$ 

Avec :  $N_g$  : Effort normal dus aux charges permanentes. **N<sup>q</sup> :** Effort normal dus aux charges d'exploitations.

**N<sup>u</sup>** = 1.15 x Pu …………D'après les règles BAEL91 On va faire le dimensionnement en utilisant le poteau le plus sollicité (intermédiaire) et on On va taire le dimensionnement en<br>prend :  $a=b \implies (axa)$  en [cm<sup>2</sup>].  $\triangleright$  Condition de flambement :

$$
\lambda = \frac{L_f}{i} \le 35
$$
  
Soit :  $i = \sqrt{\frac{I}{B}}$  et B= axb. [BAEL91 / B.8.4.1]

Avec : **L f :** Longueur de flambement.

**i** : Rayon de giration de la section du béton.

 **I :** Moment d'inertie calculé dans le plan de flambement le plus défavorable.

**B** : Aire de la section du béton seul.

Pour un poteau appartenant à un bâtiment à étage multiple, on a :

 $L^{f} = 0.7 \times L^{0}$ ; avec  $L^{0}$ : Longueur libre du poteau.
**Charges et surcharges :**

**-**

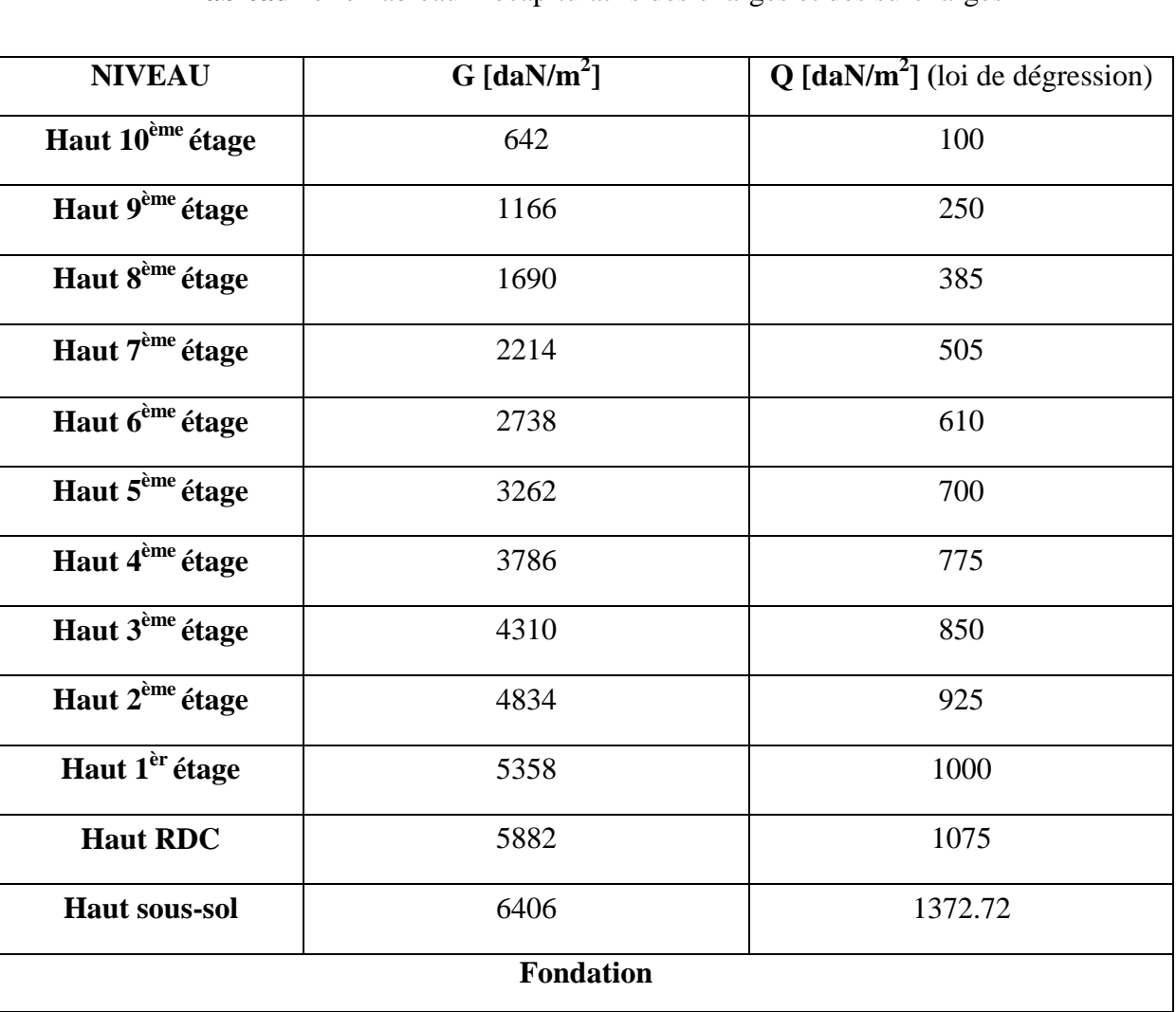

**Tableau 2.2 :** Tableaux récapitulatifs des charges et des surcharges

#### **- Exemple de calcul** :

La surface afférente est :

 $S<sub>aff</sub> = (5.00/2 + 3.00/2)$  x  $(4.90/2 + 3.00/2) = 15.80$  m<sup>2</sup>.

Poids propre des poutres principales et secondaires :

Ppp1= 2500 x 0.30 x 0.40 = **300 daN/m<sup>L</sup>**

$$
Pps1 = (2500 \times 0.30 \times 0.30) + (2500 \times 0.30 \times 0.3) = 487.5 \text{daN/mL}
$$

La longueur afférente de la poutre principale :

Laff = (5.00/2+3.00/2) =**4.00 m**

- La longueur afférente de la poutre secondaire :  $L_{\text{aff}} = (4.90/2 + 3.00/2) = 3.95 \text{ m}$ 

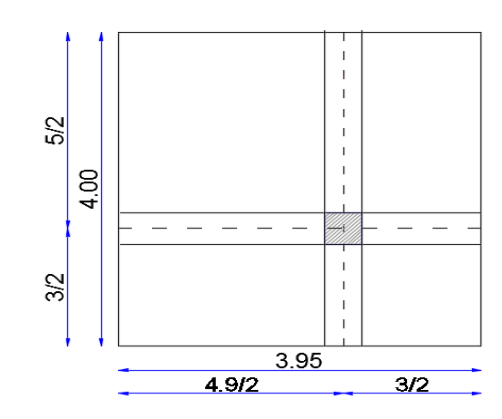

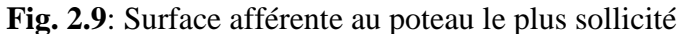

- Poids total des poutres principales et secondaires :

 $P_t = P_{pp} + P_{ps} = (300 \text{ x } 4.00 + 487.5 \text{ x } 3.95) \implies P_t = 3125.625 \text{ dan}$ 

 $N_P = 1,35 \times P_t \times n$  Avec : **n**= Nombre de plancher

 $N_P = 1.35 \times 3125.625 \times 12 \implies N_P = 50635.125 \text{ dan}$ 

• Poids propre des planchers :

 $G_{\text{cumulé}} = 6406 \text{ daN/m}^2$ 

 $Q_{\text{cumulé}} = 1372.72 \text{ daN/m}^2$ 

 $N_{\text{planet}} = (1.35 \text{ x } G_{\text{cumulé}} + 1.5 \text{ x } P_{\text{cumulé}}) \text{ x } S_{\text{aff}}$ 

Nplancher = [(1.35 x6406) + (1.5 x 1372.72)] x 15.80 Nplancher = **169173.444 daN** N<sub>plancher</sub> = [(1.35 x0400) + (1.5 x 1372.72)] x 15.80 → N<sub>plancher</sub> = **109173.444 dal N**<br>N<sub>u</sub> = 1.15 x Pu = 1.15 (N<sub>plancher</sub> + N<sub>P</sub>) = 1.15 (169173.44 + 50635.125) → N<sub>u</sub> = 252779.85 daN.  $Br \geq 0.00772$  Nu  $\implies$   $Br \geq 1951.46$ , alors : a=b  $\geq \sqrt{(1951.46) + 2}$  aadopté = 44.19 cm La Section de poteau au niveau RDC est : **(45x45) cm<sup>2</sup>** .

- Vérification des conditions imposées par le RPA99 (version 2003):
	- Min (a, b)  $\geq$  25cm...... (zone I)
	- Min  $(a, b) \geq (he/20)$

$$
\bullet \quad (1/4) < (a/b) < 4
$$

| <b>Niveau</b>   | <b>Surf</b> | Nq<br><b>Etage</b> | <b>NqxSaff</b> | 1,5xNq<br>$_{\rm Cum}$ | <b>Ng</b> | <b>NgxSaff</b> | <b>PP</b><br>Cum | <b>PS</b><br>Cum | $1,35*(pp+$<br>$ps + Ng)$<br>$_{\rm Cum}$ | $Pu=1,35g$<br>$+1,5q$ | $Nu=1,15P$<br>u | $Br=0.00772x$<br><b>Nu</b> | a     | A  | $\mathbf{B}$ |
|-----------------|-------------|--------------------|----------------|------------------------|-----------|----------------|------------------|------------------|-------------------------------------------|-----------------------|-----------------|----------------------------|-------|----|--------------|
| <b>Terrasse</b> | 15,8        | 100                | 1580           | 2370                   | 642       | 10143,6        | 1470             | 888,75           | 16878,17                                  | 19248,17              | 22135,40        | 170,89                     | 13,07 | 35 | 35           |
| 9,0             | 15,8        | 250                | 3950           | 5925                   | 1166      | 18422,8        | 2940             | 1777,5           | 31239,41                                  | 37164,41              | 42739,07        | 329,95                     | 18,16 | 35 | 35           |
| 8,0             | 15,8        | 385                | 6083           | 9124,5                 | 1690      | 26702          | 4410             | 2666,25          | 45600,64                                  | 54725,14              | 62933,91        | 485,85                     | 22,04 | 35 | 35           |
| 7,0             | 15,8        | 505                | 7979           | 11968,5                | 2214      | 34981,2        | 5880             | 3555             | 59961,87                                  | 71930,37              | 82719,93        | 638,60                     | 25,27 | 35 | 35           |
| 6,0             | 15,8        | 610                | 9638           | 14457                  | 2738      | 43260,4        | 7350             | 4443,75          | 74323,10                                  | 88780,10              | 102097,12       | 788,19                     | 28,07 | 40 | 40           |
| 5,0             | 15,8        | 700                | 11060          | 16590                  | 3262      | 51539,6        | 8820             | 5332,5           | 88684,34                                  | 105274,34             | 121065,49       | 934,63                     | 30,57 | 40 | 40           |
| 4,0             | 15,8        | 775                | 12245          | 18367,5                | 3786      | 59818,8        | 10290            | 6221,25          | 103045,57                                 | 121413,07             | 139625,03       | 1077,91                    | 32,83 | 40 | 40           |
| 3,0             | 15,8        | 850                | 13430          | 20145                  | 4310      | 68098          | 11760            | 7110             | 117406,80                                 | 137551,80             | 158184,57       | 1221,18                    | 34,95 | 40 | 40           |
| 2,0             | 15,8        | 925                | 14615          | 21922,5                | 4834      | 76377,2        | 13230            | 7998,75          | 131768,03                                 | 153690,53             | 176744,11       | 1364,46                    | 36,94 | 45 | 45           |
| 1,0             | 15,8        | 1000               | 15800          | 23700                  | 5358      | 84656,4        | 14700            | 8887,5           | 146129,27                                 | 169829,27             | 195303,65       | 1507,74                    | 38,83 | 45 | 45           |
| <b>RDC</b>      | 15,8        | 1075               | 16985          | 25477,5                | 5882      | 92935,6        | 16170            | 9776,25          | 160490,50                                 | 185968,00             | 213863,20       | 1651,02                    | 40,63 | 45 | 45           |
| <b>SS</b>       | 15,8        | 1372,72            | 21688,97       | 32533,464              | 6406      | 101214,8       | 17640            | 10665            | 174851,73                                 | 207385,19             | 238492,97       | 1841,16                    | 42,91 | 45 | 45           |

**Tableau 2 .3 :** Tableau récapitulatif des sections des poteaux :

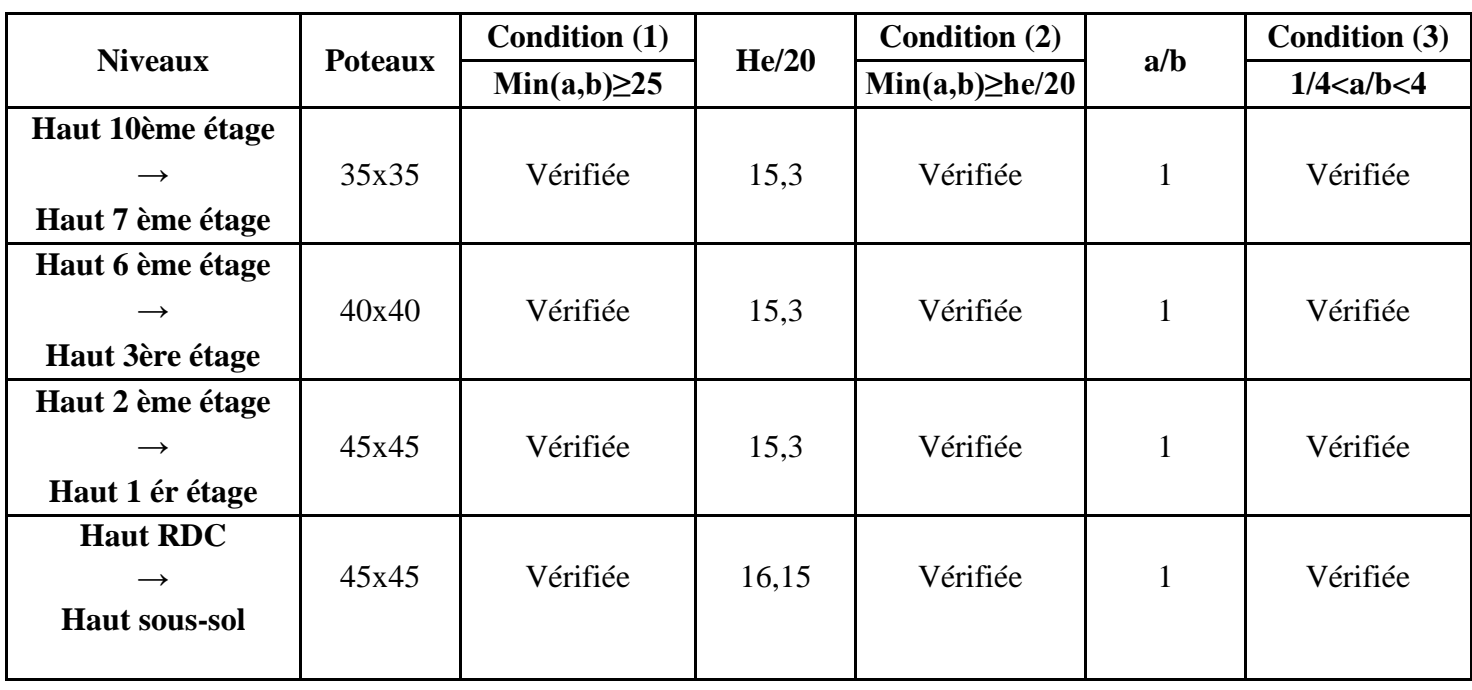

**Tableau 2 .4:** Tableau récapitulatif de vérification des conditions de RPA99 (V 2003)

$$
=\frac{L_f}{i} \leq 35
$$

Vérification du Condition de flambement :

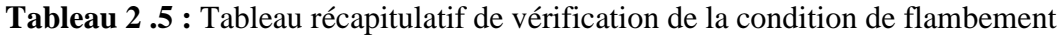

 $\lambda$ 

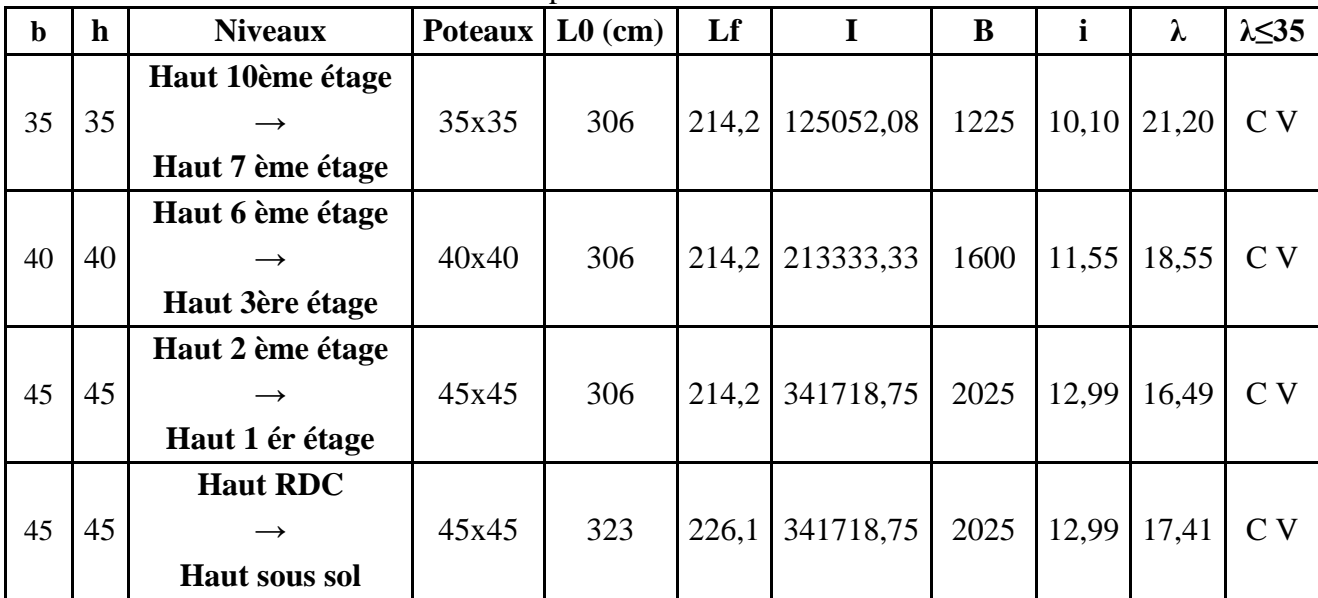

#### **2.6- Pré-dimensionnement des voiles :**

#### **2.6.1- Voiles de contreventement :**

Le Pré dimensionnement des murs en béton armé doit être justifiés par l'article 7.7.1 du RPA99 (version 2003), les voiles servent d'une part à contreventer le bâtiment en reprenant les efforts horizontaux (séisme et vent) et d'autre part de reprendre les efforts verticaux.

Dans l'article 7.7.1du RPA99 (version 2003) ; l'épaisseur minimale est de 15 cm ; de plus cette épaisseur être déterminée en fonction de la hauteur libre d'étage h<sup>e</sup> et des conditions de rigidité aux extrémités comme indiquées sur la figure ci- dessous :

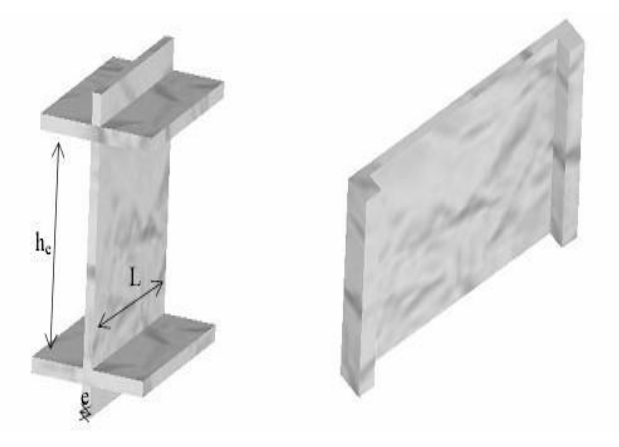

**Fig. 2.10:** Coupe de voile en élévation

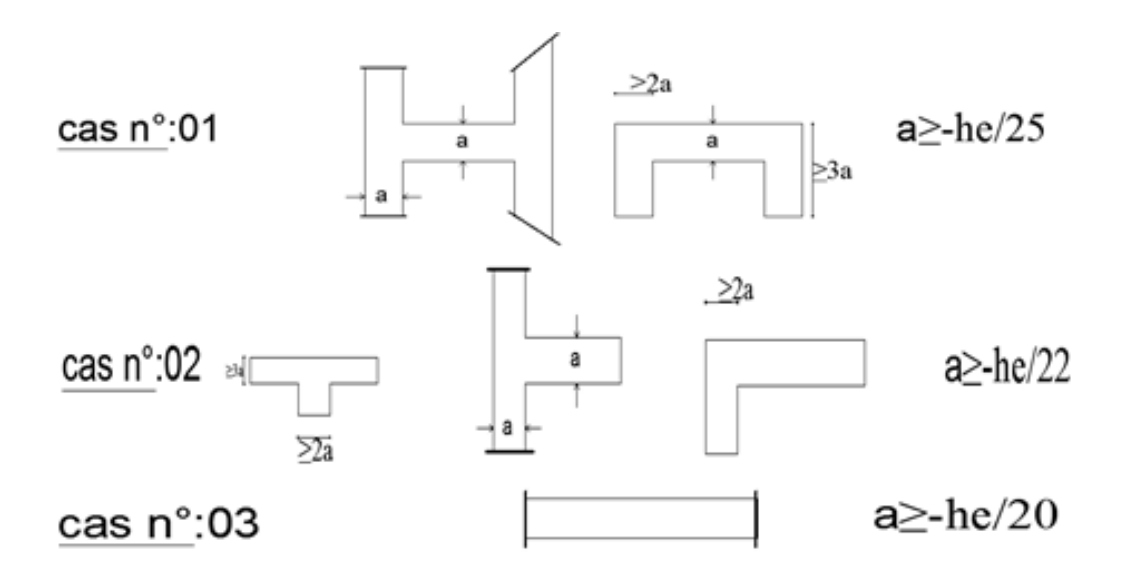

**Fig. 2.11:** Vue en plan des voiles

#### - **Remarque :**

Les deux premiers cas ne sont pas recommandés dans notre construction, c'est le troisième cas qu'est utilisé.

L'épaisseur de voile est donnée par :

$$
\begin{cases} \cdot & \frac{L}{4} \\ \cdot & \frac{he}{20} \end{cases}
$$

Avec :

 **L** : Largeur du voile correspondant à la portée minimale.

 **e** : Epaisseur du voile.

**he** : Hauteur libre d'étage.

- Vérification des conditions imposées par le RPA99 (version 2003):

$$
e \le \frac{100}{4} = 25 \text{ cm}
$$
  
\n
$$
\frac{306 - 40}{20} = 13.30 \text{ cm}
$$
  $\Rightarrow$  Conditions verifies

On prendra : **e= 20cm.**

## **2.6.2- voiles périphériques :**

Selon le RPA 99 (version 2003), l'épaisseur minimale du voile périphérique est de 15 cm. De plus, il doit être déterminé en fonction de la hauteur libre d'étage he. **[Article 7.7.1]**

 $e_{\text{min}} = 15$  cm et •  $a \geq 20$ he  $he = h - h_d$ he= 323-16=307 cm (hauteur libre du sous sol)  $a \geq 20$  $\frac{307}{20}$  = 15.35*cm* 

Donc on adopte un voile d'épaisseur : **e= 20 cm.**

# **3. Etude des éléments secondaires**

## **3.1- Etude des escaliers :**

#### **3.1.1- Définition :**

 L'escalier est un élément qui permet la circulation verticale entre les différents niveaux d'un bâtiment. Il est défini par son emmarchement, giron, contre marche et sa volée.

 L'escalier est conçu de manière à être parcouru par les utilisateurs avec un minimum d'effort et un maximum de sécurité.

## **3.1.2- Eléments constitutifs :**

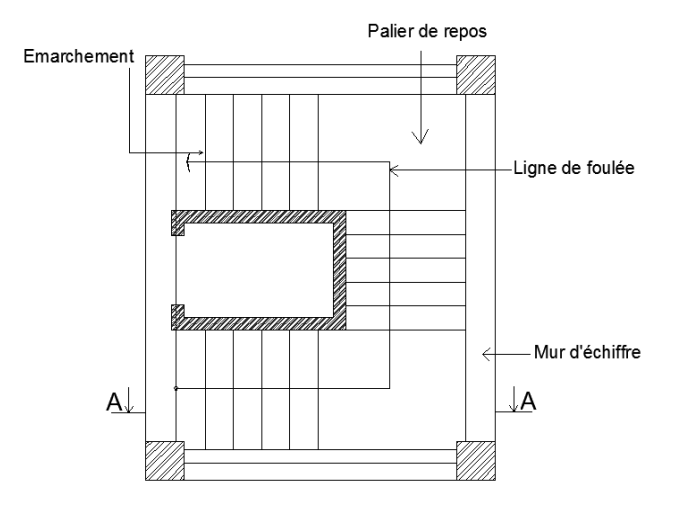

**Fig 3.1***:* Les éléments constitutifs d'un escalier

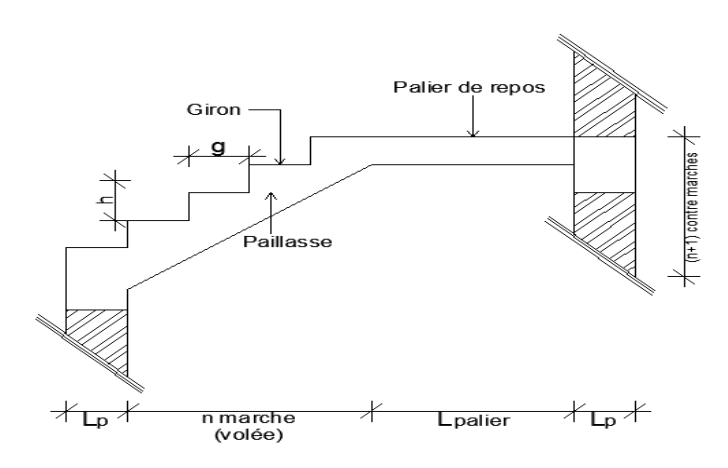

**Fig.3.2:** coupe sur la cage d'escalier

- **Emmarchement** : La longueur de la marche ;
- **g** : Giron (largueur d'une marche) ;
- **h** : Hauteur d'une marche ;
- **Mur d'échiffre** : La mur qui limite l'escalier ;
- **Paillasse** : La plafond qui monte sous les marches ;
- **Contre-marche** : La partie verticale d'une marche ;
- **Le jour** : L'espace entre deux volées en projection horizontale ;
- **Le collet** : Le bord qui limite l'escalier du coté du jour ;
- **Ligne de foulée** : La courbe décrite par une personne prenant l'escalier (tracée à 50cm du coté de jour);
- **Volée** : Suite de marche (avec 19 marches au maximum) ;
- **Palier de repos** : Partie horizontale d'un escalier entre 2 volées et
- **Palier d'arrivée** : Palier d'étage.

Dans notre projet, on a : Escalier à 3 volées avec 2 paliers intermédiaires.

## **3.1.3- Escalier:**

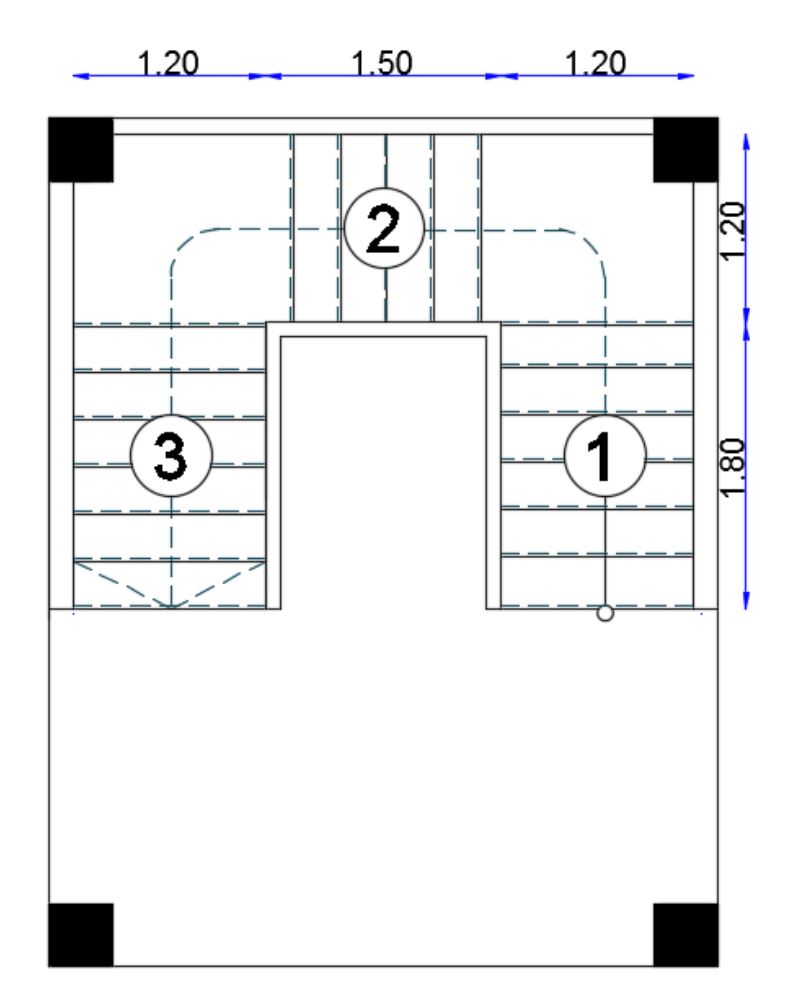

**Fig 3.3 :** Vue en plan de la cage d'escalier

# **3.1.3.1-Pré-dimensionnement :**

Le pré-dimensionnement des escaliers doit respecter la formule de «BLONDEL» suivante :

 $59 \text{ cm} \leq g + 2h \leq 66 \text{ cm}$ ;

 $h = 17cm$ ;  $g = 30cm$ .

Selon la formule de «BLONDEL» ; il faut que :

 $59 \text{ cm} \leq g + 2h \leq 66 \text{ cm} \Rightarrow 59 \text{ cm} \leq 30 + 2 \times 17 = 64 \text{ cm} \leq 66 \text{ cm}$  (Condition vérifiée).

Contre marches ; **Nc**: nombre des contre marches. 19 17  $=\frac{H}{I}=\frac{323}{I}$ *h*  $N_c = \frac{H}{I}$ 

On aura 19 contre marches :(N=07 contre marches par volées (1),(3) et N=05 contre marches par volée (2)).

 $n=N-1= 7-1= 06$  marches par volées (1) et (3).

 $n=N-1= 5-1= 04$  marches par volées (2).

**L'inclinaison de la paillasse :**

$$
tg\ \alpha = \frac{h}{g} = \frac{17}{30} = 0,57 \Rightarrow \alpha = 29,54^{\circ}
$$

**La longueur de la paillasse :**

$$
L' = \frac{h \times n}{\sin \alpha} = \frac{0.17 \times 6}{\sin 29.54} = \frac{1.02}{0.49} \Rightarrow L' = 2.07
$$

$$
L_{\text{pai}} = L^* + L_{\text{palier}} = 2.07 + 1.20 = 3.27 \text{m}.
$$

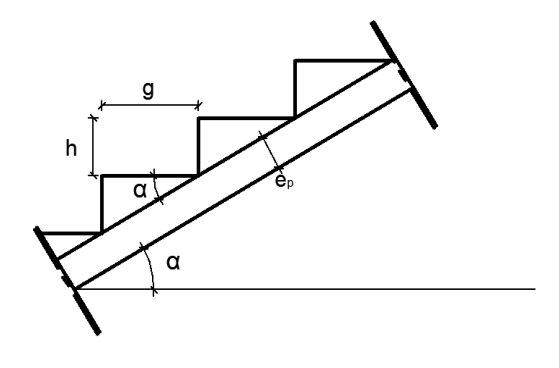

**Fig 3.4:** schéma statique de la paillasse

**Epaisseur de la paillasse:** (paillasse porteuse)

 Condition de résistance : 30  $\frac{L_{\text{pai}}}{2.8}$  < ep < 20  $L_{\text{pai}} \Rightarrow$ 30  $\frac{327}{20}$  < ep < 20 327

D'où :  $ep_1 = (10.9 ; 16.35)$  cm; on prend :  $ep_1 = 15$ cm.

$$
\triangleright
$$
 Volée (2):

Escalier a marche porteuse :  $ep_2 = 06$  cm.

### **Conclusion :**

On a deux types de schéma statique :

- **1 er type** : Escalier à paillasse avec un seul palier s'appuyant sur les éléments de résistance.
- **2 ème type :** Escalier à marche porteuses, les marches sont mono encastré dans une poutre brisé.

# **<sup>3</sup>.1.3.2- Descente de charges :**

**1 er type :** (Escalier à paillasse avec un seul palier)

#### **1- Charge permanentes des escaliers :**

**1. Paillasse porteuse :**

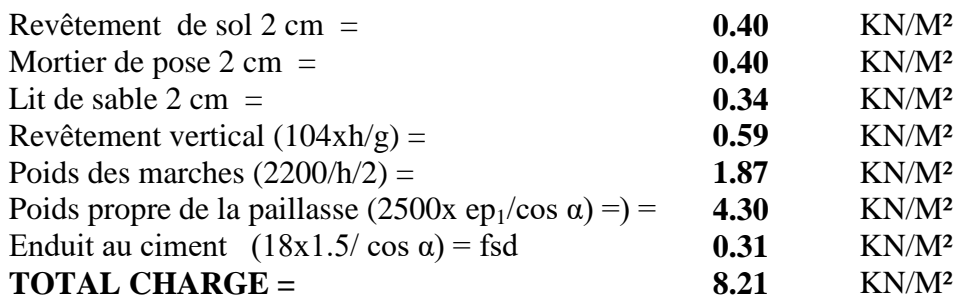

 $\triangleright$  Surcharge d'exploitation :

 $\triangleright$  Locaux à usage d'habitation ou bureau  $\Rightarrow$   $Q_1 = 250 \text{ daN/m}^2$ .

#### **a- Combinaisons fondamentales :**

 $\triangleright$  Etat limite ultime (E.L.U.) :  $q_1^{\mu} = 1.35G_1 + 1.5Q_1 = 1.35 \times 821 + 1.5 \times 250 = 1483.35 \text{ daN/m}^2.$  Etat limite de service (E.L.S.) :  $q_1^{\text{ser}} = G_1 + Q_1 = 821 + 250 = 1071 \text{ daN/m}^2.$ 

Pour une bande de 1m de largeur :

 $\overline{q_1}^u = q_1^u \times 1.00 = 1483.35 \times 1.00 = 1483.35 \text{ daN/m}_L.$  $\overline{q_1}^{ser} = q_1^{ser} \times 1.00 = 1071 \times 1.00 = 1071 \text{ daN/m}$ .

#### **2- Palier :**

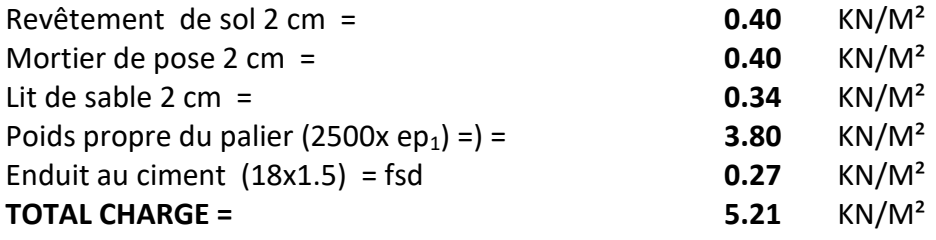

Surcharge d'exploitation :

Locaux à usage d'habitation ou bureau  $\Rightarrow$   $Q_1 = 250=250$  daN/m<sup>2</sup>.

#### **Combinaisons fondamentales :**

 $\triangleright$  Etat limite ultime (E.L.U.) :  $q_2^{\mu} = 1.35G_2 + 1.5Q = 1.35 \times 521 + 1.5 \times 250 = 1078.35 \text{ daN/m}^2.$  $\triangleright$  Etat limite de service (E.L.S.) :

 $q_2^{\text{ser}} = G_2 + Q = 521 + 250 = 771 \text{ daN/m}^2.$ 

Pour une bande de 1m de largeur :

$$
\overline{q_2}^{u} = q_2^{u} \times 1.00 = 1078.35 \times 1.00 = 1078.35 \text{ daN/m}_L.
$$
  

$$
\overline{q_2}^{ser} = q_2^{ser} \times 1.00 = 771 \times 1.00 = 771 \text{ daN/m}_L.
$$

**2 ème type :** (Escalier à marches porteuses)

#### **3- Marche porteuse :**

 $\bullet$  Calcul de  $h_{\text{mov}}$ :

$$
h_{moy} = \frac{z_1 + z_2}{2} = \frac{2z_1 + h}{2}
$$
  

$$
z_1 = \frac{e_{p2}}{\cos \alpha} = \frac{6}{\cos(29.54^\circ)} = 6.90cm
$$
  

$$
h_{moy} = \frac{2 \times 6.9 + 17}{2} = 15.4cm
$$

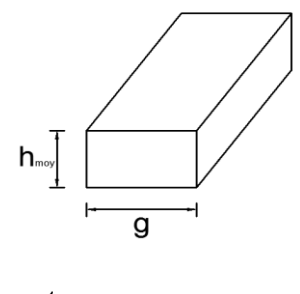

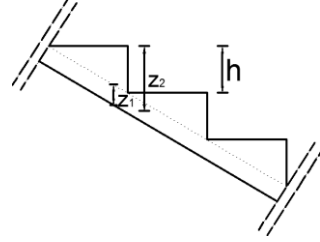

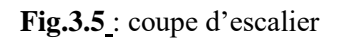

#### **a- Charges permanentes :**

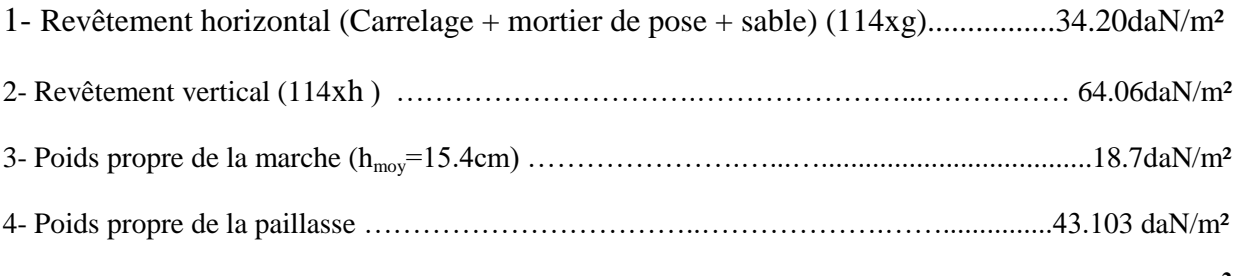

# **G= 160.06 daN/m<sup>2</sup>**

#### **b- Surcharge d'exploitation :**

Locaux à usage d'habitation ou bureau  $\Rightarrow$   $Q_1 = 250 \times 0.3 = 75$  daN/m<sup>2</sup>.

## **c- Combinaisons fondamentales:**

 $\triangleright$  Etat limite ultime (E.L.U.) :

 $\overline{q_3}^u = 1.35G_3 + 1.5Q_1 = 1.35 \times 160.06 + 1.5 \times 75 = 328.59 \text{ daN/m}_L.$ 

 $\triangleright$  Etat limite de service (E.L.S.) :

 $\overline{q_3}^{\text{ser}} = G_3 + Q_1 = 160.06 + 75 = 235.06 \text{ daN/m}_L.$ 

# **3.1.3.3- Calcul du ferraillage :**

# **A. Marches porteuses :**

 $\triangleright$  Etat limite ultime (E.L.U.):

 $\overline{q_3}^u = 328.59 \text{ daN/m}_L$ 

$$
M_{u} = -\frac{q_{3}^{u} \cdot \mathcal{L}^{2}}{2} = -\frac{348.86 \times 1.50^{2}}{2} = -369.66 da N.m
$$

Vérification de l'existence des armatures comprimées :

$$
\mu = \frac{M_u}{\sigma_b \cdot b \cdot d^2} = \frac{3696.6}{11.33 \times 30 \times (13.4)^2} = 0.061
$$

 $\mu$  = 0.061 <  $\mu$  = 0.392 (Acier FeE400)  $\Rightarrow$  A' n'existe pas.

$$
1000\epsilon_{s} = \frac{10\%}{\omega_{0}} \implies \sigma_{s} = \frac{f_{e}}{\gamma_{s}} = \frac{400}{1.15} = 348 MPa
$$

$$
\Rightarrow \alpha = 1.25 \times \left(1 - \sqrt{1 - 2\mu}\right) = 0.079
$$

$$
\beta = 1 - 0.4\alpha = 0.969
$$

Détermination des armatures :

$$
A_u = \frac{M_u}{\sigma_s \cdot \beta \cdot d} = \frac{3696.6}{348 \times 0.969 \times 13.4} = 0.88 \, \text{cm}^2
$$

Condition de non fragilité : **[CBA91/A4.2.1]** 

$$
A_{\min} = 23 \times b \times d \times \frac{f_{.28}}{f_e} = 0.23 \times 30 \times 13.4 \times \frac{1.8}{400} = 0.42 \, \text{cm}^2
$$

Choix des armatures :  $A_L = \max(A_{cal}; A_{\min}) \Longrightarrow A_t = 0.88 cm^2$ 

$$
2T10 \longrightarrow A = 1.57 \text{cm}^2.
$$

 $\triangleright$  Etat limite de service (E.L.S.) :  $\overline{q_3}^{\text{ser}} = 235.06 \text{ daN/m}_L$ 

$$
M_{ser} = -\frac{\overline{q_3}^{ser} \cdot L^2}{2} = -\frac{235.06 \times 1.5^2}{2} = -264.44 da N.m
$$

 $\lambda$ 

**-** Flexion simple

Section rectangular results as A' 
$$
\Rightarrow \alpha \leq \frac{\gamma - 1}{2} + \frac{f_{c28}}{100} \Rightarrow \sigma_b \leq \overline{\sigma_b} = 0.6 \times f_{c28} = 12 \text{ MPa}
$$
  
Acier FeE400

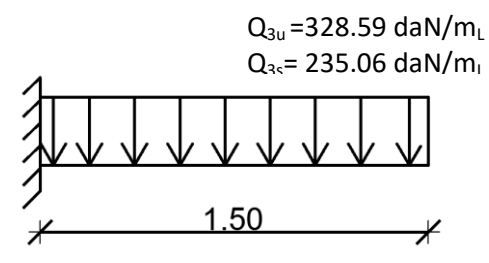

**Fig 3.6** : Schéma statique de la marche

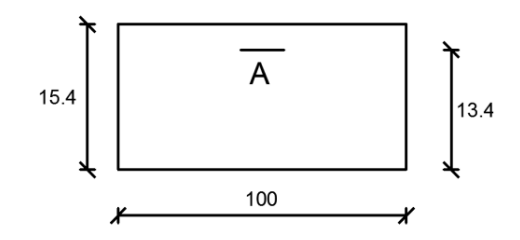

**Fig.3.7 :** Section de calcul de la marche

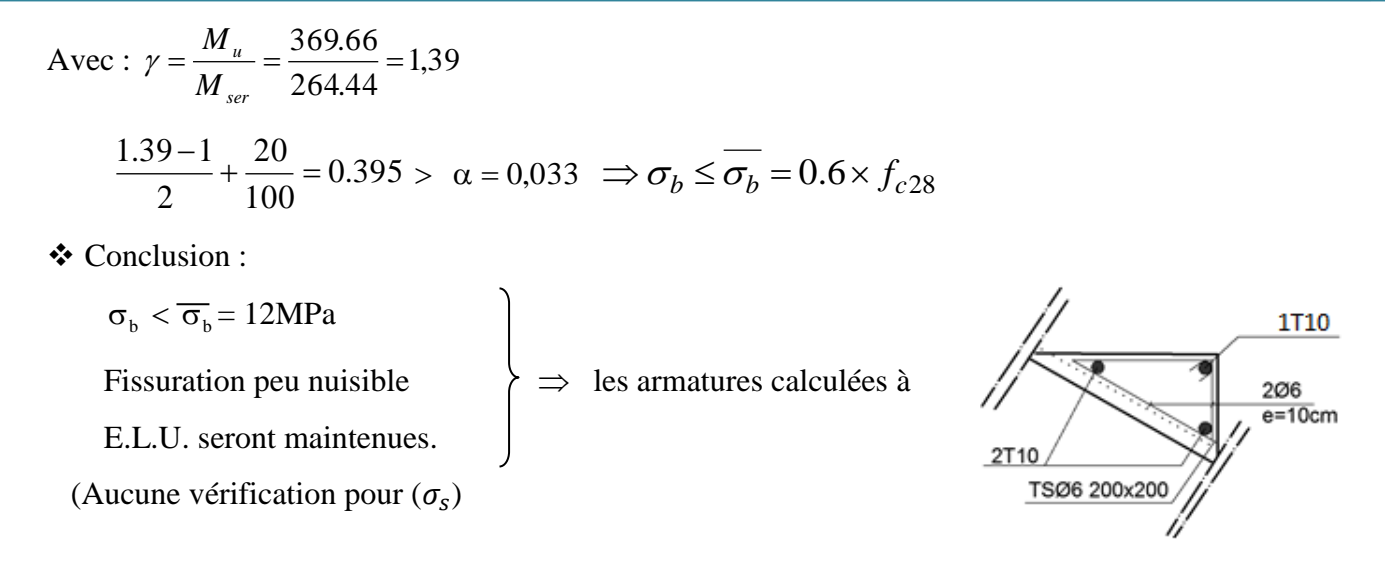

**Fig.3.8 :** Coupe transversale de la marche porteuse

Calcul des armatures transversales :

 $T_u^{\text{max}} = \overline{q}_3^u \cdot L = 328.59 \times 1.50 = 492.88 \, daN$ 

Vérification de l'influence de l'effort tranchant au voisinage des appuis :

Avec :  $a = 0.9d = 0.9 \times 13.4 = 12.06cm$  $T_u \stackrel{?}{\leq} 0.267 \cdot a \cdot b \cdot f_{c28}$ 

 $T_u = 4928.8 \text{ N} \leq 0.267 \times 12.06 \times 30 \times 20 \times 100 = 193201.2 \text{ N}.$ 

 $\Rightarrow$  L'effort tranchant n'influe pas au voisinage des appuis.

a. Vérification de l'influence de l'effort tranchant sur les armatures longitudinales inferieurs : On doit vérifier que :

$$
A_L \ge \frac{\gamma_s}{f_e} \left( T_u + \frac{M_u}{0.9 \cdot d} \right)
$$
  

$$
A_L = 1.57 \, \text{cm}^2 \ge \frac{1.15}{400} \left( 4928.8 - \frac{3696.6}{0.9 \times 13.4} \right) \cdot 10^{-2} = 0.13 \, \text{cm}^2 \, \dots \dots \dots \dots \text{Condition verify the formula: }
$$

 $\Rightarrow$  Il n'ya aucune influence de l'effort tranchant sur A<sub>L</sub> inferieure.

b. Vérification si les armatures transversales sont perpendiculaires à la ligne moyenne : On a :

$$
\tau_u = \frac{T_u^{\text{max}}}{b \times d} = \frac{4928.8}{(30 \times 13.4) \times 100} = 0.12 MPa
$$

Fissuration peu nuisible :  $\tau_{\text{u}} = \min[0.2 \frac{\text{100}}{\text{m}^2}$ ;4MPa  $\vert = 2.67 \text{ MPa}$ f min  $0.2$ b c28  $_{\rm u}$  = min 0.2  $\frac{1 \text{ c28}}{2}$ ;4MPa = J  $\setminus$  $\parallel$  $\setminus$ ſ  $\gamma$  $\tau_{\rm n} =$ 

 $\tau_u = 0.12 MPa < \tau_u = 2.67 MPa \Rightarrow$  Les armatures transversales sont perpendiculaires à la ligne

moyenne  $\Rightarrow \alpha = 90^{\circ}$ 

c. Section et écartement des armatures transversales  $A_t$ :

$$
\phi_t \ge \min\left(\frac{h}{35} : \frac{b}{10} : \phi_{t_{\min}}\right)
$$

$$
\phi_t \ge \min\left(\frac{15.4}{35} : \frac{30}{10} : 1\right) = 0.44 \text{ cm}
$$

On prend :  $\phi_t = 6$  mm de nuance d'acier FeE235  $\Rightarrow$  $A_t = 2\phi_6 = 0.56 \text{ cm}^2$ 

d. Espacement des armatures transversales :

$$
\begin{cases}\nK = 1 \text{ (flexion simple) et} \\
\alpha = 90^{\circ} \\
\delta_{t1} \le \text{min } (0.9d; 40 \text{cm}) = 12.06 \text{cm}\n\end{cases}
$$

$$
\text{•}\quad \delta_{t2} \le \frac{A_t \cdot f_e}{0.4 \cdot b \cdot \sin \alpha} = \frac{0.56 \times 235}{0.4 \times 30 \times 1} = 10.97 \text{ cm}
$$

$$
\clubsuit \quad \frac{A_{t}}{b \cdot \delta_{t3}} \ge \frac{\tau_{u} - 0.3 f_{tj} \cdot K}{0.8 f_{e} (\sin \alpha + \cos \alpha)}
$$

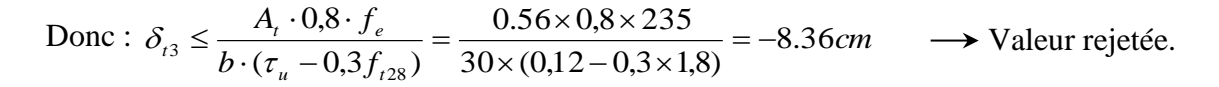

Conclusion :

❖

$$
\delta_{\rm t} \le \min\left(\delta_{\rm t1}; \delta_{\rm t2}; \delta_{\rm t3}\right) = 10.97 \, \text{cm}
$$

On adopte :  $\delta_t = 10$ cm

#### **Paillaisse porteuse:**

- Schéma statique:
	- Etat limite ultime (E.L.U.):

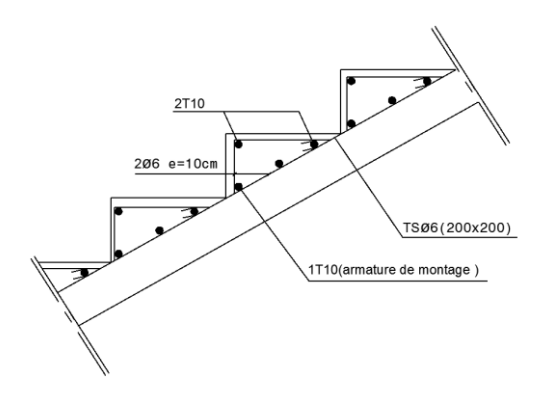

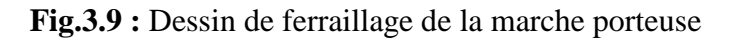

Calcul des réactions :

$$
\sum M_{/B} = 0 \Rightarrow R_A = 2210.40 \, \text{d}aN
$$

$$
\sum M_{/A} = 0 \Rightarrow R_B = 1940.26 \, \text{d}aN
$$

#### **Section 1-1** :

 $0 \le x \le 2.1m$ 

 $T(x) = 1078.35x - 1940.26$  $T(x) = q_{u2} \cdot x - R_B$ 

$$
M(x) = RB.x - qu2.\frac{x^{2}}{2}
$$

$$
M(x) = 1940.26 \cdot x - 1078.35 \cdot \frac{x^{2}}{2}
$$

$$
x = 0m \Rightarrow \begin{cases} T(0) = -1940.26daN \\ M(0) = 0 \end{cases}
$$

$$
x = 2.10 \, m \Longrightarrow \begin{cases} T(2.1) = -324.27 \, daN \\ M(2.1) = 1696.78 \, daN.m \end{cases}
$$

Calcul du moment fléchissant maximum :

 $M_{\text{max}} \implies T(x_{\text{m}}) = 0 \implies 1078.35x - 1940.26 = 0 \implies x_{\text{m}} = \frac{1940.26}{1075.25}$  $\frac{1940.26}{1075.35}$  = 1.8m

 $M_{\text{max}}^u = M(1.8m) = 1745.54 \, daN.m.$ 

Moment en appuis :

 $M_a^u = -0.2 M_{\text{max}}^u = -349.10$  daN.m

Moment en travée :

 $M_t^u = 0.8 M_{\text{max}}^u = 1396.43$ daN.m

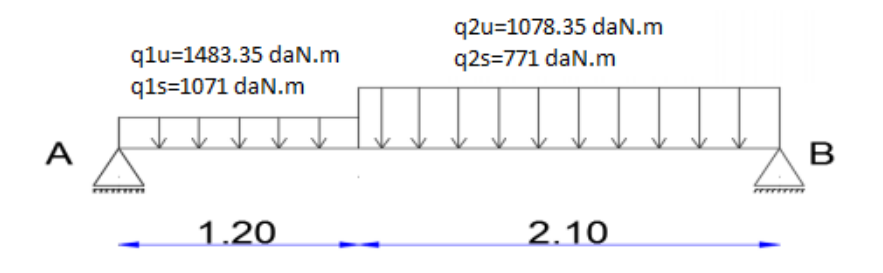

**Fig.3.11 :** Schéma statique d'un escalier a paillasse avec palier de repos

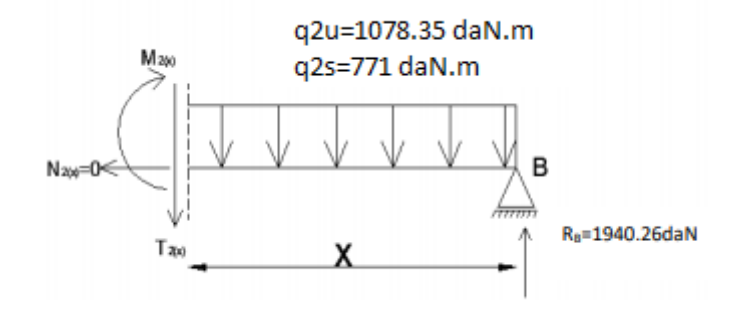

**Fig 3.10 :** Section de calcul

- $\triangleright$  Etat limite de service (E.L.S.) :
	- Calcul des réactions :

$$
\sum M_{/B} = 0 \Longrightarrow R_A = 1405.34 \, \text{d}aN
$$

$$
\sum M_{/A} = 0 \Rightarrow R_B = 1219.25 daN
$$

 **Section 1-1** :  $0 \le x \le 2.1m$ 

$$
T(x) = q_{s^2} \cdot x - R_s
$$

$$
T(x) = 771.x - 1219.25
$$

$$
M(x) = Rs.x - q_{s2} \cdot \frac{x^2}{2}
$$
  

$$
M(x) = 1219.25 \cdot x - 771 \cdot \frac{x^2}{2}
$$

$$
x = 0m \implies \begin{cases} T(0) = -1219.25daN \\ M(0) = 0 \end{cases}
$$

$$
x = 2.1m \implies \begin{cases} T(2.1) = 399.85daN \\ M(2.1) = -86.03daN.m \end{cases}
$$

Calcul du moment fléchissent maximum :

 $M_{\text{max}} \implies T(x_m) = 0 \implies 771.x_m - 1219.25 = 0 \implies x_m = 1.58m$ 

$$
M_{\text{max}}^{ser} = M(1.58) = 964.05 \, daN.m
$$

Moment en appuis :

 $M_a^{ser} = -0.2 M_{max} = -192.81$ daN.m

Moment en travée :

 $M_t^{ser} = 0.8 M_{\text{max}} = 771.24$  daN.m

### **Calcul du ferraillage** :

- **A.****En travée :** 
	- $\triangleright$  Etat limite ultime (E L U) :

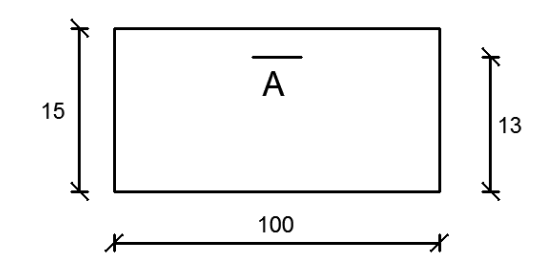

**Fig.3.12**: Section de calcul de la paillasse en travée

 $M_t^u = 1396.43$ daN.m  $t_{t}^{u} = 1396.43$ daN.

Vérification de l'existence des armatures comprimées :

$$
\mu = \frac{M_t^u}{\sigma_b \cdot b \cdot d^2} = \frac{1369643}{11.33 \times 100 \times (13)^2} = 0.073
$$

 $\mu = 0.073 < \mu = 0.392$  (Acier FeE400)  $\Rightarrow$  A' n'existe pas.  $1000 \varepsilon_s > 1000 \varepsilon_L \implies \sigma_s = \frac{f_e}{\varepsilon} = \frac{400}{1.15} = 348 MPa$ *s*  $\sigma_s = \frac{Je}{\gamma_s} = \frac{400}{1.15} = 348$  $\sigma_s = \frac{f_e}{\gamma_s} = \frac{400}{1.15} =$  $\Rightarrow \alpha = 1.25 \times (1 - \sqrt{1 - 2\mu}) = 0.095$  $\beta = 1 - 0.4 \alpha = 0.962$ 

Détermination des armatures :

$$
A_t^u = \frac{M_t^u}{\sigma_s \cdot \beta \cdot d} = \frac{13964.3}{348 \times 0.962 \times 13} = 3.12 \text{cm}^2 / m_L
$$

Condition de non fragilité : **[CBA91/A4.2.1]** 

$$
A_{\min} = 0.23.b.d.\frac{f_{t28}}{f_e} = 0.23.100.13.\frac{1.8}{400} = 1.35 \, \text{cm}^2 / m_L
$$
\n
$$
A_t = \max(A_t; A_{\min}) \Longrightarrow A_t = 3.12 \, \text{cm}^2 / m_L
$$

Choix des armatures :

 $4T10/m_L$   $\longrightarrow$   $A = 3.14 cm^2/m_L$ .  $(T10 \longrightarrow e = 25cm)$ .

 $\triangleright$  Etat limite de service (E.L.S.):

$$
M_t^{ser} = 751.74\, \text{da} N.m
$$

- **-** Flexion simple
- **-** Section rectangulaire sans A  $\frac{f_{c28}}{f_{c28}} \Rightarrow \sigma_b \leq \overline{\sigma_b} = 0.6 \times f_{c28} = 12 MPa$  $b \geq b_b - 0.0 \times f_c$ *c*  $0.6 \times f_{c28} = 12$ 1 28  $+\frac{J_c 28}{2} \Rightarrow \sigma_b \leq \overline{\sigma_b} = 0.6 \times f_{c28} =$  $\Rightarrow \alpha \stackrel{?}{\leq} \frac{\gamma-1}{\gamma} + \frac{f_{c28}}{f_{c28}} \Rightarrow \sigma_b \leq \sigma$ γ  $\alpha$ **?**
- **-** Acier FeE400

$$
\Rightarrow \alpha \stackrel{?}{\leq} \frac{\gamma - 1}{2} + \frac{f_{c28}}{100} \Rightarrow \sigma_b \le \overline{\sigma_b} = 0.6 \times f_{c28} = 12 \, \text{MP}
$$

Avec: 
$$
\gamma = \frac{M_t^u}{M_t^{ser}} = \frac{1396.43}{771.24} = 1.81
$$

\n $\frac{1.39 - 1}{2} + \frac{20}{100} = 0.395$  >  $\alpha = 0.130$  ⇒ Condition vérifie

- Conclusion :
- $\sigma_{b} < \overline{\sigma_{b}} = 12MPa$ • Fissuration peu nuisible  $\left\{\Rightarrow\right\}$  les armatures calculées à E.L.U. seront maintenues. (Aucune vérification pour  $(\sigma_s)$ )

Armatures de répartition :

$$
A_r^t \ge \frac{A_t}{4} = \frac{3.12}{4} = 0.78 \, \text{cm}^2 / m_L
$$

Choix des armatures :

 $4T10/m_L \longrightarrow A = 3.14 cm^2/m_L$  $(T10 \rightarrow e = 25cm)$ .

#### **B. En appuis :**

Etat limite ultime (E.L.U.) **:**

$$
M_{a}^{u} = -349.10 daN.m
$$

Vérification de l'existence des armatures comprimées :

$$
\mu = \frac{M_a^{\,u}}{\sigma_b \cdot b \cdot d^{\,2}} = \frac{3491}{11.33 \times 100 \times (13)^2} = 0.018
$$

 $\mu = 0.018 < \mu_{AB} = 0.392 \implies A'$  n'existe pas.

 $1000\epsilon_{\rm s} > 1000\epsilon_{\rm L} \Rightarrow \sigma_{\rm s} = \frac{1\epsilon}{\epsilon} = \frac{400}{1.15} = 348\text{MPa}$ 1.15  $f_e$  400 s  $\frac{1}{s} = \frac{1}{s} = \frac{400}{1.15} =$ Y  $\sigma_{\rm c} =$  $\Rightarrow \alpha = 1.25 \times (1 - \sqrt{1 - 2\mu}) = 0.023$ 

$$
\beta = 1 - 0.4 \alpha = 0.991
$$

Détermination des armatures :

$$
A_{a}^{u} = \frac{M_{a}^{u}}{\sigma_{s} \cdot \beta \cdot d} = \frac{3491.0}{348 \times 0.991 \times 13} = 0.78 \, \text{cm}^{2} / m_{L}
$$

- Condition de non fragilité : **[CBA91/A4.2.1]**
- $A_{\text{min}} = 0.0008 \times b \times h = 0.0008 \times 100 \times 15 = 1.20 \, \text{cm}^2 / m_L$

$$
A_a = \max(A_a; A_{\min}) \Longrightarrow A_t = 1.20 \, \text{cm}^2/\text{m}_L
$$

Choix des armatures :

 $4T10/m_L$   $\underline{\phantom{a}}$   $A = 3.14cm^2/m_L$ .  $(T14 \rightarrow e = 25$ cm).

- $\triangleright$  Etat limite de service (E.L.S.):
- $M_a^{ser} = -192.81$ daN.m

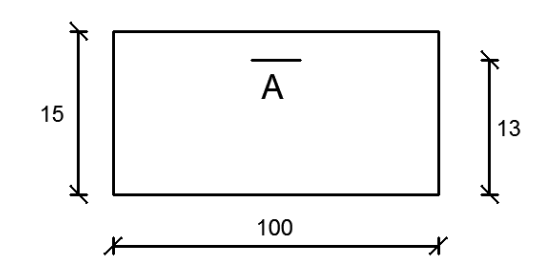

**Fig.3.13**: section de calcul de la paillasse en appuis

- **-** Flexion simple
- Section rectangulaire sans A<sup> $\begin{cases} \Rightarrow \alpha \leq \frac{\gamma-1}{2} + \frac{1_{c28}}{100} \Rightarrow \sigma_{b} \leq \overline{\sigma_{b}} = 0.6 \times f_{c28} = 12 \text{ MPa} \end{cases}$ </sup> f 2 1  $\Rightarrow \alpha \leq \frac{\gamma-1}{2} + \frac{f_{c28}}{100} \Rightarrow \sigma_{b} \leq \overline{\sigma_{b}} = 0.6 \times f_{c28} =$ ?
- **-** Acier FeE400

Avec : 
$$
\gamma = \frac{M_a^u}{M_a^{ser}} = \frac{349.10}{192.81} = 1.81
$$
  
 $\frac{1.39 - 1}{2} + \frac{20}{100} = 0.395 > \alpha = 0.032 \implies$  Condition vérifiée

- Conclusion :
	- $\sigma_{b} < \sigma_{b} = 12 MPa$

Fissuration peu nuisible  $\Rightarrow$  les armatures calculées à E.L.U. seront maintenues.

(Aucune vérification pour  $(\sigma_s)$ 

• Armatures de répartition:

\n
$$
A_r^a \ge \frac{Aa}{4} = \frac{3.14}{4} = 0.80 \, \text{cm}^2 / m_L
$$

Choix des armatures :

 $4T10/m_L \longrightarrow A = 3.14cm^2/m_L$  $(T10 \rightarrow e = 25cm)$ .

#### **Remarque :**

Pour des raisons pratique en prendra un espacement de e=20cm

#### **C. Vérification des contraintes de cisaillement :**

$$
T_u^{\text{max}} = 1405.34 \, d \text{aN}
$$
\n
$$
\tau_u = \frac{T_{ux}^{\text{max}}}{b \times d} = \frac{14053.4}{100 \times 13 \times 100} = 0.108 \, MPa
$$
\n
$$
\overline{\tau_u} = 0.05. \text{f}_{c28} = 1.00 \, \text{MPa}
$$

 $\tau_u = 0.167 \, MPa \, < \tau_u = 1 \, MPa$  $\left\{\rightarrow\right\}$   $\Rightarrow$  Les armatures transversales ne sont pas nécessaires

Il n'y a pas de reprise de bétonnage

### **Dessin du ferraillage :**

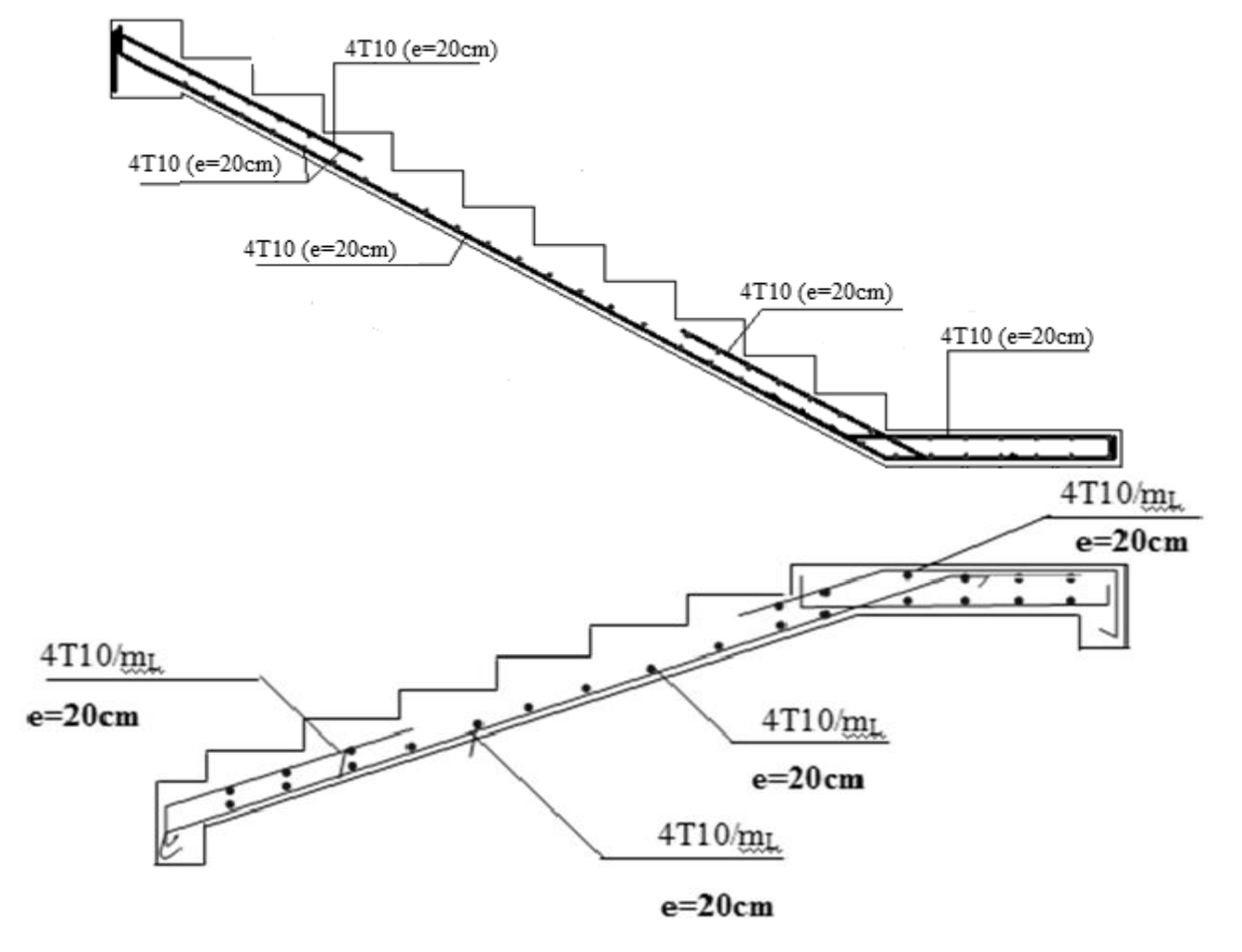

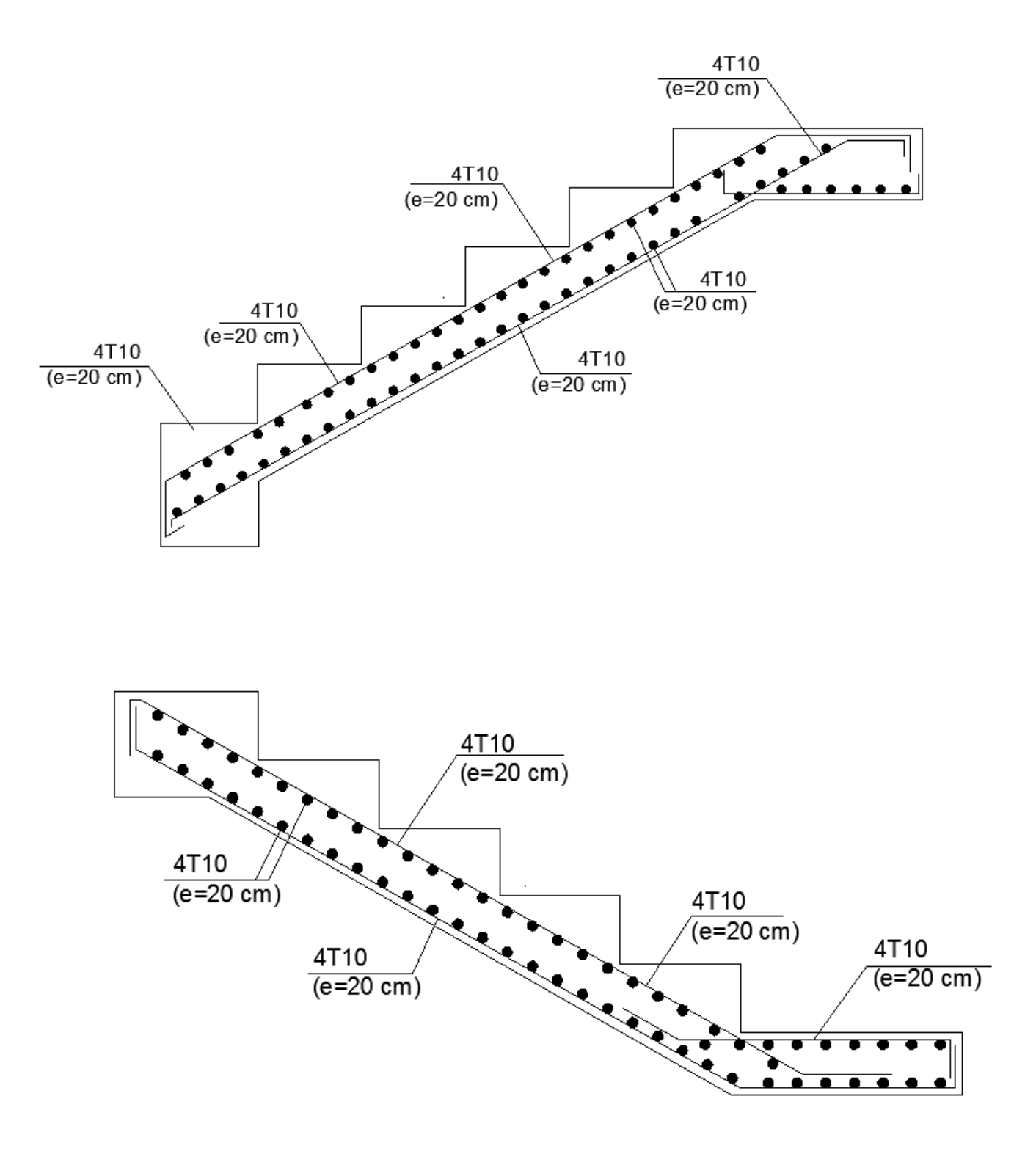

**Fig.3.14**: Dessin de ferraillage de l'escalier

# **3.2- Etude des balcons :**

Les balcons sont considérés comme étant encastrés sur les poutres ; sont calculés comme une console de 1m de largeur sollicitée par une charge permanente « G » et une surcharge d'exploitation « Q » et une charge permanente concentrée à l'extrémité due au garde du corps « P »

Dans notre structure ; on a un seul type de balcon :

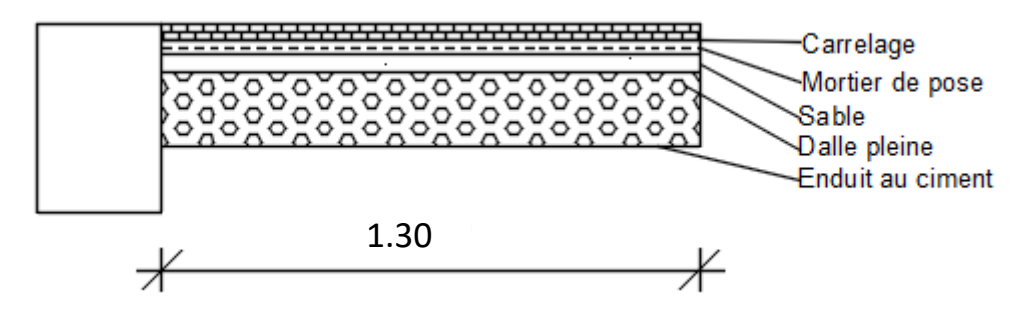

**Fig.3.15** : Coupe sur balcon.

## **3.2.1- Descente de charges :**

- Epaisseur du balcon :
	- 1- Isolation acoustique :  $e \ge 12$  cm
	- 2- Condition de rigidité :

$$
\frac{L_{\text{max}}}{20} \le h \le \frac{L_{\text{max}}}{15} \Rightarrow \frac{130}{20} \le h \le \frac{130}{15} \quad h_d = 15 \text{cm}
$$

 $\Rightarrow$  6.5 $cm \leq h \leq 8.6$ *cm* 

**a) Charges permanentes :**

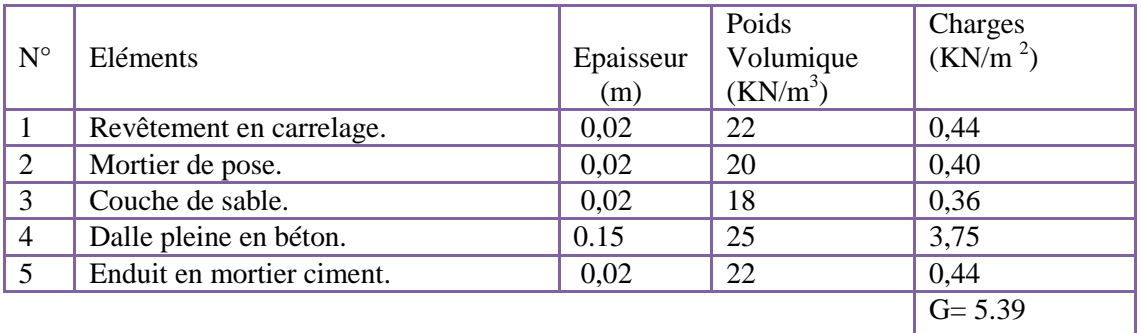

Pour une bande de 1m de largeur :

 $\overline{G}$  = G ×1.00 = 539 [daN/m<sub>l</sub>]

Calcul de la charge due au poids du mur :

 $P = G_m \cdot h$ 

Epaisseur du mur : e = 30 cm  $\implies$  G<sub>m</sub> = (90+130+2×18×1.3) = 266.8 daN/m<sup>2</sup> Hauteur du mur : h = 2.91 m  $\implies$  p = 266.8× 2.91 = 776.39 daN/m<sub>L</sub>

# **b) Surcharges d'exploitation** :

Balcon pour locaux à usage habitation :

$$
Q = 350 \,\mathrm{daN/m^2}
$$

Pour une bande de 1m de largeur :  $\overline{q} = Q \times$  $1.00 = 350$ daN/m<sub>l</sub>.

Fissuration est considérée comme peu nuisible a  $= 1$  cm.

Le diamètre des armatures à utiliser sera au plus égal au dixième de l'épaisseur de la dalle (C.B.A .93)

 $\varphi_{\text{max}} < \frac{\text{hd}}{10}$  $\frac{10}{10}$  avec  $h_d = 15$ cm

 $\varphi \le 15$ mm => on prendra  $\varphi = 10$ mm

Calcul de l'enrobage :

$$
C = a + \frac{\varphi}{2}
$$
  $\implies$  C = (10+10/2) mm = 15mm

 Hauteur utile :  $d = h_d - C = 15 - 1.5 = 13.5$ cm

> **Moments fléchissant :**  $\triangleright$  Etat limite ultime (E.L.U.) :  $M_{u} = -[1.35\overline{G}+1.5\overline{q}]\times\frac{L^{2}}{2}-1.35\times P\times L\times 1.00$

$$
M_u = [1.35 \times 539 + 1.5 \times 350] \times \frac{\overline{1.30^2}}{2} - 1.35 \times 776.39 \times 1.30
$$

 $M_u = -2421$  daN.m

► Etat limite de service (E.L.S.) :  
\n
$$
M_{ser} = -[\ \overline{G} + \overline{q}] \times \frac{L^2}{2} - P \times L \times 1.00
$$
\n
$$
M_{ser} = -[539 + 350] \times \frac{1.30^2}{2} - 776.39 \times 1.30
$$

M ser =- 1760.51 daN.m

# **3.2.2- Calcul du ferraillage :**

Etat limite ultime (E.L.U.) **:**

 $M_{u} = -2421$  N.m

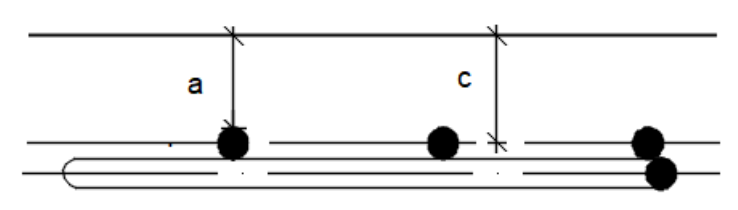

**Fig.3.16**: Enrobage

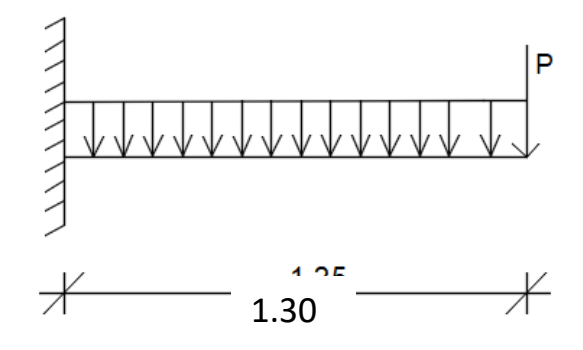

**Fig.3.17** : Schéma statique du balcon

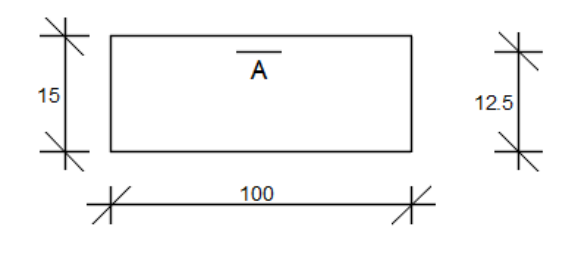

**Fig. 3.18**: Section de calcul

Vérification de l'existence des armatures comprimées :

$$
\mu = \frac{M_u}{\sigma_b \times b \times d^2} = \frac{24210}{11.33 \times 100 \times 12.5^2} = 0.137
$$
\n
$$
\mu = 0.137 < \mu_1 = 0.392 \text{ (Acier FeE400)} \implies A' \text{ n'existe pas ; } 1000 \varepsilon_s > 1000 \varepsilon_1
$$
\n
$$
\Rightarrow \sigma_s = \frac{f_e}{\gamma_s} = \frac{400}{1.15} = 348 \text{ MPa}
$$

$$
\alpha = 1.25 \times (1 - \sqrt{1 - 2\mu}) = 0.185
$$

 $β = 1 - 0.4α = 0.926$ 

- Détermination des armatures :  $A_u = \frac{M_u}{\pi \times 8}$  $\frac{M_{u}}{\sigma_{s} \times \beta \times d} = \frac{24210}{348 \times 0.926}$  $\frac{24210}{348 \times 0.926 \times 12.5} = 5.99 \text{ cm}^2$
- Condition de non fragilité : **[CBA91/A4.2.1]** A  $_{\text{min}}$  = 0.0008  $\times$  b $\times$ h = 0.0008  $\times$  100 $\times$ 15 = 1.2 cm<sup>2</sup>  $A_u = max ( A_u, A_{min} ) \implies A_u = 5.99 \text{ cm}^2$ Choix des armatures :
- 8T10/m<sub>l</sub>  $\longrightarrow A_u = 6.28 \text{cm}^2/\text{m}_1$
- $(T10 \rightarrow e = 12.5$ cm).

Remarque :

Pour des raisons pratique on prendra un espacement de 15 cm ( e=15cm)

$$
\triangleright
$$
 Etat limite de service (E.L.S.) :

 $M_{\text{ser}} = -1760.51$  N.m

- Flexion simple
- Section rectangulaire avec Á∄  $\frac{\gamma}{2} \leq \frac{\gamma-1}{2}$  $\frac{-1}{2} + \frac{f_{c28}}{100}$  $\frac{1_{c28}}{100}$  =>  $\sigma_b \leq \overline{\sigma}_b$ Acier FeE400

$$
\gamma = \frac{M^u}{M^{ser}} = \frac{2421}{1760.51} = 1.37
$$
  
\n
$$
\frac{\gamma - 1}{2} + \frac{f_{c28}}{100} = \frac{1.37 - 1}{2} + \frac{20}{100} = 0.385
$$
  
\n
$$
\alpha = 0.188 < \frac{\gamma - 1}{2} + \frac{f_{c28}}{100} = 0.385
$$
  
\n•  $\sigma_b \le \bar{\sigma}_b$   
\n• Fissuration peu nuisible (aucune verification pour  $\sigma_s$ )  
\n• Les armatures calculées à  
\n1' L.E. U seront maintenues

# **3.2.3- Calcul des armatures transversales :**

 $T_u^{max} = (1.35\overline{G} + 1.5\ \overline{q}) \times L + 1.35P$  $T_u$ <sup>max</sup> = (1.35 × 539 + 1.5 × 350) × 1.30 + 1.35 × 776.39  $T_u^{\text{max}}$  = 2676.57 daN.  $\tau_{\rm u} = \frac{T_{\rm u}^{\rm max}}{h \times d}$  $\frac{\text{m}{\text{max}}}{\text{b} \times \text{d}} = \frac{26765.7}{100 \times 100 \times 100$  $\frac{26763.7}{100 \times 100 \times 12.5} = 0.214 \text{ MPa}$  $\bar{\tau_u} = 0.05 \times f_{c28} = 1 \text{ MPa}$ •  $\tau_{\text{u}} = 0.216 \text{MPa} < \overline{\tau_{\text{u}}} = 1 \text{MPa}$  Il n'y a pas de reprise de bétonnage  $\left\{\right.\Rightarrow\right.$  Les armatures transversales ne sont pas nécessaires.

# **3.2.4-Vérification de la flèche :**

$$
V_1 = \frac{\sum A_i \cdot y_i}{\sum A_i}
$$

$$
V_1 = \frac{b \times h \times \frac{h}{2} + n \times A \times d}{b \times h + n \times A}
$$
  
\n
$$
V_1 = \frac{100 \times 15 \times 7.5 + 15 \times 6.28 \times 12.5}{100 \times 15 + 15 \times 6.28} = 7.80 \text{ cm}
$$
  
\n
$$
V_2 = 15 - 7.80 = 7.20 \text{ cm}
$$
  
\n
$$
I_0 = \frac{b \times h^3}{12} + n \times A \times (d - V_1)^2
$$
  
\n
$$
I_0 = \frac{100 \times 15^3}{12} + 15 \times 6.28 \times (12.5 - 7.80)^2 = 30205.88 \text{ cm}^4
$$
  
\n
$$
\rho_1 = 100 \rho = 100 \times \frac{A}{b \times d} = 100 \times \frac{6.28}{100 \times 12.5} = 0.502
$$
  
\n
$$
\lambda_i = \frac{0.05 \times f_{t28}}{5 \times \rho} = \frac{0.05 \times 1.8}{5 \times 0.0089} = 2.02
$$
  
\n
$$
\lambda_v = \frac{2 \times \lambda_i}{5} = \frac{2 \times 2.02}{5} = 0.808
$$
  
\n
$$
M_g = -\frac{\overline{G} \times L^2}{2} - P \times L = -\frac{539 \times \overline{1.30}^2}{2} - 776.39 \times 1.30 = -1464.80 \text{ daN.m}
$$
  
\n
$$
M_j = -\frac{\overline{G} \times L^2}{2} = -\frac{539 \times \overline{1.30}^2}{2} = -455.46 \text{ daN.m}
$$
  
\n
$$
M_p = -\frac{p \times L^2}{2} - P \times L; \qquad p' = \overline{G} + \overline{q} = 539 + 350 = 889 \text{ daN/m}.
$$
  
\n
$$
M_p = -\frac{889 \times \overline{1.30}^2}{2} - 776.39 \times 1.30 = -176
$$

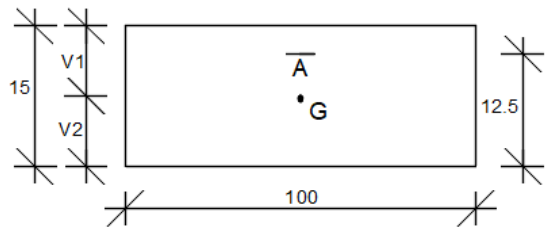

**Fig. 3.19** : Coordonnée de centre de gravité

$$
\sigma_S^g = \frac{M_S^g}{A \times \beta_1 \times d} = \frac{14648}{6.28 \times 0.8935 \times 12.5} = 208.84 \text{ MPa}
$$

$$
\sigma_S^j = \frac{M_S^j}{A \times \beta_1 \times d} = \frac{4554.6}{6.28 \times 0.8935 \times 12.5} = 64.94 \text{ MPa}
$$

$$
\sigma_S^p = \frac{M_S^p}{A \times \beta_1 \times d} = \frac{17605}{6.28 \times 0.8935 \times 12.5} = 251 \text{ MPa}
$$

• **Calcul du** 
$$
\mu_j
$$
;  $\mu_g$ ;  $\mu_P$ :

• **Calculate Cacl.** 
$$
\mu_j
$$
;  $\mu_g$ ;  $\mu_P$ :  
\n
$$
\mu = 1 - \frac{1.75 \cdot f_{128}}{4 \cdot \rho \cdot \sigma_s + f_{128}}
$$
 avec  $f_{128} = 1.8 MPa$ 

$$
\mu_{\rm g} = 1 - \frac{1.75 \times 1.8}{4 \times 0.0089 \times 212.71 + 1.8} = 0.663
$$
\n
$$
\mu_{\rm j} = 1 - \frac{1.75 \times 1.8}{4 \times 0.0089 \times 64.94 + 1.8} = 0.233
$$

$$
\mu_p = 1 - \frac{1.75 \times 1.8}{4 \times 0.0089 \times 254.88 + 1.8} = 0.710
$$

• Calcul des moments d'inertie fictifs  $(I_f)$ :  $I_f = \frac{1.1 \times I_0}{1 + \lambda \times I_0}$  $1 + \lambda \times \mu$ 

$$
I_{fgv} = \frac{1.1 \times I_0}{1 + \lambda_v \times \mu_g} = \frac{1.1 \times 30205.88}{1 + 0.808 \times 0.663} = 21635.98 \text{cm}^4
$$
  

$$
I_{fgi} = \frac{1.1 \times I_0}{1 + \lambda_i \times \mu_g} = \frac{1.1 \times 30205.88}{1 + 2.02 \times 0.663} = 14203.84 \text{cm}^4
$$

$$
I_{fji} = \frac{1.1 \times I_0}{1 + \lambda_i \times \mu_j} = \frac{1.1 \times 30205.88}{1 + 2.02 \times 0.233} = 22592.90 \text{cm}^4
$$

$$
I_{\text{fpi}} = \frac{1.1 \times I_0}{1 + \lambda_i \times \mu_p} = \frac{1.1 \times 30205.88}{1 + 2.02 \times 0.710} = 13649.85 \text{ cm}^4
$$

# **Calcul des flèches partielles :**

$$
f_{gv} = \frac{M_g \times l^2}{4 \times E_v \times I_{fgv}} = \frac{14648 \times 1.30^2 \times 10^4}{4 \times 10043 \times 21635.98} = 0.285 \text{ cm}
$$
\n
$$
f_{gi} = \frac{M_g \times l^2}{4 \times E_i \times I_{fgi}} = \frac{14648 \times 1.30^2 \times 10^4}{4 \times 29859 \times 14203.84} = 0.146 \text{ cm}
$$
\n
$$
f_{ji} = \frac{M_j \times l^2}{4 \times E_i \times I_{fi}} = \frac{4554.6 \times 1.30^2 \times 10^4}{4 \times 29859 \times 22592.90} = 0.029 \text{ cm}
$$
\n
$$
f_{pi} = \frac{M_p \times l^2}{4 \times E_i \times I_{fpi}} = \frac{17605 \times 1.30^2 \times 10^4}{4 \times 29859 \times 13649.85} = 0.182 \text{ cm}
$$

## **La flèche totale :**

$$
\Delta f_t = (f_{gv} - f_{ji}) + (f_{pi} - f_{gi})
$$

∆ft **=**(0.285-0.029)+(0.182-0.149)

 $\Delta_{\text{ft}} = 0.289 \text{cm}$ 

**La flèche admissible :**

l = 1.30 m 2,00*m*

 $\Rightarrow$   $\Delta f_{t,max} = \frac{1}{25}$  $rac{1}{250} = \frac{130}{250}$  $\frac{130}{250}$  = 0.52 cm

 $\Delta_{ft}$  = 0.289 cm <  $\Delta f_{t,max}$  = 0.520 cm => donc la flèche est vérifiée.

# **Dessin de ferraillage :**

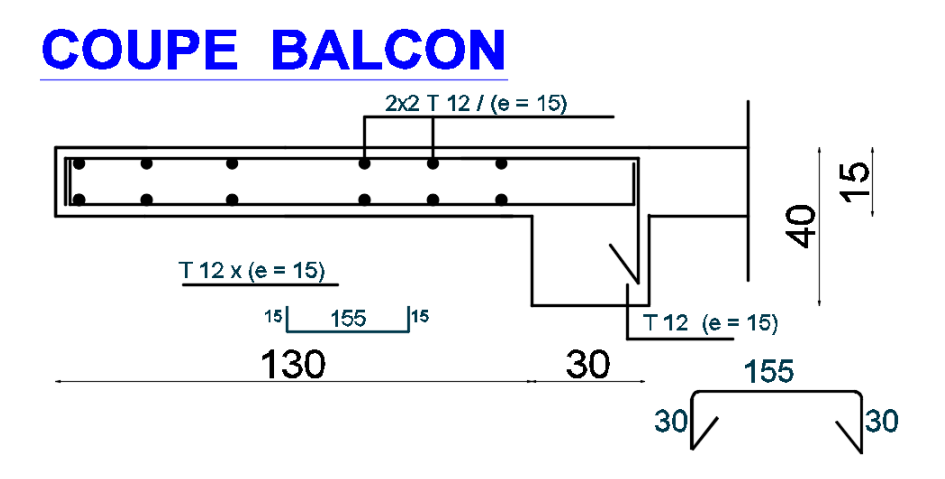

**Fig. 3.20** : Ferraillage du balcon

# **3. 3-Etude de l'acrotère :**

### **3.3.1-Définition :**

L'acrotère est un élément de protection qui se trouve sur la partie supérieure du bâtiment, il est assimilé à une console encastrée dans le plancher soumis à son poids  $(W_p)$  et une charge horizontale dû à la main courante  $(F_p)$ .

#### **-Le rôle de l'acrotère :**

- Canalise l'écoulement des eaux pluviales.
- Donne un aspect esthétique.
- Protège les personnes.

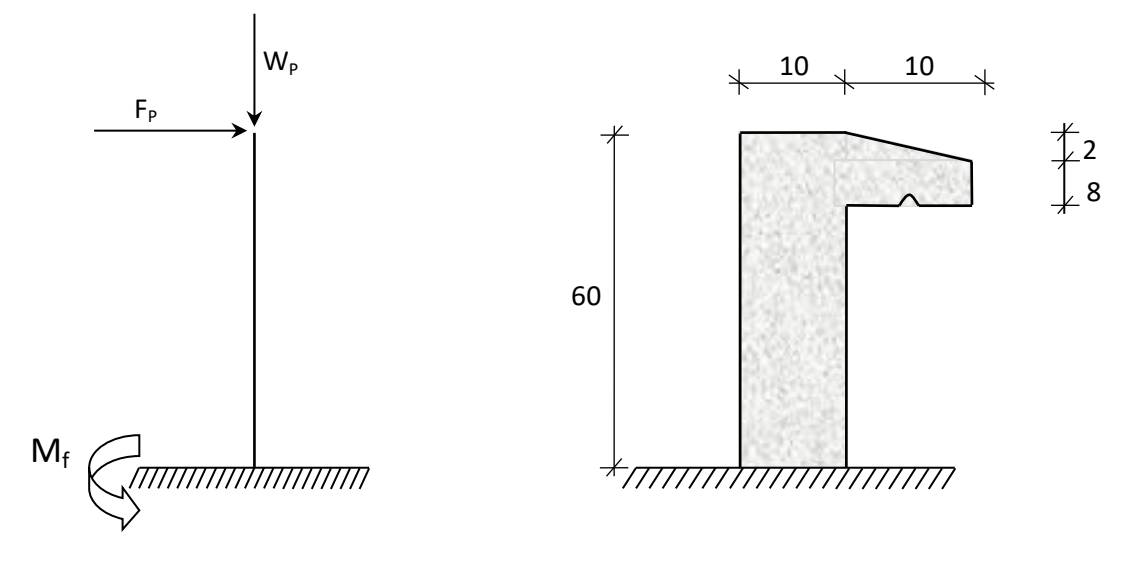

**Fig :3.21** : Dimension de l'acrotère et schéma statique

# **3.3.2-Calcul du ferraillage :**

L'acrotère est assimilé à une console verticale encastrée à sa base au plancher terrasse.

Il est soumis à un effort normal de compression dû à son poids propre  $W_p$  et a un moment fléchissent dû à une force horizontale Fp donnée par le R.P.A.99 (version 2003) (6.2.3).

 L'acrotère étant exposé aux intempéries, la fissuration sera considérée donc, comme préjudiciable.

### **3.3.3- Détermination des sollicitations :**

## le poids propre **: W<sup>p</sup>**

**W<sup>p</sup>** : Poids de l'élément considéré.

$$
W_p = V. \ \overline{\gamma}_b = \left[ (0.6 \times 0.1) + (0.1 \times 0.08) + \left( \frac{0.1 \times 0.02}{2} \right) \right] \times 1 \times 2500 \Longrightarrow W_p = 172.5 \text{daN}.
$$

 $\bullet$  La force horizontale :  $\mathbf{F}_p$  [R.P.A.99 (version 2003) (6.2.3)]

 $F_p = 4.A.C_p.$  Wp

Avec :

**A** : coefficient d'accélération de la zone **R.P.A.99 (version 2003) /Tableau 4.1** et

**C<sup>p</sup>** : Facteur de force horizontale pour les éléments secondaires **[R.P.A.99 (version**

#### **2003)/Tableau 6.1].**

Pour notre bâtiment, on a :

A= 0.10 (Groupe d'usage 2 ; Zone I)

 $C_p = 0.8$  (Elément en console).

 $F_p = 4 \times 0.10 \times 0.8 \times 172.5$ 

 $F_p = 55.2$  daN

Effort normal et moment fléchissant :

 $\triangleright$  Etat limite ultime(E.L.U.) :

$$
\begin{cases}\nN_u = 1.35W_p \\
M_u = 1.5.F_p.L\n\end{cases}\n\Rightarrow\n\begin{cases}\nN_u = 1.35 \times 172.5 \\
M_u = 1.5 \times 82.8 \times 0.6\n\end{cases}\n\Rightarrow\n\begin{cases}\nN_u = 232.88daN \\
M_u = 49.68daN.m\n\end{cases}
$$

 $\triangleright$  Etat limite de service (E.L.S.):

$$
\begin{cases}\n\mathbf{N}_{\text{ser}} = \mathbf{W}_{\text{p}} \\
\mathbf{M}_{\text{ser}} = \mathbf{F}_{\text{p}}.\mathbf{L}\n\end{cases}\n\Rightarrow\n\begin{cases}\nN_{\text{ser}} = 172.5daN \\
M_{\text{ser}} = 33.12daN.m\n\end{cases}
$$

# **3.3.4- Détermination de la section des armatures :**

Le ferraillage de l'acrotère sera calculé à la flexion composée pour une bande de 1m de largeur et une épaisseur de 10cm ; la section de calcul est  $(100 \times 10)$  cm<sup>2</sup>.

- Position du point d'application de l'effort normal de
	- compression :**(N)**
		- $\triangleright$  État limite ultime(E.L.U.) :

$$
e_0 = \frac{M_u}{N_u} = \frac{49.68}{232.88} = 0.21m
$$

$$
e_0 = 0.21m > \frac{h}{2} = \frac{0.1}{2} = 0.05m
$$

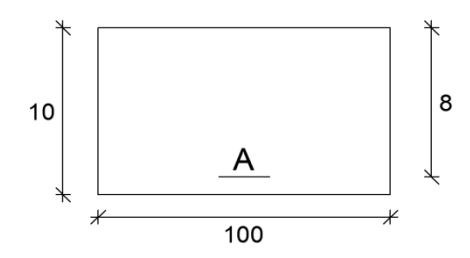

**Fig.3.22:** Section de calcul

 $\Rightarrow$  L'effort normal est un effort de compression se trouvant à l'extérieur de la section Donc la section est partiellement comprimée (S.P.C) ; le calcul se ramène à la flexion simple avec un moment fictifs  $M_f$  calculé par rapport aux armatures tendues.

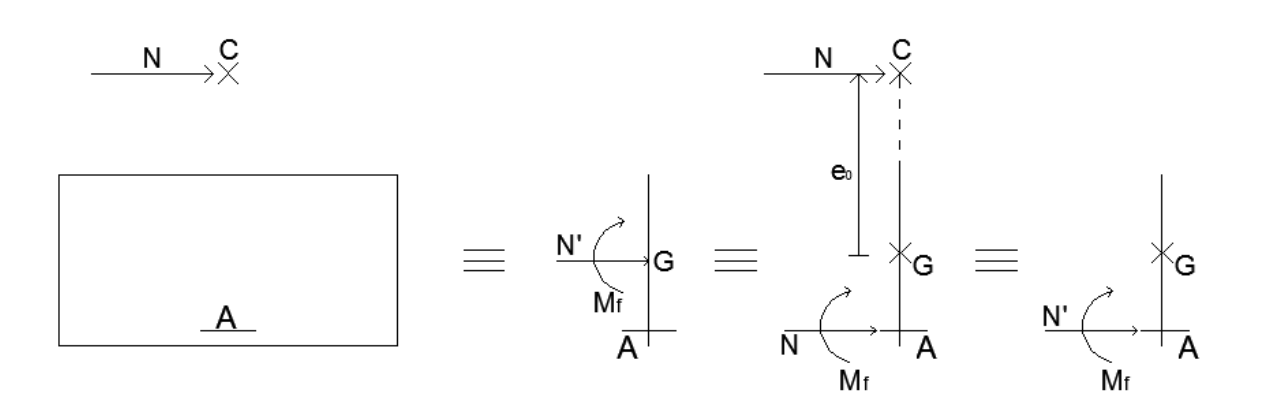

 $c'$   $= 232.88 \times 0.21 + \frac{0.14}{0.21} - 0.02 = 55.89$  daN.m *h*  $M_{f} = N_{u} \cdot e = N_{u} \cdot |e$ M<sub>f</sub> M<br>  $\frac{0.1}{2} - 0.02$  = 55.89 daN. 0.1  $\left(\frac{h}{2} - c'\right) = 232.88 \times \left(0.21\right)$  $\left| \frac{n}{2} - c' \right| = 232.88 \times \left| 0.21 + \frac{0.1}{2} - 0.02 \right| =$ J  $\setminus$  $\mathsf{I}$  $\setminus$  $= 232.88 \times \left(0.21 + \frac{0.1}{2}\right)$ J  $\setminus$  $\mathsf{I}$  $\setminus$  $= N_u \cdot e = N_u \cdot \left( e_0 + \frac{h}{e_0} \right)$ 

Vérification de l'existence des armatures comprimées :

 $\triangleright$  Etat limite ultime(E.L.U.) :

$$
\mu = \frac{M_f^u}{\sigma_b \cdot b \cdot d^2} = \frac{558.9}{11.33 \times 100 \times 8^2} = 0.008
$$

 $\mu$  = 0.008 <  $\mu_{AB}$  = 0.392 (Acier FeE400)  $\Rightarrow$  A' n'existe pas et,

$$
1000\varepsilon_{\rm s} > 1000\varepsilon_{\rm L} \Rightarrow \sigma_{\rm s} = \frac{\rm f_e}{\gamma_{\rm s}} = \frac{400}{1.15} = 348
$$
MPa  

$$
\Rightarrow \alpha = 1.25 \cdot (1 - \sqrt{1 - 2\mu}) = 0.008
$$

 $\beta = 1 - 0.4 \alpha = 0.997$ 

Détermination des armatures :

$$
A_1 = \frac{M_f^u}{\sigma_s \cdot \beta \cdot d} = \frac{558.9}{348 \times 0.997 \times 8} = 0.20 \text{ cm}^2 / m_L
$$

On revient à la sollicitation réelle (flexion composée)  
\n
$$
A = A_1 - \frac{N_u}{100 \cdot \sigma_s} = 0.20 - \frac{2328.8}{100 \times 348} = 0.13 \text{ cm}^2 / m_L
$$
\n
$$
A_r = A/4 = 0.13/4 \qquad A_r = 0.03 \text{ cm}^2 / m_L
$$

Calcul des armatures minimales (condition de non fragilité): **[ B.A.E.L.91 ]**

Pour les éléments exposés aux intempéries sur plus d'une de leurs faces à l'action climatique armé d'acier de classe FeE400, le pourcentage des armatures sera 0.25% de la section du béton si la longueur de l'élément est inférieure à 2.4m, avec un espacement n'excédant pas la plus petite valeur de 25cm et deux fois l'épaisseur du béton **[CBA93/B5.3].**

$$
A_{\min} = 0.25\% \cdot S = 0.0025 \times 100 \times 10 = 2.50 \text{ cm}^2/\text{m}_{\text{L}}
$$

$$
A_{\text{t}} = \max(A_{\text{cal}}; A_{\min}) = 2.50 \text{ cm}^2/\text{m}_{\text{L}}
$$

• Choix des armatures :

 $5T10/m_L \longrightarrow A = 3.93cm^2/m_L$  $(T10 \longrightarrow e = 20cm)$ .  $e \le min(25 ; 2 \times 10)$ cm  $\Rightarrow$  Condition vérifiée.

Armatures de répartition :

$$
A_r^t \ge \frac{A_t}{4} = \frac{3.93}{4} = 0.98 \text{cm}^2/\text{m}_L
$$

Choix des armatures :

 $5T8/m_L \longrightarrow A = 2.51 \text{cm}^2/\text{m}_L$ 

 $(T8 \longrightarrow e = 20cm)$ .

Etat limite de service (E.L.S.) *:*

*m*

$$
e_0 = \frac{M_s}{N_s} = \frac{33.2}{172.5} = 0.19m
$$

$$
e_0 = 0.19m > \frac{h}{2} = \frac{0.1}{2} = 0.05
$$

 $\Rightarrow$  Le point d'application d'un effort normal de compression N<sub>ser</sub> se trouve en dehors de la section la section est partiellement comprimée (S.P.C).

#### **Détermination des contraintes :**

- **C** : Centre de pression (point d'application de l'effort normale de compression) ;
- **c** : La distance du point C à l'arrête la plus comprimée et
- **y<sup>2</sup>** : La distance du point C à l'axe neutre

$$
y_1 = y_2 + c
$$

N est un effort de compression  $\Rightarrow$  y<sub>2</sub>> 0. C se trouve à l'extérieur de la section  $\Rightarrow$  c sera considéré comme négatif.

• Calcul des contraintes :  $=-3 \cdot c^2 + \frac{90 \cdot A}{4} \cdot (d-c)$  $(-14)^2 + \frac{36.231}{100} \cdot (8+14)$ 100  $p = -3 \cdot (-14)^2 + \frac{90 \cdot 2,51}{100} \cdot (8 +$  $0,14m \Rightarrow c = -0,14$ 2  $0,19-\frac{0,1}{2}$  $c = e_0 - \frac{h}{2} = 0,19 - \frac{0,1}{2} = 0,14m \Rightarrow c = -0,14m$ *b*  $p = -3 \cdot c^2 + \frac{90 \cdot A}{4}$ 

$$
p=-637.69
$$

$$
q = -2 \cdot c^3 - \frac{90 \cdot A}{b} \cdot (d - c)^2
$$
  

$$
q = -2 \cdot (-14)^3 - \frac{90 \cdot 2.51}{100} \cdot (8 + 14)^2
$$
  

$$
q = 4394.64
$$

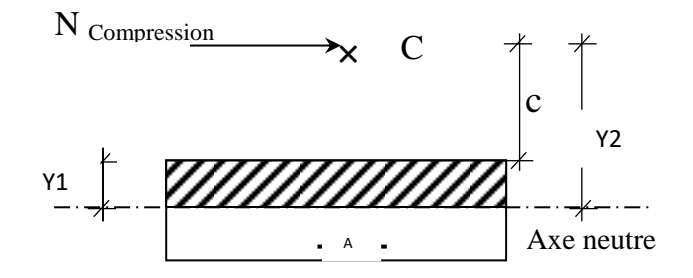

**Fig.3.23.**: Position de centre de pression

 $y_2$  : est la solution de l'équation :  $y_2^3 + p \cdot y_2 + q = 0 \Rightarrow y_2^3 - 637.69 y_2 + 4394.64 = 0$ 

Dont la résolution est comme suite :

Dont la résolution est comme suite :

\n
$$
\Delta = q^{2} + \frac{4}{27} \cdot p^{3} = (4394.64)^{2} + \frac{4}{27} \times (-637.69)^{3} = -19104280 < 0
$$
\n
$$
\Delta < 0 = \left\{ \cos \varphi = \frac{3q}{2p} \sqrt{\frac{-3}{p}} = \frac{3 \times 4394.64}{2 \times (-637.69)} \times \sqrt{\frac{-3}{-637.69}} = -0.71 \Rightarrow \varphi = 135.16^{\circ}
$$
\n
$$
a = 2 \sqrt{\frac{-p}{3}} = 2 \times \sqrt{\frac{637.69}{3}} = 29.16
$$
\n[y<sub>21</sub> = a cos (φ/3) = 29.16 × cos (45.05) = 20.60cm]

\ny<sub>22</sub> = a cos ((φ/3) + 120°) = -28.17cm

\ny<sub>23</sub> = a cos ((φ/3) + 240°) = 7.57cm

 $0 < y_1 = y_2 + c = 2.89 < 10$ ......condition vérifiée

$$
D' \circ \dot{u} : y_1 = 2.89 \text{ cm}
$$

Calcul du moment statique :

Calculate: 
$$
S = \frac{b \cdot y_1^2}{2} - 15 \cdot A \cdot (d - y_1) = \frac{100 \times (2.89)^2}{2} - 15 \times 3.93 \times (8 - 2.89) = 116.37 \text{ cm}^3.
$$

2 15 A (a 9)<sub>1</sub>   
\n
$$
k = \frac{N_s}{100 \cdot S} = \frac{1725}{100 \times 116.37} = 0.14
$$
\n
$$
\sigma_b = k \cdot y_1 = 0.14 \times 2.89 = 0.43 \text{M}
$$

$$
\sigma_b = k \cdot y_1 = 0.14 \times 2.89 = 0.43 MPa
$$

$$
\sigma_b = k \cdot y_1 = 0.14 \times 2.89 = 0.43 MPa
$$
  
\n $\sigma_s = 15 \cdot k \cdot (d - y_1) = 15 \times 0.16 \times (8 - 2.89) = 10.73 MPa$ 

L'acrotère est exposé aux intempéries donc la fissuration est considérée comme préjudiciable :

$$
\overline{\sigma_s} = \min\left(\frac{2}{3} \cdot f_e \div 110\sqrt{\eta \cdot f_{t28}}\right)
$$

Avec : FeE400  $\Rightarrow$   $\eta$  = 1.6 et f<sub>e</sub> = 400MPa

Done: 
$$
\overline{\sigma_s} = \min \left( \frac{2}{3} \times 400 \text{ ; } 110\sqrt{1.6 \times 1.8} \right) = 187 \text{ MPa}
$$
  
—

$$
\sigma_{b} = 0.6 f_{c28} = 0.6 \times 20 = 12 MPa
$$

Conclusion :

$$
\sigma_b < \overline{\sigma_b} = 12MPa
$$
\n $\Rightarrow$  Les armatures calculées en E.L.U. sont maintenues 49

 $\sigma_s < \sigma_s = 187 MPa$ 

# **3.3.5-Vérification des contraintes de cisaillement :**

 $T_u^{\text{max}} = 1.5 F_p = 1.5 \times 55.2 = 82.8 \text{ day}$ *MPa b d*  $T_u = \frac{T_{ux}^{\text{max}}}{L_d} = \frac{828}{100 \times 9 \times 100} = 0.01$  $100 \times 8 \times 100$ 828 . max  $=$  $\times 8\times$  $\tau_u = \frac{I_{ux}}{I_{xx}} =$  $\tau_{\rm u} = 0.05 \times f_{c28} = 1 \,\text{MPa}$  $\tau_u = 0.02 \text{ MPa} < \tau_u = 1 \text{ MPa}$ Il n'y a pas de reprise de bétonnage  $\Rightarrow$  Les armatures transversales ne sont pas nécessaires

#### **Remarque :**

Pour éviter le risque de rupture en cas de séisme, on prévoit une nappe d'armatures semblables.

# **Dessin de ferraillage :**

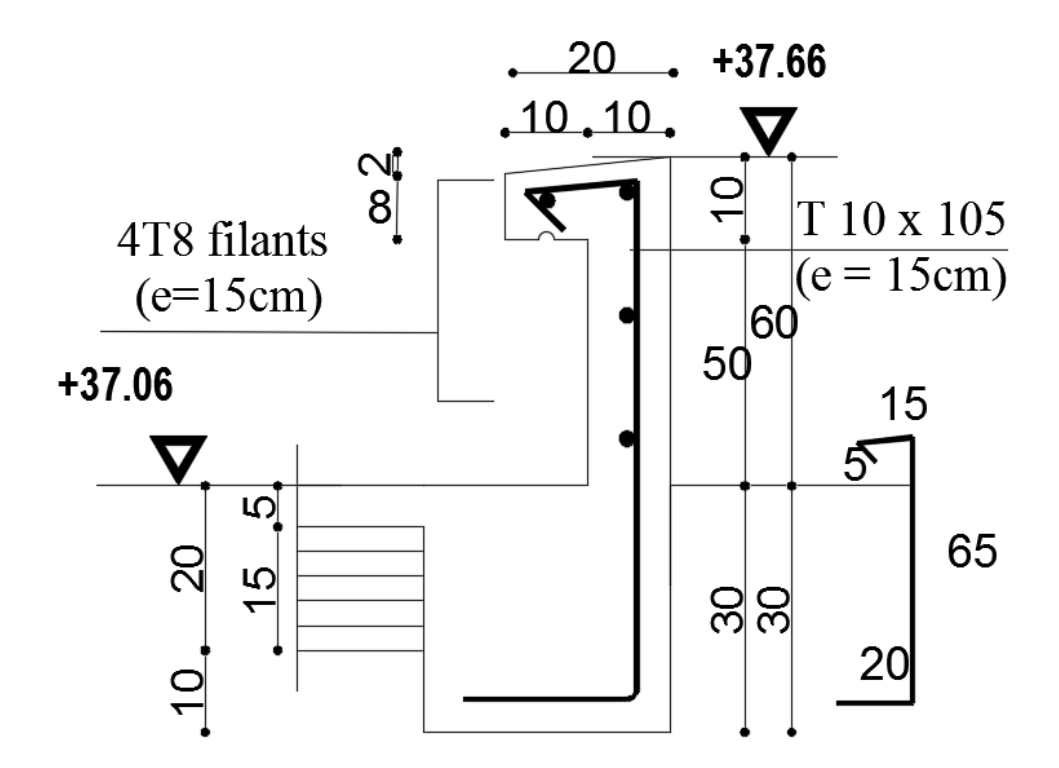

**Fig.3.24:** ferraillage d'acrotère

# **4. Etude des planchers**

# **4.1-Introduction :**

 Les planchers sont la partie horizontale d'une construction dont la largeur est nettement supérieure à l'épaisseur. Ils s'appuient sur les éléments porteurs (poutres, murs porteurs.) et ils sont considérés comme des éléments infiniment rigides horizontalement (éléments indéformables).

Ils jouent plusieurs rôles dans la construction, à savoir :

- Résister à la totalité des charges permanentes et d'exploitations ;
- Reprendre des efforts horizontaux dus aux vents, séismes ou les poussées des terres sur les voiles périphériques et transmettre ces efforts aux éléments porteurs ;
- $\triangleright$  Séparer entre les différents niveaux et assurer une bonne isolation thermique et acoustique et
- Protéger les personnes contre les risques d'incendie.

Dans notre construction, on distingue un seul type de plancher :

• Planchers à corps creux.

#### **4.2- Calcul des Plancher à corps creux :**

Ce type de plancher est constitué par deux éléments fondamentaux :

- Eléments résistants (porteurs) : poutrelles en forme de T ; comportant des aciers de liaison avec la dalle de compression.
- Eléments de remplissage (coffrage perdu) : les entrevous en béton sur lesquels est coulée une dalle de compression en béton, armé d'un treillis soudé, qui garantit une meilleure répartition des charges (fig. 4.1).

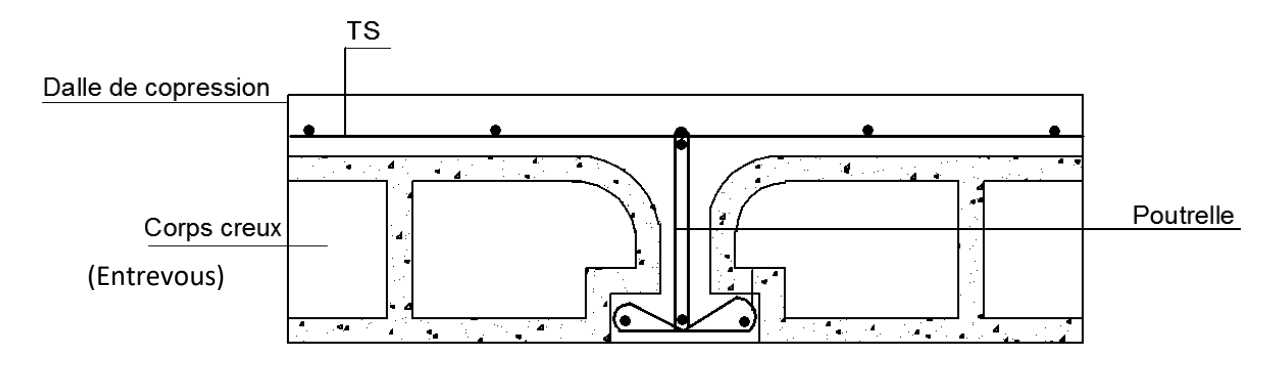

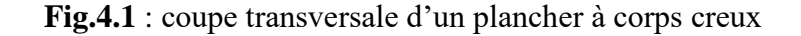

# **4.2.1- Détermination des dimensions des poutrelles :**

Pour notre projet, nous avons un seul type de planchers à corps creux dans les déférents étages :

 Hauteur totale de 20cm, dont 16cm pour la hauteur du corps creux et 4cm pour celle de la dalle de Compression.

 $h_t = 20cm$  $h_1= 16cm$  $h_0 = 4cm$ 

D'après le [DTR**.B.C.2.2/Annexe C3]** ; on a :  $L_n = 60$  cm

$$
\begin{cases}\nb_1 \le \frac{\text{Ln} - b_0}{2}; \\
b_1 \le (6 \div 8) h_0 \\
0.6h0 \le b1 \le 0.8h0\n\end{cases}
$$

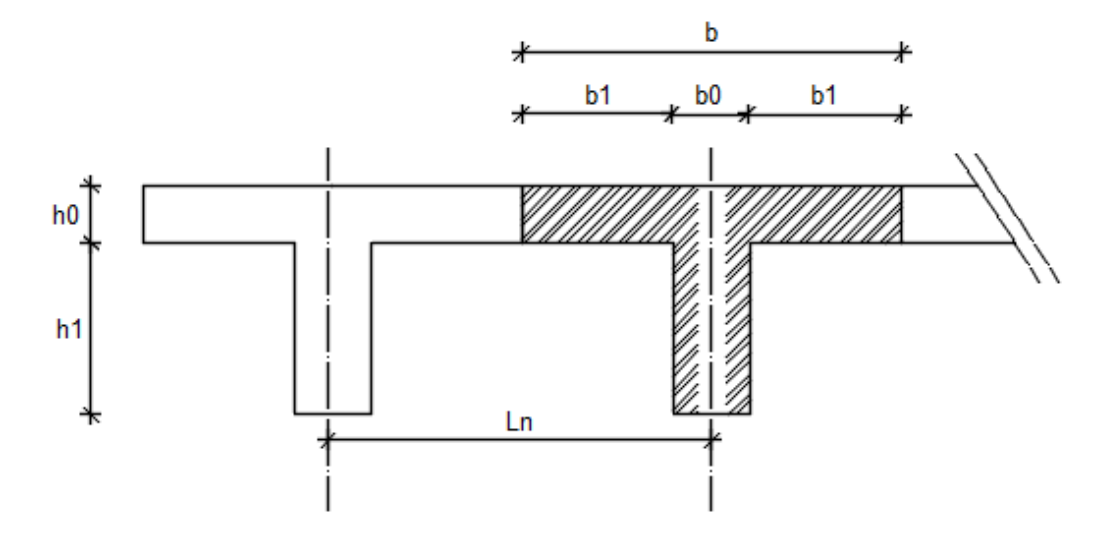

**Fig.4.2 :** Dimensions des poutrelles.

Avec :

 $L_n$ : Distance entre axes des nervures ( $L_n = 60$ cm) [DTR.B.C.2.2/Annexe C3] ;

- **L** : Portée entre nus d'appuis  $(L = 4.10m)$ ;
- **h<sup>0</sup>** : Hauteur de la dalle de compression et
- $\mathbf{b}_0$  : Epaisseur de la nervure ( $\mathbf{b}_0$ = 12cm).
Donc:

 $b_1 \leq 24$ cm  $b1 \le cm$  $24cm \leq b_1 \leq 32cm$ 

On prend  $b_1 = 24$ cm. La largeur de la dalle de compression est donc :  $b= 2b_1 + b_0 = 60cm$ 

# **4.2.2- Ferraillage de la dalle de compression :**

La dalle de compression est armée d'un quadrillage de barre (treillis soudés) dont les dimensions des mailles ne doivent pas dépasser :

- 20cm : pour les armatures perpendiculaires aux nervures ; que l'on note : A<sub>⊥</sub>
- 33cm : pour les armatures parallèles aux nervures ; que l'on note : A<sub>/</sub>

Les sections des armatures doivent satisfaire aux conditions suivantes :

- Si : 
$$
L_n \le 50 \text{cm} \Rightarrow A_{\perp} \ge \frac{200}{f_e}
$$
  
\n- Si :  $50 \le L_n \le 80 \text{cm} \Rightarrow A_{\perp} \ge \frac{4.L_n}{f_e}$ 

Les armatures parallèles aux nervures doivent avoir une section :  $A_{\scriptscriptstyle ||} \geq \frac{A_{\scriptscriptstyle \perp}}{2}$ 

### **a- Armatures perpendiculaires aux nervures :**

Dans notre plancher, on a :  $L_n = 60$  cm  $\Rightarrow$  50 cm <  $L_n$  < 80 cm Donc:

$$
A_{\perp} = \frac{4 \times L_n}{fe} = \frac{4 \times 60}{400} \Rightarrow A_{\perp} = 0.6 \, \text{cm}^2 / m_L
$$

 $\emptyset \leq 6$  mm fe = 520 Mpa

On prendra  $\varnothing$  = 5 mm

Choix des armatures :

$$
7\emptyset 5/m_L \longrightarrow A = 1.37 \text{ cm}^2/m_L
$$
  
( $\emptyset 5 \longrightarrow e = 15 \text{ cm}$ ).

# **b- Armatures parallèles aux nervures :**

$$
A_{\text{H}} \ge \frac{A_{\text{L}}}{2} = \frac{0.6}{2} = 0.3 \, \text{cm}^2 / m_{\text{L}}
$$

Choix des armatures :

$$
7\emptyset 5/m_L \longrightarrow A = 1.37 \text{cm}^2/\text{m}_L
$$
  
( $\emptyset 5 \longrightarrow e = 15 \text{cm}$ ).

**Donc :** Le treillis soudé adopté est : TS  $\emptyset$ 5 (150x150) mm<sup>2</sup>.

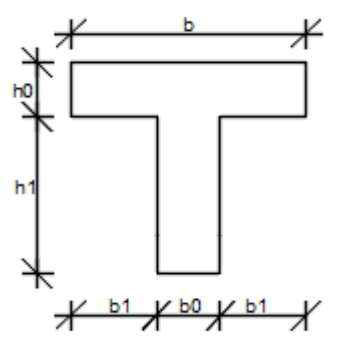

**Fig.4.3:** Section de calcul

# **4.3. Evaluation de la charge :**

**Etat limite ultime <b>:**  $q_u = (1.35G + 1.5Q) \times b$ 

Etat limite de service **: qs =** (G+Q) ×b

# **Tableau 4.1:** Evaluation des charges :

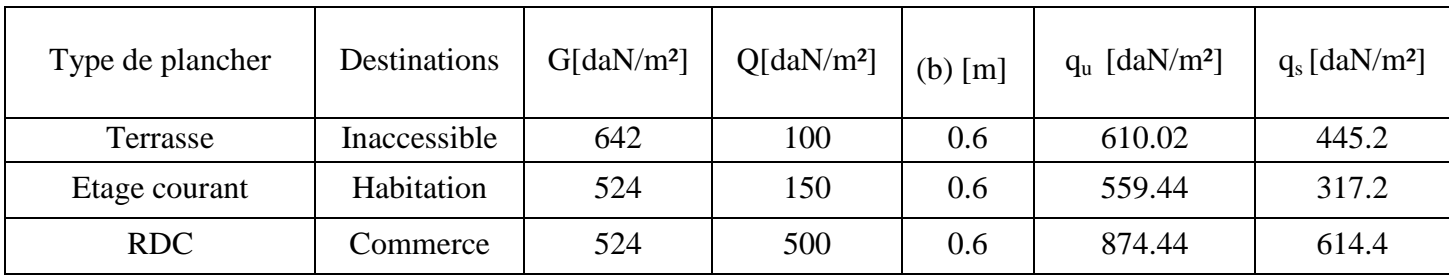

# **Types de poutrelles :**

**TYPE 01:** 

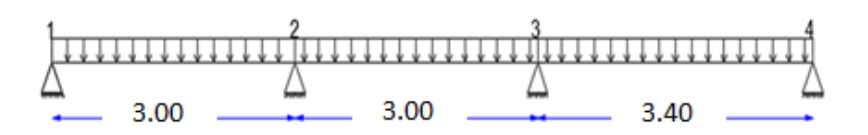

**TYPE 02:** 

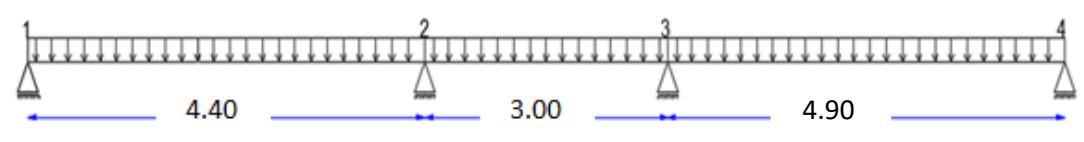

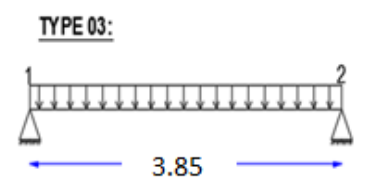

**Fig :4.4 : Types de poutrelles**

# **4.4. Méthode de calcul :**

**Méthode forfaitaire :** (plancher à charges d'exploitation modérées).

Pour utiliser la méthode forfaitaire, les conditions suivantes doivent être vérifiées :

- 1. La charge d'exploitation doit vérifier :  $Q \le \max$  [2G ; 500] (daN/m<sup>2</sup>) ;
- 2. Les moments d'inertie des sections transversales sont les mêmes dans les différentes travées ;
- 3. Les portées successives des travées sont dans un rapport compris entre 0,8 et 1,25 (  $0.8 \leq \frac{l_{i+1}}{l}$  $\frac{1+1}{l_i} \leq 1.25$ ) et
- 4. La fissuration est considérée comme non préjudiciable (peu nuisible).
	- Si les quatre conditions sont vérifiées, on appliquera la méthode forfaitaire.
	- Si une ou plus des quatre conditions n'est pas vérifiée, on appliquera la méthode de Caquot minoré.
- **Vérification des conditions d'application de la méthode forfaitaire :**

Plancher terrasse :

1.  $Q = 100$  daN/m<sup>2</sup> pour plancher terrasse.

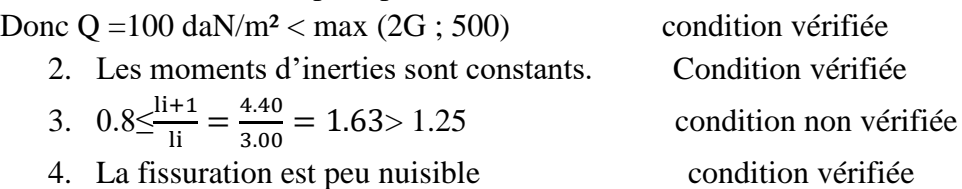

# **Conclusion :**

La méthode forfaitaire n'est pas applicable pour le type 02 car la conditions (3) n'est pas vérifiée donc ce type de poutrelle sera étudiés par la méthode de Caquot minoré. Les types 1, et 3 seront étudiés par la méthode forfaitaire.

# **Méthode de Caquot minorée**

Dans le cas où l'une des quatre conditions de la méthode forfaitaire n'est pas satisfaite, on peut appliquer la méthode de Caquot, mais il faut diminuer les moments sur appuis dus aux seules charges permanentes par application aux valeurs trouvées d'un coefficient compris entre 1 et 2/3 ; les valeurs des moments en travée sont majorées en conséquence.

**Appuis de rives :**

$$
M_{i}\!=\!-\frac{q_{u\times l_{e}^{2}}^{r}}{8.5}
$$

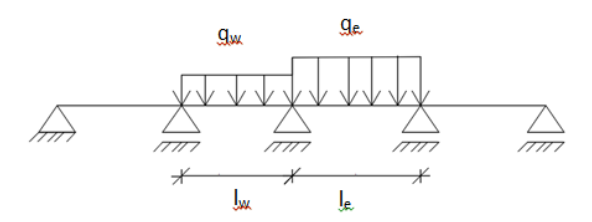

**Moments sur appuis intermédiaires :**

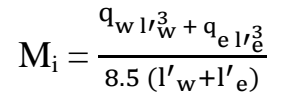

**Fig4.5** : Schéma statique d'une poutre continue.

Avec :

**l'= l** : pour une travée de rive ;

**l'= 0.8 l** : pour une travée intermédiaire;

**l w'** et **le'** : étant les portées des travées fictives à gauche et à droite de l'appui et

**l** : la portée réelle de la travée.

• Efforts tranchants :  
\n
$$
T_W = q\frac{1}{2} + \frac{|M_w| - |M_e|}{l}
$$
\n
$$
T_W = q\frac{1}{2} - \frac{|M_w| - |M_e|}{l}
$$

# **4.5. Application de la méthode de Caquot pour le plancher :**

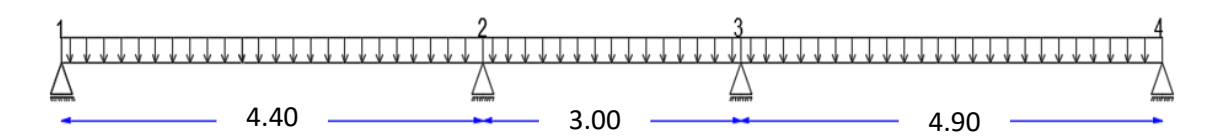

**Fig 4.6** : schéma statique de la poutrelle type 2.

# **a) Moment fléchissant en appuis :**

La charge ultime réduite :  $q_{u} = [1.35 \times (3.49 \times 642) + 1.5 \times 100] \times 0.6 = 436.68$  daN/ml.

La charge de service réduite :  $q^r{}_{s} = [(\frac{2}{3} \times 642) + 100] \times 0.6 = 316.8$  daN/ml.

**Appuis de rives :**

Appuis de rive (1) et (4) :

$$
\triangleright \text{Etat limite ultimate (ELU)}:
$$
  

$$
M_1 = -\frac{q_{uxl_e}^r}{8.5} = \frac{436.68 \times (0.8 \times 4.4)^2}{8.5}
$$

 $M_1 = 789.435$  daN.m

 $\triangleright$  Etat limite de service (ELS) :

$$
M_1 = -\frac{q_{s\times l_e^2}^r}{8.5} = -\frac{316.68 \times (0.8 \times 4.4)^2}{8.5}
$$

 $M_1 = -572.714$  daN.m

#### **Appuis intermédiaires** :

Appuis intermédiaire (2), et (3) :

 $\triangleright$  Etat limite ultime (ELU) :

 $M_2 = -\frac{q_u^r \times l_w^3 + q_u^r \times l_e^3}{g_r \times (l+1)}$  $\frac{d_0^{\text{r}} x}{d_0^{\text{r}} x} = \frac{436.68 \times (4.4 \times 0.8)^3 + 436.68 \times (3 \times 0.8)^3}{8.5 \times (4.4 \times 0.8 \times 0.8 + 3 \times 0.8)}$ 8.5×(4.4x0.8×0.8+3×0.8)

 $M_2 = -602.022$  daN .m

 $\triangleright$  Etat limite de service (ELS):  $M_2 = -\frac{q_s^r \times l_w^3 + q_s^r \times l_e^3}{g_r \times (l_w + l_w)}$  $\frac{15 \times 1_W^3 + q_S^2 \times 1_W^3}{8.5 \times (1_W + 1_e)} = -\frac{316.8 \times (4.4 \times 0.8)^3 + 316.8 \times (3 \times 0.8)^3}{8.5 \times (4.4 \times 0.8 + 3 \times 0.8)}$  $\underbrace{8.5\times(4.4\times0.8+3\times0.8)}_{8.5\times(4.4\times0.8+3\times0.8)}$  M <sub>2</sub> = -436.751 daN.m

### **b) Calcul de l'effort tranchant :**

 $T_W = q$ 1 2  $-\frac{|M_w| - |M_e|}{l}$ l

 $q_u = 610.02$  daN/m Travée de rive (1-2)

De gauche :

 $T_1 = \frac{q u l}{r}$  $\frac{u}{2} + \frac{M_1 - M_2}{l}$  $\frac{-M_2}{l}$  =  $\frac{610.02 \times 4.4}{2}$  $\frac{12 \times 4.4}{2} + \frac{789.435 - 602.022}{4.4}$ 4.4  $T_1 = 1532.797$  daN

$$
1 \quad | \quad 1.992.191 \, \mathrm{G}
$$

De droite :

 $T_2 = \frac{qul}{r}$  $\frac{u}{2} - \frac{M_1 - M_2}{l}$  $\frac{-M_2}{l}$  =  $\frac{610.02 \times 4.4}{2}$  $\frac{12 \times 4.4}{2} - \frac{789.435 - 602.022}{4.4}$ 4.4

T  $_2$  = 1456.30 daN -5324.56

### **c**) **calcul de l'abscisse de**  $M_t$  **<b>maximum**  $(x_0)$  **:**

$$
X_0\,{=}\,\frac{\scriptstyle M_{i-1}-\scriptstyle M_i}{\scriptstyle l_i\times q}+\frac{\scriptstyle l_i}{\scriptstyle 2}
$$

Travée de rive (1-2) :

 $\triangleright$  Etat limite ultime (E.L.U) :  $X_0 = \frac{M_1 - M_2}{N_1}$  $\frac{I_1 - M_2}{I \times q u} + \frac{I}{2}$  $\frac{1}{2} = \frac{789.435 - 602.022}{4.4 \times 610.02}$  $\frac{3.435 - 602.022}{4.4 \times 610.02} + \frac{4.4}{2}$ 2  $X_0 = 2.45$  m  $\triangleright$  Etat limite de service (E.L.S) :  $X_0 = \frac{M_1 - M_2}{N_0}$  $\frac{I_1 - M_2}{I \times qs} + \frac{I}{2}$  $\frac{1}{2} \quad \frac{789.435 - 602.022}{4.4 \times 445.2}$  $\frac{.435 - 602.022}{4.4 \times 445.2} + \frac{4.4}{2}$ 2  $X_0 = 2.50$  m

De la même manière pour les autres travées les résultats des calculs de l'abscisse de Mt maximum  $(x_0)$  sont donnée dans le tableau.

**d) Moment fléchissant en travées :**

$$
M(x_0) = \left(\frac{q_u l_i}{2} x_0 - \frac{q_{ux_0}^2}{2}\right) + \frac{M_{i-1} - M_i}{l_i} x_0 - |M_{i-1}|
$$

Travée de rive ( 1-2) :

 $\triangleright$  Etat limite ultime (E.L.U) :  $M(x_0) = \frac{q_u l}{r^2}$  $rac{u_1}{2}x_0$  $q_{ux_0^2}$  $\frac{ax_0^2}{2}$  +  $\frac{M_1-M_2}{l}$  $\frac{-w_2}{1}x_0 - |M_1|$  $M_{t}^{u} = \left(\frac{610.02 \times 4.4}{3}\right)$  $\frac{202\times4.4}{2}\times2.50-\frac{610.02\times4.4^2}{2}$  $\frac{(2\times4.4^2)}{2}$  +  $\frac{789.435-602.022}{4.4}$  $\frac{3-602.022}{4.4} \times 2.50 - |789.435|$ 

 $M^u$ <sub>t</sub> = -4276.142 daN.m

$$
\triangleright \text{Etat limite de service (E.L.S)}: \nM(x_0) = \left(\frac{q_s}{2}x_0 - \frac{q_s x_0^2}{2}\right) + \frac{M_1 - M_2}{1}x_0 - |M_1| \nMser_{t} = \left(\frac{445.2 \times 4.4}{2} \times 2.50 - \frac{445.2 \times 2.5^2}{2}\right) + \frac{789.435 - 602.022}{4.4} \times 2.5 - |789.435|
$$

 $M<sup>ser</sup><sub>t</sub> = 641.683$  daN.m

- **Section et écartement des armatures transversales A <sup>t</sup> :**
- **Diamètre des armatures transversales :**

$$
\emptyset_t \ge \min\left(\frac{h}{35} : \frac{b_0}{10} : \emptyset_{l \min}\right)
$$
  
\n $\emptyset_t \ge \min\left(\frac{20}{35} : \frac{12}{10} : 1\right) = 0.57 \text{ cm}$ 

**Tableau4. 2:** Ferraillage de la poutrelle.

|           |                                       | $M$ (daN.m)            | Al (cm <sup>2</sup> ) | <b>Choix des armatures</b>        | $A_t$                        | <b>Disposition des armatures</b>                        |  |
|-----------|---------------------------------------|------------------------|-----------------------|-----------------------------------|------------------------------|---------------------------------------------------------|--|
| En travée | $\mathbf{T} \mathbf{I}$<br><b>STE</b> | 789.43<br>641.683      | 1.56<br>vérifiée      | 3T <sub>10</sub><br>$A=2.36cm2$   | 1Ø8                          | $1T10$ (filant)<br>$1T12$ (chap)<br>1008<br>(Ø)<br>3T10 |  |
| En appui  | <b>TTE</b><br><b>STE</b>              | $-572.71$<br>$-427.61$ | 1.12<br>vérifiée      | 1T12<br>A= $1.13$ cm <sup>2</sup> | $A_t = 0.50$ cm <sup>2</sup> |                                                         |  |

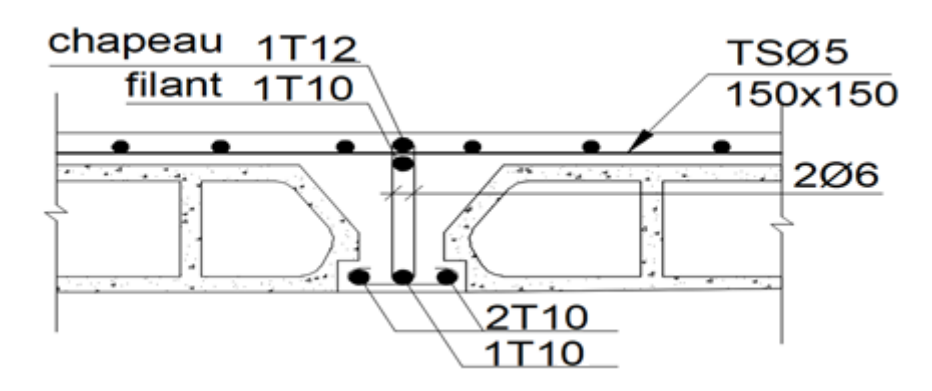

**FIg 4.7**: coupe transversale d'un plancher à corps creux

On prend :  $\phi_t = 6mm$  de nuance d'acier FeE235=> $A_t = 2\phi_6 = 0.57$  cm<sup>2</sup>

### - **L'espacement des armatures transversales** :

$$
\frac{A_t}{b_0 \times \delta_{t1}} \ge \frac{\tau_u - 0.3f_{t28} \times k}{0.8 \times f_e(\sin \alpha + \cos \alpha)}
$$
  

$$
\begin{cases} k = 1 \text{ (flexion simple)}\\ \alpha = 90^\circ = > \sin \alpha = 1; \cos \alpha = 0 \end{cases}
$$

Donc :

$$
\delta_{t1} \leq \frac{A_t \times 0.80 \times f_e}{b_0 \times (\tau_u - 0.3 \times f_{t28})} = \frac{0.57 \times 0.80 \times 235}{12 \times (0.63 - 0.3 \times 1.8)} = 99.22 \text{ cm}
$$
  
\n
$$
\delta_{t2} \leq \min(0.9d \cdot 40 \text{ cm}) = \min(16.2 \cdot 40) = 16.2 \text{ cm}
$$
  
\n
$$
\delta_{t3} \leq \frac{0.57 \times 235}{0.4 \times 12} = 27.91 \text{ cm}
$$
  
\n
$$
\delta_t \leq \min(\delta_{t1}; \delta_{t2}; \delta_{t3}) = 15 \text{ cm}
$$
  
\nDonc : On adopte  $\delta_t = 15 \text{ cm}$ .

# **4.8. Vérification de la flèche :**

### - **Vérification si le calcul de la flèche est nécessaire :**

La vérification de la flèche se fait à E.L.S **[C.B.A 93 B 6.5.2. annexe D]**

• 
$$
\frac{h}{l} \ge \frac{1}{16} = \frac{20}{450} = 0.044 < 0.063
$$
 Avec  $l = 4.50$  m (la plus grande portée

 $\rightarrow$  (Condition non vérifiée)

• 
$$
\frac{h}{l} \le \frac{1}{10} \left( \frac{M_t^S}{M_0^S} \right)
$$
 avec  $M_t^S$ : le moment max en taravée.  $M_0^S = \frac{q_{ser} \times l^2}{8}$ 

$$
\bullet \quad \frac{A_S}{b_0 \times d} \leq \frac{4A}{f_e}
$$

Une des trois conditions n'est pas vérifiée  $\Rightarrow$  Le calcul de la flèche est nécessaire.

On doit vérifier que :  $\Delta ft = (f_{gv} - f_{ji}) + (f_{pi} - f_{gi}) \leq \Delta ft_{max}$ 

# **Détail de calcul de ferraillage et la flèche des poutrelles :**

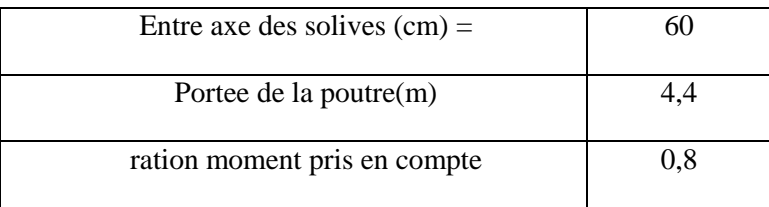

#### - **Phase A charge permanente avant mise en place des cloisons**

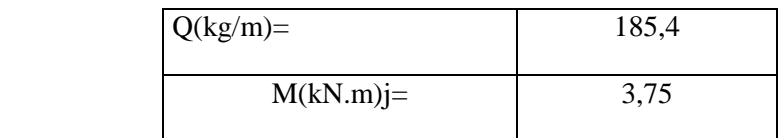

#### **Phase B pose de revement**

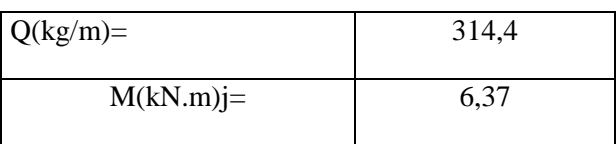

### **Phase C** pose de revement et surcharge

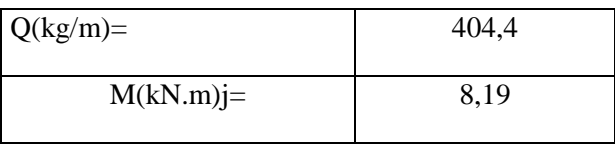

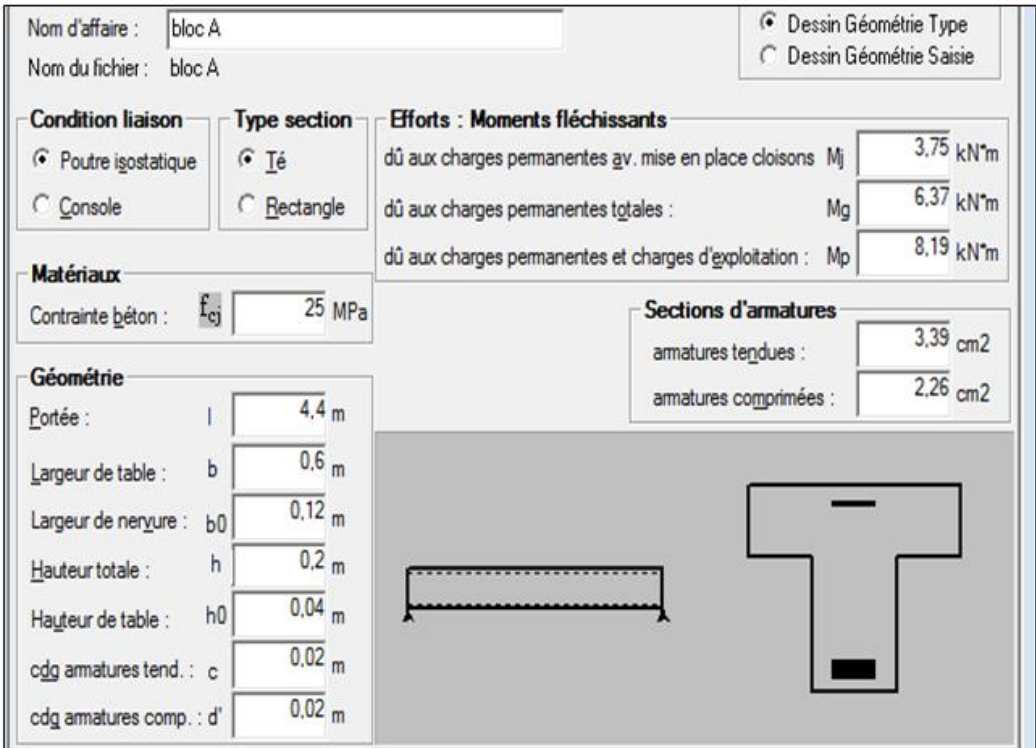

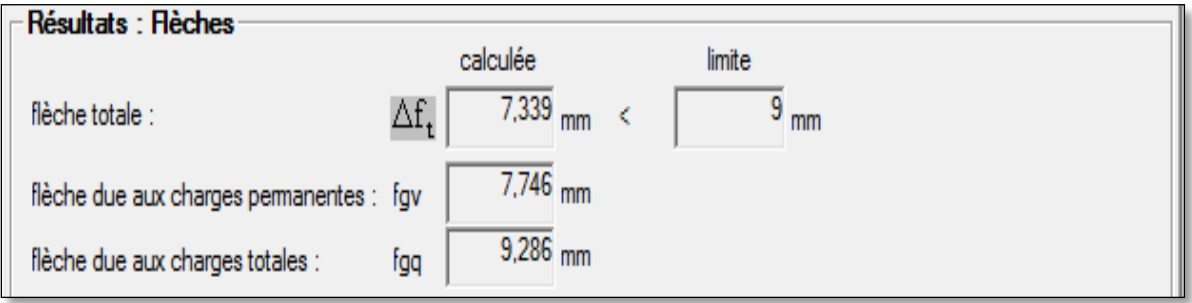

Donc : $\Delta_{\text{ft}}$ = 7.339 mm <  $\Delta_{\text{ftmax}}$ = 9 mm

**La flèche est vérifiée.**

# **5. Etude de l'ascenseur**

### **5.1 Définition :**

Appareil élévateur installé à demeure, desservant des niveaux définis de l'immeuble,la constitution permet manifestement l'accès des personnes, composé de trois constituants principaux :

- Cabine : organe destiné à recevoir les personnes ou les charges à transporter ;
- Treuil de levage de la poulie et
- Le contre poids.

# **5.2 Etude de l'ascenseur :**

D'après la norme française NF-P82-209 qui répartit les ascenseurs en cinq classes dont la classe I contient les ascenseurs destinés principalement au transport des personnes, que l'on désignait auparavant sous le terme simple d'ascenseur, les Dimensions de la cabine (voir constitution des ascenseurs et monte charge P58/59).

C'est ainsi que la norme NF-P82-208 a adopté plusieurs types de cabine selon la charge à transporter, et pour un immeuble à usage d'habitation; On a opté pour un ascenseur de 08 personnes dont la charge maximale est d'environ 600 daN, donc; les dimensions sont :

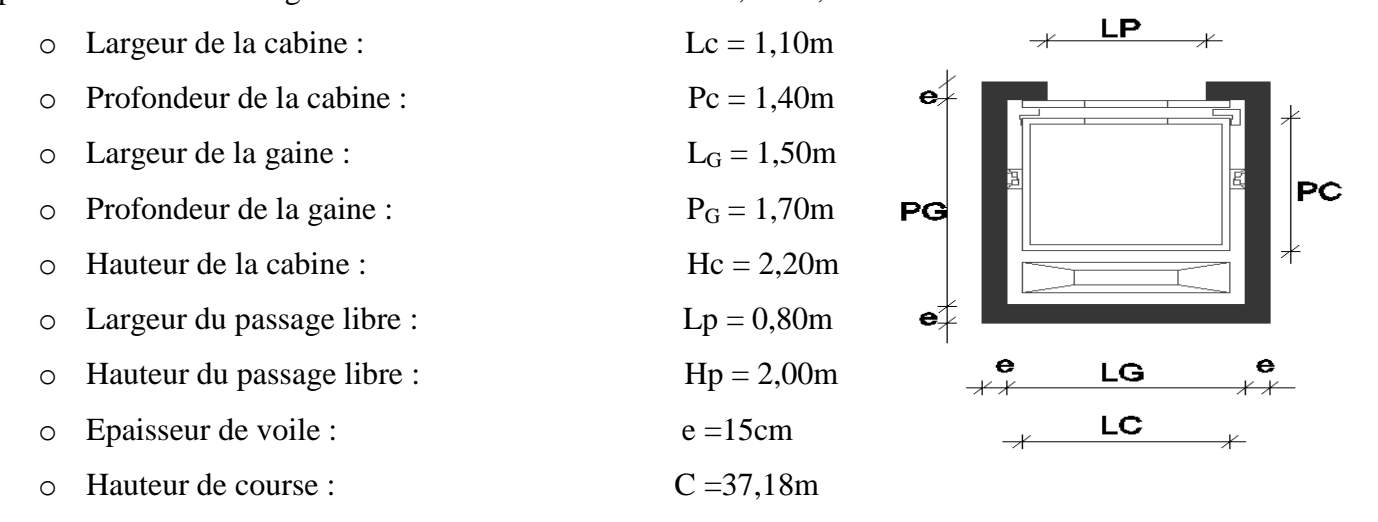

F**ig 5.1** : dimensions de l'ascenseur

#### **\* Remarque :**

 Les dimensions de l'ascenseur sont prises en assurant la protection contre le feu et le bruit, pour cela on prend l'épaisseur de la dalle machine égale à 15cm ; et une gaine d'ascenseur de vitesse supérieure à 1 m/s.

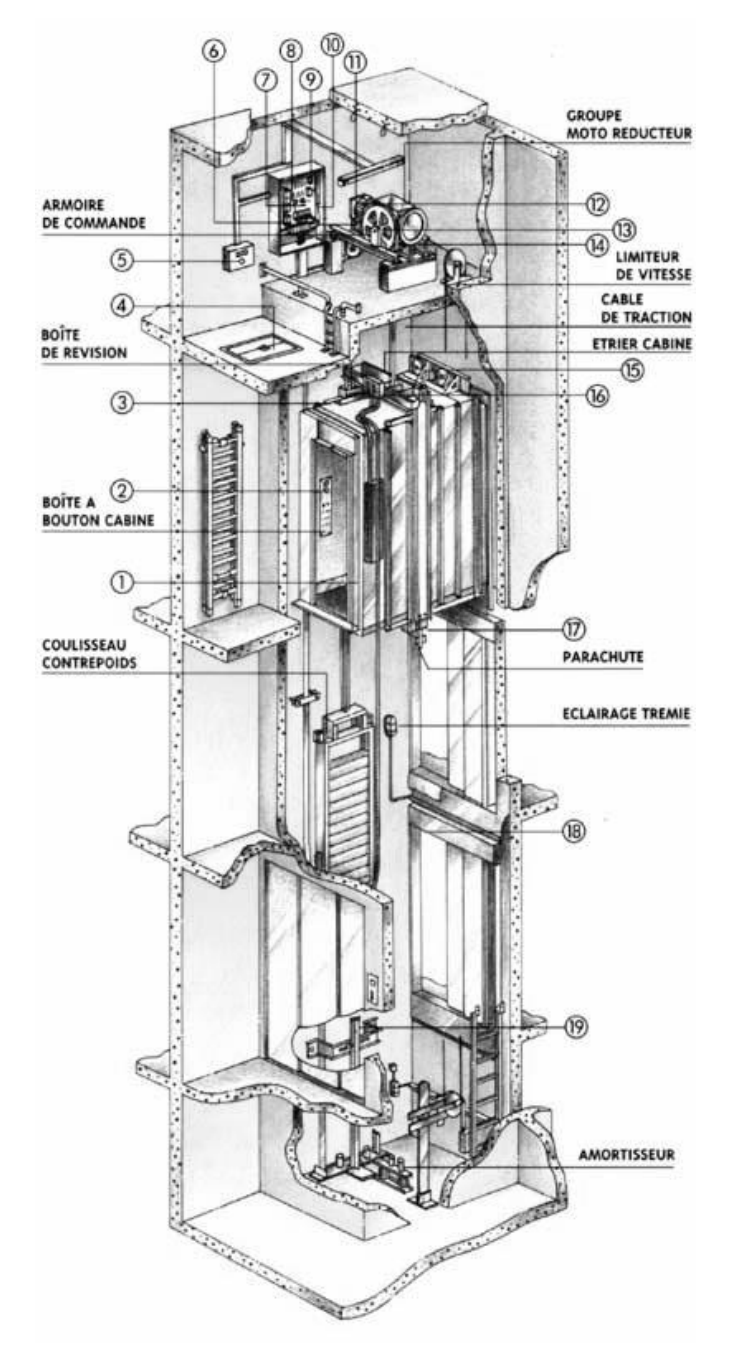

**Fig 5.2 :** Ascenseur électrique

#### **5.3 Descente de charges :**

- $\checkmark$  Surcharge d'exploitation :  $P = 600$ daN (08 personnes)
- **Charges permanentes :** 
	- **a) Masse de la cabine :** est composé de la somme des masses suivantes :
	- **1) Masse des côtés :**

La masse de la surface des côtés, augmentée de 10% à raison de 11.5 daN/m² :

$$
S_1 = (L_C + 2 \cdot P_C) \cdot H_C = (1.10 + 2 \cdot 1.40) \cdot 2.20 = 8.58m^2
$$

 $M_1 = (11,5 + 0,1 \cdot 11,5) \cdot 8,58 = 108,54$ *daN* 

#### **2) Masse du plancher :**

La masse du plancher a raison de 70 daN/m² pour appareils de 300 a 600daN de charge :

 $M_{2} = 70 \cdot 1,54 = 107,8$ daN  $S_2 = L_C \cdot P_C = 1,10 \cdot 1,40 = 1,54m^2$  $L<sub>2</sub> = L<sub>C</sub> \cdot P<sub>C</sub> = 1,10 \cdot 1,40 =$ 

#### **3) Masse du toit :**

La masse du toit a raison de 20 daN/m² :

 $M<sub>3</sub> = 20 \cdot 1,54 = 30,8$ daN  $S_3 = L_C \cdot P_C = 1,10 \cdot 1,40 = 1,54m^2$  $L_c \cdot P_c = 1,10 \cdot 1,40 =$ 

#### **4) Masse de l'arcade :**

 La masse de l'arcade à raison de partie fixe de 60 daN plus 60 daN/m de largeur de cabine de 300 daN à 600 daN de charge :

 $M_4 = 60 + (60.1,10) = 126$ *daN* 

#### **5) Masse de La porte de la cabine :**

Partie fixe de 80 daN plus 25 daN/m² de surface de porte

 $M_5 = 80 + (25 \cdot 0.8 \cdot 2) = 120$ *daN* 

### **6) Masse du parachute :**

Parachute à prise amortie  $\Rightarrow M_6 = 100$ daN

# **7**) Masse des accessoires :  $M_7 = 80$ *daN*

#### **8) Masse des poulies de mouflage :**

Deux poulies supplémentaires  $\Rightarrow M_8 = 30 \cdot 2 = 60$ *daN* 

$$
P_T = \sum M_i = 108,54 + 107,80 + 30,8 + 126 + 120 + 100 + 80 + 60 = 733,14da
$$

 **b) Masse du contre poids :** 

$$
M_p = P + \frac{Q}{2} = 733.14 + \frac{600}{2} = 1033.14 daN
$$

#### **c) Masse du câble :**

 Détermination du diamètre du câble; d'après la norme NF 82-210 *Cs* doit être pour cet appareille au minimum 12 et le rapport D/d au minimum 40 et aussi selon Abaque de détermination de suspentes :

 $\int$ D/d = 40  $\implies$  d = D/40 = 500/40  $\implies$  d = 12.5mm  $C_s = 13$ 

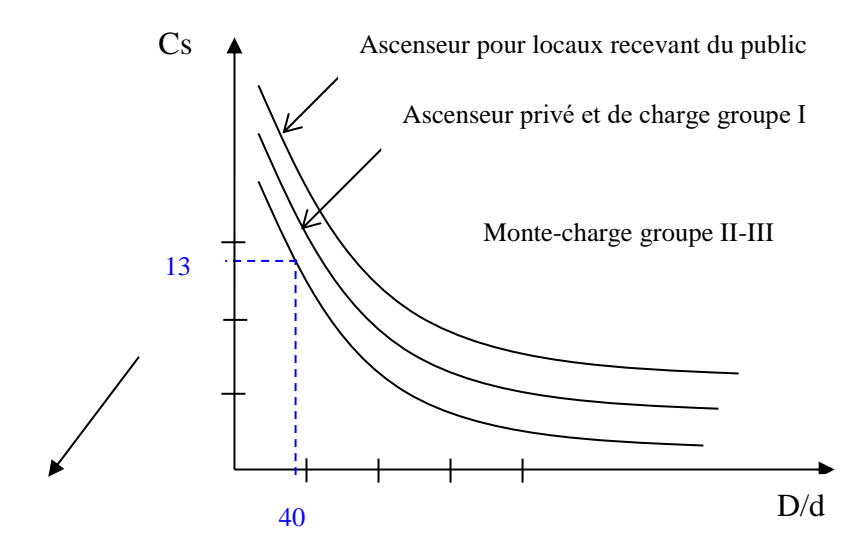

**Fig 5.3 :** Abaque de détermination de suspentes.

- D : Diamètre de la poulie de mouflage pris entre 400 et 800 mm

- d : Diamètre du câble

- *C<sup>s</sup>* : Coefficient de sécurité (abaque de détermination des suspentes)

$$
C_s = \frac{C_r}{M} \Rightarrow C_r = C_s \cdot M
$$

 M : égal a la somme de la charge utile Q , poids mort P et la Masse des câbles qui est considérée comme négligeable par rapport aux deux autres .

- *C<sup>r</sup>* : charge de rupture effictive.

 $-C_r = C_s \cdot M \Rightarrow C_r = 13 \cdot (600 + 733,14) \Rightarrow C_r = 17330.82 \text{ day}$ 

Pour obtenir la charge de rupture minimale nécessaire  $C<sub>rn</sub>$ , il convient de faire intervenir le coefficient de câblage qui est égal à 0.85 donc:

$$
C_m = \frac{C_r}{0.85} \Rightarrow C_m = \frac{1733082}{0.85} = 2038920 daN
$$

 $C_m$  Égal aussi :  $C_m = C_r \left( \text{cable} \right) \cdot n \cdot m$ 

- *m* : type de mouflage brin

- *n* : nombre de câble

-*C cable <sup>r</sup>* : Charge de rupture par câble en fonction du diamètre

 $d = 12,5mm \Rightarrow C_r(cable) = 8152$  daN (voir tableau suivant) :

| $\phi$ des câbles |                      |                 | Masse linéaire $Mr$ | Charge admissible  |  |
|-------------------|----------------------|-----------------|---------------------|--------------------|--|
| (mm)              | $\phi$ des fils (mm) | Section $(mm2)$ | (daN/m)             | Totale $C_r$ (daN) |  |
| 7,87              | 0,5                  | 21,05           | 0,203               | 3223               |  |
| 9,48              |                      |                 |                     | 4650               |  |
| 11,00             | 0,6                  | 30,26           | 0,293               |                    |  |
| 12,6              | 0,7                  | 41,27           | 0,396               | 6232               |  |
|                   | 0,8                  | 53,34           | 0,515               | 8152               |  |
| 14,2              | 0,9                  | 67,98           | 0,656               | 10805              |  |
| 15,5              | 1,0                  | 83,84           | 0,810               | 12830              |  |
|                   |                      |                 |                     |                    |  |

**Tableau 5.1 :** caractéristiques des câbles

$$
n = \frac{20389.2}{2 \times 8152} \Rightarrow n = 1.25
$$
 On prend : n = 2 câbles.

Masse totale des câbles M<sub>c</sub>:

$$
M_c = M_L \cdot n \cdot C
$$

Avec :

- *M<sup>L</sup>* : Masse linéaire en fonction du diamètre d'un seul câble

$$
d = 12,5mm \xrightarrow{\text{tableau}} M_L = 0,515 daN/ml
$$

- C : c'est la course du câble (hauteur de course)  $\Rightarrow$  C = 30,43 m

 $M_c = 0.515 \cdot 2 \cdot 30,43 = 31,34$ *daN* 

 **d) Masse du treuil :**   $M_{\rm g} = 1200$  daN

# **Résumé :**

- Poids mort  $= 733,14$ daN
- Masse du câble  $= 31,43$ daN
- Masse du contre poids  $= 1033,14$ daN
- Treuil en haut + moteur =  $1200$  daN
- $G = 3004.57daN$

Combinaisons fondamentales :

- **ELU** :  $q_u = (1,35 \text{ G} + 1,5 \text{ P}) = (1,35 \times 3004.57 + 1,5 \times 600) \text{daN} = 4956.169 \text{daN}$
- **ELS**:  $q_s = (G + P) = (3004.57 + 600)daN/m^2 = 3604.569daN$

# **5.4 Etude du plancher :**

# **5.4.1 Vérification de poinçonnement :**

Pour chacun des quatre appuis:

$$
q_u^a = \frac{q_u}{4} \Rightarrow q_u^a = 1239,04 \text{daN}
$$

$$
q_s^a = \frac{q_s}{4} \Rightarrow q_s^a = 901.14 \text{daN}
$$

D'après l'article A.5.2.4 du « BAEL91 » :

Si 
$$
q_u^a \leq \frac{0.045 \times Uc \times f_{28} \times h}{\gamma_b}
$$
 donc : les armatures transversales

ne sont pas nécessaires.

 $q_u^a$ : Charge ultime pour chaque appui;

Uc : Périmètre du contour au niveau du feuillet moyen;

h : Epaisseur de la dalle égal a 15 Cm;

U,V représentent les cotes du rectangle(U//Lx et V//Ly) sur lequel

la charge Q<sup>u</sup> s'applique, compte tenu de la diffusion

à 45degré dans le béton.

La surface impact  $(a \times b)$  est de  $(10 \times 10)$  cm<sup>2</sup>

 $U = a + 2.h/2 = 10 + 2 \times 15/2$   $U = 25$  Cm  $V = b + 2.h/2 = 10 + 2 \times 15/2$  V = 25 Cm

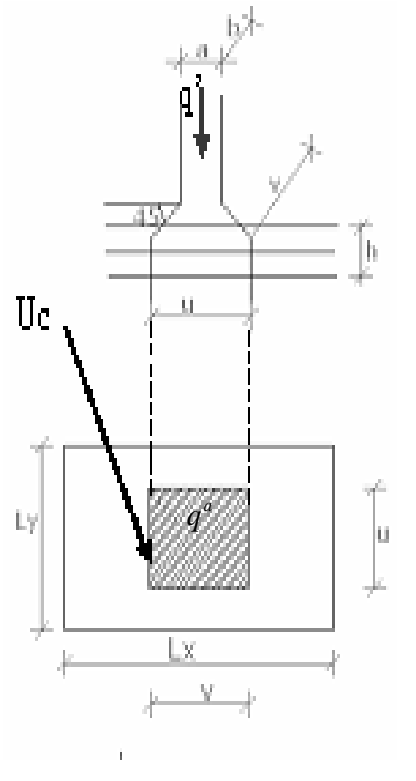

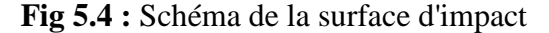

Donc :

 $Uc = 2 \times [U+V] \Rightarrow Uc = 100$  Cm

$$
q_u^a = 49561.68N < \frac{0.045 \times 1000 \times 20 \times 150}{1,5} = 90000N \dots \text{Condition } \text{veinfinite}
$$

Donc : La dalle résiste au poinçonnement

# **5.4.2 Calcul des sollicitations :**

 L'étude des dalles soumise à des charges localisées sera fait à l'aide des abaques de **pigeaud** et en plaçant les charges au centre, leurs moments seront :

 $Mx = q^a \times (M_1 + v.M_2)$ 

 $My = q^a \times (M_2 + v.M_1)$  avec :

: Coefficient de poisson qui égal à 0 a l' ELU, et à 0,2 a l' ELS.

 $M_1$ ,  $M_2$  sans dimension sont donnes a partir des rapports U/Lx et V/Ly dans les abaques suivants Donc :  $\zeta = Lx/Ly$ 

Etat limite ultime de résistance :

$$
M_{xu} = q_u^a \times M_1
$$
  

$$
M_{yu} = q_u^a \times M_2
$$

Etat limite ultime de service :

$$
M_{xx} = q_s^a \times (M_1 + 0.2 \times M_2)
$$
  

$$
M_{ys} = q_s^a \times (M_2 + 0.2 \times M_1)
$$

La charge au m² sera :

$$
Q_u^a = \frac{q_u^a}{V \times U} = \frac{1239.05}{0.25^2} = 19824.674 \text{ daN/m}^2 \text{et}
$$
  

$$
Q_u^a = \frac{q_s^a}{V \times U} = \frac{901.14}{14418.277 \text{ hN}} = 2.2 \times 10^{-4} \text{ s}
$$

$$
Q_s^a = \frac{q_s}{V \times U} = \frac{901.14}{0.25^2} = 14418.277 \text{ daN/m}^2
$$

Lorsque la charge n'est pas concentrique, on procède de la façon suivante :

Soit pour fig(4) une dalle de dimensions  $(Lx \times Ly)$  soumise a une charge concentrique (A) répartie sur un rectangle  $(U \times V)$ .

On divise la dalle en rectangles fictifs donnant les charges symétriques :

4 rectangles symétriques A, 2 rectangles symétriques B, 2 rectangles symétriques C et 1 rectangle au centre D.

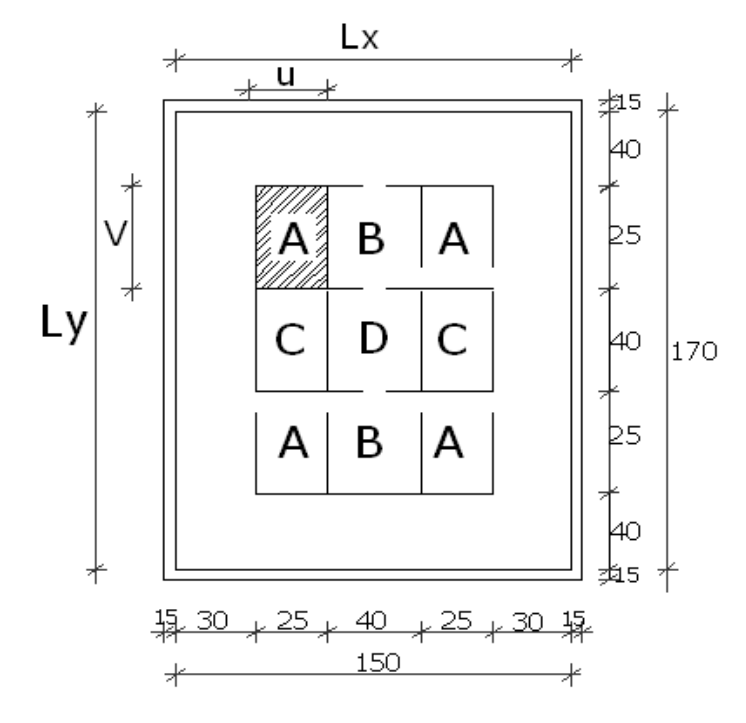

**Fig 5.5** : Schéma pour le calcul des moments dus aux charges localisées.

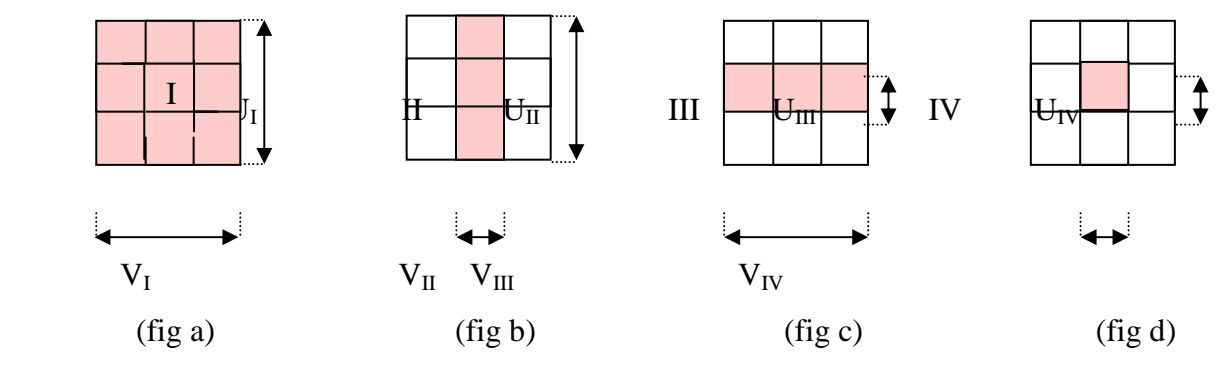

**Fig 5.6 :** Panneau de calcul da la dalle

On cherche les moments produits par les rectangles :

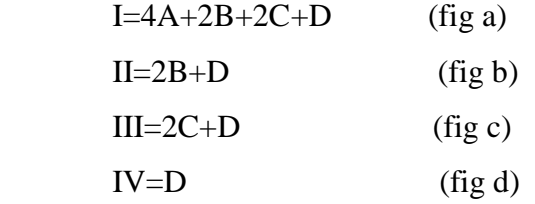

Il est evident que les moments produits par la charge non concentrique A seront donnés par :

$$
A = \frac{I - II - III + IV}{4}
$$
  

$$
\zeta = \frac{Lx}{Ly} = \frac{1,50}{1,70} = 0,88/0,4
$$
 La dalle porte dans les deux sens

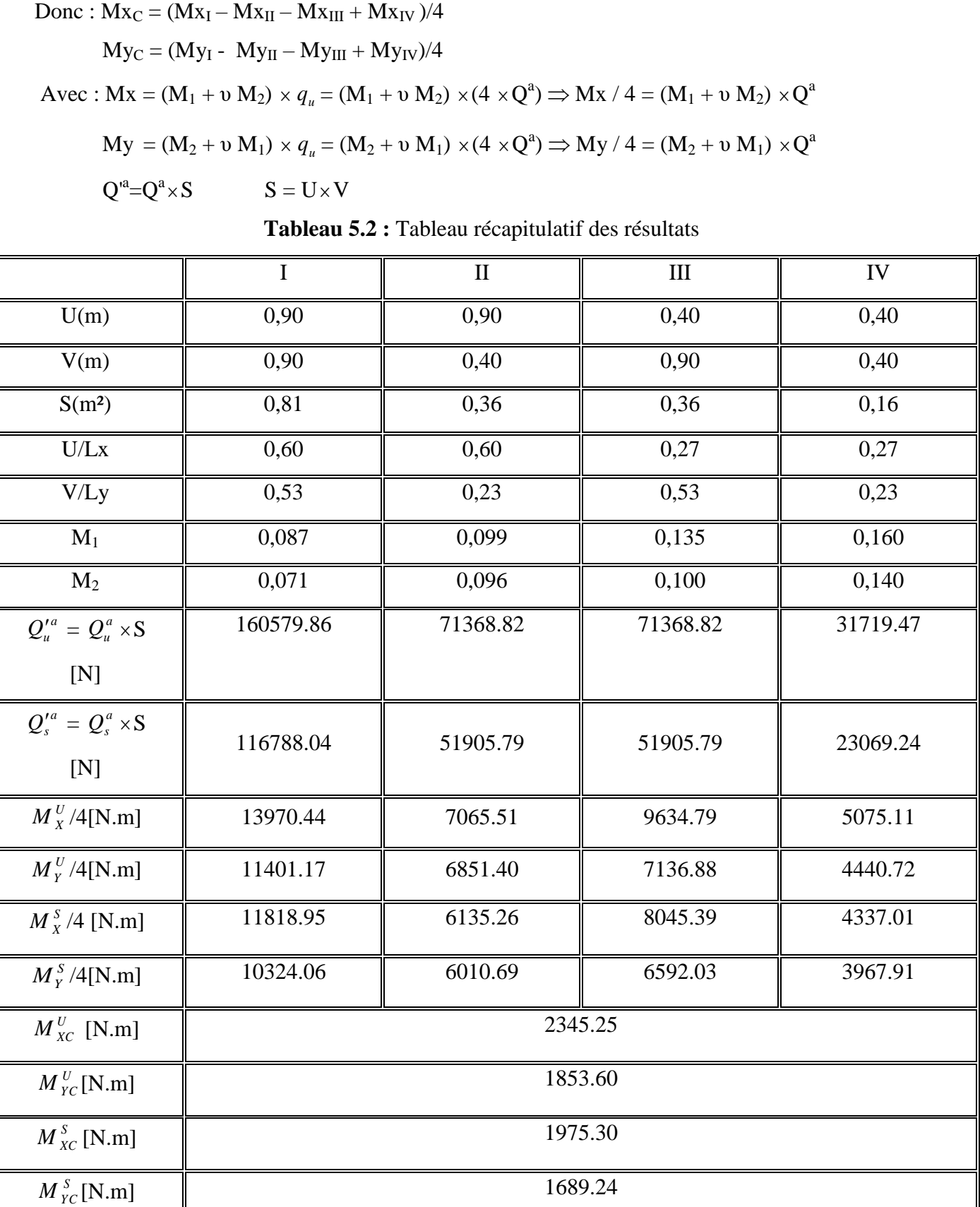

### **5.4.3 Descente des charges :**

Dalle machine :  $(e_p = 15 \text{ cm}) \Rightarrow G = 0.15 \cdot 2500 = 375 daN/m^2$ 

La dalle n'est pas accessible, alors la surcharge d'exploitation  $P = 100 \text{ dan/m}^2$ 

#### **Combinaison fondamentale :**

#### **Etat limite ultime :**

$$
q_u = 1,35G + 1,5P
$$

$$
q_u = 1,35 \times 375 + 1,5 \times 100 = 656,25 \text{daN/m}^2
$$

Pour une bande de 1m de largeur :

$$
q_u = q_u \times 1,00 = 656,25 \text{daN/ml}
$$

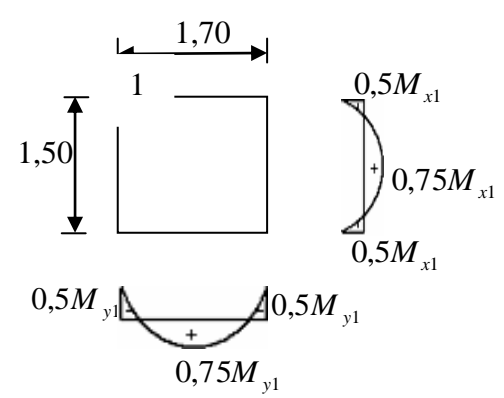

**Fig.5.7:** dimensions de panneau de dalle d'ascenseur

#### **Etat limite de service :**

 $q_s = G + P$ 

 $q_s = 375 + 100 = 475$ daN/m<sup>2</sup>

Pour une bande de 1m de largeur

$$
q_s = q_s \times 1,00 = 475 \text{daN/ml}.
$$

Calcul des sollicitations

### **Etat limite ultime :**

 $M_{xu} = \mu_{xu} \times q_u \times l_x^2$  Suivant la direction  $l_x$ Suivant la direction  $l_v$  $\overline{M}_{yu} = \mu_{yu} \times \overline{M}_{xu}$ 

# **Etat limite de service :**

$$
\begin{cases}\nM_{xx} = \mu_{xx} \times q_s \times l_x^2 & \text{Suivant la direction } l_x \\
M_{yx} = \mu_{yx} \times M_{xx} & \text{Suivant la direction } l_y\n\end{cases}
$$
\n
$$
\text{Avec:}
$$

$$
\mu_x et \mu_y = f(\zeta, v) \text{ et } \zeta = \frac{Lx}{Lv}
$$

 $v$  : Coefficient de poisson

 $v = 0 \Rightarrow$  États limites ultimes (béton fissuré).

 $v = 0.2 \implies$  États limites de service (béton non fissuré).

# **5.4.4 Calcul des moments due aux charges réparties :**

 **Etat limite ultime :**

 $\zeta = \frac{2\pi}{l} = \frac{1.28}{1.88} = 0.63$  tableau 1.89  $=\frac{Lx}{l}=\frac{1.20}{l}$ *Ly*  $\zeta = \frac{Lx}{L} = \frac{1.20}{1.00} = 0.63 \text{ tableau}$   $\mu_x = 0.0772 \text{ et } \mu_y = 0.343$  **Etat limite de service :**  $\zeta = \frac{2\pi}{100} = \frac{1.20}{1.00} = 0.63$ 1.89  $=\frac{Lx}{1.20}=\frac{1.20}{1.20}$ *Ly*  $\zeta = \frac{Lx}{L} = \frac{1.20}{1.00} = 0.63$  tableau  $\mu_x = 0.00825$ et  $\mu_y = 0.508$  $M_{\nu}^{u} = 0.0772 \times 65625 \times 1,20^2 = 113.99 da N.m$  $x_x^u = 0.0772 \times 65625 \times 1,20^2 = 113.99 daN.$  $M_v^u = 0.343 \times 113.99 = 39.09 \, \text{da} N.m$  $y''_y = 0.343 \times 113.99 = 39.09$  daN.  $M_x^u = 0.0825 \times 475 \times 1,20^2 = 88.17 da N.m$  $x_x^u = 0.0825 \times 475 \times 1,20^2 = 88.17$ daN.  $M_v^u = 0.508 \times 88.17 = 44.79 da N.m$  $y_y^u = 0.508 \times 88.17 = 44.79$  daN.

#### **5.4.5 Moments totaux sollicitant la dalle machine :**

Ce sont les moments dus aux charges concentrées et les moments dus aux charges réparties

- **Etat limite ultime :**  $M_{\nu}^{u} = (M_{\nu}^{u} + M_{\nu}^{u}) = (113.99 + 2345.25) \Rightarrow M_{\nu}^{u} = 3485.16N$ *xt u x u xc u*  $x_{\alpha}^{\mu} = (M_{\alpha}^{\mu} + M_{\alpha}^{\mu}) = (113.99 + 2345.25) \Rightarrow M_{\alpha}^{\mu} = 3485.16$  $M_{\nu}^{u} = (M_{\nu}^{u} + M_{\nu}^{u}) = (1853.60 + 390.98) \Rightarrow M_{\nu}^{u} = 2244.59N$ *yt u y u yc u*  $y_y^u = (M_{y_c}^u + M_{y_c}^u) = (1853.60 + 390.98) \Rightarrow M_{y_f}^u = 2244.59$
- **Etat limite de service :**

 $M_{\nu}^{s} = (M_{\nu}^{s} + M_{\nu}^{s}) = (1975.30 + 881.7) \Rightarrow M_{\nu}^{s} = 2857.02N$ *xt s x s xc s*  $x_{\rm at}^s = (M_{\rm x}^s + M_{\rm x}^s) = (1975.30 + 881.7) \Rightarrow M_{\rm at}^s = 2857.02$  $M_{\nu}^{s} = (M_{\nu}^{s} + M_{\nu}^{s}) = (1689.24 + 447.9) \Rightarrow M_{\nu}^{s} = 2137.15N$ *yt s y s yc s*  $y_y^s = (M_{y_c}^s + M_{y_c}^s) = (1689.24 + 447.9) \Rightarrow M_{y_f}^s = 2137.15$ 

Moment max en travée : Mt =  $0.75 \times M_{xt}$ 

Moment max en appuis :  $Ma = -0.5 \times M_{xt}$ 

**Tableau 5.3 :** Tableau récapitulatif des sollicitations maximales :

| Moment         | $M_{_{t x u}}$ | $M_{_{txs}}$        | $M$ <sub>axu</sub> | $M_{\rm axs}$                                                                                       | $M$ <sub>tyu</sub> | $M_{_{tvs}}$ | $M$ <sub>ayu</sub> | $M_{\rm{a}ys}$      |
|----------------|----------------|---------------------|--------------------|----------------------------------------------------------------------------------------------------|--------------------|--------------|--------------------|---------------------|
| <b>Panneau</b> |                | $(daN.m)$ $(daN.m)$ |                    | $\parallel$ (daN.m) $\parallel$ (daN.m) $\parallel$ (daN.m) $\parallel$ (daN.m) $\parallel$ (daN.m) |                    |              |                    | $\parallel$ (daN.m) |
| $\bf{(1)}$     | 261.38         | 214.27              |                    | $174.25$   142.85                                                                                   | 168.34             | 160.28       | 112.22             | 106.85              |

# **5.5 Calcul du ferraillage de la dalle pleine :**

#### **a).Sens X-X :**

- **a.1) En travée :** 
	- $-$  **Etat limite ultime :** *u*  $t_x^u = 261.38$  daN.

Vérification de l'existence des armatures comprimées :

$$
\mu = \frac{M_{tx}^u}{\sigma_b \times b \times d_x^2} = \frac{2613.8}{11,33 \times 100 \times (13,5)^2} = 0,013
$$

 $\mu = 0.011 < \mu_{AB} = 0.186 \Rightarrow A'$  n'existe pas

$$
1000\varepsilon_s > 1000\varepsilon_l \Rightarrow \sigma_s = \frac{f_e}{\gamma_s} = \frac{400}{1,15} = 348 MPa
$$
  

$$
\Rightarrow \alpha = 1,25 \times (1 - \sqrt{1 - 2\mu}) = 0,016
$$
  

$$
\beta = 1 - 0,4\alpha = 0,994
$$

**Détermination des armatures:**

$$
A_{tx}^{u} = \frac{M_{tx}^{u}}{\sigma_s \times \beta \times d_x} = \frac{2613.8}{348 \times 0.994 \times 13.5} = 0.56 \text{ cm}^2/\text{ml}
$$

#### **Calcul des armatures minimales (condition de non fragilité):**

Dalle qui porte suivante 2 sens (barres à haute adhérence de classe FeE400) ;

$$
A_{\min} = 0.0008 \cdot b \cdot h = 0.0008 \cdot 100 \cdot 13.5 = 1.08 \, \text{cm}^2/\text{ml}
$$

$$
A_t = \max(A_{cal}; A_{\min}) = 1.08 \, \text{cm}^2/\text{ml}
$$

**Choix des armatures:**

4T10/ml 
$$
\rightarrow
$$
 A = 3,14cm<sup>2</sup>/ml  
\n(T10  $\rightarrow$  e = 25cm)

ገ

- **- Etat limite de service :**  $M_{tx}^s = 191,63 \text{ day}$ .*m*  $t_x^s = 191,63$  daN.
	- **Flexion simple**

• Section rectangularess as A' 
$$
\Rightarrow \alpha \le \frac{\gamma - 1}{2} + \frac{f_{c28}}{100} \Rightarrow \sigma_b \le \overline{\sigma_b} = 0.6 \times f_{c28} = 12MPa
$$

Acier FeE400

$$
\text{Avec}: \quad \gamma = \frac{M_{tx}^u}{M_{tx}^s} = \frac{228,28}{191,63} = 1,19
$$
\n
$$
\frac{1,19-1}{2} + \frac{20}{100} = 0,295 > \alpha = 0,014
$$

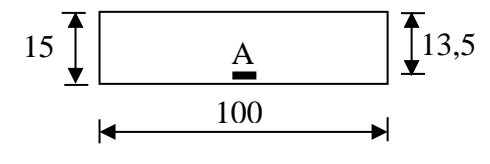

**Fig 5.8** : Section de calcul

$$
\sigma_b < \sigma_b = 12MPa
$$
\n  
\nFissuration peu nuisible\n $\left.\begin{matrix}\n\end{matrix}\right\}$ \n $\Rightarrow$  Les armatures calculées en l'ELU sont maintenues

(Aucune vérification pour  $\sigma_s$ )

#### **a.2) En appuis :**

#### $-Etat$  limite ultime: *u*  $\frac{u}{ax}$  = 152,19*daN*.

**Vérification de l'existence des armatures comprimées :** 

$$
\mu = \frac{M_{ax}^u}{\sigma_b \times b \times d_x^2} = \frac{15219}{1133 \times 100 \times (13.5)^2} = 0.0074
$$

 $\mu = 0.0074 < \mu_{AB} = 0.186 \Rightarrow A'$  n'existe pas

$$
1000\varepsilon_s = 10 > 1000\varepsilon_l \Rightarrow \sigma_s = \frac{f_e}{\gamma_s} = \frac{400}{1,15} = 348 MPa
$$
  

$$
\Rightarrow \alpha = 1,25 \times (1 - \sqrt{1 - 2\mu}) = 0,0093
$$
  

$$
\beta = 1 - 0,4\alpha = 0,996
$$

**Détermination des armatures:**

$$
A^{u}_{ax} = \frac{M^{u}_{ax}}{\sigma_s \times \beta \times d_x} = \frac{15219}{348 \times 0.996 \times 13.5} = 0.32 \, \text{cm}^2/\text{ml}
$$

ך

**Calcul des armatures minimales (condition de non fragilité):**

 $A_{\min} = 0,0008 \cdot b \cdot h = 0,0008 \cdot 100 \cdot 13.5 = 1,08 cm^2/ml$ 

 $A_a = \max(A_{cal}; A_{\min}) = 1{,}08cm^2/ml$ 

**Choix des armatures:**

$$
4T10/ml \longrightarrow A = 3,14cm2/ml
$$
  
(T10 —  $e = 20cm$ ).

**Etat limite de service:**  $M_{ax}^s = 127,75 daN.m$  $a_x^s = 127,75$ daN.

- Flexion simple
- Section rectangulaire sans  $A'$

$$
A' \qquad \qquad \left\{\Rightarrow \alpha \leq \frac{?\gamma - 1}{2} + \frac{f_{c28}}{100} \Rightarrow \sigma_b \leq \overline{\sigma_b} = 0, 6 \times f_{c28} = 12MPa \right\}
$$

Acier FeE400

$$
Avec: \quad \gamma = \frac{M_{ax}^u}{M_{ax}^s} = \frac{152,19}{127,75} = 1,19
$$

$$
\frac{1,19-1}{2} + \frac{20}{100} = 0,265 > \alpha = 0,0093
$$

- $\sigma_b < \sigma_b = 12MPa$ ⇒ Les armatures calculées en l'ELU sont maintenues
- o Fissuration peu nuisible

(Aucune vérification pour  $\sigma_s$ )

#### **b).Sens Y-Y :**

**b.1) En travée :** 

**- Etat limite ultime :**  $M_{\nu}^{u} = 177.97 daN.m$  $t_y^u = 177,97$ daN.

**Vérification de l'existence des armatures comprimées :** 

$$
\mu = \frac{M_{ty}^u}{\sigma_b \times b \times d_y^2} = \frac{1779.7}{11.33 \times 100 \times (12.5)^2} = 0.010
$$

 $\mu = 0.010 < \mu_{AB} = 0.186 \Rightarrow A'$  n'existe pas

$$
1000\varepsilon_s = 10 > 1000\varepsilon_l \Rightarrow \sigma_s = \frac{f_e}{\gamma_s} = \frac{400}{1.15} = 348 MPa
$$
  

$$
\Rightarrow \alpha = 1.25 \times (1 - \sqrt{1 - 2\mu}) = 0.013
$$
  

$$
\beta = 1 - 0.4\alpha = 0.995
$$

**Détermination des armatures:**

$$
A_{ty}^{u} = \frac{M_{ty}^{u}}{\sigma_{s} \times \beta \times d_{y}} = \frac{1779.7}{348 \times 0.995 \times 12.5} = 0.41 cm^{2}/ml
$$

**Calcul des armatures minimales (condition de non fragilité):**

$$
A_{\min} = 0,0008 \cdot b \cdot h = 0,0008 \cdot 100 \cdot 13.5 = 1,08 \, \text{cm}^2/\text{ml}
$$
\n
$$
A_a = \max(A_{\text{cal}}; A_{\min}) = 1,08 \, \text{cm}^2/\text{ml}
$$

$$
x = \frac{1}{2} \left( \frac{1}{2} \right) \left( \frac{1}{2} \right) \left( \frac{1}{2
$$

**Choix des armatures:**

 $4T10/ml \rightarrow A = 3,14cm<sup>2</sup>/ml$  $(T10 \longrightarrow e = 25cm)$ .

 **Etat limite de service:**  $M_{\nu}^{s} = 162.4 \text{ d}aN.m$  $t_y^s = 162,41$  daN.

 $\frac{10.2-1}{2} + \frac{25}{100} = 0.265 \times a = 0.0093$ <br> **Conclusion:**<br>  $\therefore \frac{10.2-1}{6} = 12MPa$ <br>  $\therefore$  Fixamation pen missilie.  $\frac{1}{\sqrt{2}}$  = Les armattures calculáes en l'ELU sont maintenancs<br>
(Ancanne vérification pentre, )<br> **(An** ■ Flexion simple Section rectangulaire sans  $A' \subseteq \Rightarrow \alpha \leq \frac{\gamma-1}{2} + \frac{f_{c28}}{100} \Rightarrow \sigma_b \leq \overline{\sigma_b} = 0.6 \times f_{c28} = 12MPa$ 2 100 1  $\Rightarrow \alpha \leq \frac{\gamma - 1}{2} + \frac{f_{c28}}{100} \Rightarrow \frac{7}{200} \leq \overline{\sigma_{b}} = 0.6 \times f_{c28} =$ ■ Acier FeE400

$$
Avec: \quad \gamma = \frac{M_{ty}^u}{M_{ty}^s} = \frac{177,97}{162,41} = 1,10
$$

$$
\frac{1,10-1}{2} + \frac{20}{100} = 0,250 > \alpha = 0,013
$$

$$
\circ \sigma_b \lt \overline{\sigma_b} = 12MPa
$$
\n
$$
\circ \text{Fissuration peu nuisible}
$$
\n
$$
\Rightarrow \text{Les armatures calculées en l'ELU sont maintenues}
$$

(Aucune vérification pour  $\sigma_s$ )

**b.2) En appuis :** 

 **- Etat limite ultime :**   $M_{ax}^{u} = 118,65$ *daN m*  $a_x^u = 118,65$  daN.

**Vérification de l'existence des armatures comprimées :** 

$$
\mu = \frac{M_{ax}^u}{\sigma_b \times b \times d_x^2} = \frac{1186.5}{11.33 \times 100 \times (12.5)^2} = 0.0067
$$

 $\mu = 0.0067 < \mu_{AB} = 0.186 \Rightarrow A'$  n'existe pas

$$
1000\varepsilon_s = 10 > 1000\varepsilon_l \Rightarrow \sigma_s = \frac{f_e}{\gamma_s} = \frac{400}{1,15} = 348 MPa
$$
  

$$
\Rightarrow \alpha = 1,25 \times (1 - \sqrt{1 - 2\mu}) = 0,0084
$$
  

$$
\beta = 1 - 0,4\alpha = 0,997
$$

**Détermination des armatures:**

$$
A_{ax}^{u} = \frac{M_{ax}^{u}}{\sigma_s \times \beta \times d_x} = \frac{1186.5}{348 \times 0.997 \times 12.5} = 0.27 \, \text{cm}^2/\text{ml}
$$

**Calcul des armatures minimales (condition de non fragilité):**

$$
A_{\min} = 0,0008 \cdot b \cdot h = 0,0008 \cdot 100 \cdot 13.5 = 1,08 \, \text{cm}^2/\text{ml}
$$
\n
$$
A_a = \max(A_{\text{cal}}; A_{\min}) = 1,08 \, \text{cm}^2/\text{ml}
$$

**Choix des armatures:**

 $4T10/ml \longrightarrow A = 3,14cm^2/ml$ 

$$
(T10 \longrightarrow e = 25cm).
$$

 **• Etat limite de service** :  $M_{ax}^s = 108,27daN.m$  $a_x^s = 108,27$ daN.

**Flexion simple** 

\n- Flexion simple
\n- Section rectangular class 
$$
A' = \left\{\n \begin{array}{l}\n 2 \times 1 - 1 + \frac{f_{c28}}{2} & \text{if } \sigma_b \leq \sigma_b = 0, 6 \times f_{c28} = 12MPa \\
 100 & \text{Acier FeE400}\n \end{array}\n \right.
$$
\n
\n

$$
\text{Avec}: \quad \gamma = \frac{M_{ax}^u}{M_{ax}^s} = \frac{118,65}{108,27} = 1,10
$$

$$
\frac{1,10-1}{2} + \frac{20}{100} = 0,250 > \alpha = 0,0084
$$

$$
\sigma_b < \sigma_b = 12MPa
$$
  
\n
$$
\rightarrow
$$
 Les armatures calculées en l'ELU sont maintenues

(Aucune vérification pour  $\sigma_s$ )

# **5**.**5.1 Vérification du cisaillement :**

$$
\tau_{U} = \frac{T}{b \times d} \le \bar{\tau} = 0.05 f_{c28}
$$
  
\n
$$
T_{\text{max}} = q_{u}' + q_{u} \cdot \frac{L_{X}}{2}
$$
  
\n
$$
= 12367.3 + 6562.5 \times \frac{1.5}{2} = 17289.17N
$$
  
\n
$$
\tau_{u} = \frac{17289.17}{100 \times 13.5 \times 100} = 0.13Mpa
$$

$$
\tau_{v}{=}0{,}13Mpa\langle{\tau_{v}}{=}1Mpa
$$

:

Il n'y a pas de reprise de bétonnage.

 $\Rightarrow$  Les armatures transversales ne sont pas nécessaires.

# **5.6 Vérification de la flèche :**

La vérification de la flèche n'est pas nécessaire si l'une des conditions suivantes n'est pas vérifiée :

• 
$$
\frac{h_d}{l_x} \ge \frac{M_{tx}}{20M_x} \Rightarrow \frac{h_d}{l_x} = \frac{15}{150} = 0,10
$$
  $\frac{228,28}{20 \times 304,37} = 0.037$ ........ condition verifyée

$$
l_x = 20M_x \t l_x = 150 \t 20 \times 304,37
$$
  
\n•  $\rho = \frac{A}{b \times d_x} \le \frac{2}{f_e} \Rightarrow \frac{3,15}{100 \times 13,5} = 0,0023(\frac{2}{400} = 0.005 \dots \dots \text{ condition verify the } ; f_e \text{ en (MPa)}$ 

► Puisque les 2 conditions sont vérifiées : **la flèche n'est pas nécessaire.**

# **6. ETUDE DYNAMIQUE ET SISMIQUE**

# **6.1. Introduction.**

Les tremblements de terre ont présenté depuis toujours un des plus graves désastres pour l'humanité. Leur apparition brusque et surtout imprévue, la violence des forces mises en jeu, l'énormité des pertes humaines et matérielles ont marqué la mémoire des générations. Parfois, les dommages sont comparables à un budget national annuel pour un pays, surtout si ses ressources sont limitées.

Une catastrophe sismique peut engendrer une grave crise économique, ou au moins une brusque diminution du niveau de vie dans toute une région pendant une longue période.

L'une des questions qui se posent est : Comment limiter les endommagements causés aux constructions par le séisme ?

Il est donc nécessaire de construire des structures résistant aux séismes en zone sismique.

# **6.2. Objectif de l'étude dynamique.**

L'objectif initial de l'étude dynamique d'une structure est la détermination des caractéristiques dynamiques propres de la structure lors de ces **V**ibrations **L**ibres **N**on **A**morties (VLNA).

L'étude dynamique d'une structure telle qu'elle se présente, est souvent très complexe. C'est pour cela qu'on fait souvent appel à des modélisations qui permettent de simplifier suffisamment le problème pour pouvoir l'analyser.

### **6.3. Présentation du logiciel de calcul ETABS.**

On a fait appel pour la modélisation de notre bâtiment à un logiciel appelé **ETABS**. Ce dernier est un logiciel qui permet de modéliser et d'analyser les bâtiments. Les caractéristiques principales d'ETABS sont :

*ETABS* est un logiciel de calcul conçu exclusivement pour le calcul des bâtiments. Il permet de modéliser facilement et rapidement tous types de bâtiments grâce à une interface graphique unique. Il offre de nombreuses possibilités pour l'analyse statique et dynamique.

Ce logiciel permet la prise en compte des propriétés non-linéaires des matériaux, ainsi que le calcul et le dimensionnement des éléments structuraux suivant différentes réglementations en vigueur à travers le monde (*Euro code*, *UBC*, *ACI*..etc). De plus de part ça spécificité pour le calcul des bâtiments, *ETABS* offre un avantage certain par rapport au code de calcul à utilisation plus étendue. En effet, grâce à ces diverses fonctions il permet une décente de charge automatique et rapide, un calcul automatique du centre de masse et de rigidité, ainsi que la prise en compte implicite d'une éventuelle excentricité accidentelle. De plus, ce logiciel utilise une terminologie propre au domaine du bâtiment (plancher, dalle, trumeau, linteau etc).

ETABS permet également le transfert de donnée avec d'autres logiciels (*AUTOCAD*, SOCOTEC).

# **6.4. Modélisation.**

### **6.4.1. Modélisation mathématique par la méthode des éléments finis.**

La modélisation revient à représenter un problème physique possédant un nombre infini de degré de liberté (DDL) par un modèle ayant un nombre fini de DDL, et qui reflète avec une bonne précision les paramètres du système d'origine à savoir : la masse, la rigidité et l'amortissement.

En d'autres termes ; La modélisation est la recherche d'un mécanisme simplifié qui nous rapproche le plus possible du comportement réel de la structure, en tenant compte le plus correctement possible de la masse et de la rigidité de tous les éléments de la structure.

### **6.4.2. Détermination des fréquences et modes propres.**

Une structure classique idéale est dépourvue de tout amortissement de sorte qu'elle peut vibrer indéfiniment sans qu'il soit nécessaire de lui fournir de l'énergie. Ce comportement est purement théorique en raison de l'existence inévitable des frottements qui amortissent le mouvement.

L'équation du mouvement d'un système se déplaçant librement sans amortissement s'écrit :

$$
[M]\{\ddot{x}(t)\} + [K]\{x(t)\} = \{0\}
$$
\n(5-1)

79

Où :

 $\{\ddot{x}\}\$ : représentent respectivement le vecteur des accélérations et le vecteur des déplacements de la structure.

[M] : représente la matrice masse de la structure.

[K] : représente la matrice de rigidité de la structure.

L'analyse d'un système à plusieurs degrés de liberté en vibrations libres non amorties (VLNA), nous fournie les propriétés dynamiques les plus importantes de ce système, qui sont les fréquences propres et modes propres.

Dans chaque mode propre de vibration, chaque point de la structure exécute un mouvement harmonique autour de sa position d'équilibre. Ce qui peut s'écrire :

$$
\{x(t)\} = \{A\}\sin(\omega t + \varphi) \tag{5-2}
$$

Avec :

{A} : vecteur des amplitudes

 $\omega$ : fréquence de vibration

 $\varphi$ : angle de déphasage

Les accélérations en VLNA sont alors données par :

$$
\{\ddot{x}(t)\} = -\omega^2 \{A\} \sin(\omega t + \varphi) \tag{5-3}
$$

En reportant les équations (5-2) et (5-3) dans l'équation (5-1), on aura :

$$
\left[K\right] - \omega^2 [M]\left[A\right] \sin(\omega t + \varphi) = \{0\}
$$
\n(5-4)

Cette équation doit être vérifiée quelque soit le temps (t), donc pour toutes les valeurs de la fonction sinus, ce qui donne :

$$
\left[K\right]-\omega^2\left[M\right]\left[A\right]=\{0\}\tag{5-5}
$$

Ce système d'équation est un système à  $(N)$  inconnues  $A_i$ . C'est un système d'équation homogène qui ne peut admettre de solution non-nulle que si le déterminant de la matrice carrée s'annule.

 $D'$ où :  $det[[K] - \omega^2[M]] = 0$  (5-6)

L'expression ci-dessus est appelée *" Equation caractéristique ".*

En développant l'équation caractéristique, on obtient une équation polynomiale de degré (2N) en  $\left(\omega\right)$ .

#### **Chapitre 6 ETUDE DYNAMIQUE ET SISMIQUE**

Les *N* solutions ( $\omega_1^2, \omega_2^2, ..., \omega_n^2$ )  $\overline{2}$ 2  $\omega_1^2, \omega_2^2, ..., \omega_n^2$ ) sont les carrés des pulsations propres des N modes des vibrations possibles.

Le 1<sup>er</sup> mode vibratoire correspond à  $\omega_1$  et est appelé mode fondamental  $(\omega_1 < \omega_2 < ... < \omega_n)$ .

A chaque pulsation propre, correspond une forme d'oscillation appelée mode propre  ${A}$ <sup>*j*</sup>, ou forme modale.

# **6.5. Modélisation de la structure étudiée.**

Lors d'une analyse dynamique d'une structure, il est indispensable de trouver la modélisation adéquate de cette dernière. Le bâtiment étudié présente des irrégularités dans son plan.

Par ailleurs, vu la complexité et le volume de calcul que requiert l'analyse du bâtiment, l'utilisation de l'outil informatique s'impose.

Dans le cadre de cette étude nous avons opté pour un logiciel de calcul automatique par élément finis et de nommés *ETABS*.

# **6.5.1. Modélisation de la rigidité.**

 La modélisation des éléments constituants le contreventement (rigidité) est effectuée comme suit :

Chaque poutre et chaque poteau a été modélisé par un élément fini de type

" Frame "(Poteaux- Poutres) à deux nœuds (6 d.d.l par nœud)

Les voiles sont modélisés par des éléments " Shell "à quatre nœuds.

# **6.5.2. Modélisation de la masse.**

- La masse volumique attribuée au matériau constituant les poteaux et les poutres est prise égale à celle du béton armé à savoir 2,5t/m $^3$ .
- La masse de l'acrotère et des murs extérieurs (maçonnerie) a été repartie linéairement aux niveaux des nœuds correspondants à leur emplacement.

# **6.6. Etude sismique.**

# **6.6.1. Introduction.**

Notre structure étant implantée en zone sismique I et vu les dégâts énormes que peut engendrer un séisme, une étude sismique s'impose. Ainsi, le calcul d'un bâtiment vis à vis du séisme repose sur l'évaluation des charges susceptibles d'être engendrées dans le système structural lors du séisme. Dans le cadre de notre projet, la détermination de ces efforts est conduite par le logiciel *ETABS* qui utilise une approche dynamique basée sur le principe de la superposition modale.

# **6.6.2. Choix de la méthode de calcul.**

Le calcul des forces sismiques peut être mené suivant trois méthodes :

- 1. Par la méthode statique équivalente.
- 2. Par la méthode d'analyse modale spectrale.
- 3. Par la méthode d'analyse dynamique par accélérogrammes.

Dans le cas de notre bâtiment étudié vu l'irrégularité en plan, nous utiliserons la méthode d'analyse modale spectrale pour l'analyse sismique. Cette dernière d'après le RPA99/version 2003 peut être utilisée dans tous les cas et en particulier, dans le cas où la méthode statique équivalente n'est pas permise.

Rappelons que le principe de la méthode d'analyse modale spectrale est de rechercher pour chaque mode de vibration, le maximum des effets engendrés dans la structure par les forces sismiques représentées par un spectre de réponse de calcul. Ces effets sont par la suite combinés pour obtenir la réponse de la structure.

L'action sismique est simulée grâce à un spectre de réponse. Le comportement supposé élastique de la structure, permet le calcul des modes propres.

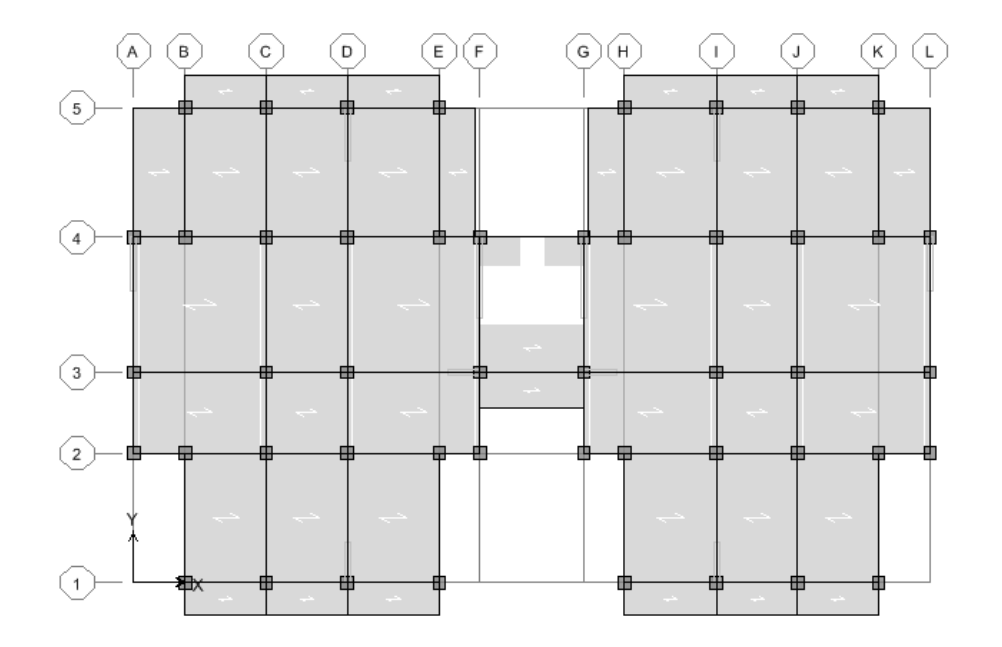

# **6.6.3. Spectre de réponse de calcul.**

Le RPA99/version 2003 impose un spectre de réponse de calcul défini par la fonction suivante :

$$
\frac{S_a}{g} = \begin{cases}\n1.25 \text{ A } \left(1 + \frac{T}{T_1} \left(2.5\eta \frac{Q}{R} - 1\right)\right) & 0 \le T \le T_1 \\
2.5\eta (1.25 \text{ A}) \frac{Q}{R} & T_1 \le T \le T_2 \\
2.5\eta (1.25A) \frac{Q}{R} \left(\frac{T_2}{T}\right)^{2/3} & T_2 \le T \le 0.3s \\
2.5\eta (1.25A) \frac{Q}{R} \left(\frac{T_2}{3}\right)^{2/3} \left(\frac{3}{T}\right)^{5/3} & T \ge 0.3s\n\end{cases}
$$

Avec :

g : accélération de la pesanteur.

A : coefficient d'accélération de zone.

: facteur de correction d'amortissement (quand l'amortissement est différent de 5%).

 $\eta = \sqrt{7/(2+\xi)} \ge 0.7$ 

R: coefficient de comportement de la structure. Il est fonction du système de contreventement.

 $T_1, T_2$ : périodes caractéristiques associées à la catégorie de site.

Q : facteur de qualité.

# **6.6.4. Résultantes des forces sismiques de calcul.**

L'une des vérifications préconisée par le *RPA99* version 2003 (art 4.3.6) est relative à la résultante des forces sismiques. En effet la résultante des forces sismiques à la base **V<sup>t</sup>** obtenue par combinaison des valeurs modales ne doit pas être inférieure à 80% de celle déterminée par l'utilisation de la méthode statique équivalente **V**.

Si **V<sup>t</sup>** < 0.8 **V**, il faudra augmenter tous les paramètres de la réponse (forces, déplacements, moments,...) dans le rapport : *Vt*  $r = \frac{0.8V}{V}$ .

# **Calcul de force sismique total par la méthode statique équivalant.**

D'après l'art 4.2.3 de RPA99/version 2003**,** la force sismique totale V qui s'applique à la base de la structure, doit être calculée successivement dans deux directions horizontales orthogonales selon la formule :

$$
V = \frac{A.D.Q}{R}.W
$$

 A : coef d'accélération de zone, donné par le tableau (4.1) de RPA 99/version 2003 en fonction de la zone sismique et du groupe d'usage du bâtiment

Dans notre cas, on est dans une Zone de type *I* et un Groupe d'usage 2.

Nous trouverons :  $A = 0.10$ .

 $\triangleright$  D : est un facteur d'amplification dynamique moyen qui est fonction de la catégorie de site du facteur de d'amortissement (*n*) et de la période fondamentale de la structure (*T*).

$$
D = \begin{cases} 2.5 \ \eta & 0 \le T \le T_2 \\ 2.5 \ \eta \left(T_2/T\right)^{2/3} & T_2 \le T \le 3s \\ 2.5 \ \eta \left(T_2/T\right)^{2/3} \left(3/T\right)^{5/3} & T \ge 3s \end{cases}
$$

 $V = \frac{1113569}{R}$  *W*<br>  $\times$  *X* = cost d'accéléation de zone, donné par le tableau (4,1) de RPA 99/version 2003<br>
function de la zone shamique et du groupe d'usage du bitiment<br>
function de la zone shamique et du groupe d'u Avec *T<sup>2</sup>* : période caractéristique associée a la catégorie du site et donnée par le tableau **4.7** du RPA99/ version 2003, (site meuble  $S_3$ ):

# $T_2(S_3) = 0.5$  **sec**

**:** Facteur de correction d'amortissement donnée par la formule :

$$
\eta = \sqrt{\frac{7}{(2+\xi)}} \ge 0.7
$$

Où  $\xi$ (%) est le pourcentage d'amortissement critique fonction du matériau constitutif, du type de structure et de l'importance des remplissages.

est donnée par le tableau 4.2 du RPA99 :

Nous avons une structure mixte (portique et voiles) avec un remplissage dense, Donc  $\xi = 7$  % D'où  $\eta = 0.88 > 0.7$ 

# $n = 0,88$

# **6.6.5. Estimation de la période fondamentale.**

La valeur de la période fondamentale (T) de la structure peut être estimée à partir de formules empiriques ou calculée par des méthodes analytiques ou numériques.

La formule empirique à utiliser est donnée par le RPA99/version2003 par la formule:*T=CT h<sup>N</sup> 3/4* Avec:

*h<sub>N</sub>* : hauteur mesurée en mètre a partir de la base de la structure jusqu'au dernier niveau (N) :  $h_N = 37.06$  m

# **Chapitre 6 ETUDE DYNAMIQUE ET SISMIQUE**

 $C_T$ : est un coefficient qui est fonction du système de contreventement, du type de remplage et est donné par le tableau 4.6 du RPA99/version2003

On a un contreventement assuré partiellement par des voiles en béton armé :

 $D'$ <sup>où :</sup>  $C_T = 0.05$ 

Donc:  $T = 0.05 \times (37.06)^{3/4} = 0.751$ s

Dans notre cas (structure mixte), on peut également utiliser la formule suivante:

T=0,09hn/ *d*

d : est la dimension du bâtiment mesurée à sa base dans la direction de calcul.

a)- sens transversale :

 $d_v = 17.60 \longrightarrow T = 0.795s$ 

b)- sens longitudinale :

 $d_x = 29.45 \rightarrow T = 0.615s$ 

D'après RPA99/version 2003, il faut utiliser la plus petite valeur des périodes obtenues dans chaque direction.

Donc : *Tx=*0,615 *s* 

$$
Ty=0,751\;s
$$

On a :  $T_2 = 0.5 < T < 3s$  donc D = 2.5 n ( $T_2/T$ )<sup>2/3</sup>

D'où : D<sub>x</sub> = 2,5 ×0,88 ( 0,5 / 0,615 )<sup>2/3</sup> = 1,92

- D<sub>y</sub> = 2,5 ×0,88( 0,5 / 0,751 )<sup>2/3</sup> = 1,68
- R : coef de comportement global de la structure

Sa valeur est donnée par le tableau 4.3 de RPA 99/ version 2003, en fonction du système de contreventement.

Le contreventement mixte avec interaction **(R =3.5).**

- $\triangleright$  Q : est le facteur de qualité et est fonction de :
	- La redondance et de la géométrie des éléments de construction.
	- La régularité en plan et en élévation.
	- La qualité de contrôle de la construction.

Sa valeur est déterminé par la formule :  $Q = 1 + \sum P_a$ 

A partir du tableau 4.4 de RPA 99 version 2003 on trouve :  $Q = 1.25$ 

 $\triangleright$  W : poids total de la structure.

W est égal à la somme des poids  $W_i$  calculés à chaque niveau (i).

 $\overline{W} = \sum w_i$ 

Avec :  $W_i = W_{Gi} + \beta W_{Qi}$ 

 $W_{Gi}$ : Poids du aux charges permanents et à celles des équipements fixes solidaires de la structure.

W<sub>Oi</sub>: charge d'exploitation.

 : coef de pondération fonction de la nature et de la durée de la charge d'exploitation et donné par le tableau 4.5 du RPA99 version 2003.

Dans notre cas, ( le bâtiment à usage d'habitation)  $\beta = 0,20$ .

Donc à chaque niveau :  $W_i = W_{gi} + 0.2 W_{Qi}$ 

**Calcul de** *W***.**

 $W_{sans\,s/so1}$ : poids de la structure :  $W = 22182.463$  KN

**Résumé des résultats :**

**Tableau 6.1** : Résume des résultats

| Paramètres        | Valeurs numériques |
|-------------------|--------------------|
| A                 | 0.10               |
| $D_x, D_y$        | $1,92 - 1.68$      |
| $\varrho$         | 1,25               |
| $\boldsymbol{R}$  | 3.5                |
| W(KN)             | 5362.812           |
| $T_{\rm x}$ Ty(s) | $0,615 - 0,751$    |
| n                 | 0,88               |

**Donc on a :** 
$$
V = \frac{A.D.Q}{R}.W
$$
  
 $V_{xstat} = 1521.083 \text{ KN}$   
 $V_{ystat} = 1330.95 \text{ KN}$ 

# **6.6.6 Présentation des résultats de la méthode dynamique spectrale et commentaires.**

Après l'analyse automatique par le logiciel ETABS, on a tiré les résultats qui sont illustrés dans le tableau 5.3 ci-dessous.

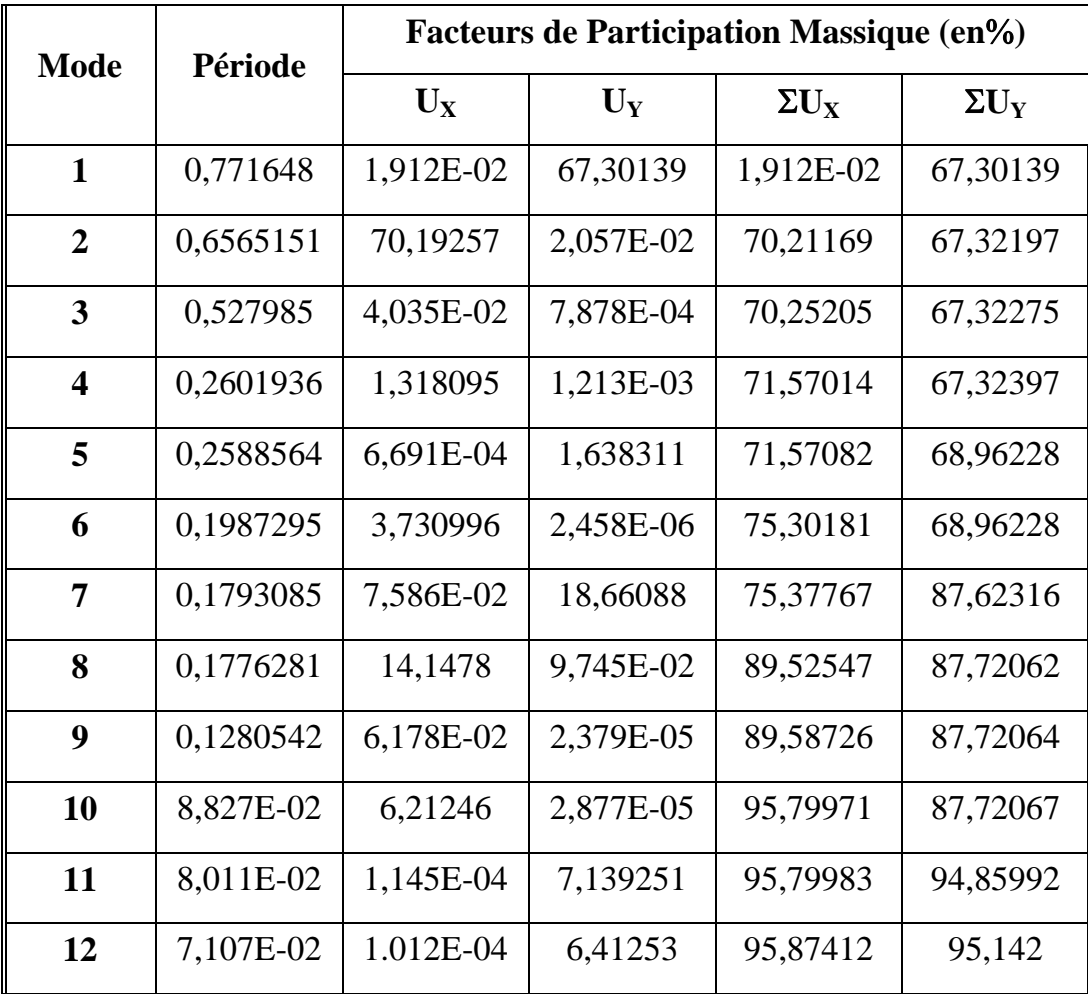

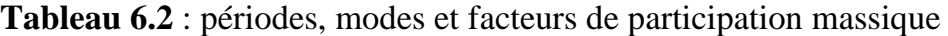

# **Remarques :**

L'analyse dynamique de la structure nous a permis d'obtenir les résultats suivants :

- Une période fondamentale  $T_{dyn} = 0.771$  s.
- RPA99/version 2003 préconise (Art 4.2.4.4), qu'il faut que la valeur de T<sub>dyn</sub> calculée par la méthode numérique, ne dépasse pas la valeur *T<sup>e</sup>* estimée par les méthodes empiriques appropriées de plus de 30%.

On a :  $1,3 \times T_e = 1.3 \times 0.615 = 0.799 > T_{dyn} = 0,771$  (la condition est donc vérifiée).

 $1,3\times T_e=1.3\times 0.751=0.976 > T_{dyn}=0,771$  (la condition est donc vérifiée).
#### **Chapitre 6 ETUDE DYNAMIQUE ET SISMIQUE**

- Le premier et le deuxième mode sont des translations suivant les axes (yy') et (xx') successivement.
- Le troisième mode c'est un mode de torsion.
- Les 11 premiers modes sont nécessaires pour que la masse modale atteigne les 90% (selon le *RPA99version 2003*).

# **L'effort sismique à la base.**

D'après le fichier des résultats d'*ETABS* on a :

$$
V_{x \text{ dyn}} = 2152.650 \text{ KN}
$$

 $V_{\text{v} \text{ dyn}} = 2410.220 \text{ KN}$ 

D'après le RPA99/version2003 (art 4.3.6), la résultante *V<sup>t</sup>* des forces obtenues à la base par combinaison des valeurs modales ne doit pas être inférieure à 80% de la résultante des forces sismiques déterminées par la méthode statique équivalente V.

Ceci nous donne :

$$
V_{xstat} = 1521.083 \text{ KN}
$$

*Vystat* = 1330.95 KN

 $0,80V_{\text{xstat}} = 1216.866 \text{ KN}, \text{donc} : V_{\text{xdin}} > 0,80V_{\text{x}}$ 

 $0,80V_y= 1064.76$  KN, donc : $V_{\text{vdvn}} > 0,80V_y$ 

La condition de l'art 4.3.6 de RPA 99 version 2003 est donc vérifiée. On peut donc utiliser directement les résultats obtenus par le calcul automatique.

# **Vérification des déplacements latéraux inter-étage.**

L'une des vérifications préconisées par le RPA99 version 2003, concerne les déplacements latéraux inter-étages. En effet, selon l'article 5.10 du RPA99 version 2003, l'inégalité ci-dessous doit nécessairement être vérifiée :  $\Delta_x^k \leq \overline{\Delta}$  $x^k$   $\leq \overline{\Delta}$  et  $\Delta_y^k \leq \overline{\Delta}$ *y*

Avec:  $\overline{\Delta} = 0.01 h_e$ : le déplacement relatif admissible.

h<sub>e</sub> : représente la hauteur de l'étage.

$$
\Delta_x^k = R r_x \, \Delta_{ex}^k \quad \text{et} \quad \Delta_y^k = R r_y \, \Delta_{ey}^k
$$

Où ;  $\Delta_{ex}^k = \delta_{ex}^k - \delta_{ex}^{k-1}$ *ex k ex*  $k_{ex}^k = \delta_{ex}^k - \delta_{ex}^{k-1}$  et  $\Delta_{ey}^k = \delta_{ey}^k - \delta_{ey}^{k-1}$ *ey k ey*  $\frac{k}{ey} = \delta_{ey}^k - \delta$ 

*k ex* : Correspond au déplacement relatif du niveau *k* par rapport au niveau *k-1* dans le sens x (de la même manière on obtient  $\Delta_{ey}^k$  ).

# **Chapitre 6 ETUDE DYNAMIQUE ET SISMIQUE**

 $\delta_{ex}^k$ : Est le déplacement horizontal dû aux forces sismiques au niveau *k* dans le sens x (y compris l'effet de torsion), (de la même manière on obtient  $\delta_{ey}^k$  ).

R : Est le coefficient de comportement.

 **Tableau 6.3** : Déplacement inter-étage dans le sens 'yy'

# **Sens longitudinal.**

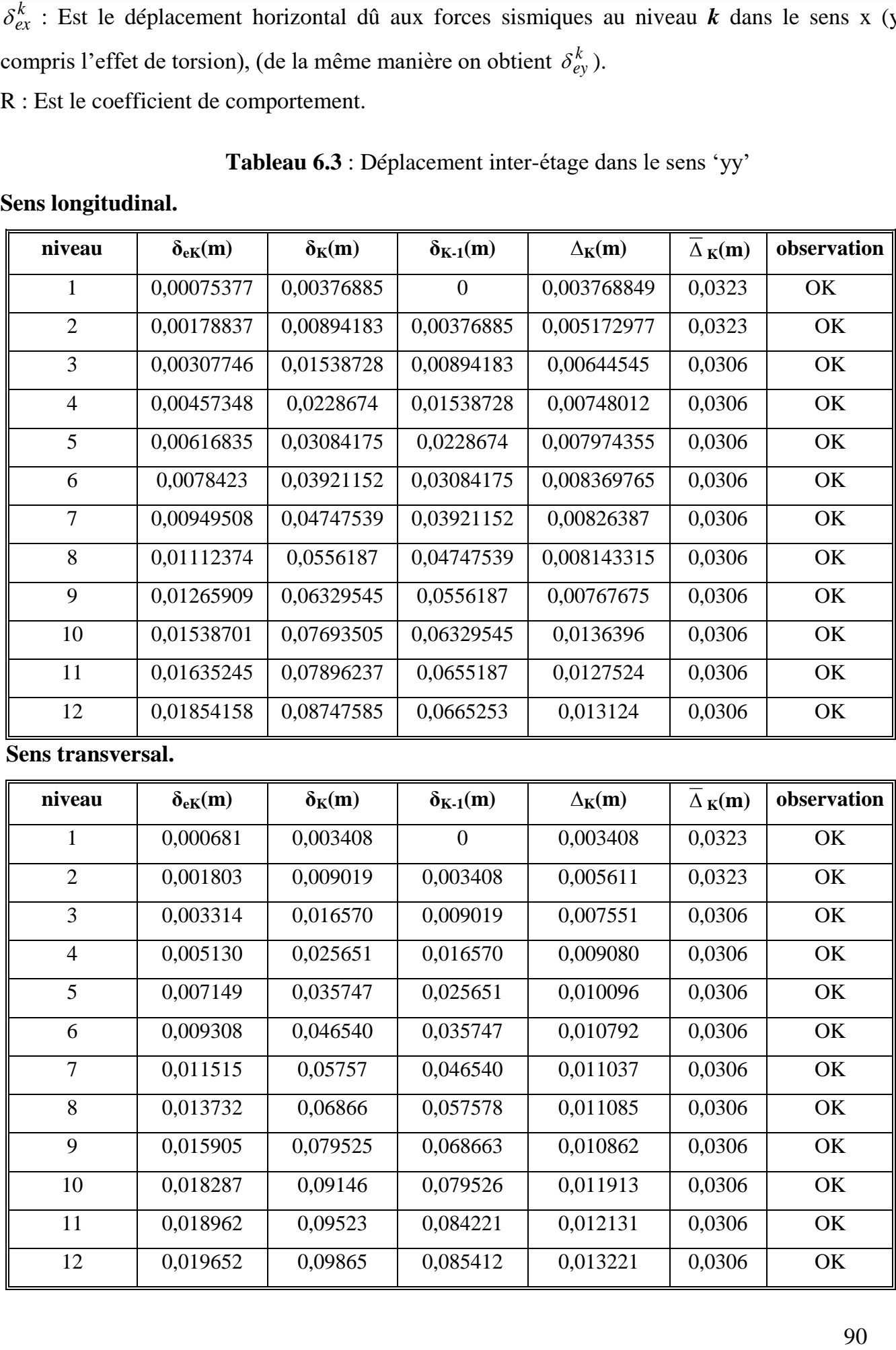

# **Sens transversal.**

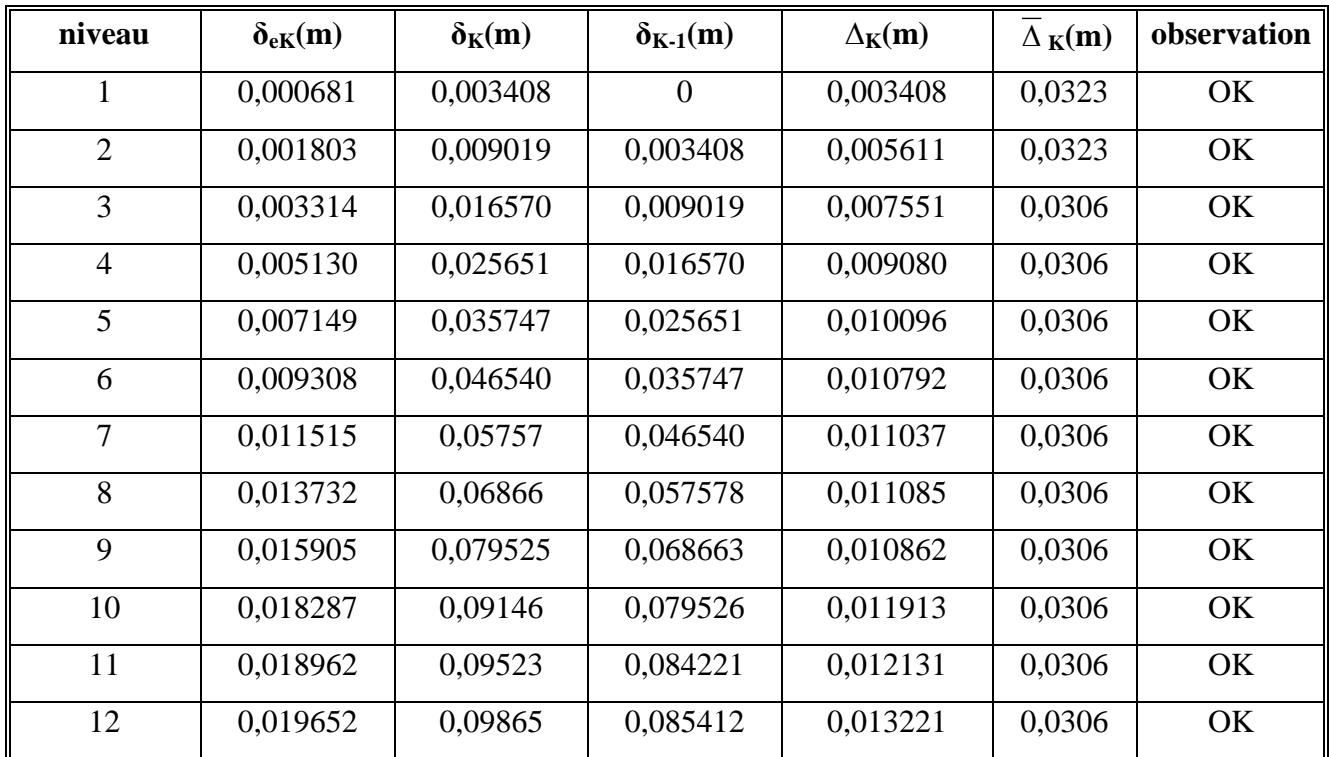

Nous constatons que les déplacements inter étage ne dépassent pas le déplacement admissible, alors la condition de l'art 5.10 du RPA version 2003 est vérifiée.

**Remarque :** Le calcul des déplacements utilisés dans l'étape précédente correspond à la combinaison de charge suivante :  $G + Q + E$ .

# **6. 6.7 Vérification de l'effet P-Delta.**

Il faut calculer le coefficient  $\theta_K = P_K \Delta_K / V_K h_K$  et le comparer avec le nombre 0,1 tel que :

- Si  $\theta_K < 0.10$  : les effet de 2<sup>eme</sup> ordre sont négligés.
- Si  $0,10 < \theta_K < 0,20$ : il faut augmenter les effet de l'action sismique calculés par an facteur égale à  $1/(1 - \theta_K)$ .
- Si  $\theta$ <sub>K</sub>>0.20 : la structure est potentiellement instable et doit être redimensionnée.

 $P_K$ : poids total de la structure et des charges d'exploitation associées au dessus du niveau K.  $V_K$ : effort tranchant d'étage au niveau 'K'.

 $\Delta_K$ : déplacement relatif du niveau K par rapport au niveau 'K-1'.  $h_K$ : hauteur de l'étage 'K'.

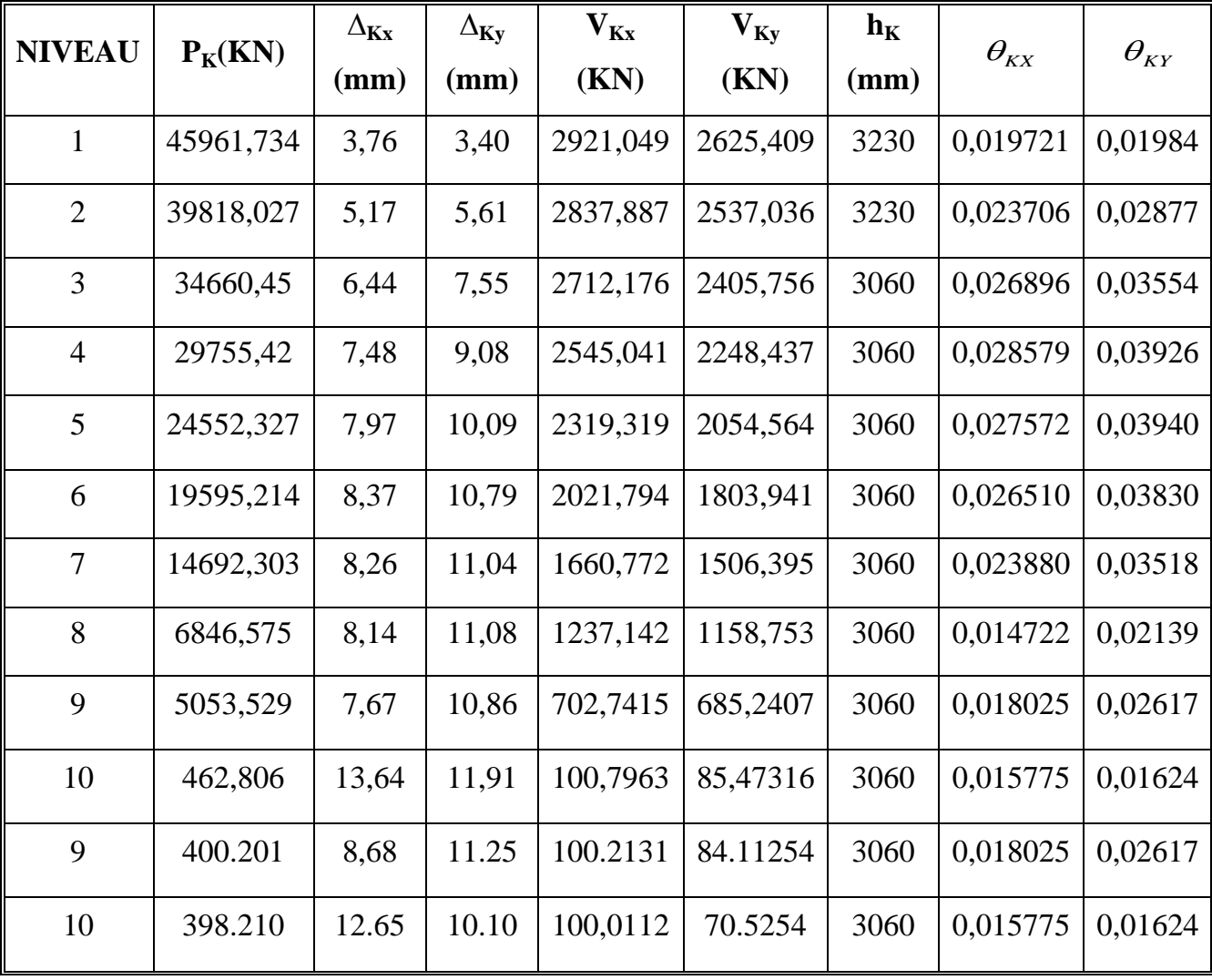

# **Tableau 6.4** : Vérification de l'effet P-Delta

On constate que  $\theta_{\kappa x}$  et  $\theta_{\kappa y}$  sont inférieur à 0,1.

Donc : l'effet P-Delta peut être négligé pour le cas de notre structure. Néanmoins, nous étudierons avec détail ce phénomène au chapitre……

# **6.7. Conclusions.**

Par suite des résultats obtenus dans cette étude dynamique et sismique, on peut dire que notre bâtiment est bien dimensionné et peut résister aux déférents choque extérieurs, tel que le séisme après un ferraillage correcte.

On peut donc passer à l'étape du ferraillage.

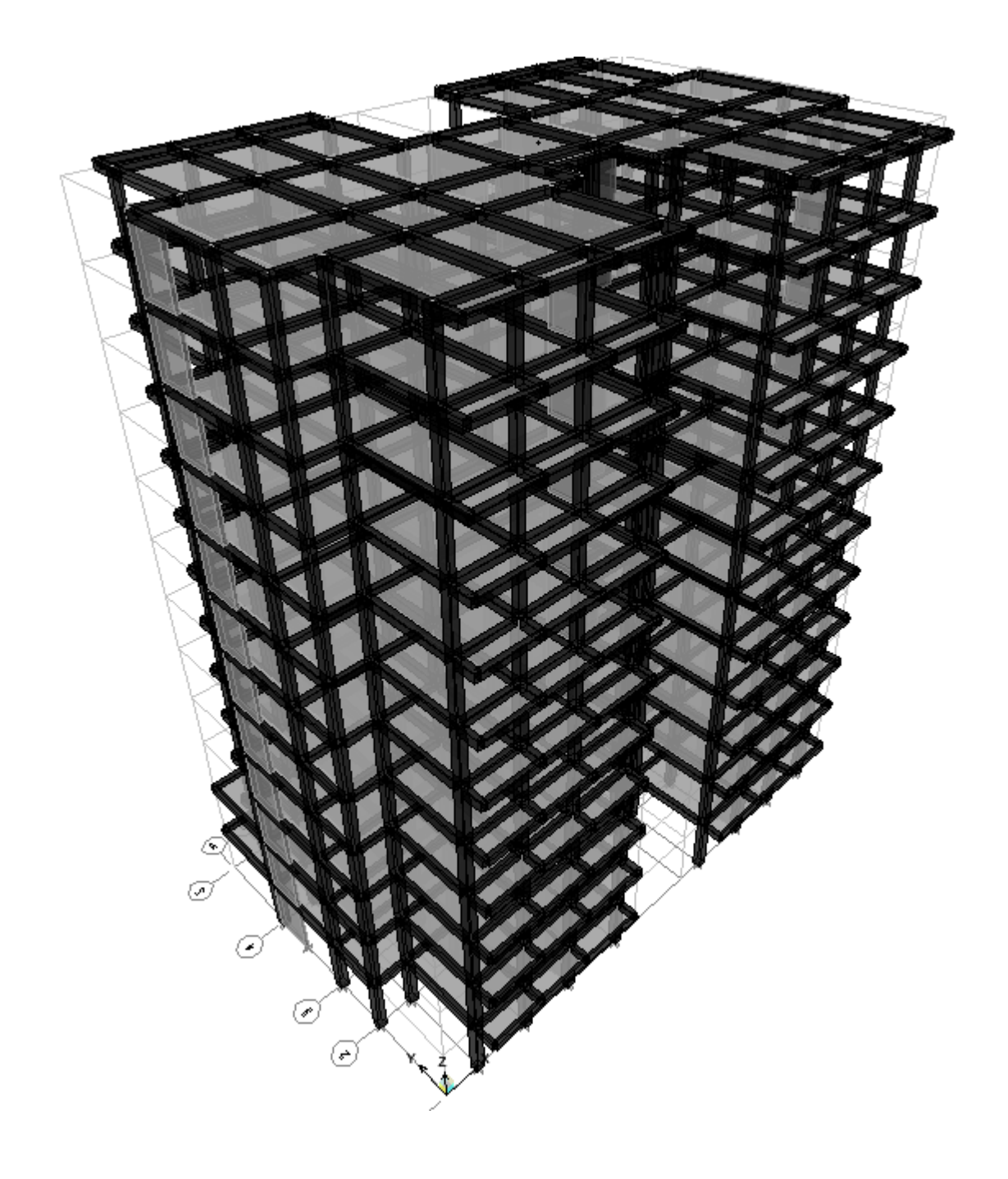

# **7. Etude des portiques**

# **7.1 Introduction :**

 L'ossature du bâtiment est constituée d'éléments verticaux (poteaux) et horizontaux (poutres). L'assemblage des poteaux et des poutres constitue les portiques.

### **7.2 Définitions :**

#### **Poutres :**

 Ce sont des éléments horizontaux en béton armé, transmettant les charges des planchers aux poteaux, leur mode de sollicitation est la flexion simple étant donné qu'elles subissent des efforts normaux très faibles.

#### **Poteaux :**

 Ce sont des éléments porteurs verticaux en béton armé, ils constituent des points d'appuis des poutres principales et secondaires pour transmettre les charges de la superstructure aux fondations, sont sollicités à la flexion composée.

### **7.3- Etude des portiques :**

# **7.3.1- Combinaisons d'actions :**

Dans le cas des bâtiments courants, les diverses actions sont notées :

- **G** : Charges permanentes ;
- **Q** : Charges d'exploitations et
- **E** : Efforts sismiques.

Combinaisons prises en compte :

Combinaisons fondamentales ou bien durables et transitoires : (CBA93)

 $1.35G + 1.5Q \longrightarrow$  E.L.U.

$$
G + Q \longrightarrow E.L.S.
$$

Combinaisons accidentelles : RPA99 (version2003)

$$
0.8 \times G \pm E
$$
  
\n
$$
G + Q \pm E
$$
  
\n
$$
0.8 \times G \pm E
$$
  
\n
$$
G + Q \pm E
$$
  
\n
$$
\Rightarrow \text{Poteaux}
$$
  
\n
$$
G + Q \pm E
$$
  
\n
$$
\Rightarrow \text{Poteaux}
$$
  
\n
$$
\Rightarrow \text{Poteaux}
$$
  
\n
$$
\Rightarrow \text{Poteaux}
$$

Les efforts sont calculés en tenant compte de ces combinaisons à l'aide du logiciel **Etabs.**

# **7.3.2- Etude des poutres :**

On distingue deux types des poutres :

- Poutres principales  $(30 \times 40)$  cm<sup>2</sup>.
- Poutres secondaires  $(30 \times 30)$  cm<sup>2</sup>.

#### **a. Ferraillage réglementaire :**

**Recommandation du RPA99 (version 2003):**

#### Armatures longitudinales **:**

- Armatures minimales :  $0.5\% \times B$  en zone I.
- Armatures maximale *B en zone de recouvrement B en zone courante*  $\times$  $\times$  $\frac{0}{0}$  $\frac{0}{0}$ 6 4
- Longueur de recouvrement est de : 40.Ø en zone I.

Avec : **B** : Section de la poutre.

Armatures transversales **:**

- La quantité d'armatures transversales minimales est donnée par :

 $A_{\text{tmin}} = 0.003 \times S \times b$ 

Avec :

- **b** : Largeur de la section et
- **S** : L'espacement des armatures transversales.
- L'espacement maximal des armatures transversales est déterminé comme suit :
	- Dans la zone nodale et en travée si les armatures comprimées sont nécessaires :

$$
S = \min\left(\frac{h}{4}; 12 \times \cancel{0}\right)
$$

En dehors de la zone nodale :

$$
S=\frac{h}{2}
$$

#### **Règlement CBA93 et BAEL91 :**

La section minimale des armatures longitudinales en flexion simple est :

$$
A_{\min} = 0.23 \times \frac{f_{t28}}{fe} \times b \times d \implies \text{Pour les armatures tendues.}
$$

#### **b. Les sollicitations des poutres :**

A l'aide du fichier des résultats donné par le logiciel "**Etabs**" on obtient les résultats suivants :

**Tableau.7.1 :** Tableau récapitulatif des moments fléchissant en [KN.m] et efforts tranchants :

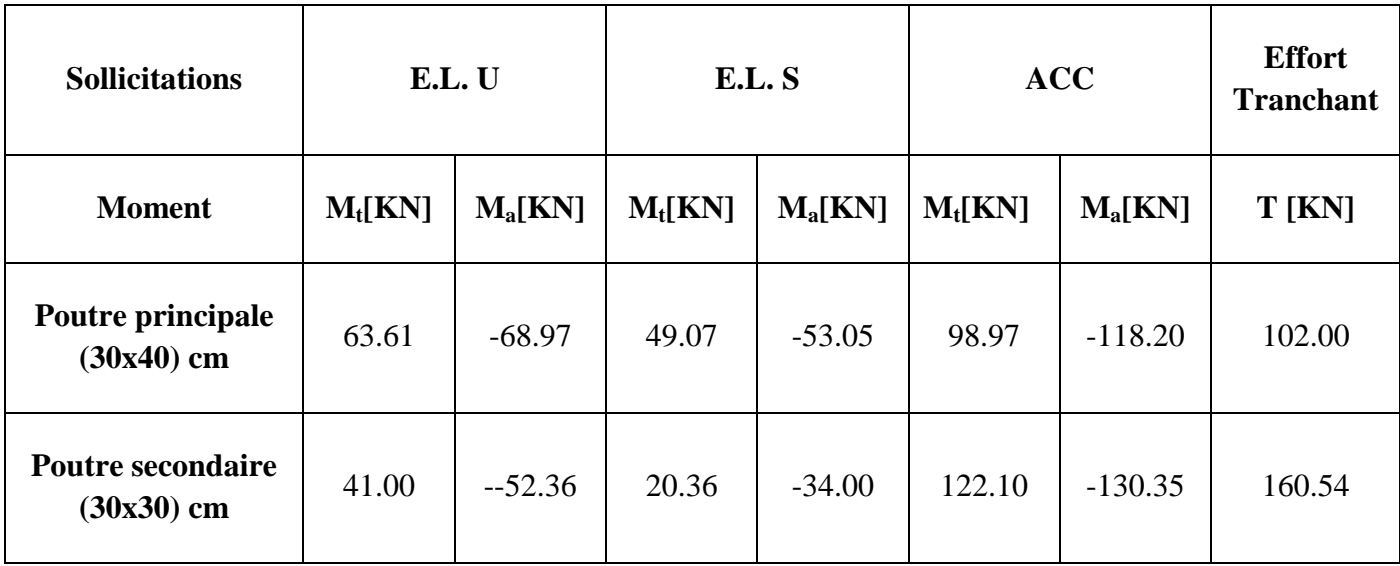

Armatures longitudinales :

- Conditions imposées par le RPA99 (version 2003) :
	- Poutres principales (30x40) cm :  $A_{\text{min}} = 0.005 \times 30 \times 40 = 6.00$  cm<sup>2</sup>
	- Poutres secondaires (30x30) cm :  $A_{\text{min}} = 0.005 \times 30 \times 30 = 4.50 \text{ cm}^2$
- Conditions imposées par le BAEL.91 :  $h = 40$  cm;  $b = 30$  cm;  $d = 0.9 \times h = 36$  cm
- Poutres principales (30x40) cm :  $A_{\text{min}} = 0.23 \times \frac{1.8}{400} \times 30 \times 36 = 1.12 \text{ cm}^2$ 400  $A_{\text{min}} = 0.23 \times \frac{1.8}{400} \times 30 \times 36 = 1.12 \text{ cm}$

$$
h = 30 \text{ cm}
$$
;  $b = 30 \text{ cm}$ ;  $d = 0.9 \times h = 27 \text{ cm}$ 

Poutres secondaires (30x30) cm :  $A_{\text{min}} = 0.23 \times \frac{1.8}{100} \times 30 \times 27 = 0.84 \text{ cm}^2$ 400  $A_{\text{min}} = 0.23 \times \frac{1.8}{400} \times 30 \times 27 = 0.84 \text{ cm}$ 

**Exemple de calcul :** Poutres principales (30×40) cm<sup>2</sup>

**b.1-En travée :**

# **Situation durable et transitoire : Etat limite ultime (E.L.U.)** :

 $M_t^u = 63.61 \, KN.m$  $t_{t}^{u} = 63.61 \text{ KN}.$ 

Vérification de l'existence des armatures comprimées :

$$
\mu = \frac{M_t^u}{\sigma_b \cdot b \cdot d^2} = \frac{63.61 \times 10^3}{11.33 \times 30 \times (36)^2} = 0.144
$$

 $\mu$  = 0.144 <  $\mu$ <sub>L</sub> = 0.392 (Acier FeE400)  $\Rightarrow$  A' n'existe pas

$$
1000\varepsilon_s > 1000\varepsilon_L \Longrightarrow \sigma_s = \frac{f_e}{\gamma_s} = \frac{400}{1.15} = 348 MPa
$$

$$
\Rightarrow \alpha = 1.25 \times \left(1 - \sqrt{1 - 2\mu}\right) = 0.196
$$

$$
\beta = 1 - 0.4\alpha = 0.921
$$

Détermination des armatures :

$$
A_t^u = \frac{M_t^u}{\sigma_s \cdot \beta \cdot d} = \frac{63.61 \times 10^3}{348 \times 0.921 \times 36} = 5.51 cm^2
$$

#### **Situation accidentelle :**

 $M_t^{acc} = 98.97$  *KN .m*  $t_{t}^{acc} = 98.97 K N.$ 

Vérification de l'existence des armatures comprimées :

$$
\mu = \frac{M_t^{acc}}{\sigma_b \cdot b \cdot d^2} = \frac{98.97 \times 10^3}{14.78 \times 30 \times (36)^2} = 0.172
$$

 $\mu$  = 0.172 < $\mu$ <sub>L</sub> = 0.392 (Acier FeE400)  $\Rightarrow$  A' n'existe pas

$$
1000\epsilon_s > 1000\epsilon_L \Rightarrow \sigma_s = \frac{f_e}{\gamma_s} = \frac{400}{1} = 400 \text{MPa}
$$

$$
\Rightarrow \alpha = 1.25 \times (1 - \sqrt{1 - 2\mu}) = 0.238
$$

Détermination des armatures:

$$
A_t^{acc} = \frac{M_t^{acc}}{\sigma_s \cdot \beta \cdot d} = \frac{98.97 \times 10^3}{400 \times 0.905 \times 36} = 7.59 \, cm^2
$$
\n
$$
A_t = \max(A_{cal}; A_{acc}; A_{min})
$$

 $A_t = max (5.51; 7.59; 1.12) = 7.59$  cm<sup>2</sup>

• Choix des armatures :

 $4T16 \longrightarrow A = 8.04 \text{cm}^2$ 

### **Etat limite de service (E.L.S.) :**

$$
M_t^{ser} = 49.07 K N.m
$$

 $\beta = 1 - 0.4\alpha = 0.905$ <br>
Determination des arrantures:<br>  $A^{\infty} = \frac{M_0^{\infty}}{\sigma_1 \cdot \beta \cdot a^2} = \frac{9.897 \times 10^6}{4.00 \times 0.005 \times 36} = 7.59 \text{ cm}^2$ <br>  $A_t = \max(A_{\text{val}} \cdot A_{\text{old}}, \lambda_{\text{old}}, \lambda_{\text{old}})$ <br>  $A_t = \max(A_{\text{val}} \cdot A_{\text{old}}, \lambda_{\text{old}}, \lambda_{\text{old}})$ <br> - Flexion simple - Section rectangulaire sans *A* - Acier FeE400  $f_{c28} \Rightarrow \sigma_b \leq \overline{\sigma_b} = 0.6 \times f_{c28} = 12 MPa$  $\frac{c28}{0.0} \Rightarrow \sigma_b \le \overline{\sigma_b} = 0.6 \times f_{c28} = 12$  $2 \t100$ 1  $\Rightarrow \alpha \leq \frac{\gamma-1}{2} + \frac{f_{c28}}{100} \Rightarrow \sigma_b \leq \overline{\sigma_b} = 0.6 \times f_{c28} =$ ?

$$
Avec: \quad \gamma = \frac{M_t^u}{M_t^{ser}} = \frac{63.61}{49.07} = 1.296
$$

$$
\frac{1.296-1}{2} + \frac{20}{100} = 0.348 > \alpha = 0.159 \implies \sigma_b \le \overline{\sigma_b}
$$

• Conclusion :

$$
\sigma_{\rm b} \!<\! \overline{\sigma}_{\rm b} \!=\! 12 MPa
$$

Fissuration peu nuisible  $\longrightarrow$  les armatures calculées à E.L.U. seront maintenues.

(Aucune vérification pour  $\sigma_s$ )

#### **b.2-En appuis :**

 **Cas fondamentaux : Etat limite ultime (E.L.U.) :**

 $M_a^u = -68.97$  *KN m*  $a_{a}^{\mu} = -68.97$  KN.

Vérification de l'existence des armatures comprimées :

$$
\mu = \frac{M_a^u}{\sigma_b \cdot b \cdot d^2} = \frac{68.97 \times 10^3}{11.33 \times 30 \times (36)^2} = 0.157
$$

$$
\mu = 0.157 < \mu_L = 0.392 \Rightarrow A' N
$$
'existe pas

$$
1000\varepsilon_s > 1000\varepsilon_L \Rightarrow \sigma_s = \frac{f_e}{\gamma_s} = \frac{400}{1.15} = 348 MPa
$$

$$
\Rightarrow \alpha = 1.25 \times (1 - \sqrt{1 - 2\mu}) = 0.214
$$

$$
\beta = 1 - 0.4\alpha = 0.914
$$

Détermination des armatures :

$$
A_{a}^{u} = \frac{M_{a}^{u}}{\sigma_{s} \cdot \beta \cdot d} = \frac{68.97 \times 10^{3}}{348 \times 0.914 \times 36} = 3.22 \, \text{cm}^{2}
$$

# **Situation accidentelle** :

$$
M_a^{acc} = -118.20 \text{kN.m}
$$

Vérification de l'existence des armatures comprimées :

$$
\mu = \frac{M_a^{acc}}{\sigma_b \cdot b \cdot d^2} = \frac{118.20 \times 10^3}{14.78 \times 30 \times (36)^2} = 0.206
$$

 $\mu$  = 0.206< $\mu$ <sub>L</sub> = 0.379 (Acier FeE400)  $\Rightarrow$  A' n'existe pas

$$
1000\epsilon_s > 1000\epsilon_L \Rightarrow \sigma_s = \frac{f_e}{\gamma_s} = \frac{400}{1} = 400MPa
$$
  

$$
\Rightarrow \alpha = 1.25 \times (1 - \sqrt{1 - 2\mu}) = 0.291
$$
  

$$
\beta = 1 - 0.4\alpha = 0.884
$$

Détermination des armatures :

$$
A_a^{acc} = \frac{M_a^{acc}}{\sigma_s \cdot \beta \cdot d} = \frac{118.20 \times 10^3}{400 \times 0.884 \times 36} = 9.29 \, \text{cm}^2
$$

**Conclusion** :

Détermination des armatures :

 $A_a = \max(A_{cal}; A_{acc}; A_{\min(BA,EL)})$ 

 $A_a = \max(3.22; 9.29; 1.12) = 9.29 \, cm^2$ 

• Choix des armatures :

 $3T12+3T16$   $\longrightarrow$  A = 9.42 cm<sup>2</sup>

### **Etat limite de service (E.L.S.) :**

$$
M_a^{ser} = -53.07 KN.m
$$

- Flexion simple - Section rectangulaire sans A - Acier FeE400 63.61  $M_{_t}^u$  $0.6 \times f_{c28} = 12MPa$ 100 f 2 1  $\Rightarrow \alpha \leq \frac{\gamma-1}{2} + \frac{f_{c28}}{100} \Rightarrow \sigma_b \leq \overline{\sigma_b} = 0.6 \times f_{c28} =$ 

$$
Avec: \quad \gamma = \frac{M_t}{M_t^{ser}} = \frac{63.61}{49.07} = 1.296
$$

$$
\frac{1.296 - 1}{2} + \frac{20}{100} = 0.348 > \alpha = 0.177 \implies
$$
Condition vérifiée.

• Conclusion :

$$
\sigma_{\rm b} \!<\! \overline{\sigma_{\rm b}} = 12 MPa
$$

Fissuration peu nuisible  $\Big\}$   $\Rightarrow$  les armatures calculées à E.L.U. seront maintenues.

(Aucune vérification pour  $\sigma_s$ )

### **b.3-Vérification de l'effort tranchant des armatures transversales :**

$$
T_u^{\max} = 102.00 \, \text{KN}
$$

a) Vérification de l'influence de l'effort tranchant au voisinage des appuis :

$$
T_u \stackrel{?}{\leq} 0.267 \cdot a \cdot b \cdot f_{c28}
$$

Avec :

Avec :<br>  $a = 0.9 \cdot d = 0.9 \times 36 = 32.40$ cm

 $T_u = 102000N \le 0.267 \times 32.40 \times 30 \times 20 \times 10^2 = 519048N$  $= 102000N \le 0.267 \times 32.40 \times 30 \times 20 \times 10^2$ 

 $\Rightarrow$  L'effort tranchant n'influe pas au voisinage des appuis.

b) Vérification de l'influence de l'effort tranchant sur les armatures longitudinales inferieurs :

On doit vérifier que :  $\gamma$ 

$$
A_{L} \geq \frac{\gamma_{s}}{f_{e}} \left( T_{u} + \frac{M_{u}}{0.9 \times d} \right)
$$

2  $10^{-2}$  = 2.97  $\frac{68970}{0.9 \cdot 36}$  $102000 - \frac{68970}{300}$  $A_L = 9.42 \text{ cm}^2 \ge \frac{1.15}{400} \left( 102000 - \frac{68970}{0.9 \cdot 36} \right) \cdot 10^{-2} = 2.97 \text{ cm}$ J  $\left(102000 - \frac{68970}{0.0265}\right)$  $\setminus$ ſ .  $= 9.42 \text{ cm}^2 \ge \frac{1.15}{102000} \approx 10^{10} \frac{10^{-2}}{10^{-2}} = 2.97 \text{ cm}^2 \longrightarrow \text{Aucune influence de}$ 

l'effort tranchant sur les armatures longitudinal inferieur

c) Vérification si les armatures transversales sont perpendiculaires à la ligne moyenne :

$$
\tau_u = \frac{T_u^{\text{max}}}{b \times d} = \frac{102 \times 10^3}{30 \times 36 \times 100} = 0.944 MPa
$$
\n
$$
\overline{\tau_u} = \min \left( 0.2 \times \frac{f_{c28}}{\gamma_b}; 4 MPa \right) = 2.66 MPa \quad \text{(Fissuration peu nuisible)}
$$

 $\tau_u = 0.944 MPa < \tau_u = 2.66 MPa \Rightarrow$ Les armatures transversales sont perpendiculaires à la ligne moyenne

d) Section et écartement des armatures transversales  $A_t$ :

$$
\phi_t \le \min\left(\frac{h}{35}; \frac{b_0}{10}; \phi_{t_{\min}}\right)
$$

$$
\phi_t \le \min\left(\frac{40}{35}; \frac{30}{10}; 1.4\right) = 1.14 \text{ cm}
$$

On prend :  $\phi_t = 8mm$  de nuance d'acier FeE400  $\Rightarrow$  4  $\phi$ 8  $\rightarrow$   $A_t = 2.01cm^2$  (1cadre + 1étrier)

e) L'espacement des armatures transversales :

Selon le **BAEL91**:

$$
\frac{A_t}{b_0 \cdot \delta_{t1}} \ge \frac{\tau_u - 0.3f_{tj} \times K}{0.8 \times f_e(\sin \alpha + \cos \alpha)}
$$
  
K = 1 (flexion simple)  

$$
\alpha = 90^\circ
$$

$$
\alpha = 90^{\circ}
$$
  
Donc :  $\delta_{t1} \le \frac{A_t \times 0.8 \times f_e}{b \cdot (\tau_u - 0.3 f_{t28})} = \frac{2.01 \times 0.8 \times 400}{30 \times (0.944 - 0.3 \times 1.8)} = 53.07 cm$ 

 $\delta_{t2} \le \min(0.9d; 40cm) = \min(0.9 \times 36; 40)$  *cm* = 32.40 *cm* .

$$
\delta_{t3} \le \frac{A_t \cdot f_e}{0.4b_0} = \frac{2.01 \times 400}{0.4 \times 30} = 67.00 \, \text{cm}
$$

- -

• **Selon le RPA99** (version2003) :  
\n• **Zone nodale** :  
\n
$$
\delta_{t4} \le \min(\frac{h}{4}; 12 \cdot \phi) = \min(\frac{40}{4}; 12 * 0.8) = 9.6 \text{ cm} \Rightarrow \delta_t = 10 \text{ cm}
$$

• Zone courante :

$$
\delta_{t5} \le \frac{h}{2} = \frac{40}{2} \Rightarrow \delta_t = 15 \, \text{cm}
$$

Donc :  $\delta_t = 15$ *cm* en zone courante

 $\delta_t = 10$ *cm* en zone nodale

- f) Vérification des armatures transversales :
	- Zone nodale :

$$
A_{tmin} = 0.003 \times 10 \times 30 = 0.9 cm^2
$$

• Zone courante :

 $A_{t_{\text{min}}} = 0.003 \times 15 \times 30 = 1.35 cm^2$ 

#### **b.4-Longueur de recouvrement :**

$$
L_r = 40 \cdot \phi_{L\text{max}}
$$

**Remarque** : étant donné que la procédure des sollicitations ainsi que le calcul du ferraillage est le même que celle déjà montrée ci-avant ; on donne directement les valeurs des armatures trouvées et le choix du ferraillage.

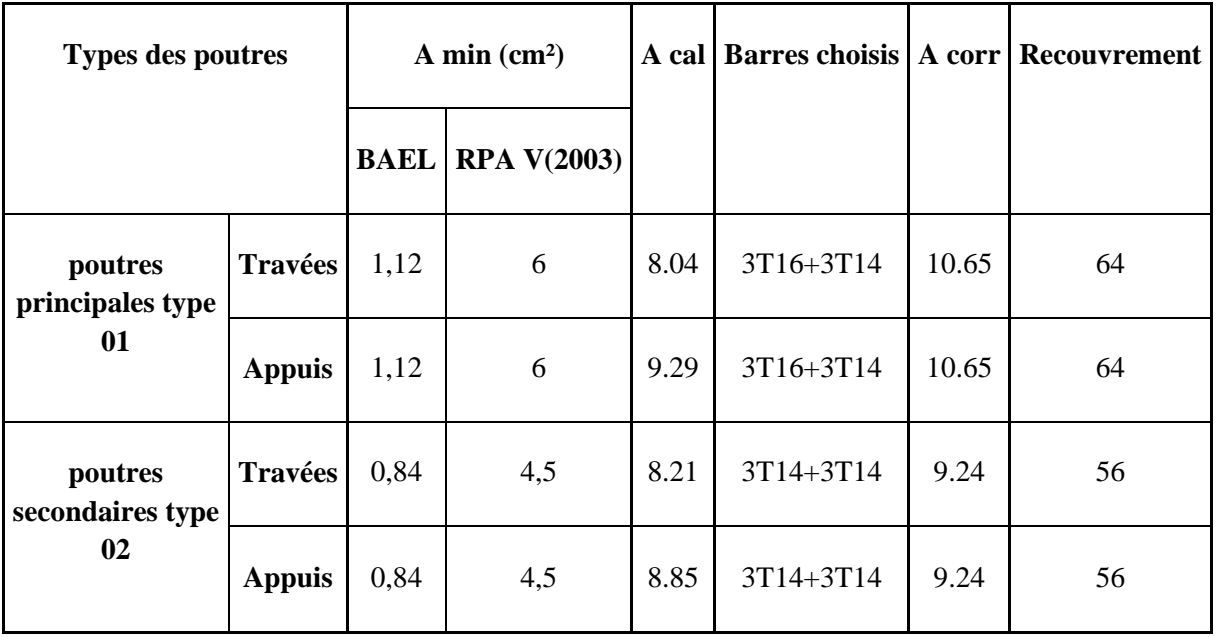

**Tableau 7.2** : tableau récapitulatif de ferraillages des poutres principales et secondaires.

# **Ferraillage des poutres :**

En appui:

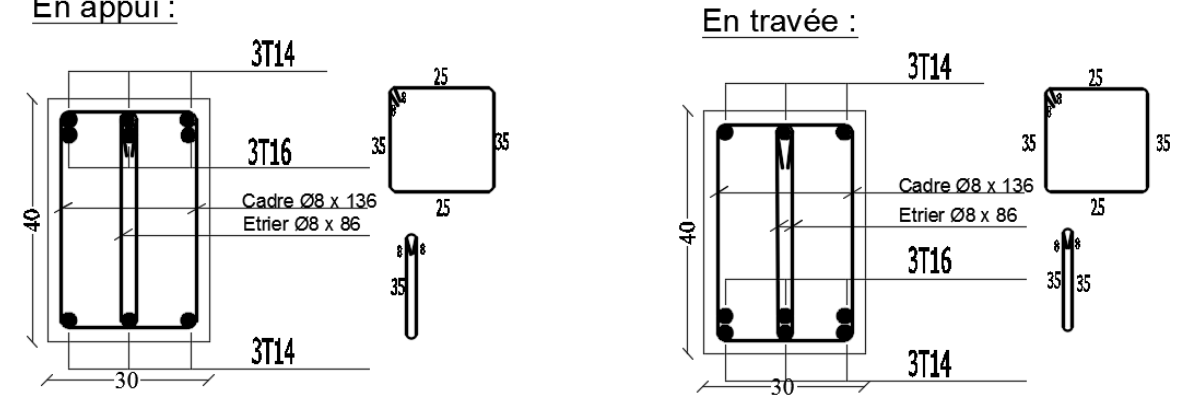

**Fig.7.1:** Ferraillage des poutres Principale**.** 

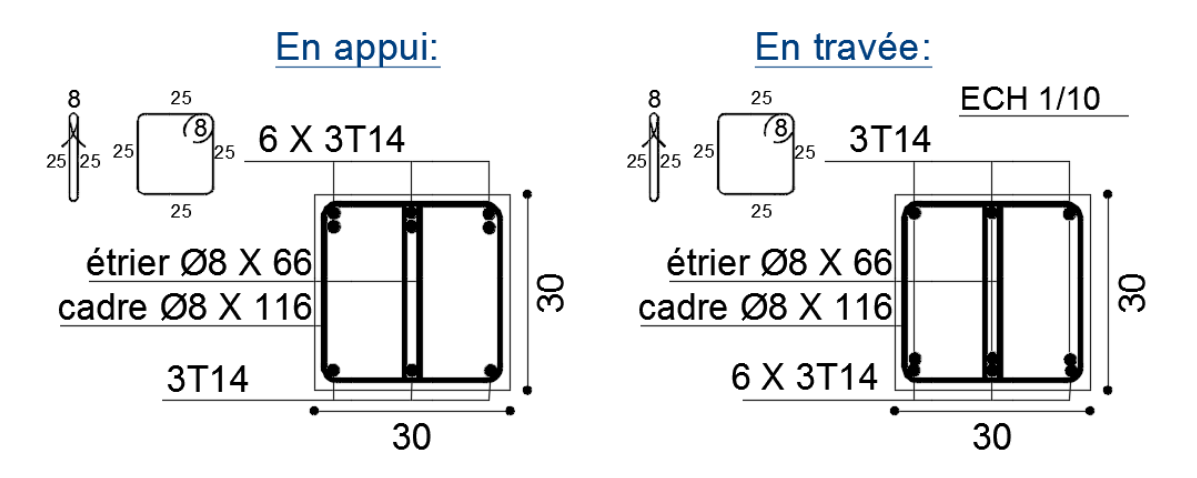

**Fig.7.2 :** Ferraillage des poutres secondaires.

# **7. 3.3-Etude des poteaux :**

Les poteaux seront sollicités à la compression simple ou à la flexion composée selon l'excentricité de l'effort normal par rapport au centre de gravité de la section. Chaque poteau est soumis à un effort normal(N) et à deux moments fléchissant ( $M_{y-y}$ ,  $M_{z-z}$ ).

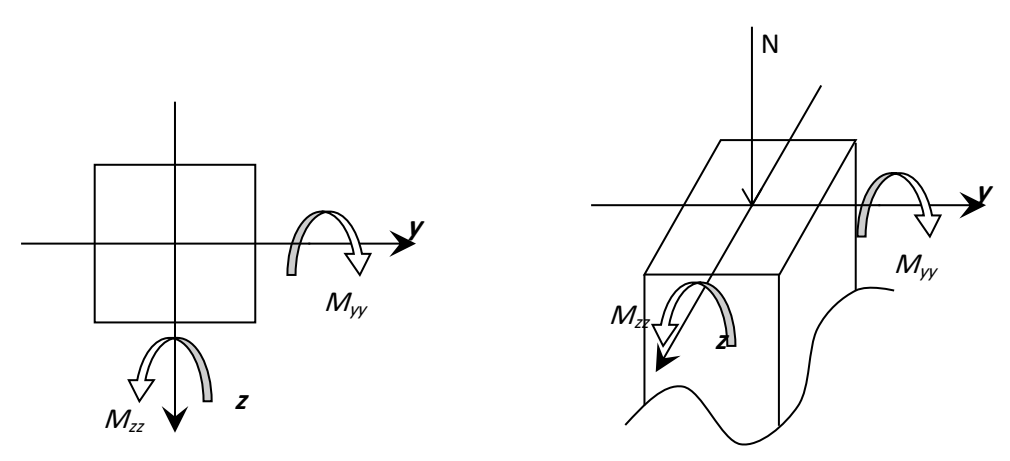

 **Fig.7.3**: Sollicitation sur les poteaux**.**

# **7. 3.4 Combinaison de charges :**

En fonction du type de sollicitation, on distingue les différentes combinaisons suivantes :

Selon les règles BAEL 91 : (situation durable et transitoire)

ELU…………………1.35G+1.5Q ELS………………….G+Q

Selon le RPA99/version 2003 : (situation accidentelle)

 $G+O+E$ 

 $0.8G \pm E$ 

# **7.3.5. Principe de calcul :**

- 1)  $N^{max}$ ,  $M_{zz}$  corr. ,  $M_{yy}$  corr.
- $2)$   $M_{zz}$ <sup>max</sup>,  $N_{corr}$ .

 $3)M_{yy}$ <sup>max</sup>, N<sub>corr</sub>.

4)  $\text{N}^{\text{min}},\!\text{M}_\text{zz\ corr},\!\text{M}_\text{yy\ corr}.$ 

# **Les armatures longitudinales :**

#### **Conditions de RPA99 (version 2003) :**

D'après le RPA99/version 2003(article.7.4.2), les armatures longitudinales doivent être à haute adhérence droites et sans crochet :

- Leur pourcentage minimal sera de : 0.7% en zone I.
- Leur pourcentage maximal sera de :
	- ◆ 4% en zone courante et
	- ◆ 6% en zone de recouvrement.
- Le diamètre minimum est de 12mm
- La longueur minimale de recouvrement est de :
	- $\triangleleft 40\phi$  en zone I
- $\checkmark$  La distance entre les barres verticales dans une face du poteau ne doit pas dépasser : 25cm en zone I
- $\checkmark$  Les jonctions par recouvrement doivent être faites à l'extérieur de la zone nodale (zone critique)
- $\checkmark$  Les longueurs à prendre en compte pour chaque barre des armatures longitudinales dans la zone nodale sont :  $L'=2h$

$$
h' = max\left(\frac{he}{6}; b; h; 60cm\right)
$$

Avec :

**h**: Hauteur de la poutre;

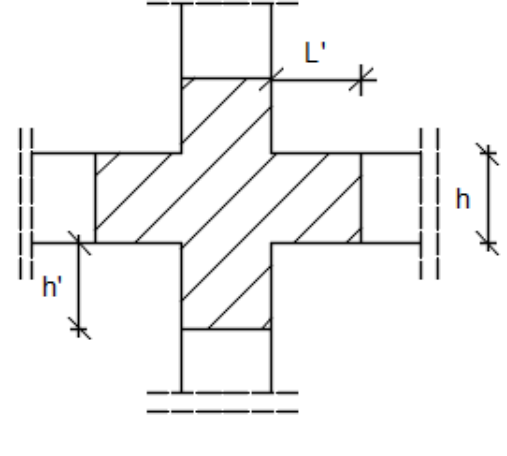

**Fig. 7.4**: zone nodale.

**b** et **a** : Section d'un poteau;

**he**: Hauteur libre entre deux étages.

### **Armature minimales imposées par les règles BAEL.91 :**

$$
A_{\min} = \max \left[ \frac{0.2 b.h}{100}; \frac{8(b+h)}{100} \right] \Rightarrow
$$
Pour la compression simple ;

 $A_{\min} = \frac{0.23f_{\text{t28}}}{f}$  $\frac{S_1}{f_e}$ . b. d $\Rightarrow$  Pour la flexion simple.

 $A_{min} = \frac{B.f_{t28}}{f}$  $f_e$   $\Rightarrow$  Pour la traction simple.

#### **Armatures transversales :**

### **Selon le RPA99 (version 2003) :**

Les armatures transversales des portaux sont calculées a l'aide de la formules suivante :

$$
\frac{A_t}{\delta_t} \geq \frac{\rho_a \! \times \! T_u}{a \! \times \! f_e}
$$

Avec :

**T<sup>u</sup>** : Effort tranchant ultime ;

**a** : Hauteur totale de la section brute;

**fe**: Limite élastique des armatures transversales et

 $\rho_a$ : Coefficient dépendant de l'élancement géométrique  $\lambda_{\rm g}$ .

$$
\begin{cases} \rho_a = 2.5 \text{ si } \lambda_g \ge 5 & \lambda_g = \frac{1f}{a} \\ \\ \rho_a = 3.75 & \text{si } \lambda_g < 5 \end{cases}
$$

 $\delta_t$ : Espacement des armatures transversales qui peut être déterminé comme suit :

- o Dans la Zone nodale **:**  $\delta_t \leq \min (10\mathcal{Q}_L ; 15cm)$  (zone I)
- $\circ$  Zone courante **:**  $\delta_t \leq 15. \emptyset$  (zone I).

#### $\varnothing$ <sub>L</sub> : diamètre minimal des armatures longitudinales du poteau.

o Section minimale des armatures transversales :

- *b A t t*  $\delta_t$  × en % est donné comme suit:
	- $\bullet$  Si :  $\lambda_g \geq 5 \rightarrow 0.4\%$
	- $\bullet$  Si :  $\lambda_g \leq 3 \rightarrow 0.8\%$
	- Si : $3 \le \lambda_g \le 5$  → Interpolation des valeurs limites précédentes avec :

 $\lambda_g = (\frac{L_f}{I} \text{ ou } \frac{L_f}{I})$ b  $\overline{\mathrm{ou}}$   $\frac{\mathrm{L}}{\mathrm{u}}$ a  $L_f$ <sub>n</sub>  $L_f$ 

#### **Selon les règles de BAEL91 :**

Le diamètre minimal des armatures transversales :  $\phi_t \geq \frac{\phi_{Lmax}}{3}$ 3

Et l'espacement :  $\delta_t = \min(15\varphi_{L_{\min}}; 40cm; b + 10cm)$ 

# **Les types des poteaux :**

Dans notre structure, on a 03 types de poteaux :

| Types | Niveaux                                                                    | Section $(cm2)$  |
|-------|----------------------------------------------------------------------------|------------------|
|       | Haut de SS-Haut de 2 <sup>eme</sup>                                        | $(45 \times 45)$ |
|       | Haut de $3^{\text{eme}}$ - $6^{\text{eme}}$                                | $(40 \times 40)$ |
|       | Haut de $7^{\text{eme}}$ -10 <sup><math>\overline{\text{eme}}</math></sup> | $(35 \times 35)$ |

**Tableau 7.3** : Tableau récapitulatif des sections des poteaux.

**Tableau 7.4:** Tableau récapitulatif des moments fléchissant, efforts normaux et efforts tranchants.

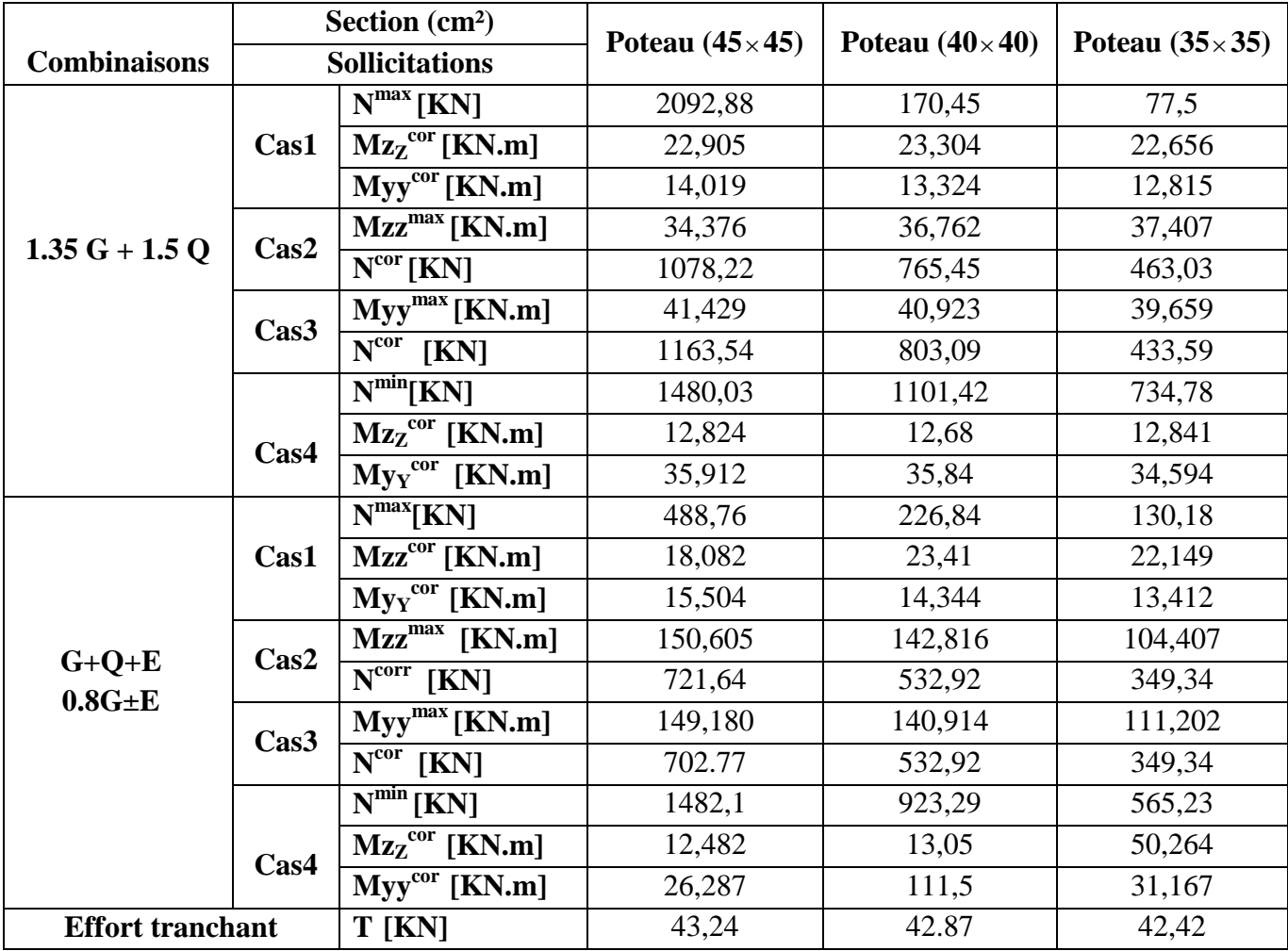

#### **Exemple de calcul :**

- **Ferraillage du poteau de section (4545) cm² :**
- o **Les armatures longitudinales :**
	- **Situation durable et transitoire :**

Etat limite ultime (E.L.U) : (1.35G+1.5Q)

#### **<b>h**= 45cm **d**= 41cm

 $\triangleleft$  Cas 1 :

Les sollicitations prises en compte sont :

- $N^{max} = 2092.88$ KN
- $\text{o}$  M <sub>zz</sub> <sup>cor</sup> = 22.905 KN.
- $\circ$  M <sub>YY</sub><sup>cor</sup><sub>=</sub>14.109 KN.m

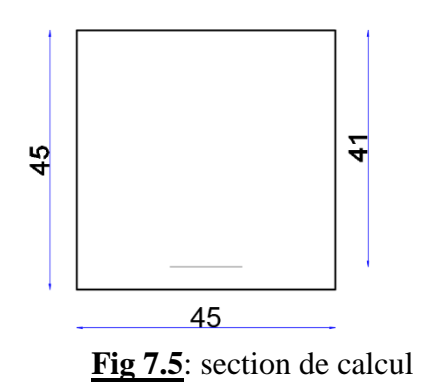

# **Calcule suivant l'axe y-y :**

# **Position du point d'application de l'effort normal N :**

 $e_0 = \frac{M}{N}$  $\frac{M}{N} = \frac{2290.5}{2092.88}$  $\frac{2290.5}{2092.88} = 1.09$  cm <  $\frac{h}{12}$  $\frac{\text{m}}{12}$  = 3.75 cm  $\rightarrow$  L'effort normal de compression est appliqué à l'intérieur de la moitié de la hauteur du noyau central  $\rightarrow$  compression excentrée.

#### **Vérification de l' utilisation de la méthode simplifiée :**

 $L_f$  $\frac{L_f}{h} \leq$   $\frac{m}{h}$  max [15 ; 20. $\frac{e_0}{h}$ ]  $L_f = 0.7 \times L_0 = 0.7 \times 306 = 214.2$  cm

$$
\frac{L_f}{h} = \frac{214.2}{45} = 4.76 \text{ cm} \quad ; \text{Max [ } 15 \ ; 20 \frac{e_0}{h} \text{ ]} = \text{max [ } 15 \ ; 20 \times \frac{1.09}{45} \text{ ]} = 15
$$

 $L_f$  $\frac{L_f}{h}$  = 4.76  $\leq$  max [15 ; 20. $\frac{e_0}{h}$ ] = 15  $\rightarrow$  La section donnée peut être calculée en flexion composée en majorant les efforts comme suit :

$$
\begin{cases}\nN_1' = N \\
M'_1 = N'_1 \times (e_0 + e_a + e_2)\n\end{cases}
$$

 **Excentricité additionnelle e<sup>a</sup> :**  $e_a = \max [2 \text{ cm} ; \frac{L}{25} ]$  $\frac{L}{250}$ ] = max [ 2 cm ;  $\frac{306}{250}$  $\frac{300}{250}$ ]

 $e_a = 2$  cm

**Excentricité du second ordre e<sup>2</sup> :**

$$
e_2 = \frac{3 \times L_f^2}{10^4 \times h} \times [2 + \alpha \times \Phi]; \Phi = 2
$$

$$
\alpha = \frac{M_g}{M_g + M_q} = \frac{2.76}{2.76 + 2.35} = 0.54
$$

$$
e_2 = \frac{3 \times \overline{214.2^2}}{10^4 \times 45} \times [2 + 0.54 \times 2]
$$

 $e_2 = 0.94$  cm

 $\vec{M}_1 = 2092.88 \times (0.0109 + 0.02 + 0.0094)$ 

 $M'_1$  = 84.343 KN.m

#### $\checkmark$  Position du point d'application de l'effort normal de compression  $N'$ <sup>1</sup> **:**

 $e_0 = \frac{M_1'}{N'}$  $\frac{M_1}{N_1'} = \frac{8434.3}{2092.88}$  $\frac{8434.3}{2092.88}$  =4.03 cm <  $\frac{h}{2}$  $\frac{h}{2} = \frac{45}{2}$  $\frac{15}{2}$  = 22.5 cm  $\rightarrow$  L'effort normal de compression est appliqué à l' intérieur de la section .

#### **Vérification si la section est entièrement comprimée :**

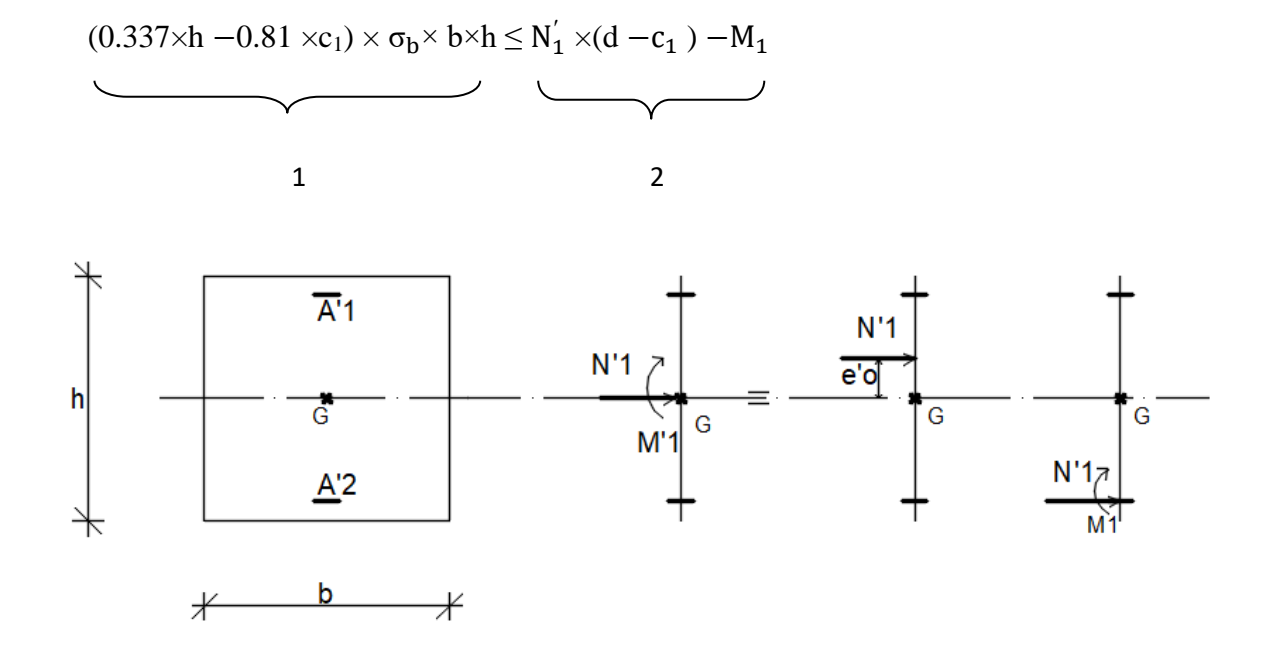

**Fig.7.6**: Position de N'<sub>1</sub> M'<sub>1</sub> et M<sub>1</sub> sur la section transversale

 **Moment par rapport aux armatures les moins comprimées :**  $M_1 = M_1 + N_1 (d - \frac{h}{2})$  $\frac{1}{2}$ )

 $M_1$  = 84.343 +2092.88× (0.41 –  $\frac{0.45}{2}$  $\frac{1}{2}^{43}$ )

 $M_1 = 471.526$  KN.m

 $(1)=(0.337\times45-0.81\times4)\times11.33\times45\times45=273598$  N.m

 $(1)= 273.598$  KN.m

 $(2)= 2092.88\times (0.41-0.04) -471.526$ 

 $(2)= 302.840$  KN.m

 **Conclusion :** (1) = 273.598 KN.m < (2) = 302.840 KN.m  $\rightarrow$  La section est entièrement comprimée (S.E.C). • Vérification si  $A'_2 > 0$ :  $N_1 \times (d - c_1) - M_1 > (0.5h - c_1) \times \sigma_b \times b \times h$ (3)= (0.5×45−4 ) ×11.33× 45× 45 =424450 N.m  $(3)= 424.450$ o Conclusion :  $(2) = 302.840$  KN.m  $\lt (3) = 424.450$  KN.m  $\blacktriangleright$  A<sub>2</sub> = 0 **Calcul de l'armature A' 1:**  $A_{1} = \frac{N_{1}' - 100 \times \psi \times \sigma_{b} \times b \times h}{100 \times \sigma_{b}'}$  $100\times \sigma_{S1}^{'}$ • Coefficient de remplissage :  $\Psi =$  $0.3571 + \frac{N_1'(d-c_1)-100 \times M_1}{100 \times R_1}$  $100 \times σ_b \times b \times h^2$  $0.8571 - \frac{c_1}{h}$ h  $\Psi =$  $0.3571+\frac{2090880 \times (41-4)-100 \times 471526}{100 \times 1132 \times 45 \times 10^{-2}}$  $100\times11.33\times45\times\overline{45}^{2}$  $0.8571-\frac{4}{44}$ 45  $= 0.8457$ ;  $0.8095 < \psi = 0.8457 < 1$  $\sigma'_{s1} = ?$  $1000\varepsilon'_{s1} = 2 + (3.437 - 8.019) \times \frac{c_1}{h}$  $\frac{\zeta_1}{h}$ )  $\sqrt{1 - \psi}$  $1000\epsilon_{s1}^{'} = 2 + (3.437 - 8.019) \times \frac{4}{48}$  $\frac{4}{45}$ )  $\sqrt{1-0.8457}$  $1000ε'_{s1} = 3.069 > 1000 ε_{L} = 1.739$  (Acier FeE400) →  $σ'_{s1} = \frac{f_{e}}{γ}$ γ s = 348 MPa.  $A'_1 = \frac{N'_1 - 100 \times \psi \times \sigma_b \times b \times h}{100 \times \sigma'_1}$  $100\times \sigma_{\bf 51}^{'}$  $A_{1}^{4} = \frac{209088 - 100 \times 0.8457 \times 11.33 \times 45 \times 45}{100 \times 249}$  $\frac{x_{0.6457 \times 11.53 \times 45 \times 45}}{100 \times 348}$  < 0  $\rightarrow$  on prendra  $A'_1 = 0$ 2 3

#### **Calcule suivant l'axe z-z :**

 $N^{\text{max}} = 2092.88 \text{ KN}$  $M_{yy}^{cor} = 14.109$  KN.m

### **Position du point d'application de l'effort normal N :**

 $e_0 = \frac{M}{N}$  $\frac{M}{N} = \frac{1410.9}{2092.88}$  $\frac{1410.9}{2092.88}$  = 0.67 cm <  $\frac{h}{12}$  $\frac{\text{m}}{12}$  = 3.75cm  $\rightarrow$  L'effort normal de compression est appliqué à l'intérieur de la moitié de la hauteur du noyau central  $\rightarrow$  compression excentrée.

#### **Vérification de l' utilisation de la méthode simplifiée :**

 $L_f$  $\frac{L_f}{h} \leq$   $\frac{m}{h}$  max [15 ; 20. $\frac{e_0}{h}$ ]  $L_f = 0.7 \times L_0 = 0.7 \times 306 = 214.2$  cm

 $L_f$  $\frac{L_f}{h} = \frac{214.2}{45}$  $\frac{14.2}{45}$  = 4.76 cm ; Max [ 15 ; 20  $\frac{e_0}{h}$  ] = max [ 15 ; 20  $\times \frac{0.20}{45}$  ] = 15

Lf  $\frac{L_f}{h}$  = 4.76  $\leq$  max [15 ; 20. $\frac{e_0}{h}$ ] = 15  $\rightarrow$  La section donnée peut être calculée en flexion composée en majorant les efforts comme suit :

$$
\begin{cases}\nN'_1 = N \\
M'_1 = N'_1 \times (e_0 + e_a + e_2)\n\end{cases}
$$

# **Excentricité additionnelle e<sup>a</sup> :**

$$
e_a = max [2 cm ; \frac{L}{250}] = max [2 cm ; \frac{306}{250}]
$$

 $e_a = 2$  cm

# **Excentricité du second ordre e<sup>2</sup> :**  $e_2 = \frac{3 \times L_f^2}{104 \times h} \times [2 + \alpha \times \Phi]; \Phi = 2$

$$
e_2 = \frac{M_g}{10^4 \times h} \times 12 + u \times \psi \, \text{J}, \, \psi - 2
$$
\n
$$
\alpha = \frac{M_g}{M_g + M_q} = \frac{2.05}{2.05 + 1.89} = 0.52
$$
\n
$$
e_2 = \frac{3 \times 214.2^2}{10^4 \times 45} \times [2 + 0.53 \times 2]
$$

$$
e_2=0.93\ \mathrm{cm}
$$

 $M'_1$  = 2092.88  $\times$  (0.0067+0.02+0.0093)

 $M'_1$  = 75.343KN.m

#### **Position du point d'application de l'effort normal de compression N'<sup>1</sup> :**  $e_0 = \frac{M_1'}{N'}$  $\frac{M_1}{N_1'} = \frac{7534.3}{2092.88}$  $\frac{7534.3}{2092.88}$  = 3.6 cm <  $\frac{h}{2}$  $\frac{h}{2} = \frac{45}{2}$  $\frac{15}{2}$  = 22.5 cm  $\rightarrow$  L'effort normal de compression est appliqué à l' intérieur de la section .

#### **Vérification si la section est entièrement comprimée :**

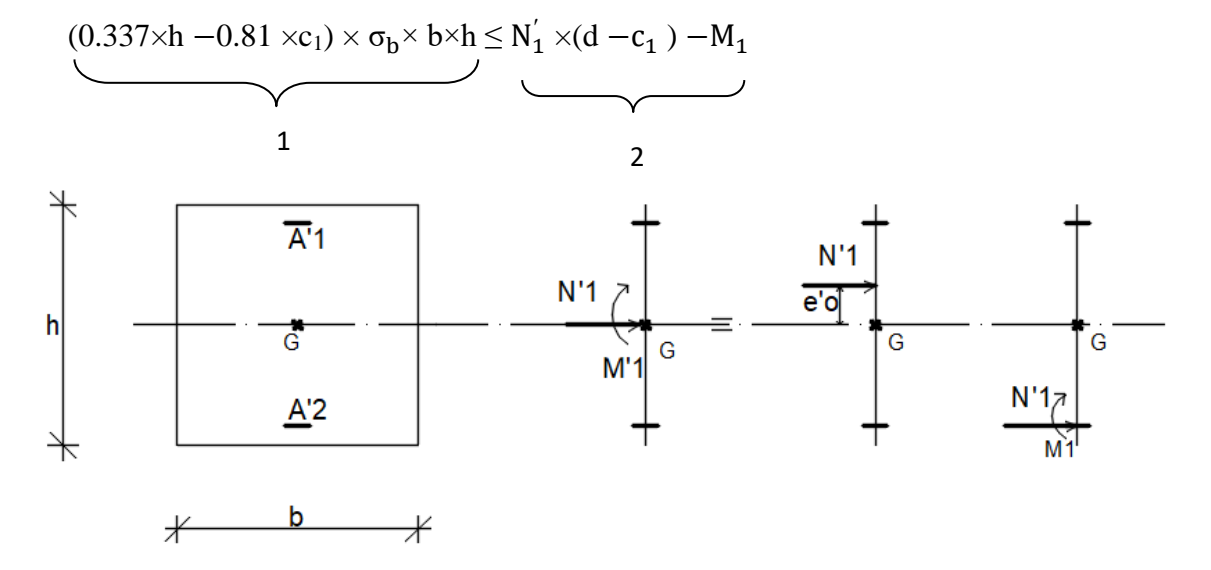

**Fig.7.7**: Position de  $N'_1$   $M'_1$  et  $M_1$  sur la section transversale

o Moment par rapport aux armatures les moins comprimées :  $M_1 = M_1 + N_1 (d - \frac{h}{2})$  $\frac{1}{2}$ )

$$
M_1 = 75.343 + 2092.88 \times (0.41 - \frac{0.45}{2})
$$

 $M_1 = 462.526$  KN.m

 $(1)=(0.337\times45-0.81\times4)\times11.33\times45\times45=273598.26$  N.m

 $(1)= 273.598$  KN.m

$$
(2)=2092.88\times(0.41-0.04)-462.526
$$

 $(2)= 311.840$  KN.m

#### **Conclusion :**

 $(1) = 273.598 \text{ KN.m} < (2) = 311.840 \text{ KN.m}$   $\rightarrow$  La section est entièrement comprimée( S.E.C).

• Verification si A'2 > 0:  
\nN'<sub>1</sub>×(d-c<sub>1</sub>) -M<sub>1</sub>>(0.5h-c<sub>1</sub>)×
$$
\sigma_b
$$
×b×h  
\n2

 $(3)=(0.5\times45-4) \times11.33\times45\times45=424450$  N.m

 $(3)= 424.450$ 

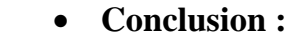

 $(2)= 311.840$  KN.m <  $(3) = 424.450$  KN.m  $\rightarrow$  A<sup>2</sup><sub>2</sub> = 0

 **Calcul de l'armature A' 1:**  $A_{1}^{i} = \frac{N_{1}' - 100 \times \psi \times \sigma_{b} \times b \times h}{100 \times \sigma_{b}'}$  $100\times \sigma_{\text{S1}}^{'}$ 

**Coefficient de remplissage :**

$$
\psi = \frac{0.3571 + \frac{N_1'(d-c_1) - 100 \times M_1}{100 \times \sigma_b \times b \times h^2}}{0.8571 - \frac{c_1}{h}}
$$
  

$$
\psi = \frac{0.3571 + \frac{2092880 \times (41 - 4) - 100 \times 462526}{100 \times 11.33 \times 45 \times 45^2}}{0.8571 - \frac{4}{45}} = 0.8580 \; ; \; 0.8095 < \psi = 0.8580 < 1
$$

$$
\sigma'_{s1}=?
$$

 $1000\varepsilon'_{s1} = 2 + (3.437 - 8.019) \times \frac{c_1}{h}$  $\frac{\zeta_1}{h}$ )  $\sqrt{1 - \psi}$ 

 $1000\epsilon_{s1}^{\prime} = 2 + (3.437 - 8.019) \times \frac{4}{48}$  $\frac{4}{45}$ )  $\sqrt{1} - 0.8580$ 

1000ε'<sub>s1</sub> = 3.026 > 1000 ε<sub>L</sub> = 1.739 (Acier FeE400) →  $\sigma'_{s1} = \frac{f_e}{g}$ γ s = 348 MPa.

 $A_{1} = \frac{N_{1}' - 100 \times \psi \times \sigma_{b} \times b \times h}{100 \times \sigma_{b}'}$  $100\times \sigma_{S1}^{'}$  $A_{1}^{4} = \frac{2092880 - 100 \times 0.8580 \times 11.33 \times 45 \times 45}{100 \times 248}$ 100×348

 $A'_1 = 3.57$  cm<sup>2</sup>

 $\triangleleft$  Cas 2 :

Les sollicitations prises en compte sont :

 $N^{cor} = 1078.22$  KN

 $\text{o} \quad \text{M}_{zz} \text{^{max}} = 34.376 \text{ KN.m}$ 

# **Position du point d'application de l'effort normal N :**

 $e_0 = \frac{M}{N}$  $\frac{M}{N} = \frac{3437.6}{1078.22}$  $\frac{3437.6}{1078.22} = 3.19$  cm <  $\frac{h}{12}$  $\frac{\text{m}}{12}$  = 3.75cm  $\rightarrow$  L'effort normal de compression est appliqué à l'intérieur de la moitié de la hauteur du noyau central  $\rightarrow$ compression excentrée.

# **Vérification de l' utilisation de la méthode simplifiée :**

Lf  $\frac{L_f}{h} \leq$   $\frac{m}{h}$  max [15 ; 20. $\frac{e_0}{h}$ ]  $L_f = 0.7 \times L_0 = 0.7 \times 306 = 214.2$  cm Lf  $\frac{L_f}{h} = \frac{214.2}{45}$  $\frac{14.2}{45}$  = 4.76 cm ; Max [ 15 ; 20  $\frac{e_0}{h}$  ] = max [ 15 ; 20  $\times \frac{3.36}{45}$  ] = 15

 $L_f$  $\frac{L_f}{h}$  = 4.76  $\leq$  max [15 ; 20. $\frac{e_0}{h}$ ] = 15  $\rightarrow$  La section donnée peut être calculée en flexion composée en majorant les efforts comme suit :

$$
\begin{cases}\nN'_1 = N \\
M'_1 = N'_1 \times (e_0 + e_a + e_2)\n\end{cases}
$$

**Excentricité additionnelle e<sup>a</sup> :**

$$
e_a = max [2 cm ; \frac{L}{250}] = max [2 cm ; \frac{306}{250}]
$$

 $e_a = 2$  cm

 **Excentricité du second ordre e<sup>2</sup> :**  $e_2 = \frac{3 \times L_f^2}{1.04 \times L_f^2}$  $\frac{3\times L_f}{10^4\times h}$   $\times$  [ 2 +  $\alpha$ × $\Phi$  ];  $\Phi$  = 2  $\alpha = \frac{M_g}{M_H M}$  $\frac{M_g}{M_g + M_q} = \frac{12.25}{12.25 + 11}$  $\frac{12.25}{12.25+11.47} = 0.52$  $e_2 = \frac{3 \times \overline{214.2^2}}{104 \times 45^2}$  $\frac{10^{4} \times 45}{10^{4} \times 45}$  × [ 2 + 0.52 × 2]

 $e_2 = 0.93$  cm

 $\vec{M}_1 = 1078.22 \times (0.0319 + 0.02 + 0.0093)$ 

 $M'_1 = 65.987$ KN.m

- **Position du point d'application de l'effort normal de compression N'<sup>1</sup> :**  $e_0 = \frac{M_1'}{N'}$  $\frac{M_1}{N_1'} = \frac{6598.7}{1078.22}$  $\frac{6598.7}{1078.22}$  = 6.12 cm <  $\frac{h}{2}$  $\frac{h}{2} = \frac{45}{2}$  $\frac{12}{2}$  = 22.5 cm  $\rightarrow$  L'effort normal de compression est appliqué à l' intérieur de la section .
- **Vérification si la section est entièrement comprimée :**

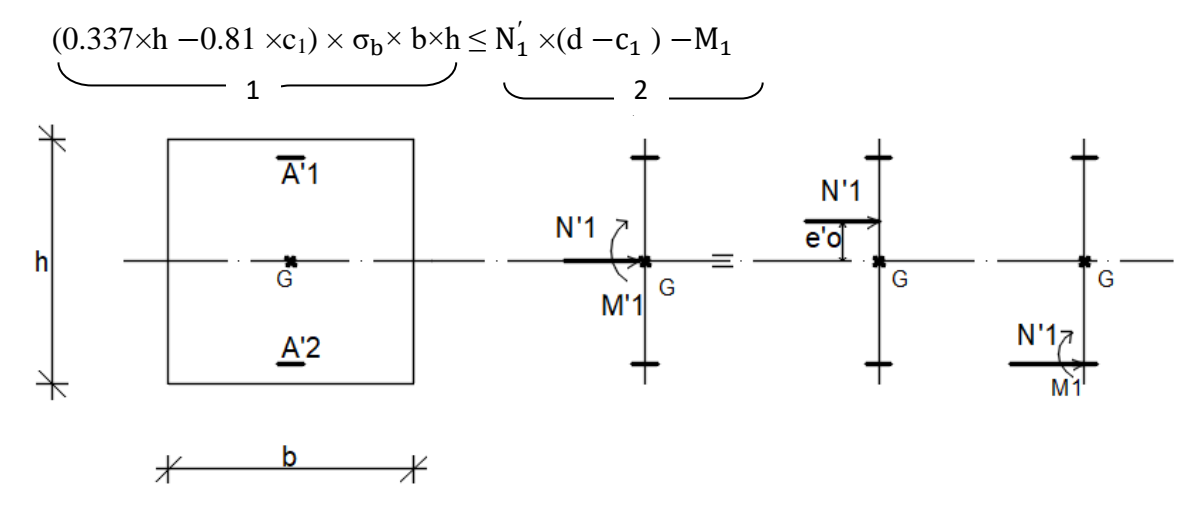

**Fig.7.8**: Position de N'<sub>1</sub> M'<sub>1</sub> et M<sub>1</sub> sur la section transversale

 **Moment par rapport aux armatures les moins comprimées :**  $M_1 = M_1 + N_1 (d - \frac{h}{2})$  $\frac{1}{2}$ )  $M_1$  = 65.987 +1078.22× (0.41 –  $\frac{0.45}{2}$  $\frac{1}{2}^{43}$ )  $M_1 = 265.458$  KN.m  $(1)=(0.337\times45-0.81\times4)\times11.33\times45\times45=273598.26$  N.m  $(1)= 273.598$  KN.m  $(2)= 1078.22\times (0.41-0.04) -265.458$ (2)= 133.483 KN.m

#### **Conclusion :**

(1)= 273.598 KN.m > (2) = 133.483 KN.m  $\rightarrow$  La section est partiellement comprimée( S.P.C).

Le calcul de la section se fera en flexion simple et elle sera soumise à un moment par rapport aux armatures tendues M1.

 **Vérification de l'existence de A' 1 :**  $\mu = \frac{M_1}{\mu}$  $\sigma_{\rm b} \times {\rm b} \times {\rm d}^2$  $\mu = \frac{107822}{14.23 \times 45}$  $\frac{10^{3}622}{11.33 \times 45 \times 41^{2}} = 0.125$  $\mu = 0.125 < \mu_L = 0.392$  (acier FeE400)  $\rightarrow A_1 \not\equiv 1000 \varepsilon_S > 1000 \varepsilon_L$ ;  $\rightarrow \sigma_{s} = \frac{400}{1.15}$  $\frac{400}{1.15}$  = 348 MPa  $\alpha = 1.25$  (  $1 - \sqrt{1 - 2\mu}$  ) = 0.169  $β = 1 - 0.4α = 0.325$  $A_1 =$  $M_1$  $\sigma_S \times \beta \times d$  $A_1 = \frac{265458}{348\times0.335}$  $\frac{283438}{348 \times 0.325 \times 41} = 57.25 \text{cm}^2$  On revient à la flexion composée :  $A = A_1 - \frac{N'}{100}$  $100 \times σ_s$  $A = 57.22 - \frac{10782200}{10000240}$  $\frac{10782200}{100 \times 348}$  < 0  $\rightarrow$  on prendra A = 0 cm<sup>2</sup>

 $\triangleleft$  Cas 3 :

Les sollicitations prises en compte sont :

- $N^{cor} = 1163.52$  KN
- $\text{o}$  M <sub>yy</sub>  $^{max}$  = 41.429 KN.m
- **Position du point d'application de l'effort normal N :**

 $e_0 = \frac{M}{N}$  $\frac{M}{N} = \frac{4142.9}{1163.52}$  $\frac{4142.9}{1163.52}$  = 3.56 cm <  $\frac{h}{12}$  $\frac{\text{m}}{12}$  =3.75 cm  $\rightarrow$  L'effort normal de compression est appliqué à l'intérieur de la moitié de la hauteur du noyau central  $\rightarrow$  compression excentrée.

**Vérification de l' utilisation de la méthode simplifiée :**

 $L_f$  $\frac{L_f}{h} \leq$   $\frac{m}{h}$  max [15 ; 20. $\frac{e_0}{h}$ ]  $L_f = 0.7 \times L_0 = 0.7 \times 306 = 214.2$  cm

 $L_f$  $\frac{L_f}{h} = \frac{214.2}{45}$  $\frac{14.2}{45}$  = 4.76 cm; Max [ 15 ; 20  $\frac{e_0}{h}$  ] = max [ 15 ; 20 $\times \frac{1.84}{45}$  ] = 15

 $L_f$  $\frac{L_f}{h}$  = 4.76  $\leq$  max [15 ; 20. $\frac{e_0}{h}$ ] = 15  $\rightarrow$  La section donnée peut être calculée en flexion composée en majorant les efforts comme suit :

$$
\begin{cases}\nN'_1 = N \\
M'_1 = N'_1 \times (e_0 + e_a + e_2)\n\end{cases}
$$

 **Excentricité additionnelle e<sup>a</sup> :**  $e_a = \max [2 \text{ cm} ; \frac{L}{25}$  $\frac{L}{250}$ ] = max [ 2 cm ;  $\frac{306}{250}$  $\frac{306}{250}$ ]

 $e_a = 2$  cm

 **Excentricité du second ordre e<sup>2</sup> :**  $e_2 = \frac{3 \times L_f^2}{1.04 \times L_f^2}$  $\frac{3 \Delta L_f}{10^4 \times h}$   $\times$  [ 2 +  $\alpha \times \Phi$  ];  $\Phi$  = 2;  $\alpha$  = 0.52

$$
e_2 = \frac{3 \times \overline{214.2^2}}{10^4 \times 45} \times [2 + 0.52 \times 2]
$$

 $e_2 = 0.93$  cm

 $\vec{M}_1 = 1163.52 \times (0.0035 + 0.02 + 0.0093)$ 

 $M'_1$  = 75.512 KN.m

 **Position du point d'application de l'effort normal de compression N'<sup>1</sup> :**  $e_0 = \frac{M_1'}{N'}$  $\frac{M_1}{N_1'} = \frac{7551.2}{1163.52}$  $\frac{7551.2}{1163.52}$  =6.49 cm <  $\frac{h}{2}$  $\frac{h}{2} = \frac{45}{2}$  $\frac{15}{2}$  = 22.5 cm  $\rightarrow$  L'effort normal de compression est appliqué à l' intérieur de la section .

#### **Vérification si la section est entièrement comprimée :**

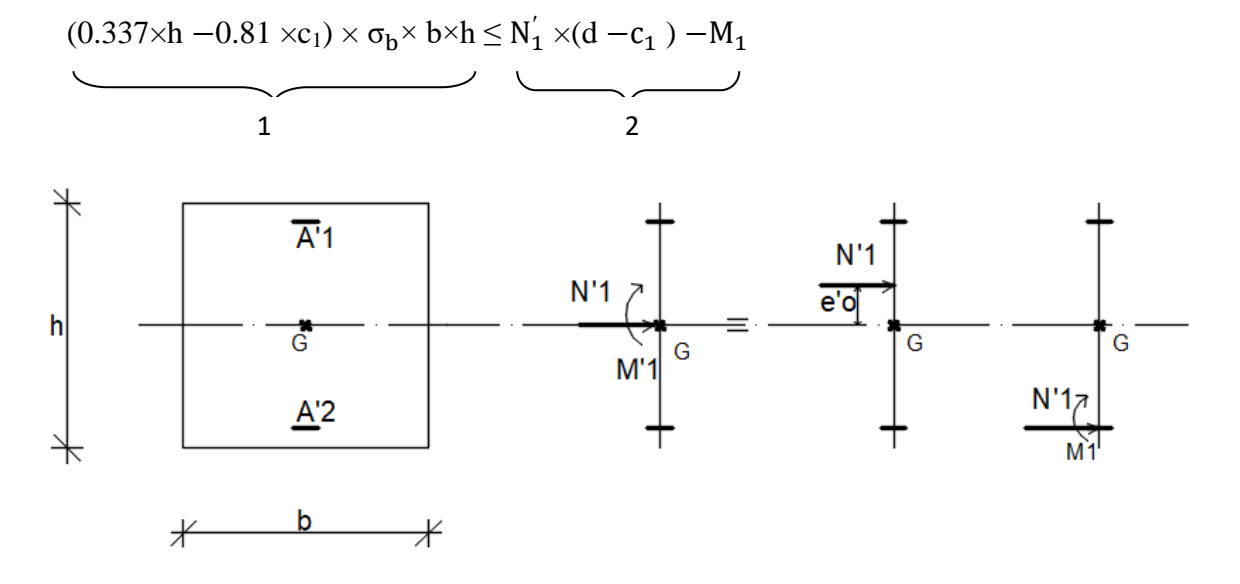

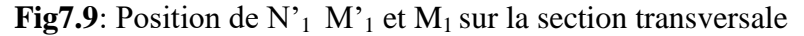

Moment par rapport aux armatures les moins comprimées :

 $M_1 = M_1 + N_1 (d - \frac{h}{2})$  $\frac{1}{2}$ )

$$
M_1 = 75.512 + 1163.52 \times (0.41 - \frac{0.45}{2})
$$

 $M_1 = 290.763$  KN.m

 $(1)=(0.337\times45-0.81\times4)\times11.33\times45\times45=273598N.m$ 

 $(1)= 273.598$  KN.m

 $(2)= 1163.52 \times (0.41 - 0.04) -290.763$ 

(2)= 139.739KN.m

• Conclusion :

(1)= 273.598 KN.m>(2)=139.739KN.m  $\rightarrow$  La section est partiellement comprimée ( S.P.C).

Le calcul de la section se fera en flexion simple et elle sera soumise à un moment par rapport aux armatures tendues  $M_1$ .

- **Vérification de l'existence de A' 1 :**  $\mu = \frac{M_1}{\mu}$  $\sigma_{\rm b} \times {\rm b} \times {\rm d}^2$  $\mu = \frac{290763}{11333445}$  $\frac{250763}{11.33 \times 45 \times \overline{41}^2} = 0.399$
- $\mu = 0.399 < \mu_L = 0.392$  (acier FeE400)  $\rightarrow A_1 \not\equiv 1000 \varepsilon_S > 1000 \varepsilon_L$ ;

$$
\Rightarrow \sigma_s = \frac{400}{1.15} = 348 \text{ MPa}
$$
  
\n
$$
\alpha = 1.25 (1 - \sqrt{1 - 2\mu}) = 0.541
$$
  
\n
$$
\beta = 1 - 0.4\alpha = 0.783
$$
  
\n
$$
A_1 = \frac{M_1}{\sigma_s \times \beta \times d}
$$
  
\n
$$
A_1 = \frac{290763}{348 \times 0.783 \times 41} = 26.02 \text{ cm}^2
$$
  
\n
$$
\therefore \text{ On review à la flexion compose :}
$$

$$
A = A_1 - \frac{N'}{100 \times \sigma_s}
$$
  
A = 26.02 -  $\frac{1163520}{100 \times 348} < 0$  **•• or**  $A = 0$  cm<sup>2</sup>

 $\triangleleft$  Cas 4 :

Les sollicitations prises en compte sont :

- $\circ$  N<sup>min</sup> = 1480.03KN
- $\rm O$  M  $_{zz}$  <sup>cor</sup> = 12.824 KN.
- $\text{o}$  M <sub>YY</sub> <sup>cor</sup> =35.912 KN.m
- **Calcule suivant l'axe y-y :**

### **Position du point d'application de l'effort normal N :**

 $e_0 = \frac{M}{N}$  $\frac{M}{N} = \frac{1282.4}{1480.03}$  $\frac{1282.4}{1480.03} = 0.87$  cm <  $\frac{h}{12}$  $\frac{\text{m}}{12}$  = 3.75 cm  $\rightarrow$  L'effort normal de compression est appliqué à l'intérieur de la moitié de la hauteur du noyau central  $\rightarrow$  compression excentrée.

## **Vérification de l' utilisation de la méthode simplifiée :**

 $L_f$  $\frac{L_f}{h} \leq$   $\frac{m}{h}$  max [15 ; 20. $\frac{e_0}{h}$ ]  $L_f = 0.7 \times L_0 = 0.7 \times 306 = 214.2$  cm

$$
\frac{L_f}{h} = \frac{214.2}{45} = 4.76 \text{ cm} \quad ; \text{Max [ } 15 \ ; 20 \frac{e_0}{h} \text{ ]} = \text{max [ } 15 \ ; 20 \times \frac{0.87}{45} \text{ ]} = 15
$$

Lf  $\frac{L_f}{h}$  = 3.89  $\leq$  max [15 ; 20. $\frac{e_0}{h}$ ] = 15  $\rightarrow$  La section donnée peut etre calculée en flexion composée en majorant les efforts comme suit :

{  $N'_1 = N$  $M'_1 = N'_1 \times (e_0 + e_a + e_2)$ 

• **Excentricité additionnelle** 
$$
e_a
$$
 :  
 $e_a = max [2 cm; \frac{L}{250}] = max [2 cm; \frac{306}{250}]$   $e_a = 2 cm$ 

 **Excentricité du second ordre e<sup>2</sup> :**  $e_2 = \frac{3 \times L_f^2}{1.04 \times L_f^2}$  $\frac{3 \lambda L_f}{10^4 \times h}$   $\times$  [ 2 +  $\alpha \times \Phi$  ];  $\Phi$  = 2; $\alpha$  = 0.52  $e_2 = \frac{3 \times \overline{214.2^2}}{104 \times 45^2}$  $\frac{10^{4} \times 45}{10^{4} \times 45}$  × [ 2 + 0.52 × 2]  $e_2 = 0.93$  cm  $M'_1 = 1480.03 \times (0.0093 + 0.02 + 0.0087)$  $M'_1$  = 56.537 KN.m

 **Position du point d'application de l'effort normal de compression N'<sup>1</sup> :**  $e_0 = \frac{M_1'}{N'}$  $\frac{M_1'}{N_1'} = \frac{5653.7}{1480.03}$  $\frac{5653.7}{1480.03}$  = 3.82 cm <  $\frac{h}{2}$  $\frac{h}{2} = \frac{45}{2}$  $\frac{12}{2}$  = 22.5 cm  $\rightarrow$  L'effort normal de compression est appliqué à l' intérieur de la section .

#### **Vérification si la section est entièrement comprimée :**

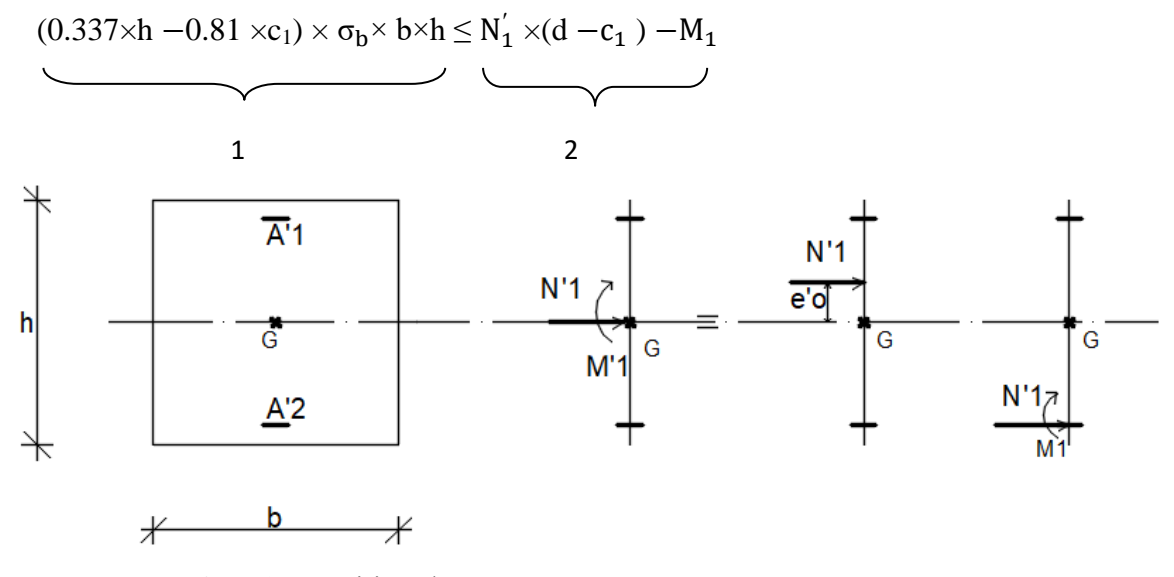

**Fig.7.10**: Position de N'<sub>1</sub> M'<sub>1</sub> et M<sub>1</sub> sur la section transversale

o Moment par rapport aux armatures les moins comprimées :  $M_1 = M_1 + N_1 (d - \frac{h}{2})$  $\frac{1}{2}$ )

 $M_1$  = 56.537+1480.03× (0.41 –  $\frac{0.45}{2}$  $\frac{1}{2}^{43}$ )

 $M_1 = 264.160$  KN.m

 $(1)=(0.337\times45-0.81\times4)\times11.33\times45\times45=273598$  N.m

 $(1)= 273.598$  KN.m

 $(2)= 1480.03 \times (0.41 - 0.04) -264.160$ 

 $(2)= 283.451$  KN.m

o Conclusion :

(1)= 273.598 KN.m < (2) = 283.451 KN.m  $\rightarrow$  La section est entièrement comprimée( S.E.C).

 $\checkmark$  Vérification si  $\check{A_2} > 0$ :

$$
N_1 \times (d - c_1) - M_1 > (0.5h - c_1) \times \sigma_b \times b \times h
$$

 $(3)=(0.5\times45-4) \times11.33\times45\times45=424450$  N.m

 $(3)= 424.450$  KN.m

o Conclusion :

 $(2) = 283.451$  KN.m  $\lt (3) = 424.450$  KN.m  $\blacktriangleright$  A<sub>2</sub> = 0

# **Calcul de l'armature A' 1:**

 $A_{1} = \frac{N_{1}' - 100 \times \psi \times \sigma_{b} \times b \times h}{100 \times \sigma_{b}'}$  $100\times \sigma_{\text{S1}}^{'}$ 

o Coefficient de remplissage :

$$
\psi = \frac{0.3571 + \frac{N_1'(d - c_1) - 100 \times M_1}{100 \times \sigma_b \times b \times h^2}}{0.8571 - \frac{c_1}{h}}
$$
\n
$$
\psi = \frac{0.3571 + \frac{1480030 \times (41 - 4) - 100 \times 264160}{100 \times 11.33 \times 45 \times 45^2}}{0.8571 - \frac{4}{45}} = 0.9251; \quad 0.8095 < \psi = 0.9251 < 1
$$

$$
\sigma_{s1}^{'}=?
$$

$$
1000\epsilon_{s1}^{'} = 2 + (3.437 - 8.019 \times \frac{c_1}{h})\sqrt{1 - \psi}
$$

$$
1000\epsilon_{s1}^{'} = 2 + (3.437 - 8.019 \times \frac{4}{55})\sqrt{1 - 0.9251}
$$

 $1000\epsilon_{s1}^{'} = 2.781 > 1000 \epsilon_{L} = 1.739$  (Acier FeE400)  $\rightarrow \sigma_{s1}^{'} = \frac{f_e}{g}$  $\gamma_{\rm s}$ = 348 MPa.

$$
A'_{1} = \frac{N'_{1} - 100 \times \psi \times \sigma_{b} \times b \times h}{100 \times \sigma'_{s1}}
$$
  

$$
A'_{1} = \frac{1480030 - 100 \times 0.9251 \times 11.33 \times 45 \times 45}{100 \times 348} < 0 \implies \text{on prendra } A'_{1} = 0
$$

 **Calcule suivant l'axe z-z :**  $N^{\text{min}} = 1480.03$ KN  $M_{yy}^{cor} = 35.912$  KN.m

#### **Position du point d'application de l'effort normal N :**

 $e_0 = \frac{M}{N}$  $\frac{M}{N} = \frac{3591}{1480.0}$  $\frac{3591}{1480.03}$  = 2.42 cm <  $\frac{h}{12}$  $\frac{\pi}{12}$  = 3.75cm  $\rightarrow$  L'effort normal de compression est appliqué à l'intérieur de la moitié de la hauteur du noyau central  $\rightarrow$  compression excentrée.

**Vérification de l' utilisation de la méthode simplifiée :**

Lf  $\frac{L_f}{h} \leq$   $\frac{max}{15}$ ;  $20.\frac{e_0}{h}$ ]  $L_f = 0.7 \times L_0 = 0.7 \times 306 = 214.2$  cm

 $L_f$  $\frac{L_f}{h} = \frac{214.2}{55}$  $\frac{14.2}{55} = 4.76$  cm ; Max [ 15 ;  $20 \frac{e_0}{h}$  ] = max [ 15 ;  $20 \times \frac{2.42}{45}$  ] = 15

 $L_f$  $\frac{L_f}{h}$  = 4.76  $\leq$  max [15 ; 20. $\frac{e_0}{h}$ ] = 15  $\rightarrow$  La section donnée peut être calculée en flexion composée en majorant les efforts comme suit :

$$
\begin{cases} N_1' = N \\ M'_1 = N_1' \times (e_0 + e_a + e_2) \end{cases}
$$

# **Excentricité additionnelle e<sup>a</sup> :**

 $e_a = \max [2 \text{ cm} ; \frac{L}{25}]$  $\frac{L}{250}$ ] = max [ 2 cm ;  $\frac{306}{250}$  $\frac{300}{250}$ ]

 $e_a = 2$  cm

**Excentricité du second ordre e<sup>2</sup> :**

$$
e_2 = \frac{3 \times L_f^2}{10^4 \times h} \times [2 + \alpha \times \Phi]; \Phi = 2; \alpha = 0.52
$$
  

$$
e_2 = \frac{3 \times 214.2^2}{10^4 \times 45} \times [2 + 0.52 \times 2]
$$

- $e_2 = 0.93$  cm
- $M'_1$  = 1480.03  $\times$  (0.0242+0.02+0.0093)

 $M'_1$  = 79.18 KN.m

 **Position du point d'application de l'effort normal de compression N'<sup>1</sup> :**  $e_0 = \frac{M_1'}{N'}$  $\frac{M_1}{N_1} = \frac{7918}{1480.0}$  $\frac{7918}{1480.03}$  = 5.35cm <  $\frac{h}{2}$  $\frac{h}{2} = \frac{45}{2}$  $\frac{12}{2}$  = 22.5 cm  $\rightarrow$  L'effort normal de compression est

appliqué à l' intérieur de la section

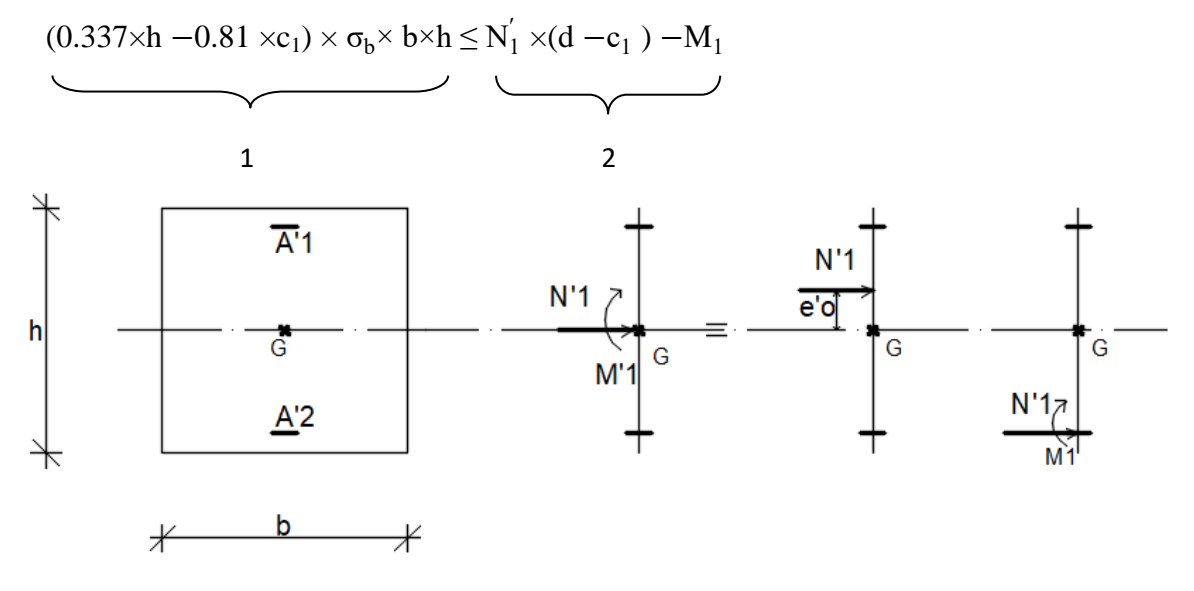

#### **Vérification si la section est entièrement comprimée :**

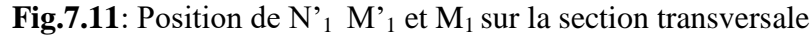

 Moment par rapport aux armatures les moins comprimées :  $M_1 = M_1 + N_1 (d - \frac{h}{2})$  $\frac{1}{2}$ )

$$
M_1 = 79.18 + 1480.03 \times (0.41 - \frac{0.45}{2})
$$

 $M_1 = 352.986$  KN.m

 $(1)=(0.337\times45-0.81\times4)\times11.33\times45\times45=273598$  N.m

 $(1)= 273.598$  KN.m

 $(2)= 1480.03 \times (0.51 - 0.04) -352.986$ 

 $(2)= 342.628$  KN.m

• Conclusion :

(1)= 273.598 KN.m < (2) = 342.628 KN.m  $\rightarrow$  La section est entièrement comprimée( S.E.C).

• Vérification si  $A'_2 > 0$ :

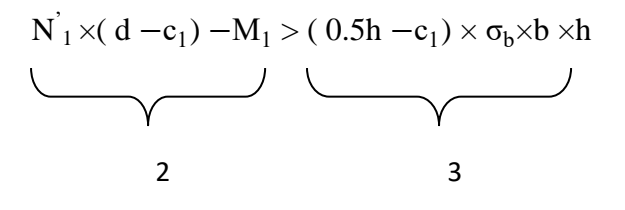

 $(3)=(0.5\times45-4) \times11.33\times45\times45=424450N.m$ 

 $(3)= 424.450$ KN.m

• Conclusion :  $(2) = 342.628$  KN.m < (3) = 424.450 KN.m  $\rightarrow$  A<sup>2</sup><sub>2</sub> = 0

# **Calcul de l'armature A' 1:**

 $A_{1}^{i} = \frac{N_{1}^{i} - 100 \times \psi \times \sigma_{b} \times b \times h}{100 \times \sigma_{b}^{i}}$  $100 \times \sigma_{s1}$ 

Coefficient de remplissage :

$$
\psi = \frac{0.3571 + \frac{N_1( d - c_1) - 100 \times M_1}{100 \times \sigma_b \times b \times h^2}}{0.8571 - \frac{c_1}{h}}
$$
  
\n
$$
\psi = \frac{0.3571 + \frac{1480030 \times (41 - 4) - 100 \times 352986}{100 \times 11.33 \times 45 \times 45^2}}{0.8571 - \frac{4}{45}} = 0.8780 \ ; \ 0.8095 < \psi = 0.8095 < 1
$$

$$
\sigma_{s1}^{'}=?
$$

 $1000\varepsilon'_{s1} = 2 + (3.437 - 8.019 \times \frac{c_1}{h})$  $\frac{\zeta_1}{h}$ )  $\sqrt{1 - \psi}$ 

 $1000\varepsilon'_{s1} = 2 + (3.437 - 8.019) \times \frac{4}{55}$  $\frac{4}{55}$ )  $\sqrt{1-0.8206}$ 

 $1000\epsilon_{s1}^{'} = 3.246 > 1000 \epsilon_{L} = 1.739$  (Acier FeE400)  $\rightarrow \sigma_{s1}^{'} = \frac{f_e}{g}$ γ s = 348 MPa.

$$
A^{T} = \frac{N_1' - 100 \times \psi \times \sigma_b \times b \times h}{100 \times \sigma_{s1}'}A^{T} = \frac{1480030 - 100 \times 0.8095 \times 11.33 \times 45 \times 45}{100 \times 348} < 0 \implies \text{on prendra } A_1' = 0
$$

**Situation accidentelle : (G+Q**±**E ; 0.8G±E)**

 **<b>h**= 45cm **d**= 41cm

 $\triangleleft$  Cas 1 :

Les sollicitations prises en compte sont :

- $N^{max} = 488.76$  KN
- $\text{o}$  M <sub>zz</sub> <sup>cor</sup> = 18.082 KN.
- $\text{o}$  M <sub>YY</sub> <sup>cor</sup> =15.504 KN.m
- **Calcule suivant l'axe y-y :**

# **Position du point d'application de l'effort normal N :**

 $e_0 = \frac{M}{N}$  $\frac{\text{M}}{\text{N}} = \frac{1802.2}{488.76}$  $\frac{1802.2}{488.76}$  = 3.70 cm <  $\frac{h}{12}$  $\frac{\text{m}}{12}$  = 3.75 cm  $\rightarrow$  L'effort normal de compression est appliqué à l'intérieur de la moitié de la hauteur du noyau central  $\rightarrow$  compression excentrée.

**Vérification de l' utilisation de la méthode simplifiée :**
$L_f$  $\frac{L_f}{h} \leq$   $\frac{max}{15}$ ;  $20.\frac{e_0}{h}$ ]  $L_f = 0.7 \times L_0 = 0.7 \times 306 = 214.2$  cm  $L_f$  $\frac{L_f}{h} = \frac{214.2}{45}$  $\frac{14.2}{45}$  = 4.76 cm ; Max [ 15 ; 20  $\frac{e_0}{h}$  ] = max [ 15 ; 20  $\times \frac{3.7}{45}$  ] = 15  $L_f$ 

 $\frac{L_f}{h}$  = 4.76  $\leq$  max [15 ; 20. $\frac{e_0}{h}$ ] = 15  $\rightarrow$  La section donnée peut être calculée en flexion composée en majorant les efforts comme suit :

$$
\begin{cases}\nN_1' = N \\
M'_1 = N'_1 \times (e_0 + e_a + e_2)\n\end{cases}
$$

o **Excentricité additionnelle e<sup>a</sup> :**  $e_a = \max [2 \text{ cm} ; \frac{L}{25}]$  $\frac{L}{250}$ ] = max [ 2 cm ;  $\frac{306}{250}$  $\frac{300}{250}$ ]

 $e_a = 2$  cm

• **Excentricité du second order e<sub>2</sub>:**  
\n
$$
e_2 = \frac{3 \times L_f^2}{10^4 \times h} \times [2 + \alpha \times \Phi]; \Phi = 2
$$
\n
$$
\alpha = \frac{M_g}{M_g + M_q} = \frac{3.85}{3.85 + 2.95} = 0.57
$$
\n
$$
e_2 = \frac{3 \times 214.2^2}{10^4 \times 45} \times [2 + 0.57 \times 2]
$$
\n
$$
e_2 = 0.96 \text{ cm}
$$
\n
$$
M \Big|_{1} = 488.76 \times (0.0096 + 0.02 + 0.037)
$$

 $M'_1$  = 32.551 KN.m

### o **Position du point d'application de l'effort normal de compression N'<sup>1</sup> :**

 $e_0 = \frac{M_1}{N_1}$  $\frac{\overline{M_1}}{\overline{N_1}} = \frac{3255.1}{488.76}$  $\frac{3255.1}{488.76}$  =6.66 cm <  $\frac{h}{2}$  $\frac{h}{2} = \frac{45}{2}$  $\frac{12}{2}$  = 22.5 cm  $\rightarrow$  L'effort normal de compression est appliqué à l' intérieur de la section .

#### o **Vérification si la section est entièrement comprimée :**

$$
(0.337\times h - 0.81 \times c_1) \times \sigma_b \times b \times h \le N_1' \times (d - c_1) - M_1
$$

1 2

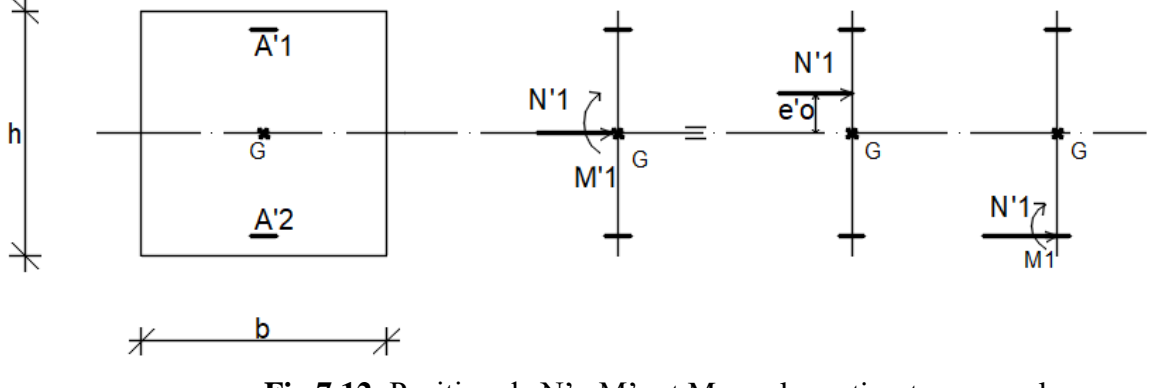

**Fig 7.12:** Position de  $N'_1$   $M'_1$  et  $M_1$  sur la section transversale

o Moment par rapport aux armatures les moins comprimées :  $M_1 = M_1 + N_1 (d - \frac{h}{2})$  $\frac{1}{2}$ )

$$
M_1 = 32.551 + 488.76 \times (0.41 - \frac{0.45}{2})
$$

 $M_1 = 122.272$  KN.m

- $(1)=(0.337\times45-0.81\times4)\times14.78\times45\times45=356909$  N.m
- $(1)= 356.909$  KN.m

$$
(2)=488.76\times(0.41-0.04)-122.272
$$

$$
(2)= 58.569
$$
 KN.m

o Conclusion : (1)= 356.909KN.m > (2) = 58.569 KN.m  $\rightarrow$  La section est partiellement comprimée( S.P.C).

Le calcul de la section se fera en flexion simple et elle sera soumise à un moment par rapport aux armatures tendues  $M_{1}$ .

• Verification de l'existence de A<sub>1</sub> :  
\n
$$
\mu = \frac{M_1}{\sigma_b \times b \times d^2}
$$
\n
$$
\mu = \frac{122972}{14.78 \times 45 \times 41^2} = 0.102
$$
\n
$$
\mu = 0.102 < \mu_L = 0.379 \text{ (acier FeE400)} \rightarrow A_1 \nexists 1000 \varepsilon_s > 1000 \varepsilon_L ;
$$
\n
$$
\rightarrow \sigma_s = \frac{400}{1} = 400 \text{ MPa}
$$
\n
$$
\alpha = 1.25 \text{ (1 - \sqrt{1 - 2\mu})} = 0.146
$$
\n
$$
\beta = 1 - 0.4\alpha = 0.946
$$

$$
A_1 = \frac{M_1}{\sigma_S \times \beta \times d}
$$

 $A_1 = \frac{488760}{400 \times 0.046}$  $\frac{488780}{400 \times 0.946 \times 41} = 13.50 \text{ cm}^2$ 

o On revient à la flexion composée :

$$
A = A_1 - \frac{N'}{100 \times \sigma_s}
$$

- $A = 13.50 \frac{4887600}{100 \times 400}$  $\frac{4887600}{100 \times 400}$  < 0  $\rightarrow$  on prendra A = 0 cm<sup>2</sup>
	- **Calcule suivant l'axe z-z :**  $N^{max}$  = 488.76 KN  $M_{yy}^{cor} = 15.504$  KN.m

#### **Position du point d'application de l'effort normal N :**

 $e_0 = \frac{M}{N}$  $\frac{\text{M}}{\text{N}} = \frac{1550.4}{488.76}$  $\frac{1550.4}{488.76}$  = 3.17 cm <  $\frac{h}{12}$  $\frac{\pi}{12}$  = 3.75 cm  $\rightarrow$  L'effort normal de compression est appliqué à l'intérieur de la moitié de la hauteur du noyau central  $\rightarrow$  compression excentrée.

 **Vérification de l' utilisation de la méthode simplifiée :** Lf  $\frac{L_f}{h} \leq$   $\frac{m}{h}$  max [15 ; 20. $\frac{e_0}{h}$ ]

 $L_f = 0.7 \times L_0 = 0.7 \times 306 = 214.2$  cm

 $L_f$  $\frac{L_f}{h} = \frac{214.2}{45}$  $\frac{14.2}{45}$  = 4.76 cm ; Max [ 15 ; 20  $\frac{e_0}{h}$  ] = max [ 15 ; 20 $\times \frac{3.17}{45}$  ] = 15

 $L_f$  $\frac{L_f}{h}$  = 4.76  $\leq$  max [15 ; 20. $\frac{e_0}{h}$ ] = 15  $\rightarrow$  La section donnée peut être calculée en flexion composée en majorant les efforts comme suit :

$$
\begin{cases} N_1' = N \\ M'_1 = N_1' \times (e_0 + e_a + e_2) \end{cases}
$$

#### **Excentricité additionnelle e<sup>a</sup> :**  $e_a = \max [2 \text{ cm} ; \frac{L}{25}]$  $\frac{L}{250}$ ] = max [ 2 cm ;  $\frac{306}{250}$  $\frac{300}{250}$ ]

 $e_a = 2$  cm

 **Excentricité du second ordre e<sup>2</sup> :**  $e_2 = \frac{3 \times L_f^2}{10^4 \times 10^4}$  $\frac{3 \times L_f}{10^4 \times h} \times [2 + \alpha \times \Phi]$ ;  $\Phi = 2$ ; $\alpha = 0.57$  $e_2 = \frac{3 \times \overline{214.2^2}}{10^4 \times 45^5}$  $\frac{3 \times 214.2^2}{10^4 \times 45}$   $\times$  [ 2 + 0.57  $\times$  2]  $e_2 = 0.960$  cm

 $\vec{M}_1 = 488.76 \times (0.0096 + 0.02 + 0.0317)$ 

 $M'_{1}$  =29.961KN.m

 **Position du point d'application de l'effort normal de compression N'<sup>1</sup> :**  $e_0 = \frac{M_1'}{N}$  $\frac{M_1}{N_1} = \frac{2996.1}{488.76}$  $\frac{2996.1}{488.76}$  =6.13 cm <  $\frac{h}{2}$  $\frac{h}{2} = \frac{45}{2}$  $\frac{12}{2}$  = 22.5 cm  $\rightarrow$  L'effort normal de compression est appliqué à l' intérieur de la section .

#### **Vérification si la section est entièrement comprimée :**

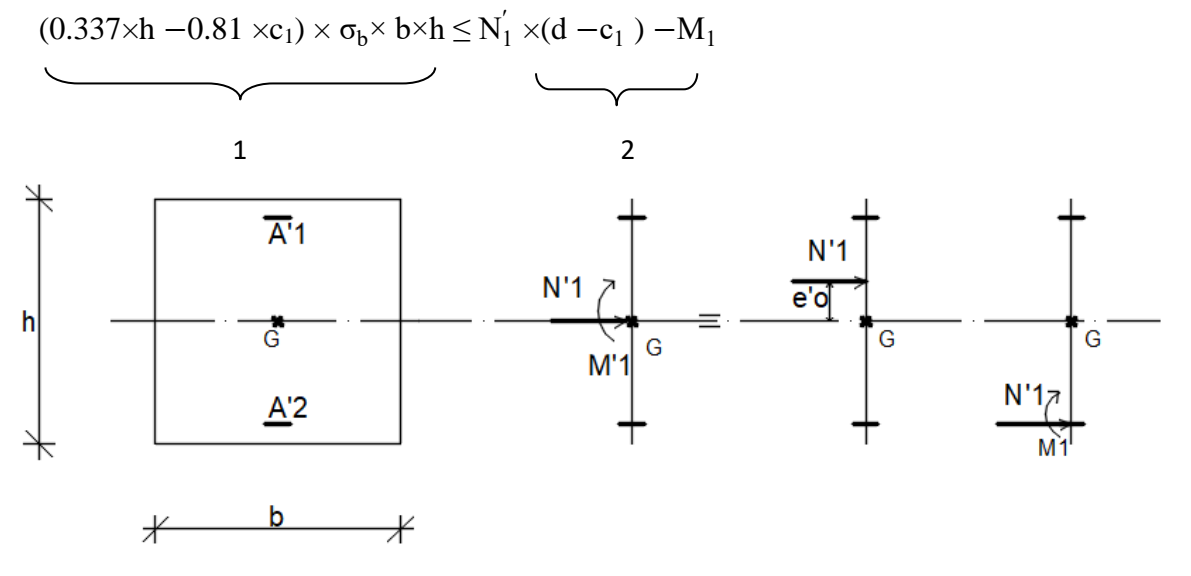

**Fig.7.13**: Position de N'<sub>1</sub> M'<sub>1</sub> et M<sub>1</sub> sur la section transversale

 Moment par rapport aux armatures les moins comprimées :  $M_1 = M_1 + N_1 (d - \frac{h}{2})$  $\frac{1}{2}$ )

 $M_1$  = 29.961+1588.91  $\times$  (0.41 –  $\frac{0.45}{2}$ )  $\frac{45}{2}$ )

 $M_1 = 323.909$  KN.m

 $(1)=(0.337\times45-0.81\times4)\times14.78\times45\times45=356909$  N.m

 $(1)= 356.909$  KN.m

 $(2)= 1488.76\times (0.41 - 0.04) - 323.909$ 

 $(2)= 226.932$  KN.m

• Conclusion :

(1)= 356.909 KN.m >(2) = 226.932 KN.m  $\rightarrow$  La section est partiellement comprimée ( S.P.C).

Le calcul de la section se fera en flexion simple et elle sera soumise à un moment par rapport aux armatures tendues  $M<sub>1</sub>$ .

 **Vérification de l'existence de A' 1 :**  $\mu = \frac{M_1}{\mu}$  $\sigma_{\rm b} \times {\rm b} \times {\rm d}^2$  $\mu = \frac{323909}{14.79 \times 45 \times 45}$  $\frac{323509}{14.78 \times 45 \times \overline{41}^2} = 0.289$  $\mu = 0.289 < \mu_L = 0.379$  (acier FeE400)  $\rightarrow A_1 \not\equiv 1000 \varepsilon_S > 1000 \varepsilon_L$ ;  $\rightarrow \sigma_s = \frac{400}{1}$  $\frac{00}{1}$  = 400 MPa  $\alpha = 1.25$  (  $1 - \sqrt{1 - 2\mu}$  ) = 0.439  $β= 1- 0.4α = 0.824$  $A_1 =$  $M_1$  $\sigma_S \times \beta \times d$  $A_1 = \frac{323909}{400 \times 0.834}$  $\frac{$23909}{$400 \times 0.824 \times 41} = 23.96 \text{ cm}^2$  On revient à la flexion composée :  $A = A_1 - \frac{N'}{100N}$ 

$$
A = 23.96 - \frac{4887600}{100 \times 400} < 0 \blacktriangleright
$$
 on prendra  $A = 0$  cm<sup>2</sup>

 $\triangleleft$  Cas 2 :

 $100 \times \sigma_s$ 

Les sollicitations prises en compte sont :

 $\circ$  N<sup>cor</sup> = 721.64 KN

 $\text{o}$  M <sub>zz</sub> <sup>max</sup> = 150.605 KN.m

### **Position du point d'application de l'effort normal N :**

 $e_0 = \frac{M}{N}$  $\frac{\text{M}}{\text{N}} = \frac{15060.5}{721.64}$  $\frac{15060.5}{721.64} = 20.86 \text{cm} < \frac{h}{2}$  $\frac{\text{m}}{2}$  = 22.5cm  $\rightarrow$  L'effort normal de compression se trouve à l'intérieur de la section

### **Vérification si la section est entièrement comprimée :**

$$
\underbrace{(0.337\times h-0.81\times c_1)\times \sigma_b\times b\times h}_{1}\leq N_1^{'}\times(d-c_1^{-})-M_1
$$

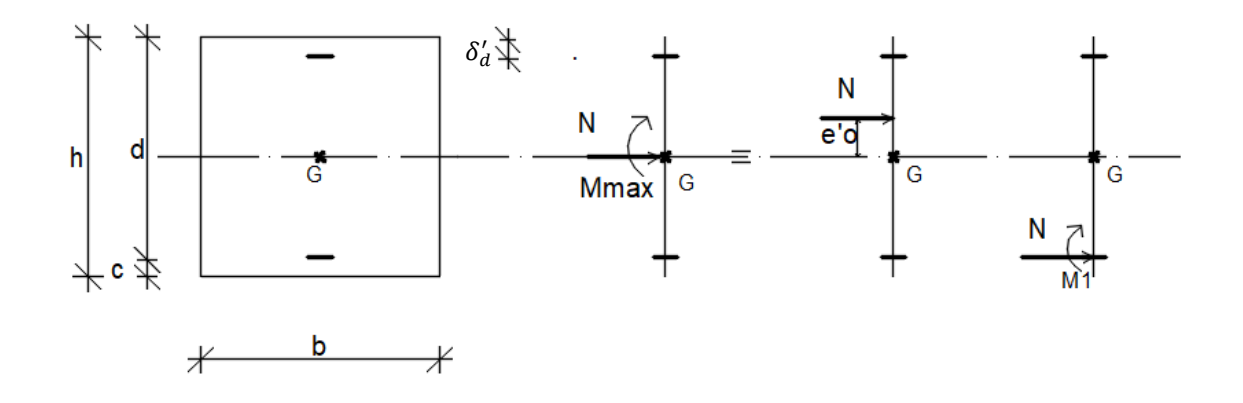

**Fig.7.14**: Position de  $N'_1$  et  $M_1$  sur la section transversale

Moment par rapport aux armatures les moins comprimées :

$$
M_1 = N \times (e_0 + d - \frac{h}{2})
$$

$$
M_1 = 721.64 \times (0.2086 + 0.41 - \frac{0.45}{2})
$$

 $M_1 = 284.038$  KN.m

- $(1)=(0.337\times45-0.81\times4)\times14.78\times45\times45=356909$  N.m
- $(1)= 356.909$  KN.m

 $(2)= 721.64\times (0.41-0.04) -284.038$ 

 $(2)= 6.892$ KN.m

• Conclusion :

(1)= 356.909 KN.m > (2) = 6.892 KN.m  $\rightarrow$  La section est partiellement comprimée

( S.P.C).

Le calcul de la section se fera en flexion simple et elle sera soumise à un moment par rapport aux armatures tendues  $M_{1}$ .

• Verification de l'existence de A'<sub>1</sub>:  
\n
$$
\mu = \frac{M_1}{\sigma_b \times b \times d^2}
$$
\n
$$
\mu = \frac{284038}{14.78 \times 45 \times 4\bar{1}^2} = 0.254
$$
\n
$$
\mu = 0.254 < \mu_L = 0.379 \text{ (acier FeE400)} \rightarrow A'_1 \nexists 1000 \varepsilon_s > 1000 \varepsilon_L ;
$$
\n
$$
\rightarrow \sigma_s = \frac{400}{1} = 400 \text{ MPa}
$$
\n
$$
\alpha = 1.25 \text{ (1 - \sqrt{1 - 2\mu})} = 0.373
$$

$$
\beta = 1 - 0.4\alpha = 0.851
$$

$$
A_1 = \frac{M_1}{\sigma_S \times \beta \times d}
$$

 $A_1 = \frac{284038}{400 \times 0.854}$  $\frac{284038}{400 \times 0.851 \times 41} = 20.35 \text{cm}^2$ 

o On revient à la flexion composée :

 $A = A_1 - \frac{N}{100N}$  $100 \times \sigma_s$  $A = 20.35 - \frac{721640}{100 \times 400}$ 100×400

 $A = 2.32$  cm<sup>2</sup>

 $\triangleleft$  Cas 3 :

Les sollicitations prises en compte sont :

- $\circ$  N<sup>cor</sup> = 702.77 KN
- $\rm O$  M <sub>yy</sub>  $^{max}$  = 149.180 KN.m

# **Position du point d'application de l'effort normal N :**

 $e_0 = \frac{M}{N}$  $\frac{\text{M}}{\text{N}} = \frac{14918}{702.77}$  $\frac{14918}{702.77}$  = 21.23cm <  $\frac{h}{2}$  $\frac{\text{m}}{2}$  = 22.5cm  $\rightarrow$  L'effort normal de compression se trouve à l'intérieur de la section

### **Vérification si la section est entièrement comprimée :**

$$
(0.337 \times h - 0.81 \times c_1) \times \sigma_b \times b \times h \le N'_1 \times (d - c_1) - M_1
$$

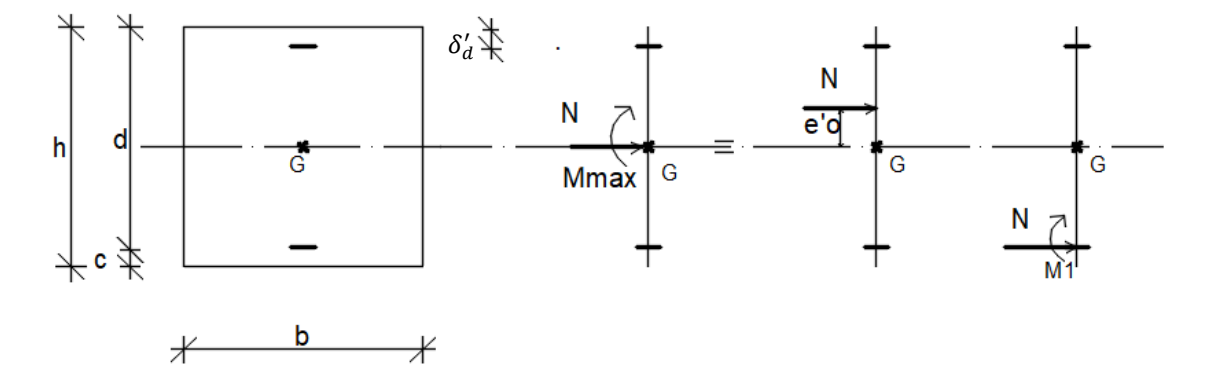

**Fig.7.15**: Position de N'<sub>1</sub> et M<sub>1</sub> sur la section transversale

Moment par rapport aux armatures les moins comprimées :

 $M_1 = N \times (e_0 + d - \frac{h}{2})$  $\frac{1}{2}$ )  $M_1 = 702.77 \times (0.2123 + 0.41 - \frac{0.45}{2})$  $\frac{43}{2}$ )  $M_1 = 279.211$  KN.m  $(1)=(0.337\times45-0.81\times4)\times14.78\times45\times45=356909$  N.m  $(1)= 356.909$  KN.m  $(2)= 702.77\times (0.41-0.04) -279.211$ (2)= 19.186KN.m • Conclusion :

(1)= 356.909 KN.m > (2) = 19.186KN.m  $\rightarrow$  La section est partiellement comprimée(S.P.C).

Le calcul de la section se fera en flexion simple et elle sera soumise à un moment par rapport aux armatures tendues  $M_{1}$ .

 **Vérification de l'existence de A' 1 :**  $\mu = \frac{M_1}{\mu}$  $\sigma_{\rm b} \times {\rm b} \times {\rm d}^2$  $\mu = \frac{219211}{14.79 \times 45 \times 45}$  $\frac{215211}{14.78 \times 45 \times 41^2} = 0.196$  $\mu = 0.196 < \mu_L = 0.379$  (acier FeE400)  $\rightarrow A_1 \not\equiv 1000 \varepsilon_S > 1000 \varepsilon_L$ ;  $\rightarrow \sigma_s = \frac{400}{1}$  $\frac{00}{1}$  = 400 MPa  $\alpha = 1.25$  (  $1 - \sqrt{1 - 2\mu}$  ) = 0.275  $β = 1 - 0.4α = 0.890$  $A_1 =$  $M_1$  $\sigma_S \times \beta \times d$  $A_1 = \frac{219211}{400 \times 0.800}$  $\frac{219211}{400 \times 0.890 \times 41} = 15.02 \text{cm}^2$ 

On revient à la flexion composée :

$$
A = A_1 - \frac{N}{100 \times \sigma_s}
$$

$$
A = 15.02 - \frac{702770}{100 \times 400} < 0 \quad \text{on prendra} \quad A = 0 \text{cm}^2
$$

 $\bullet$  Cas 4 :

Les sollicitations prises en compte sont :

- $\circ$  N<sup>min</sup> = 1482.1KN
- $\text{o}$  M <sub>zz</sub> <sup>cor</sup> = 12.482 KN.
- o  $M_{YY}^{cor} = 26.287$  KN.m
- **Calcule suivant l'axe y-y :**
- **Position du point d'application de l'effort normal N :**

 $e_0 = \frac{M}{N}$  $\frac{\text{M}}{\text{N}} = \frac{1248.2}{1482.1}$  $\frac{1248.2}{1482.1}$  = 0.84 cm <  $\frac{h}{12}$  $\frac{\pi}{12}$  = 3.75cm  $\rightarrow$  L'effort normal de compression est appliqué à l'intérieur de la moitié de la hauteur du noyau central  $\rightarrow$  compression excentrée.

 **Vérification de l' utilisation de la méthode simplifiée :**  $L_f$  $\frac{L_f}{h} \leq$   $\frac{max}{15}$ ;  $20.\frac{e_0}{h}$ ]  $L_f = 0.7 \times L_0 = 0.7 \times 306 = 214.2$  cm

 $L_f$  $\frac{L_f}{h} = \frac{214.2}{45}$  $\frac{14.2}{45}$  = 4.76 cm ; Max [ 15 ; 20  $\frac{e_0}{h}$  ] = max [ 15 ; 20 $\times \frac{0.24}{45}$  ] = 15

 $L_f$  $\frac{L_f}{h}$  = 3.89  $\leq$  max [15 ; 20. $\frac{e_0}{h}$ ] = 15  $\rightarrow$  La section donnée peut etre calculée en flexion composée en majorant les efforts comme suit :

$$
\begin{cases} N_1' = N \\ M'_1 = N_1' \times (e_0 + e_a + e_2) \end{cases}
$$

#### **Excentricité additionnelle e<sup>a</sup> :**

 $e_a = \max [2 \text{ cm} ; \frac{L}{25}]$  $\frac{L}{250}$ ] = max [ 2 cm ;  $\frac{306}{250}$  $\frac{300}{250}$ ]

 $e_a = 2$  cm

 **Excentricité du second ordre e<sup>2</sup> :**  $3\times L_f^2$ 

$$
e_2 = \frac{3 \times 1}{10^4 \times h} \times [2 + \alpha \times \Phi]; \Phi = 2; \alpha = 0.57
$$
  
\n
$$
e_2 = \frac{3 \times 214.2^2}{10^4 \times 45} \times [2 + 0.57 \times 2]
$$
  
\n
$$
e_2 = 0.96 \text{ cm}
$$
  
\n
$$
M'_1 = 1482.1 \times (0.0084 + 0.02 + 0.0096)
$$

 $M'_1$  = 56.320 KN.m

#### **Position du point d'application de l'effort normal de compression N'<sup>1</sup> :**  $e_0 = \frac{M_1'}{M_1'}$  $\frac{M_1}{N_1} = \frac{5632.0}{1482.1}$  $\frac{5632.0}{1482.1}$  = 3.80 cm <  $\frac{h}{2}$  $\frac{h}{2} = \frac{45}{2}$  $\frac{12}{2}$  = 22.5 cm  $\rightarrow$  L'effort normal de compression est appliqué à l' intérieur de la section .

131

### **Vérification si la section est entièrement comprimée :**

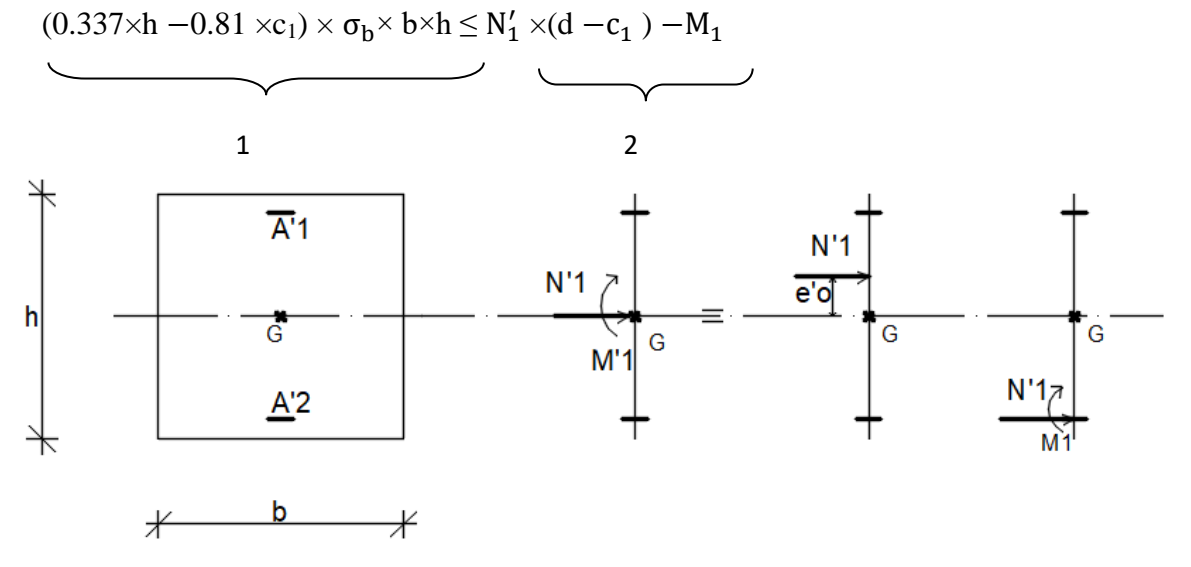

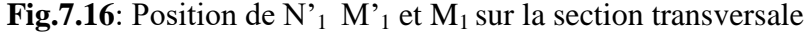

o Moment par rapport aux armatures les moins comprimées :  $M_1 = M_1 + N_1 (d - \frac{h}{2})$  $\frac{1}{2}$ )

$$
M_1 = 53.32 + 1482.1 \times (0.41 - \frac{0.45}{2})
$$

 $M_1 = 327.509$ KN.m

 $(1)=(0.337\times45-0.81\times4)\times14.78\times45\times45=356909$  N.m

 $(1)= 356.909$  KN.m

 $(2)= 1482.1 \times (0.41 - 0.04) -327.509$ 

 $(2)= 220.868$  KN.m

o Conclusion : (1)= 356.909 KN.m >(2) = 220.868 KN.m  $\rightarrow$  La section est partiellement comprimée

$$
(S.P.C)
$$
.

Le calcul de la section se fera en flexion simple et elle sera soumise à un moment par rapport aux armatures tendues  $M<sub>1</sub>$ .

 **Vérification de l'existence de A' 1 :**  $\mu = \frac{M_1}{\mu}$  $\sigma_b \times b \times d^2$  $\mu = \frac{327509}{14.79 \times 45 \times 45}$  $\frac{327309}{14.78 \times 45 \times \overline{41}^2} = 0.294$ 

 $μ = 0.294 < μ<sub>L</sub> = 0.379$  (acier FeE400) → A<sup>2</sup><sub>1</sub> ∄  $1000ε<sub>S</sub> > 1000ε<sub>L</sub>$ ;

$$
\Rightarrow \sigma_s = \frac{400}{1} = 400 \text{ MPa}
$$
  
\n
$$
\alpha = 1.25 (1 - \sqrt{1 - 2\mu}) = 0.447
$$
  
\n
$$
\beta = 1 - 0.4\alpha = 0.821
$$
  
\n
$$
A_1 = \frac{M_1}{\sigma_s \times \beta \times d}
$$

 $A_1 = \frac{327509}{400 \times 0.821}$  $\frac{$27309}{$400 \times 0.821 \times 41} = 24.32 \text{ cm}^2$ 

o On revient à la flexion composée :

$$
A = A_1 - \frac{N\prime}{100 \times \sigma_s}
$$

$$
A = 24.32 - \frac{14821000}{100 \times 400} < 0 \blacktriangleright
$$
 on prendra  $A = 0$  cm<sup>2</sup>

 **Calcule suivant l'axe z-z :**  $N^{\min}$  = 1482.1 KN  $M_{yy}^{cor} = 26.287$  KN.m

#### **Position du point d'application de l'effort normal N :**

 $e_0 = \frac{M}{N}$  $\frac{M}{N} = \frac{2628.7}{1482.1}$  $\frac{2628.7}{1482.1}$  = 1.81 cm <  $\frac{h}{12}$  $\frac{\pi}{12}$  = 4.58  $\rightarrow$  L'effort normal de compression est appliqué à l'intérieur de la moitié de la hauteur du noyau central  $\rightarrow$  compression excentrée.

**Vérification de l' utilisation de la méthode simplifiée :**

 $L_f$  $\frac{L_f}{h} \leq$   $\frac{m}{h}$  max [15 ; 20. $\frac{e_0}{h}$ ]  $L_f = 0.7 \times L_0 = 0.7 \times 306 = 214.2$  cm  $L_f$  $\frac{L_f}{h} = \frac{214.2}{45}$  $\frac{14.2}{45}$  = 4.76 cm ; Max [ 15 ; 20  $\frac{e_0}{h}$  ] = max [ 15 ; 20  $\times \frac{1.81}{45}$  ] = 15

Lf  $\frac{L_f}{h}$  = 4.76  $\leq$  max [15 ; 20. $\frac{e_0}{h}$ ] = 15  $\rightarrow$  La section donnée peut être calculée en flexion composée en majorant les efforts comme suit :

{  $N_1 = N$  $M'_1 = N'_1 \times (e_0 + e_a + e_2)$ 

**Excentricité additionnelle e<sup>a</sup> :**

 $e_a = \max [2 \text{ cm} ; \frac{L}{25}]$  $\frac{L}{250}$ ] = max [ 2 cm ;  $\frac{306}{250}$  $\frac{300}{250}$ ]

 $e_a = 2$  cm

- **Excentricité du second ordre e<sup>2</sup> :**  $e_2 = \frac{3 \times L_f^2}{10^4 \times L_f^2}$  $\frac{32L_f}{10^4 \times h}$   $\times$  [ 2 +  $\alpha \times \Phi$  ];  $\Phi$  = 2;  $\alpha$  = 0.57  $e_2 = \frac{3 \times \overline{214.2^2}}{10^4 \times 45^5}$  $\frac{3 \times 214.2^2}{10^4 \times 45}$   $\times$  [ 2 + 0.57  $\times$  2]  $e_2 = 0.96$  cm  $M'_1 = 1482.1 \times (0.0181 + 0.02 + 0.0096)$  $M'_1$  = 70.696 KN.m
- **Position du point d'application de l'effort normal de compression N'<sup>1</sup> :**  $e_0 = \frac{M_1'}{M_1'}$  $\frac{M_1}{N_1'} = \frac{7069.6}{1482.1}$  $\frac{7069.6}{1482.1}$  =4.77cm <  $\frac{h}{2}$  $\frac{h}{2} = \frac{45}{2}$  $\frac{12}{2}$  = 22.5 cm  $\rightarrow$  L'effort normal de compression est appliqué à l' intérieur de la section .

### **Vérification si la section est entièrement comprimée :**

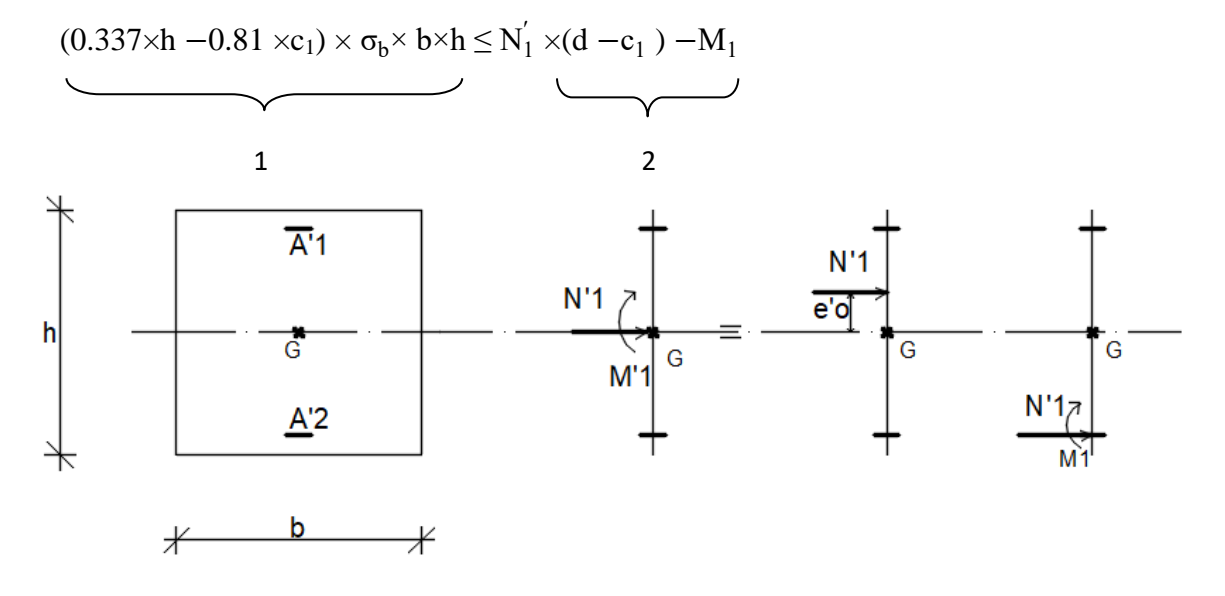

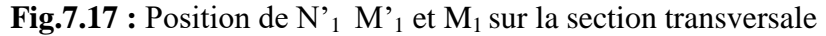

o Moment par rapport aux armatures les moins comprimées :  $M_1 = M_1 + N_1 (d - \frac{h}{2})$  $\frac{1}{2}$ )

 $M_1$  = 70.969+1482.1× (0.41 –  $\frac{0.45}{2}$  $\frac{45}{2}$ )

 $M_1 = 345.158$ KN.m

 $(1)=(0.337\times45-0.81\times4)\times14.78\times45\times45=356909$  N.m

 $(1)= 356.909$  KN.m

 $(2)= 1482.1 \times (0.41 - 0.04) -345.158$ 

(2)= 203.219KN.m

• Conclusion :

(1)= 356.909 KN.m > (2) = 203.219 KN.m  $\rightarrow$  La section est partiellement Comprimée

( S.P.C).

Le calcul de la section se fera en flexion simple et elle sera soumise à un moment par rapport aux armatures tendues  $M<sub>1</sub>$ .

 **Vérification de l'existence de A' 1 :**  $\mu = \frac{M_1}{\mu}$  $\sigma_{\rm b} \times {\rm b} \times {\rm d}^2$  $\mu = \frac{345158}{14.78 \times 45 \times 10^{-4}}$  $\frac{343136}{14.78 \times 45 \times \overline{41}^2} = 0.309$  $\mu = 0.309 < \mu_L = 0.379$  (acier FeE400)  $\rightarrow A_1 \not\equiv 1000 \varepsilon_S > 1000 \varepsilon_L$ ;  $\rightarrow \sigma_s = \frac{400}{1}$  $\frac{00}{1}$  = 400 MPa  $\alpha = 1.25$  (  $1 - \sqrt{1 - 2\mu}$  ) = 0.477  $β = 1 - 0.4α = 0.809$  $A_1 =$  $M_1$  $\sigma_S \times \beta \times d$  $A_1 = \frac{345158}{400 \times 0.889}$  $\frac{343136}{400 \times 0.809 \times 41} = 26.01 \text{ cm}^2$ On revient à la flexion composée :

 $A = A_1 - \frac{N'}{100N}$ 

 $100 \times \sigma_s$ 

 $A = 26.01 - \frac{1482100}{100 \times 400}$  $\frac{1462100}{100 \times 400}$  < 0  $\rightarrow$  on prendra A = 0 cm<sup>2</sup>.

#### **Armatures minimales :**

Condition imposée par le RPA99/V2003 :

A  $_{\text{min}}$  = 0.8%  $\times$  (b $\times$ h) = 0.008  $\times$  45 $\times$  45 = 16.2 cm<sup>2</sup>

Suivant B.A.E.L 91 :  $A_{\min} = \max \left( \frac{0.2 \times b \times h}{100} \right)$ ;  $\frac{8 \times (b+h)}{100}$  $\frac{100}{}$  )

A  $_{\text{min}}$  = max (4.05 ; 7.2)

A  $_{\text{min}} = 7.2 \text{ cm}^2$ 

$$
A_{\text{max}} = \frac{5 \times b \times h}{100} = \frac{5 \times 45 \times 45}{100}
$$

 $A_{max} = 101.25$  cm<sup>2</sup>

• Conclusion

 $A = max(A_{cal}; A_{minRPA}; A_{minBAEL}) = 13.50 \text{ cm}^2 < A_{max} = 101.25 \rightarrow \text{condition}$  vérifiée.

**Choix des armatures** :

 $4T16 + 4T14$   $\longrightarrow$  A = 14.20cm<sup>2</sup>

#### **Vérification de l'effort tranchant :**

 D'après le fichier de résultats **Etabs** :  $T_{max}$  =43240 N

$$
\tau = \frac{T_{\text{max}}}{b \times d} = \frac{43240}{45 \times 45 \times 100} = 0.21 \text{MPa}
$$
  

$$
\overline{\tau_u} = \min\left(0, 2 \cdot \frac{f_{c28}}{\gamma_b}; 4MPa\right) = 2,66 MPa \text{ (Fissuration peu)}
$$

nuisible)

$$
\tau = 0.21 \text{ MPa} < \overline{\tau_u} = 2,66 MPa \Rightarrow \text{C.V}
$$

 **Diamètre des armatures transversales :**  $\phi_t \geq \frac{\phi_{Lmax}}{3}$  $\frac{\text{max}}{3} = \frac{2}{3}$  $\frac{2}{3}$  = 0.66 cm

Donc on prendra  $\phi_t = 8 \, \text{mm}$  avec une nuance d'acier FeE235

#### **Espacement des armatures transversales :**

Suivant les règles **BAEL 91** :

 $\delta_t \le \min(15\phi_L^{\min}; 40cm; b+10cm) = 24cm$ 

- $\Rightarrow$   $\delta_t = 15$  cm
- D'après les règles RPA 99 (version 2003): (zone I)

Zone nodale :  $\delta_t \le \min$  (10  $\varphi_L^{\min}$  ; 15 cm ) = 15 cm  $\delta_t = 10$ cm EXECUTE:  $\delta_t \leq 15\phi_L^{\min} = 24 \text{cm}$  $\delta_t = 15$  cm

Armatures transversales minimales :

$$
\lambda_g = \frac{l_f}{h} = \frac{214.2}{45} = 4.76 < 5 \blacktriangleright A_{min} = 0.5\% \times b \times \delta_t = 0.005 \times 45 \times 15 = 3.38 \, \text{cm}^2
$$

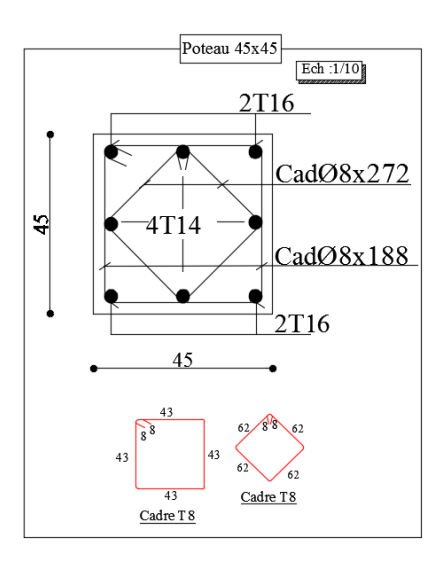

**Fig.7.18**: Ferraillage du poteau.

### **Détermination de la zone nodale :**

La zone nodale est constituée par les nœuds poteaux-poutres ;

L' = 2.h ; 
$$
L' = 2 \cdot 40 = 80cm
$$
  
h' =max  $(\frac{h_e}{6}; b ; h ; 60)$ 

h' =max  $\left(\frac{306}{6}\right); 45; 40; 60$ ) = 60cm

Longueur de recouvrement :

$$
L_{r} = 40 \cdot \phi_{L\max}
$$

 $L_r = 80$  cm

### **Remarque :**

Le calcul des armatures des autres types de poteaux s'effectuera de la même façon que

Précédemment; et le ferraillage sera résumé dans le tableau suivant :

| <b>Types</b>     | <b>Section</b><br>$[cm^2]$ | $A_{cal}$<br>[cm <sup>2</sup> ] | $A_{min}$ RPA | <b>Choix</b> | A <sub>adopté</sub><br>$[cm^2]$ | Longueur de<br>Recouvrement<br>$\lceil$ cm <sup>2</sup> $\rceil$ |
|------------------|----------------------------|---------------------------------|---------------|--------------|---------------------------------|------------------------------------------------------------------|
|                  | $45 \times 45$             | 13.20                           | 14.17         | 4T16+4T14    | 14.20                           | 80                                                               |
| $\boldsymbol{2}$ | $40 \times 40$             | 10.14                           | 11.20         | 4T16+4T14    | 14.20                           | 56                                                               |
| 3                | $35 \times 35$             | 8.54                            | 8.58          | 6T14         | 14.20                           | 56                                                               |

**Tableau.7.5:** Tableau récapitulatif de ferraillage des poteaux

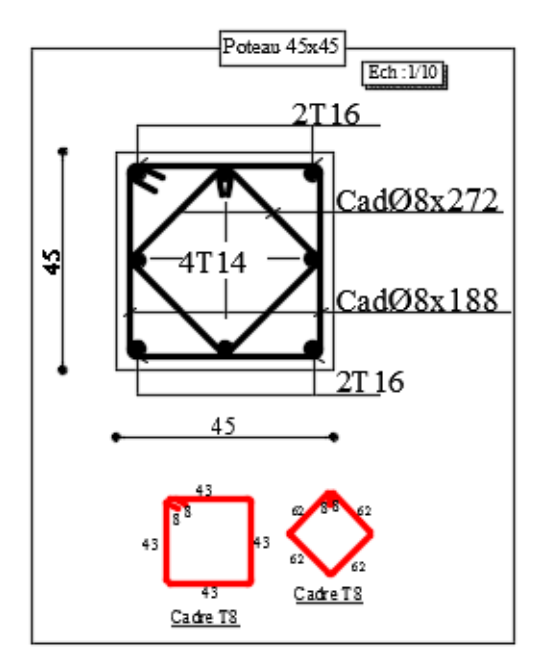

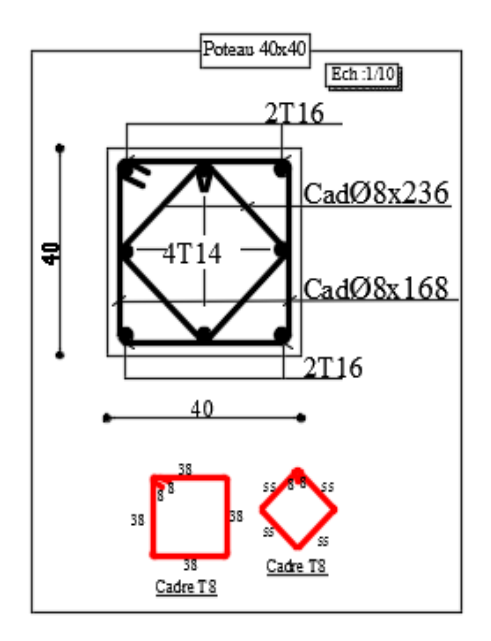

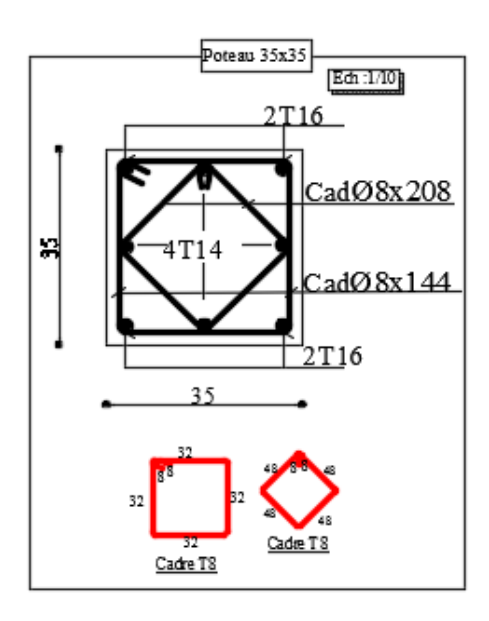

**Fig.7.19**: Ferraillage des poteaux.

## **8. Etude des voiles**

#### **8.1 Introduction :**

 Les voiles ou les refends sont des plaques en béton armé dont la largeur et la longueur sont nettement supérieures à l'épaisseur. Ils travaillent à la flexion simple ou composée due a la poussée des terres (voiles périphériques) comme ils peuvent résister aux efforts séismique (efforts horizontaux) et aux efforts normaux de compression (voiles de contreventement). Dans notre projet, on étudie trois types de voiles :

- 1- Voiles périphériques ;
- 2- Voiles de contreventement sans ouvertures

Les Voiles sont ferraillés à l'aide des résultats donnés par le logiciel **ETABS**.

#### **8.2 Ferraillage des voiles de contreventement :**

 Selon l'article [7.7.4 du RPA 99 version 2003], le calcul des voiles se fera exclusivement dans la direction de leur plan moyen en appliquant les règles classiques de béton armé (DTR-B.C.-2.41 " CBA93 ") si les conditions suivantes sont satisfaites :

 Satisfaction des conditions de dimensionnement fixées par le [RPA99 V 2003/7.7.1] **(**voir chapitre II) ;

Les voiles de contreventement sont disposées dans deux directions orthogonales.

 Pour notre structure, les deux conditions précédentes sont satisfaites, par la suite on devra disposer les ferraillages suivants :

- Des aciers verticaux et

- Des aciers horizontaux. [RPA99/2003/7.7.4]

Les sollicitations de calcul seront déterminées sous les combinaisons d'actions suivantes :

$$
\begin{array}{c}\n-1.35G + 1.5Q \\
-G + Q \\
-G \pm Q \pm E \\
-0.8G \pm E\n\end{array}
$$
 [RPA99/2003/V.5.2]

### **8.2.1 les armatures verticales :**

 Les voiles comme les poteaux sont sollicités suivant deux sens (voir fig .VIII.1), ils seront calculés en flexion composées avec effort tranchant.[RPA99/7.7.4]

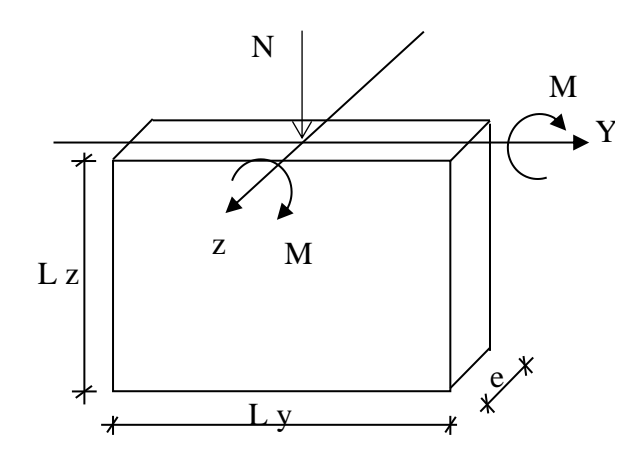

**Fig.8. 1**: Les sollicitations de calcul d'un voile.

**Sens x-x :**

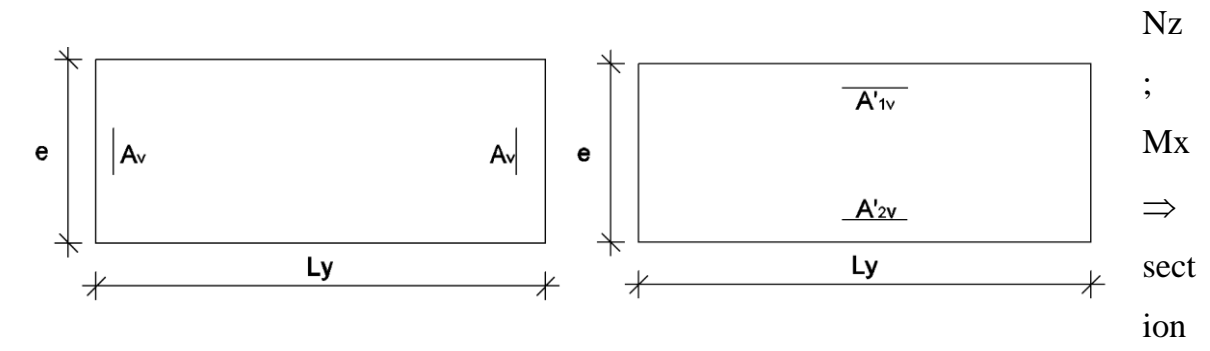

des armatures verticales à l'extrémité du voile (voir figure. VIII.2)

### **Sens-y-y :**

 $Nz$ ; My  $\Rightarrow$  section des armatures verticales **Fig.8. 2** : les sections de calcul

parallèle au parement du voile (Voir figure. VIII.2).

### **Condition le Règlement Parasismique Algérienne version 2003/7.7.4.1 :**

- Les armatures minimales :
- A chacune des extrémités du voile  $\rightarrow$  AV  $\geq$  4HA10.
- $\checkmark$  En zone courante (section des aciers verticaux parallèle aux parents du voile) :

$$
A_1 = [(L - 2a) \times e)] \times 0.10\%.
$$
  
\n
$$
A_2 = (L \times e \times 0.15\%) - 2 A_V.
$$
  
\n
$$
A'_{V} = \max (A_{1;} A_{2}).
$$

 $\checkmark$  Lorsqu'une partie du voile est tendue sous l'action des forces verticales et horizontales, l'effort de traction doit être en totalité pris par les armatures, le pourcentage minimum de l'armature verticale sur toute la zone tendue est de 0,20% de la section.

 $\checkmark$  Si des efforts importants de compression agissent sur l'extrémité, les barres verticales doivent respecter les conditions imposées aux poteaux.

- Espacement des barres verticales s :
- $\checkmark$  S = min (1.5e; 30cm)  $\longrightarrow$  en zone courante.
- $\checkmark$  A chaque extrémité du voile (l'espacement des barres doit être réduit de moitié

sur 10 *L* de la largeur du voile (figure IX-2). Cet espacement d'extrémité doit être au

plus égale à 15 cm).

 $\checkmark$  Le diamètre des barres verticales du voile :  $\Phi \leq$ 10 *L* e.

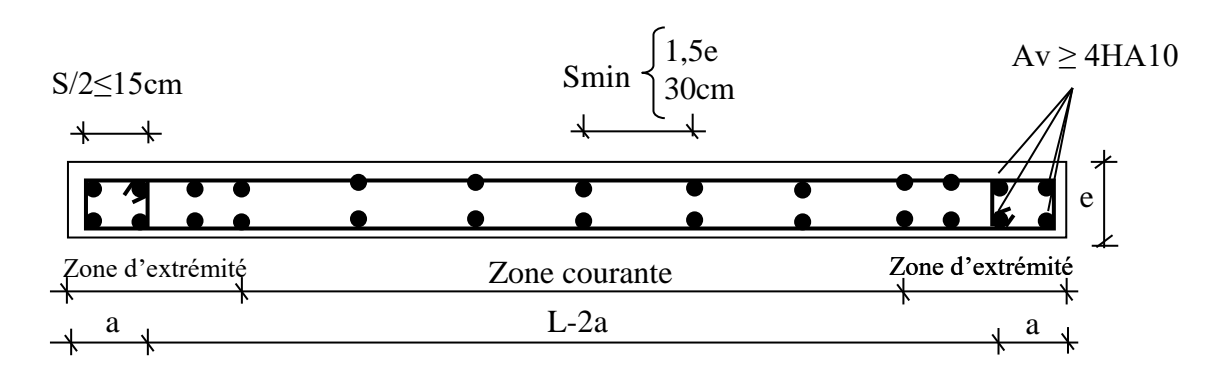

**Fig.8. 3 :** disposition des armatures verticales dans les voiles

### **8.2.2 Les Armatures horizontales :**

Les armatures horizontales sont des armatures de répartition avec :

*Calcul des armatures horizontales* **:**

$$
\frac{A_t}{b_0 \times S_t} \ge \frac{\tau_u - 0.3 \times f_{t28} \times k}{0.9 \times \frac{fe}{\gamma_s}}
$$

Disposition des armatures **:** [RPA99/2003/7.7.4.2]

 Les barres verticales des zones extrêmes devraient être ligaturées avec des cadres horizontaux dont l'espacement ne doit pas dépasser l'épaisseur du voile.

 Les barres verticales du dernier niveau doivent être munies de crochets à 90° au niveau de la partie supérieure, toutes les autres barres n'ont pas de crochets (jonction par recouvrement).

 Les barres horizontales doivent être munies de crochets à 135° ayant une longueur de10  $\Phi$ 

 Dans le cas où il existe des talons de rigidité, les barres horizontales devront être ancrées sans crochets si les dimensions des talons permettent la réalisation d'un ancrage droit.

Les deux nappes d'armatures doivent être liées avec au moins 4 épingles au mètre carré, dans chaque nappe, les barres horizontales doivent être disposées vers l'extérieur.

Les longueurs de recouvrement doivent être égales à :

- **40** pour les barres situées les zones où le changement du signe des efforts sous l'action des différentes combinaisons est possible et

- **20** pour les barres situées dans les zones comprimées sous l'action des différentes combinaisons possibles de charges.

#### **Exemple de calcul ;**

- Après l'interprétation des résultats donnés par le fichier « etabs» les sollicitations maximales sont :

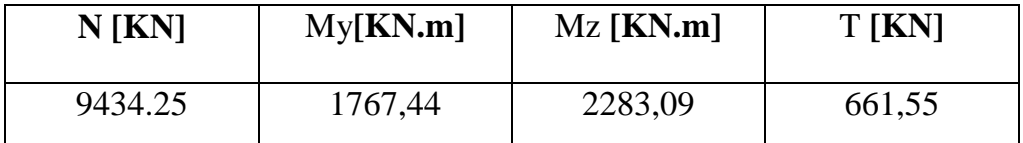

#### **Tableau. 8. 1 :** Les sollicitations de calcul du voile

**Sens-y-y :**

N= 9434.25 KN.

Mz=2283.09 KN.m

La section de calcul est (bx300cm)

- **Calcule suivant l'axe y-y :**
- **Position du point d'application de l'effort normal N :**

 $e_0 = \frac{M}{N}$  $\frac{M}{N} = \frac{228309}{9434.25}$  $\frac{228309}{9434.25} = 24.20 \text{ cm} < \frac{h}{12}$  $\frac{\text{11}}{12}$  = 25cm  $\rightarrow$  L'effort normal de compression est appliqué à l'intérieur de la moitié de la hauteur du noyau central  $\rightarrow$  compression excentrée.

**Vérification de l' utilisation de la méthode simplifiée :**

 $L_f$  $\frac{L_f}{h} \leq$   $\frac{m}{h}$  max [15 ; 20. $\frac{e_0}{h}$ ]

$$
L_f = 0.7 \times L_0 = 0.7 \times 323 = 226.1 \text{ cm}
$$

$$
\frac{L_f}{h} = \frac{226.1}{300} = 0.75 \text{ cm} \quad ; \text{Max [ } 15 \ ; 20 \frac{e_0}{h} \text{ } ] = \text{max [ } 15 \ ; 20 \times \frac{0.24}{300} \text{ } ] = 15
$$

 $L_f$  $\frac{L_f}{h} = 0.75 \leq \max{[15 : 20 \cdot \frac{e_0}{h}]} = 15 \rightarrow L$ a section donnée peut être calculée en flexion composée en majorant les efforts comme suit :

$$
\begin{cases} N_1' = N \\ M_1' = N_1' \times (e_0 + e_a + e_2) \end{cases}
$$

**Excentricité additionnelle e<sup>a</sup> :**

 $e_a = \max [2 \text{ cm} ; \frac{L}{25} ]$  $\frac{L}{250}$ ] = max [ 2 cm ;  $\frac{300}{250}$  $\frac{300}{250}$ ]  $e_a = 2$  cm

**Excentricité du second ordre e<sup>2</sup> :**

$$
e_2 = \frac{3 \times L_f^2}{10^4 \times h} \times [2 + \alpha \times \Phi]; \Phi = 2
$$
  
\n
$$
\alpha = \frac{M_g}{M_g + M_q} = \frac{815.20}{815.20 + 500.14} = 0.61
$$
  
\n
$$
e_2 = \frac{3 \times 226.10^2}{10^4 \times 300} \times [2 + 0.61 \times 2]
$$
  
\n
$$
e_2 = 0.16 \text{ cm}
$$
  
\n
$$
M'_1 = 9434.25 \times (0.024 + 0.02 + 0.0016)
$$

 $M'_1$  = 430.20 KN.m

#### $\checkmark$  Position du point d'application de l'effort normal de compression  $N'$ <sup>1</sup> **:**

 $e_0 = \frac{M_1'}{N'}$  $\frac{M_1}{N_1'} = \frac{43020}{9434.2!}$  $\frac{43020}{9434.25}$  =4.56 cm <  $\frac{h}{2}$  $\frac{\pi}{2}$ =150 cm  $\rightarrow$  L'effort normal de compression est appliqué à l' intérieur de la section .

#### **Vérification si la section est entièrement comprimée :**

$$
(0.337\times h - 0.81 \times c_1) \times \sigma_b \times b \times h \leq N_1^{'} \times (d - c_1^{-}) - M_1
$$

 $\overbrace{\hspace{2.5cm}}^{2}$  $\circ$  Moment part 1 port aux armatures les n 2 s comprimées :

$$
M_1 = M'_1 + N'_1 (d - \frac{h}{2})
$$

 $M_1$  = 43020 +9434250× (2.70– $\frac{3.0}{2}$ )  $\frac{3.6}{2}$ )=11364120N.m

- $M_1 = 11364.120$  KN.m
- $(1)=(0.337\times300-0.81\times5)\times11.33\times300\times20=6597459N.m$
- $(1)= 6597.46$  KN.m
- $(2) = 9434.25 \times (2.70 0.05) 11364.120$
- $(2) = 13636.64$  KN.m
	- o Conclusion :
	- (1) =6597.46 KN.m < (2) = 13636.64 KN.m  $\rightarrow$  La section est entièrement comprimée (S.E.C).

 $\checkmark$  Vérification si  $\vec{A}$ <sup>'</sup><sub>2</sub> > 0:

$$
N_1 \times (d - c_1) - M_1 > (0.5h - c_1) \times \sigma_b \times b \times h
$$

- $(3)=(0.5\times300-5) \times11.33\times300\times20 = 98571000 \text{ N.m}$
- (3)= 98571 KN.m
	- o Conclusion :

 $(2)= 13636.64$  KN.m <  $(3) = 98571.00$  KN.m  $\rightarrow$  A $i_2 = 0$ 

### **Calcul de l'armature A' 1:**

 $A_{1} = \frac{N_1' - 100 \times \psi \times \sigma_b \times b \times h}{100 \times \sigma'}$  $100\times \sigma_{\text{S1}}'$ 

o Coefficient de remplissage :

$$
\psi = \frac{0.3571 + \frac{N_1'(d-c_1) - 100 \times M_1}{100 \times \sigma_b \times b \times h^2}}{0.8571 - \frac{c_1}{h}}
$$
\n
$$
\psi = \frac{0.3571 + \frac{9434250 \times (300 - 5) - 100 \times 14204210}{100 \times 11.33 \times 20 \times 300^2}}{0.8571 - \frac{5}{300}} = 0.9140; \quad 0.8095 < \psi = 0.9140 < 1
$$
\n
$$
\sigma'_{s1} = ?
$$
\n
$$
1000\epsilon'_{s1} = 2 + (3.437 - 8.019 \times \frac{c_1}{h})\sqrt{1 - \psi}
$$
\n
$$
1000\epsilon'_{s1} = 2 + (3.437 - 8.019 \times \frac{5}{300})\sqrt{1 - 0.9140}
$$
\n
$$
1000\epsilon'_{s1} = 2.969 > 1000 \epsilon_L = 1.739 \text{ (Acier FeE400)} \rightarrow \sigma'_{s1} = \frac{f_e}{\gamma_s} = 348 \text{ MPa.}
$$
\n
$$
A^{\cdot}{}_{1} = \frac{N_1' - 100 \times \psi \times \sigma_b \times b \times h}{100 \times \sigma'_{s1}}
$$
\n
$$
A^{\cdot}{}_{1} = \frac{943425 - 100 \times 0.9140 \times 11.33 \times 20 \times 300}{100 \times 348} < 0 \rightarrow \text{on prendra } A'_1 = 0
$$

- Armature minimale :
- $A_{\text{min}} = 0.0015 \times b \times h = 0.0015 \times 20 \times 300 = 9.00 cm^2 / m_L$

100×348

$$
A = \max(A_{cal}; A_{\min}) = 9.00 cm^2 / m_L
$$

• Choix :

 $8T12/m_L \rightarrow A=9.05 \text{ cm}^2/m_L$ .

$$
\triangleright \quad \text{Sens } z\text{-}z:
$$

*My KN m N* 1767.44 KN. 9434.25  $=$  $=$ 

1- calcul de l'excentricité :

$$
e = \frac{1767.44}{9434.25} \times 100 = 18.73 \, \text{cm} \cdot \text{m} \cdot \frac{h}{12} = 1.67 \, \text{cm} \cdot \text{m}
$$

L'effort normal de compression est appliqué

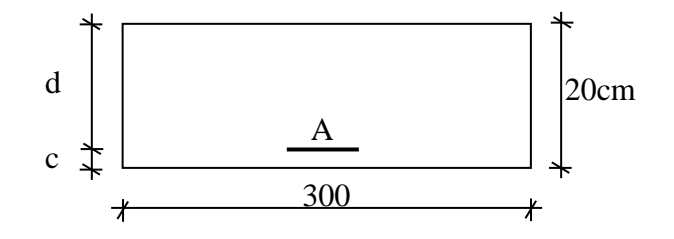

**Fig.8.4:** Section de calcul

à l'extérieur de la section => (S.P.C)

$$
M_1 = Mz + N(d - \frac{h}{2}) = 2283.09 + 9434.25x(0.09 + \frac{0.20}{2})
$$

 $\Rightarrow$  *M*<sub>1</sub> = 4075.60 *KN m* 

Le calcul se ramène en flexion simple avec moment fictif  $M_1$ .

**2-** Vérification de l'existence de A' **:**

$$
\mu = \frac{M_1}{\sigma_b \cdot b \cdot d^2} = \frac{407560}{11.33 \times 300 \times (18)^2} = 0.370
$$

 $\mu$ =0.370 <  $\mu_{AB}$  = 0.392  $\Rightarrow$  A' n'existe pas.

 $1000\epsilon_{\rm s} > 1000\epsilon_{\rm L} \Rightarrow \sigma_{\rm s} = \frac{f_e}{\mu} = \frac{400}{1.15} = 348 MPa$ *s*  $e_s = \frac{J_e}{\gamma_s} = \frac{400}{1.15} = 348$  $=\frac{f_e}{f_e}=\frac{400}{1.15}=$ γ σ  $\Rightarrow \alpha = 1.25 \times (1 - \sqrt{1 - 2\mu}) = 0.613$  $\beta = 1 - 0.4 \alpha = 0.755$ 

Détermination des armatures :

 $A_1 = \frac{4075666}{348 \times 0.755 \times 18} = 8.62 cm^2 / m_L$  $\frac{4075600}{348 \times 0.755 \times 18} = 8.62 \text{cm}^2$ 

On revient à la sollicitation réelle :

$$
A = A_1 - \frac{N}{100 \times \sigma s} = 8.62 - \frac{943425}{100 \times 348} \le 0 \Rightarrow A = 0 \, \text{cm}^2 / m_L
$$

- Armature minimale :
- $A_{\text{min}} = 0.0015 \times b \times h = 0.0015 \times 20 \times 300 = 9.00 cm^2 / m_L$
- $A = \max(A_{cal}; A_{min}) = 9.00 cm^2 / m_L$
- Choix :

 $7T14/m_L \rightarrow A=10.78 \text{ cm}^2/m_L.$ 

• Le choix des armatures :

**Sens x-x :** les armatures verticales :  $7T14/m<sub>L</sub>$ 

**Sens-y-y** : les armatures horizontales :  $8T12/m<sub>L</sub>$ 

L'espacement minimal des barres verticales et horizontales :

Selon RPA99 (version 2003) :

- $S\leq min(1.5xa; 30cm)$
- $S\leq min$  (1.5x20; 30cm) =30cm, alors l'espacement se prend en fonction du nombre de barre à condition que :  $S \leq 30$ cm.

Donc, on adoptera un espacement : S=20cm.

#### $S'=20/2=10cm$

- 3- Calcul des armatures transversales :
- Vérification de l'effort tranchant **:**

$$
\bar{\tau}_u = \min(\frac{0.2}{\gamma_b} f_{c28}; 5MPa) = 2.66MPa
$$
\n
$$
\tau_u = \frac{T_u}{e \times d} \qquad ; \text{T=1.4T}_u
$$
\n
$$
\tau_u = \frac{1.4 \times 661.55 \times 10^3}{20 \times 290 \times 100} = 1.59MPa.
$$
\n
$$
\tau_u < \bar{\tau}_u
$$

Espacement des armatures transversales :

$$
S \le \min(1.5x20; 30cm) = 30cm
$$

Donc on adoptera un espacement : S=20cm.

Armatures transversales :

$$
\frac{At}{b_0 \times S} \ge \frac{\pi u - (0.3 \times f_{t28} \times k)}{0.9 \frac{fe}{\gamma_s}}
$$
 \to (Pas de reprise de bétonnage)

$$
\frac{At}{b_0 \times S} \ge \frac{\pi u}{0.9 \frac{fe}{\gamma}} \Rightarrow At \ge \frac{\pi u}{0.9 \frac{fe}{\gamma}} \times b_0 \times S
$$

$$
\Rightarrow At \ge \frac{1.59}{0.9 \times \frac{400}{1.15}} \times 20 \times 20 = 2.03cm
$$

Armatures transversales minimales :

$$
\frac{A_{\text{tmin}}}{b \times S} \ge \frac{1}{fe} \min \left[ \frac{\tau_u}{2}; 0.4 \text{MPa} \right]
$$
  
\n
$$
\Rightarrow A_{\text{tmin}} \ge \frac{b \times S}{fe} \times \frac{\tau_u}{2} = \frac{20 \times 20}{400} \times \frac{1.59}{2} \Rightarrow A_{\text{tmin}} = 0.79 cm^2
$$
  
\n
$$
At = \max(A_{\text{tcal}}; A_{\text{tmin}})
$$

 $At = max(2.03cm^2; 0.79cm^2) = 2.03cm^2$ 

• Choix :

 $3T10 \rightarrow A=2.36 \text{ cm}^2$ 

#### **8.4-Etude des voiles périphériques :**

Selon le RPA99 (version 2003) **article 10.1.2**, Les ossatures au-dessous du niveau de base, formées de poteaux cours doivent comporter un voile périphérique continu entre le niveau des fondations et le niveau de base.

Ce voile doit avoir les caracteristiques minimales ci-dessous :

 $-$  Epaisseur  $\geq$ 20cm

- Les armatures sont constituées de deux nappes.

- Le pourcentage minimum des armatures est de 0.10% dans les deux sens (horizontal et vertical)-les ouvertures dans ce voil ne doivent pas réduire sa régidité d'une manière importante.

#### **Détermination des sollicitations :**

**a) calcul de l'effort N :**

 $P_{pr}=\gamma_bXV_b$ 

 $v_b = 2500$  Kg/m<sup>3</sup>

 $V_b=1.h.e = 1 \times 3.00 \times 0, 20 = 0.6 m^3$ 

 $P_{pr}$ =2500×0.6=1500 Kg

 $\div$  Etat limite ultime(E.L.U.) : N=1.35x 1500 = 2025 daN = 20.25 KN

 $\triangleleft$  Etat limite de service(E.L.S.) : N= P<sub>pr</sub>=15.00KN

#### **b) Calcul de la poussée des terres :**

$$
q=K_P.\,\gamma.h
$$

avec :

 $K_P$ : coefficient de poussée ;

 $K_q$ : coefficient du aux surcharge ;

h : hauteur du voile

 $\gamma$ : Masse volumique des terres

K<sup>p</sup> : utiliser les tables de Caquot et Kérisel

Avec: 
$$
\delta = \frac{2}{3}\varphi
$$
;  $\varphi = 35^\circ$  (δ: frottenent mur/sol)  
 $\gamma = 1700 \text{ Kg/m}^3$ 

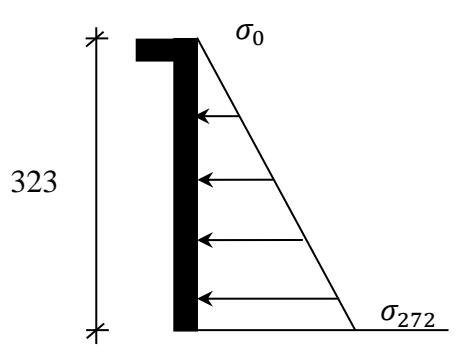

the contract of the contract of the contract of the contract of the contract of the contract of the contract o<br>1488 – Contract of the contract of the contract of the contract of the contract of the contract of the contract **Fig.8. 5:** Contrainte du voile

$$
K_p=0,247.
$$

 $\triangleright$  Calcul des contraintes :

$$
\sigma_0 = 0
$$
  
\n
$$
\sigma_{2,55} = 0,247 \times 17 \times 3.23 = 13.56 \text{KN} / \text{m}^2
$$

 $\overline{a}$ On va considère que le voile est comme une dalle qui s'appuie Sur 4 coté avec une charge uniformément répartie q.

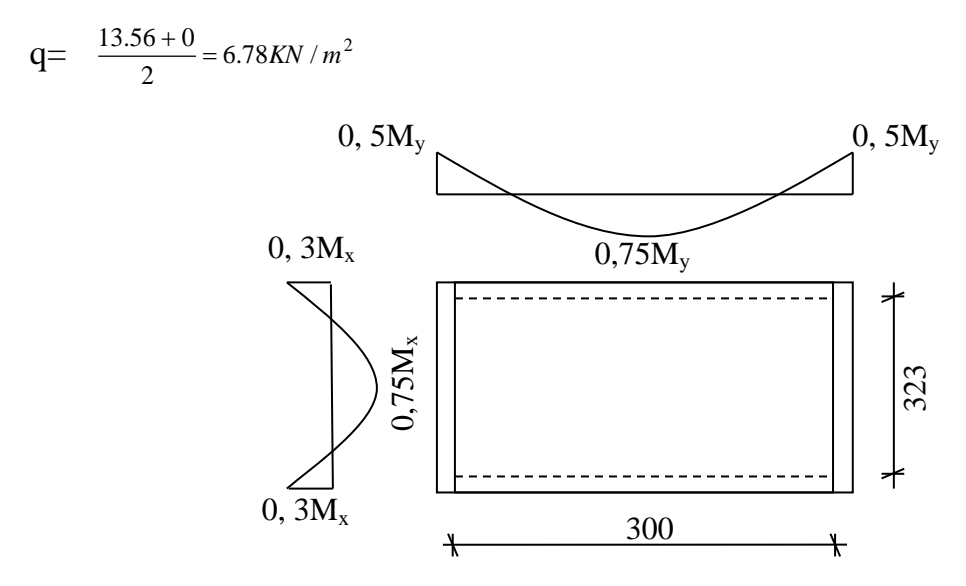

**Fig.8.6:** Panneau de dalle appuie sur 4 coté

Combinaisons fondamentales :

 $\triangleright$  Etat limite ultime (E.L.U.) :

 $q_u = 1.35 \times 678 = 915.30 \text{ daN/m}^2$ 

Pour une bande de 1m de largeur :

 $\overline{qu} = qu \times 1.00 = 915.30 \text{ daN/m}$ <sub>L</sub>.

 $\triangleright$  Etat limite de service (E.L.S.) :

 $q_s = 678 \text{ daN/m}^2$  Pour une bande de 1m de largeur  $\overline{q}_{ser} = q_{ser} \times 1.00 = 678$  daN/m<sub>L</sub>.

Calcul des sollicitations *:*

 $\triangleright$  Etat limite ultime (E.L.U) :

$$
M_x^u = \mu_x^u \times q_u \times l_x^2 \tag{149}
$$

Suivant la direction L<sup>y</sup> **Suivant la direction L<sub>x</sub>**  $\triangleright$  Etat limite de service (E.L.S) :  $\int M_{\rm x}^{\rm ser} = \mu_{\rm x}^{\rm ser} \times q_{\rm ser} \times l_{\rm x}^2$  Suivant la direction L<sub>x</sub> u x u  $M_y^u = \mu_y^u \times M$ ser  $\mathcal{L}_{\mathbf{x}}$ ser x  ${\bf M}_{\rm x}^{\rm ser} = \mu_{\rm x}^{\rm ser} \times {\bf q}_{\rm ser} \times {\bf N}$ <br>*M* ser  $=$  *G* ser  $\times$  *M* ser *x ser*  $M_{y}^{ser} = \mu_{y}^{ser} \times M$ 

 $0.646 > 0.4 \Rightarrow$  La dalle porte suivant deux sens. 500  $=\frac{L_x}{L_x}=\frac{323}{100}=0.646>0.4 \Rightarrow$ *y x L*  $\rho = \frac{L}{I}$ 

• Calcul des moments :

 $M_x = \mu_x \times q \times L_x^2$ x

 $M_v = \mu_v M_x$ 

 $\triangleright$  Etat limite ultime :

$$
\rho = 0.64 \qquad \begin{cases} \mu_x^u = 0.0759 \\ \mu_y^u = 0.356 \end{cases} \Rightarrow \begin{cases} \mathbf{M}^u_x = 0.0759 \times 915.30 \times 3.23^2 = 724.79 da N.m \\ \mathbf{M}^u_y = 0.356 \times 574.65 = 258.02 da N.m \end{cases}
$$

 $\triangleright$  Etat limite de service:

$$
\rho = 0.64 \Rightarrow \begin{cases} \mu_x^{ser} = 0.0813 \\ \mu_y^{ser} = 0.519 \end{cases} \Rightarrow \begin{cases} \mathbf{M}^{ser} = 0.0813 \times 678 \times 3.23^2 = 575.08 da N.m \\ \mathbf{M}^{ser} = 0.519 \times 511.17 = 298.46 da N.m \end{cases}
$$

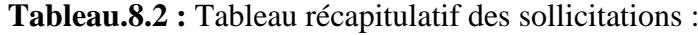

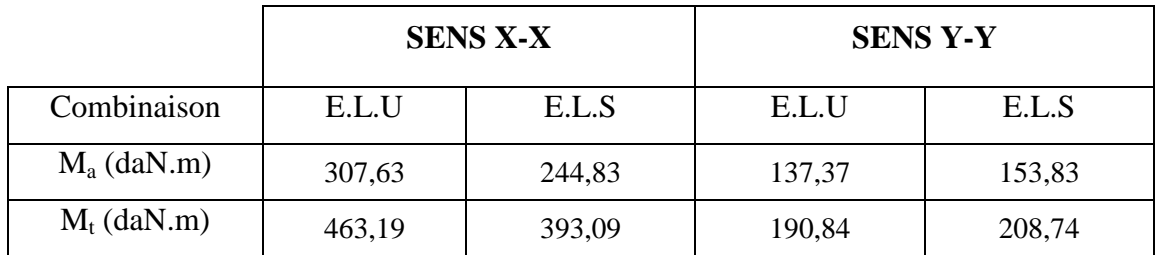

- $\triangleright$  Calcul des ferraillages :
- Enrobage : Fissuration préjudiciable  $\longrightarrow$  a =2cm

$$
\left\{\n \begin{aligned}\n C_x &= a + \frac{\phi}{2}\n \end{aligned}\n \right.
$$

$$
C_y = a + \phi + \frac{\phi}{2}
$$

$$
\phi_{\text{max}} \le \frac{h_0}{10} = \frac{20}{10} = 2cm
$$
  
En prend :  $\phi = 1cm$ 

Donc :

$$
\begin{cases}\nC_x = a + \frac{1}{2} = 2.5cm \\
C_y = a + 1 + \frac{1}{2} = 3.5cm\n\end{cases}
$$
\n
$$
\begin{cases}\nd_x = h_0 - c_x = 17.5cm \\
d_y = h_0 - c_y = 16.5cm\n\end{cases}
$$

 Le ferraillage en appui et en travée est le même en va prendre le moment maximal (moment en travée)

#### **Sens x-x :**

 $\triangleright$  Etat limite ultime (E. L.U.) :

 $M_{tx}^{u} = 463.19$  daN .m

Vérification de l'existence des armatures comprimées :

$$
\mu = \frac{M_{tx}^u}{\sigma_b \times b \times d_x^2} = \frac{4631.9}{11.33 \times 100 \times (17.5)^2} = 0.013
$$

 $\mu = 0.013 < \mu_{AB} = 0.186 \Rightarrow A'$  n'existe pas

$$
1000 \varepsilon_{\rm s} = 10 > 1000 \varepsilon_{\rm l} \Rightarrow \sigma_{\rm s} = \frac{\rm f_{\rm e}}{\gamma_{\rm s}} = \frac{400}{1.15} = 348 \text{MPa}
$$

$$
\Rightarrow \alpha = 1.25 \times (1 - \sqrt{1 - 2\mu}) = 0.016
$$

$$
\beta = 1 - 0.4\alpha = 0.993
$$

Détermination des armatures:

$$
A_{ix}^{u} = \frac{M_{ix}^{u}}{\sigma_s \times \beta \times d_x} = \frac{4631.9}{348 \times 0.993 \times 17.5} = 0.77 \, \text{cm}^2 / m_L
$$

Calcul des armatures minimales (condition de non fragilité):

Dalle pleine (barres à haute adhérence de classe FeE400) ;

 $A_{\min} = 0.0008 \times b \times h = 0.0008 \times 500 \times 20 = 8.00 cm^2/m_p$ 

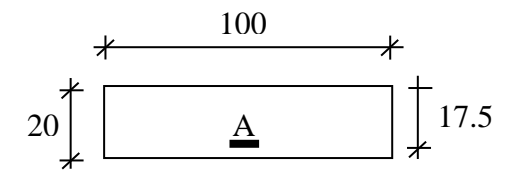

**Fig. 8.7:** Section de calcul en travée (x-x)

 $A_t = \max(A_{cal}; A_{min}) = 8.00 cm^2/m_L$ 

Espacement maximal des armatures:

L'écartement des armatures :  $\delta \le \min(3h_d; 33cm) = 33 cm$ 

• Choix des armatures:

 $32T14+3T12/m_L \longrightarrow A = 8.01cm^2/ml$ 

$$
(e=15cm).
$$

Etat limite de service (E. L.S.*)* :

$$
M_{tx}^{ser} = 393.09 daN.m
$$

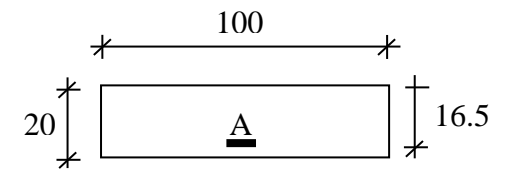

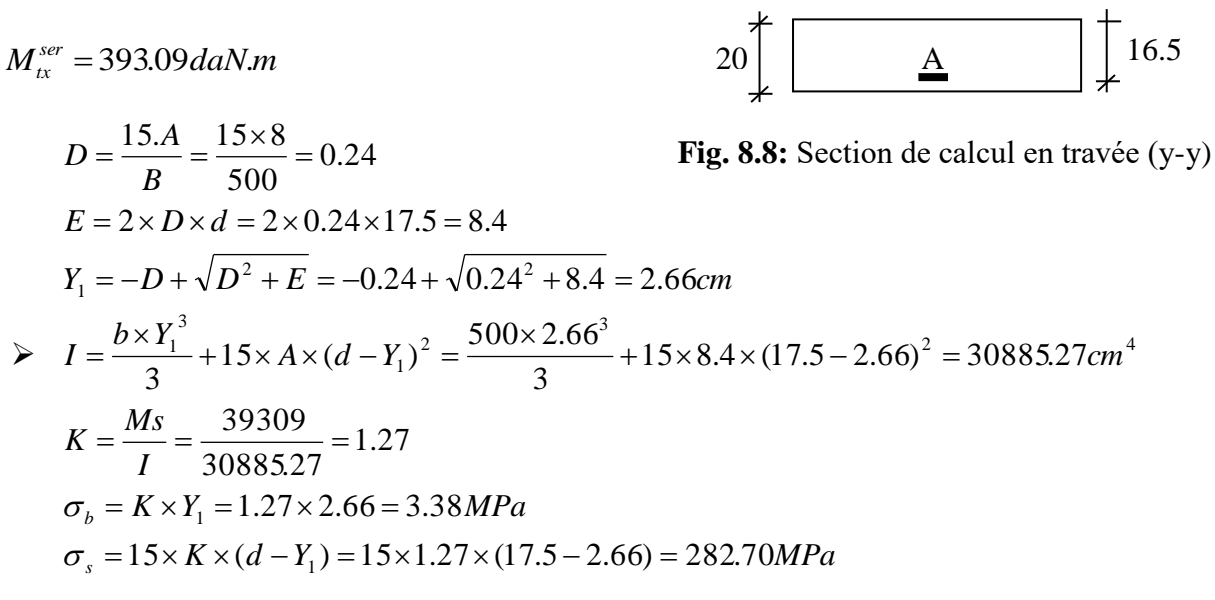

Fissuration préjudiciable :

 $\overline{\sigma}$ s=min (2/3.fe ;150 $\eta$ )=min (2/3.400 ;150x1.6)=240MPa  $\overline{\sigma}_{b} = 0.6 f_{c28} = 12 MPa$ 

 $\left\{\color{red}\right\}$  $\sigma_{\scriptscriptstyle \rm c}^{\scriptscriptstyle \top} < \overline{\sigma}$  $\sigma_{\textrm{\tiny{h}}} < \overline{\sigma}$  $s \sim s$  $\phi > \frac{1}{5}$   $\Rightarrow$  les armatures calculées à l'E.L.U seront maintenues

**Sens y-y :**

 $\triangleright$  Etat limite ultime (E.L.U.) :

$$
M_{ty}^{u} = 190.84daN.m
$$

Vérification de l'existence des armatures comprimées :

$$
\mu = \frac{M_{ty}^u}{\sigma_b \times b \times d_y^2} = \frac{1908.4}{11.33 \times 100 \times (16.5)^2} = 0.01
$$

 $\mu = 0.01 < \mu_{AB} = 0.186 \Rightarrow A'$ n'existe pas

$$
1000 \varepsilon_{\rm s} = 10 > 1000 \varepsilon_{\rm l} \implies \sigma_{\rm s} = \frac{\rm f_e}{\gamma_{\rm s}} = \frac{400}{1.15} = 348 \text{MPa}
$$

$$
\implies \alpha = 1.25 \times (1 - \sqrt{1 - 2\mu}) = 0.0160
$$

 $\beta = 1 - 0.4 \alpha = 0.994$ 

Détermination des armatures:

$$
A_{tx}^{u} = \frac{M_{tx}^{u}}{\sigma_s \times \beta \times d_y} = \frac{1908.4}{348 \times 0.994 \times 16.5} = 0,33 \, \text{cm}^2 / m_L
$$

Calcul des armatures minimales (condition de non fragilité):

Dalle pleine (barres à haute adhérence de classe FeE400) ;

$$
A_{\min} = 0.0008 \times b \times h = 0.0008 \times 500 \times 20 = 8.00 \, \text{cm}^2 / m_L
$$

 $A_t = \max(A_{cal}; A_{min}) = 8.00 cm^2/m_L$ 

Espacement maximal des armatures:

L'écartement des armatures :  $\delta \le \min(3h_d; 33cm) = 33cm$ 

Choix des armatures:

$$
3T14+3T12/m_L
$$
  $\longrightarrow$  A = 8.01 cm<sup>2</sup>/ml

$$
(e=15cm).
$$

Etat limite de service (E. L.S.) :  $\frac{ser}{m} = 208.74 daN.m$  $M_{ty}^{ser} = 208.74$ daN.

$$
(e = 15cm).
$$
  
\nEtat limite de service (E. L.S.):  
\n
$$
M_{ty}^{ser} = 208.74daN.m
$$
  
\n
$$
D = \frac{15.A}{B} = \frac{15 \times 8.01}{500} = 0.24
$$
  
\n
$$
E = 2 \times D \times d = 2 \times 0.24 \times 16.5 = 7.92
$$
  
\n
$$
Y_1 = -D + \sqrt{D^2 + E} = -0.24 + \sqrt{0.24^2 + 7.92} = 2.58cm
$$
  
\n
$$
I = \frac{b \times Y_1^3}{3} + 15 \times A \times (d - Y_1)^2 = \frac{500 \times 2.58^3}{3} + 15 \times 6.47 \times (16.5 - 2.58)^2 = 21667.28cm^4
$$
  
\n
$$
K = \frac{Ms}{I} = \frac{2087.4}{21667.28} = 0.096
$$
  
\n
$$
\sigma_b = K \times Y_1 = 0.096 \times 2.58 = 0.25MPa
$$
  
\n
$$
\sigma_s = 15 \times K \times (d - Y_1) = 15 \times 0.096 \times (16.5 - 2.58) = 200.44MP
$$

Fissuration préjudiciable :

 $\sigma$ s=min (2/3.fe ;150 $\eta$ )=min (2/3.400 ;150x1.6)=240MPa  $\overline{\sigma}_{b} = 0.6 f_{c28} = 12 MPa$ 

$$
\begin{cases} \n\sigma_b < \overline{\sigma}_b \\ \n\sigma_s < \overline{\sigma}_s \n\end{cases}
$$
 Les armatures calculées à l'E.L.U seront maintenues.

**Ferraillage des voiles :**

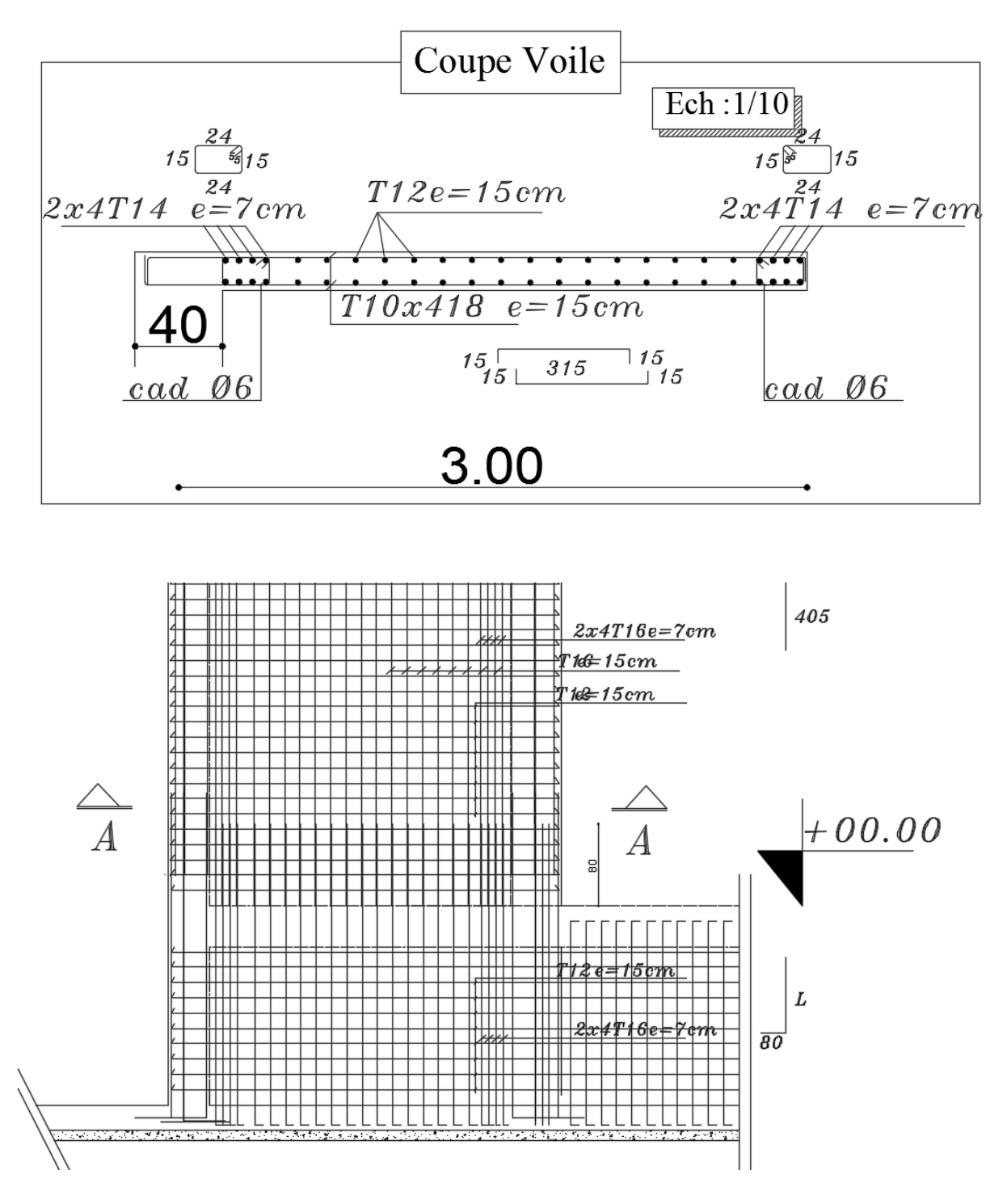

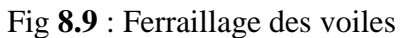

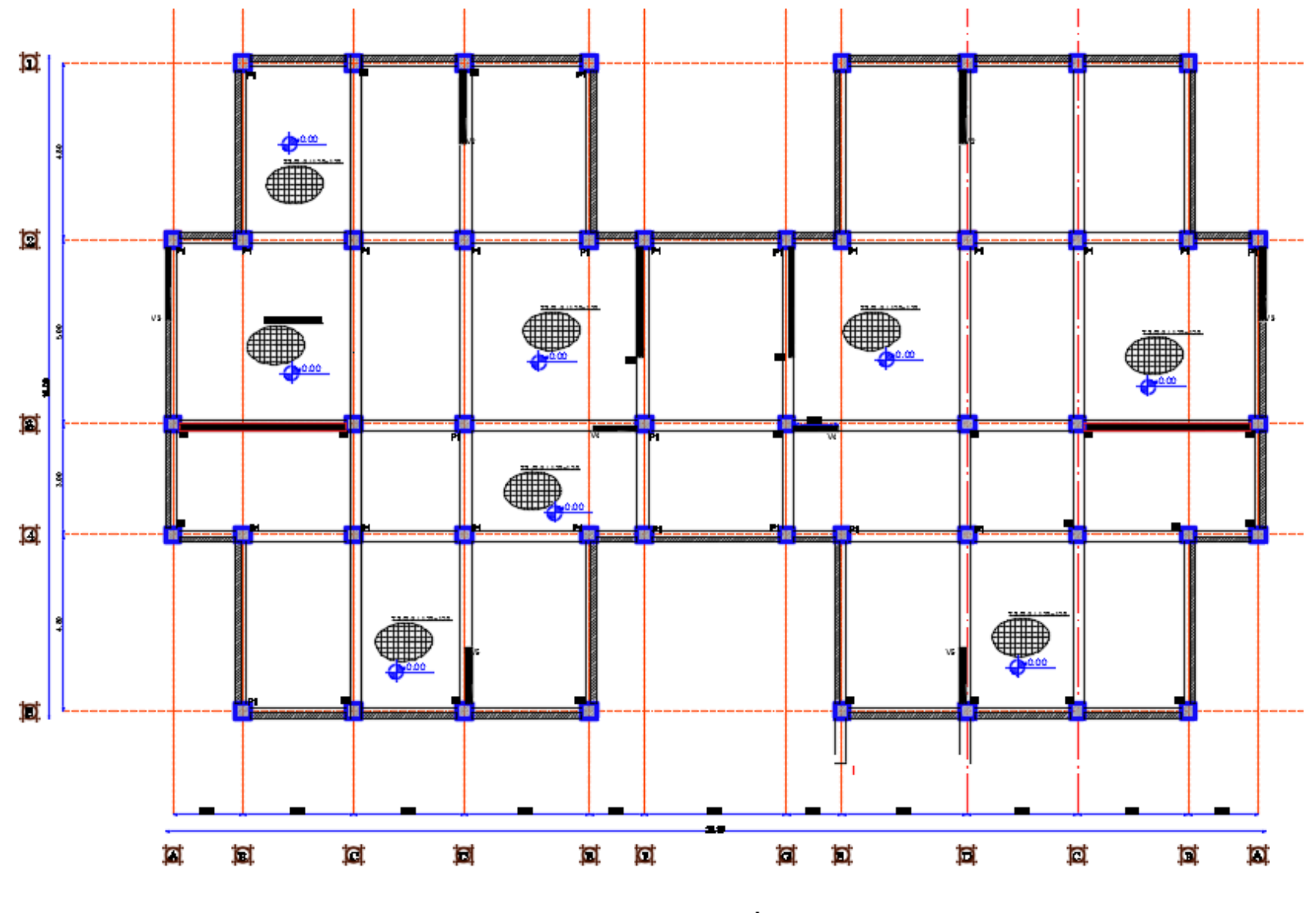

Vue en plan

155

## **9. Etude des fondations**

## **9.1 Introduction :**

Les fondations sont des éléments situés en dessous du niveau de base. Elles ont pour objet de transmettre les charges totales apportées par la structure au sol.

, on distingue deux types de fondations qui sont :

### **a) Fondations superficielles :**

- Semelles isolées :
- Semelles filantes et
- Radier général.

### **b) Fondations profondes :**

- Semelles sur puits.
- Semelles sur pieux.

L'étude des fondations se fait sous les combinaisons suivantes :

- Le dimensionnement et le ferraillage se fera sous la combinaison : 1,35G +1,5 P et

- La vérification des semelles se fera sous la combinaison :  $G + P \pm E$  et  $0.8G \pm E$ .

#### **9 .2 calcul des semelles : Pré dimensionnement : Semelle centrale :**  $N = 1045.01$  KN Avec :  $\sigma_{\scriptscriptstyle{sol}} = 2.5 \text{bars}$  $\overline{ }$  $\overline{\mathcal{L}}$  $\mathbf{I}$ ∤  $\left\lceil \right\rceil$  $=$  $\sigma$  $\geq$  $\Rightarrow$  $\overline{\mathcal{L}}$  $\mathbf{I}$ ∤  $\left\{ \right\}$  $=$  $\sigma = \frac{N}{\Delta R} \leq \frac{1}{\sigma}$ b a B A  $A.B \geq \frac{N}{N}$ b a B A A.B N  $\text{SOL} \Rightarrow \begin{cases} \text{A.1.} \text{D} \cong \text{C} \\ \text{SOL} \end{cases}$  $A = \frac{a}{b} \times B$ *b*  $\left(\frac{a}{b}\right) \times$ J  $\left(\frac{a}{b}\right)$ L ſ Avec :  $a = 45$  cm  $b = 45$  cm  $\Rightarrow$ A = (45/45).B  $B \ge \sqrt{\frac{45}{45} \times \frac{N}{2}} = \sqrt{\frac{45}{45} \times \frac{104501}{25}} = 204.45$  cm  $\frac{\overline{V}}{Sol}$  =  $\sqrt{\frac{45}{45} \times \frac{104501}{2.5}}$  = 204.45 104501  $\frac{45}{45}$  $\frac{45}{15}$  $rac{45}{45}$ Avec: a =45 cm b = 45 cm<br>  $\Rightarrow$  A = (45/45).B<br>  $\Rightarrow$  B  $\geq \sqrt{\frac{45}{15} \times \frac{N}{2}} = \sqrt{\frac{45}{15} \times \frac{104501}{25}} =$  $\sigma$ On prend :  $B = 210$  *cm*  $\Rightarrow$   $A = 210$  *cm* **Semelle de rive** :  $N = 978.45KN$ *b B a* **Fig. 9.1 :** Semelle isolée

 $B \geq 197.8$  cm On prend :  $B = 200$  cm  $\Rightarrow A = 200$  cm *A*

**Semelle d'angle :**   $N = 798.25$  KN  $B \ge 178.70$  cm On prend :  $B = 200 \text{ cm} \implies A = 200 \text{ cm}$ 

#### **Conclusion :**

Apres redimensionnement même des semelles filantes, on constate qu'il y a un chevauchement des semelles dans les deux directions, ce qui nous impose l'utilisation d'un radier général.

### **9 .3 Etude du radier :**

### **Généralité :**

- Le radier est considéré comme une dalle pleine Renversée reposant sur des nervures, qui à leur tour repose sur les poteaux, ils seront soumis à la réaction du sol.
- Dans le calcul suivant, on choisira le panneau le plus défavorable

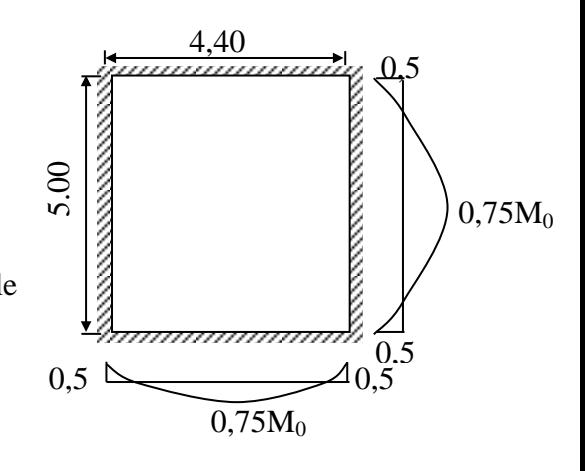

**Figure 9.2 :** Dimensions et moments fléchissant sur un panneau de dalle

### **9. 3 .1 Pré dimensionnement du radier :**

Pour des raisons de coffrage on adoptera un débord égal à 50 cm sur la périphérie du bâtiment.

#### **Hauteur du radier :**

La hauteur du radier sera déterminée en tenant compte des conditions suivantes :

### **condition de rigidité :**

On adopte un radier rigide :  $L \leq \frac{\pi}{2} \times L_e$  $\frac{\pi}{2} \times L$  .... (1)

Le : longueur élastique donnée par : L<sub>e</sub> =  $\sqrt[4]{\frac{4}{\cdot}}$  $K \times b$ *EI*  $\times$  $\times$ 

Avec :

 $K =$  coefficient de raideur du sol,  $K = 40$  MN/m<sup>3</sup>

I : inertie du radier : I 12  $=\frac{b\times h^3}{h}$ 

b : largeur du radier

L : la plus grande portée du panneau.

$$
(1) \Rightarrow h \ge \sqrt[3]{\frac{3 \times K}{E}} \times \left(\frac{2 \times L}{\pi}\right)^4
$$

Application numérique :  $K = 40$  MN /m<sup>3</sup>,  $E = 29.10^3$  MPa;  $L = 5.00$  m On obtient :  $h \ge 1.95$  m  $\Rightarrow h \ge 195.5$  cm

**condition de non cisaillement :**

Fissuration préjudiciable  $\Rightarrow \tau_u \leq \tau_u = \min (0.15 \times f_{c28}/\gamma_b; 4 \text{ MPa})$  $\tau_u = 2$  *MPa b*  $h \geq \frac{T}{\cdot}$  $b + 0.9h$ *T u*  $u = b + 0.9h$   $u = u$   $u = 0.9 \times \tau$   $\times$  $\leq \tau_{n} \Rightarrow h \geq$  $\ddot{}$  $=$  $\tau_u = \frac{\tau_u}{b + 0.9h}$   $\geq \tau_u$   $\rightarrow$   $n \geq \frac{\tau_u}{0.9 \times \tau}$ 

Avec :  $T_u = max (T x ; T y) = 805.20$  KN  $\Rightarrow h \ge 9.94$  cm

#### **condition de non poinçonnement :**

 $Nu \leq 0.045$  Uc x h x fc<sub>28</sub>

Uc : périmètre du contour cisaillé sur le plan moyen du radier.

h : épaisseur du radier.

 $Uc = 2 (a_1 + b_1)$ 

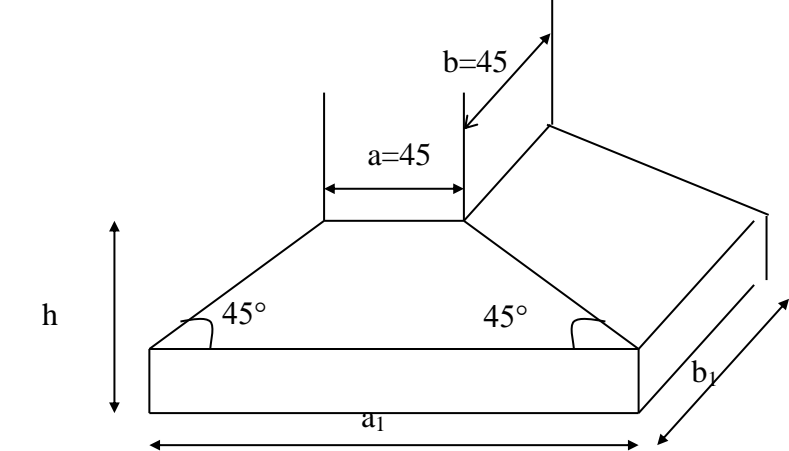

 **Figure 9 –3** Dimension de la semelle

 $\overline{\mathcal{L}}$ ⇃  $\left\lceil$  $= b +$  $=$   $a +$  $b_1 = b+h$  $a_1 = a + b$ 1 1

 $U_c = 2 (a + b + 2h)$ 

**L'équation (1) deviendra :**

 $N_u \le 0.045$  x 2 x (0,45 + 0,45 + 2 h) x h x 20.  $3.6 h<sup>2</sup> + 1.8 h - Nu \ge 0$ La vérification se fera pour le poteau le plus sollicité.  $N_u = 3104$  KN = 3.104 MN On aura  $h \ge 0,710$  m  $\Rightarrow$   $h \ge 71.00$  cm

**condition forfaitaire :**

$$
\frac{L}{8} \leq h \leq \frac{L}{5}
$$

L : est plus grande portée entre deux poteaux :  $L = 5,00$  m

62,5 cm  $\leq h \leq 100$  cm

Pour satisfaire les quatre (4) conditions citées précédemment on prendra la hauteur du radier égale  $a : h = 80$ cm.

**la hauteur des nervures** :
$$
h \ge \frac{L}{10} = \frac{500}{10} = 50 \text{ cm}
$$

On prend  $h = 55$  cm

**Epaisseur de la dalle :**

 $e \geq \frac{L}{20} = \frac{500}{20} = 25$ cm 20 500 20  $\geq \frac{E}{2.0} = \frac{300}{20} = 25$ cm ► On adopte : e = 30 cm

# **9.3.2 Détermination des sollicitations :**

Effort normal sollicitant le radier :

 $h = 80$  cm;  $d = 0.9$  h = 72.00 cm

- Surface afférente :  $S_f = 430.34$  m<sup>2</sup>
- Poids du radier sans poutres :  $P_r = S$  x e x  $\gamma_b = 430.34x$  0,3 x 25 = 3227.55 KN
- Poids des poutres principales :  $105 \times 0,30 \times 0,40 \times 25 = 315$  KN
- Poids des poutres secondaires :  $90x\ 0,30x\ 0.30x\ 25 = 202.5$  KN
- Poids total du radier  $G_r = 3745.05$  KN
- Surcharge d'exploitation :  $Q = 5$  x 430.34 = 2151.70N

# **9.3.3 Combinaisons d'actions :**

## **En situation durable ou transitoire :**

#### **Etat limite ultime:**

**Combinaison** :  $(1,35 \text{ G} + 1,5 \text{ P}) + (1,35 \text{ G}_r + 1.5 \text{ Q}).$  $Nu = Nu' + Nu' = 1,35 G + 1,5 P + 1,35 G<sub>r</sub> + 1,5 Q$ Nu =8283,37+6150.27  $N_{\rm u}$  = 14430.64 KN Nu' : la Somme algébrique de toutes les réactions sur le radier à l'ELU (fichier Etabs)  $M_{ux} = -18.404$  KN.m  $M_{uv} = 22.278$  KN.m **Etat limite de services : Combinaison :**  $(G + P) + (G_r + Q)$  $Ns = Ns' + Ns' = 4100.18 + 6703.65$ Ns = 10803.83 KN Ns' : la somme algébrique de toutes les réactions sur le radier à l'ELS (fichier Etabs)  $Msx = -10.532$  KN.m  $Msv = 23.254$  KN.m **En situation accidentelle :**  $G + P \pm E$ ; 0,8  $G \pm E$  $N_{\text{acc}} = 85415.23$  KN  $M_{\text{acc x}} = -28.254 \text{ KN.m}$ 

 $M_{\text{accy}} = 37.562 \text{ KN.m}$ 

# **9.3 .4 Caractéristiques du radier :**

Le centre de gravité du niveau de sous sol et RDC coïncide avec le centre de gravité du radier.

**Les inerties du radier :** 

 $Ix = 4125.30$  m<sup>4</sup>  $Iy = 8174.28$  m<sup>4</sup>

# **9.3.5 Vérification des contraintes sous radier :**

**Situation durable et transitoire :**

**Etat limite ultime :**

*V I Mu S Nu r*  $\frac{1}{r}$  $\sigma_{1,2} = \frac{1}{S} + \frac{m}{I} \times$  $N_u = 50142.39$  KN  $\sigma_{\textit{sol}}$  = 2.5 bars

Suivant l'article de RPA 99/V2003 :  $\sigma_{\text{adm}} = \sigma_{\text{sol}} \times 2 = 5 \text{bars}$ 

## **Sens X-X**

2  $\mu_{1,2} = \left[\frac{361+239}{457.09} \pm \frac{(10.464)}{4125.30} \times 9.28\right] \times 10^{-1}$ 4125.30  $(-18.404)$ 457.09  $\frac{5014239}{457.09} \pm \frac{(-18.404)}{4125.30} \times 9,28$  \times 10^ J L  $\sigma_{12} = \left[\frac{5014239}{45700}\pm\frac{(-18.404)}{412530}\right]$  $\sigma_{\text{1}}$  = 1.09 *bars* <  $\sigma_{\text{adm}}$   $\rightarrow$  condition *vérifiée*  $\sigma_z$  = 1.09 *bars*  $\langle \sigma_{\text{adm}} \rightarrow$  condition *vérifiée*  **La contrainte moyenne :**  $b_{\text{moy}} = \frac{2.06 \times 10^{14} \text{ J}}{4} = 1.09 \text{ bars}$ 4  $\frac{3 \times \sigma_1 + \sigma_2}{\sigma_1}$  =  $\times \sigma_1$  +  $=\frac{3\times\sigma_1+\sigma_2}{\sigma_1+\sigma_2}$  $\sigma$ **Sens Y-Y :** 2 **ns Y-Y :**<br> $\begin{bmatrix} 5014239 \\ 45709 \end{bmatrix} \pm \frac{22.78}{817428} \times 7,09 \times 10$  $\frac{22.78}{8174.28}$  $22.78$  $\frac{01423}{457.09}$  $\frac{5014239}{457.09}$  ±  $\frac{22.78}{8174.28}$  × 7,09  $\bigg]$  × 10<sup>-1</sup> J  $\overline{\mathsf{L}}$  $\sigma_{12} = \frac{5014239}{45700} \pm \frac{22.78}{917420}$  ×  $\sigma_1$  = 1.09 *bars*  $\sigma$   $_{adm}$   $\rightarrow$  condition *vérifiée*  $\sigma_z$  = 1.09 *bars*  $\langle \sigma_{\text{adm}} \rightarrow$  condition *vérifiée*  La contrainte moyenne :  $b_{moy} = \frac{3 \times 6_1 + 6_2}{4} = 1.09$  *bars* 4  $=$   $\frac{3 \times \sigma_1 + \sigma_2}{1}$  =  $\sigma$ 

**Etat limite de service :**

**Sens X-X :**

Sens X-X :  
\n
$$
\sigma_{1,2} = \left[ \frac{10803.83}{457.09} \pm \frac{(-10.532)}{4125.30} \times 9,28 \right] \times 10^{-2}
$$
\n
$$
\sigma_{1} = 0.236 \text{ bars} < \overline{\sigma}_{adm} \rightarrow condition \text{ } v \text{ }^{i} \text{ }^{i} \text{ }^{i} \text{ }^{i} \text{ }^{i} \text{ }^{i} \text{ }^{i}
$$
\n
$$
\sigma_{2} = 0.236 \text{ bars} < \overline{\sigma}_{adm} \rightarrow condition \text{ } v \text{ }^{i} \text{ }^{i} \text{ }^{i} \text{ }^{i} \text{ }^{i} \text{ }^{i}
$$
\n**La contrainte moyenne**

$$
\sigma_{\text{mov}} = \frac{3 \times \sigma_1 + \sigma_2}{4} = 0.236 \text{ bars}
$$

#### **Sens Y-Y :**

 $\sigma_{\text{max}}$  = 0.236 *bars* <  $\sigma_{\text{adm}}$   $\rightarrow$  *condition vérifiée*  $\sigma_z$  =0.236 *bars* <  $\sigma_{\text{adm}}$   $\rightarrow$  condition vérifiée  $\frac{1}{2}$  *bars* =  $\frac{0.236}{4}$  *bars* 4  $\frac{3\times \sigma_1 + \sigma_2}{\sigma_1}$  =  $\times \sigma$  +  $=\frac{3\times\sigma_1+\sigma_2}{2}$  $\sigma$  **Situation accidentelle : Sens X-X**  $\sigma_{\text{I}}$  =1.88 *bars* <  $\sigma_{\text{adm}}$   $\rightarrow$  *condition vérifiée*  $\sigma_z$  = 1.88 *bars* <  $\sigma_{\text{adm}}$   $\rightarrow$  *condition vérifiée*  **Contrainte moyenne :**  $\frac{1}{1}$   $\frac{1}{4}$   $\frac{1}{2}$  = 1.88*bars* 4  $\frac{3\times \sigma_1 + \sigma_2}{\sigma_1}$  $\times \sigma_{1}$  +  $= \frac{3 \times \sigma_1 + \sigma_2}{2 \sigma_1 + \sigma_2}$  $\sigma$ 

Sens y-y  
\n
$$
\sigma_1 = 1.88 \text{ bars} < \overline{\sigma}_{\text{adm}} \rightarrow \text{condition} \text{ verifyiée}
$$
\n
$$
\sigma_2 = 1.88 \text{ bars} < \overline{\sigma}_{\text{adm}} \rightarrow \text{condition} \text{ verifyiée}
$$
\n• **Contracting equation**

$$
\sigma_{\text{mov}} = \frac{3 \times \sigma_1 + \sigma_2}{4} = 1.88 \text{ bars.}
$$

# **9. 3. 6 Vérification vis à vis de l'effort de soulèvement :**

On doit vérifier que sous pression hydrostatique le bâtiment ne se soulève pas :

 $P \geq 1,5 \times S \times \gamma \times Z$ P : poids du bâtiment S : surface d'assise du bâtiment Z : l'ancrage  $\gamma$ : Poids volumique de l'eau 1t/m<sup>3</sup>.  $P_A = 50741.25$  t 1,5 x S x γ x Z = 1,5 x 457.09 x 1 x 3,00 = 2056.91 t.  $P_A = 50412.5 t > 2056.91 t.$  $\Rightarrow$  Condition vérifiée.

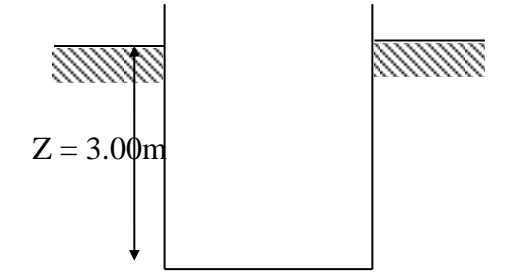

**Figure 9. 4 :** Encrage de la structure.

# **9 .4 Ferraillage du radier :**

Les panneaux qui les constituent seront calculés comme des dalles appuyée simplement sur les côtés.

• Pour un panneau de rive :  $M_t = 0.85$  M<sub>o</sub>.  $M_{\text{ar}} = -0.30 M_{\text{o}}.$ 

 $M_{ai} = -0.50 M_{o}.$ 

 Pour un panneau intermédiaire :  $M_t = 0.75$   $M_o$ .  $M_a = 0.5 M_o$ .

# **9 .4 .1 Ferraillage de la dalle :**

Les calcules se feront pour une bande de 1m de largeur sollicitée en flexion simple. La fissuration est considérée comme préjudiciable.

## **a) Détermination des efforts :**

Charge pour une bande de 1m.

$$
q = \sigma_{m\left(\frac{L}{4}\right)} \times 1
$$

On peut rencontrer deux cas :

• La dalle porte dans un seul sens :  $\rho = \frac{L_x}{L_x} \leq 0.4$  $\bigg)$  $\setminus$  $\overline{\phantom{a}}$  $\setminus$ ſ  $=\frac{L_x}{L_x} \leq 0.4$ *L L y*  $\rho = \frac{L_x}{L_y}$ 

Avec :  $M_0 = M_x$  ou  $M_0 = M_y$ .

• La dalle porte suivant deux directions  $\begin{vmatrix} 0,4 & \leq \rho = \frac{L_x}{l} \leq 1 \end{vmatrix}$  $\frac{1}{2}$  $\overline{\phantom{a}}$  $\mathsf{L}$ L  $\mathsf{L}$  $0,4 \leq \rho = \frac{L_x}{\rho} \leq 1$ *L L y*  $\rho = \frac{L_x}{L_x}$  $M_x = \mu_y x q x L_x^2$ ,  $M_y = \mu_y x M_x$ .

b) **Etude des panneaux** : 
$$
\begin{cases} L_x = 4,40 \text{ m} \\ L_y = 5,00 \text{ m.} \end{cases}
$$

$$
\rho = \frac{L_x}{L_y} = 0,88 \implies \text{La dalle porte suivant les deux directions.}
$$

$$
\text{ELU} \rightarrow q_u = \sigma_{m\left(\frac{L}{4}\right)} \times 1 = 109 \text{ x } 1 = 109 \text{ KN/ml}
$$

$$
\text{ELS} \rightarrow q_s = \sigma_{m\left(\frac{L}{4}\right)} \times 1 = 236 \text{ x } 1 = 236 \text{KN/ml}
$$

$$
\text{S.A} \rightarrow q_{acc} = \sigma_{m\left(\frac{L}{4}\right)} \times 1 = 188 \text{ KN/ml}
$$

Les calcules des moments sont résumés dans les deux tableaux récapitulatifs suivants :

|               | $L_{\rm X}$<br>(m) | $L_{v}$<br>(m) | $L_x/L_y$ | $\mu_{\rm x}$ | $\mu_y$ | $M_x$ [KN.m]<br>Sens x-x | $M_v[KN.m]$<br>Sens y-y |
|---------------|--------------------|----------------|-----------|---------------|---------|--------------------------|-------------------------|
| $E.L.U v=0$   | 4,40               | 5,00           | 0,88      | 0.0827        | 0,9560  | 180,12                   | 75,19                   |
| E.L.S $v=0.2$ | 4,40               | 5,00           | 0,88      | 0,0519        | 0,970   | 155,71                   | 85.78                   |
| S.A           | 4,40               | 5,00           | 0,88      | 0,01544       | 1.867   | 270,50                   | 100,00                  |

**Tableau 9.1 :** Valeurs des moments  $M_x$  et  $M_y$  en [KN.m] :

|             |           | E.L.U     |           | E.L.S     | S.A       |           |
|-------------|-----------|-----------|-----------|-----------|-----------|-----------|
| <b>Sens</b> | En appuis | En travée | En appuis | En travée | En appuis | En travée |
| $X-X$       | 99,83     | 168,3     | 70,74     | 132,9     | 128       | 231,81    |
| $Y-Y$       | 43,8      | 68,93     | 43,4      | 70,62     | 52,56     | 80,77     |

**Tableau 9.2** : Moments isostatiques des panneaux en appuis et en travée en [KN.m] :

#### **Ferraillage :**

**Sens X-X :**  $A_{min} = 0,0008$ . b. h = 0.0008.100.30 = 2.4cm<sup>2</sup>/ml **En appuis : Etat limite ultime**  $:$  :  $M_{max}$  = 99,83KN.m  $\mu = 0.133$ ,  $\alpha = 0.180$ ,  $\beta = 0.927$  $\Rightarrow$  A<sub>ax</sub> = 11,74 cm<sup>2</sup>/ml. **Choix :**   $6T16/ml \rightarrow A_{ax} = 12,06cm^2/ml$  $(T16 \rightarrow e=15cm)$ 

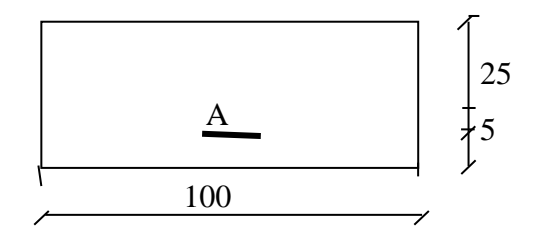

 **Figure 9.5** : Section de calcul en appui

**Etat limite de service :** Ma.s = 70,74KN.m

Fissuration préjudiciable  
\n
$$
\begin{cases}\n\overline{\sigma}_b = 0,6 \times f_{c28} = 12MPa \\
\overline{\sigma}_s = \min(2/3.fe;110\sqrt{\eta \times f_{t28}}) = 187MPa \\
D = 15 \times A/b = 15 \times 12,06/100 = 1,81 \text{ cm} \\
E = 2 \times D \times d = 90,45 \text{ cm}^2 \\
y1 = -D + \sqrt{E + D^2} = 7,87 \text{ cm} \\
I = b \times y^3 \cdot 1/3 + 185 \times A \times (d - y_1)^2 \implies I = 69330,85 \text{ cm}^4 \\
K = \frac{Ms}{I} = \frac{7074}{69330,85} = 1,02 \\
\sigma_b = K, y_1 = 1,08 \times 7,87 = 8,03 MPa \times \overline{\sigma}_b = 0,6 \times 20 = 12 MPa \\
\sigma_s = 15 K \times (d - y_1) = 15 \times 1,02 \times (25 - 7,87) = 262.09 MPa \\
\sigma_s = 262.09 MPa \times \overline{\sigma}_s = 187 MPa\n\end{cases}
$$

Donc; on doit recalculer les armatures à l'ELS par ce que les contraintes ne sont pas vérifiées.

$$
\mu_1 = 0.0077 \Rightarrow \begin{cases} K_1 = 22.59 \\ \beta_1 = 0.867 \end{cases}
$$

25

*s*

1

 $\sigma_0 = 8.28 \text{ MeV} \approx \sigma_0 = 4(36 \times 20 - 12.4H^2 \omega \rightarrow A' \pm 2.232 \text{ cm}^2 \text{cm}$ <br>
Situation action<br>
Situation action<br>
Situation action (action action 153 *β* = 0.921<br>
Situation action action action<br>  $\mu_0 = 0.144$ ,  $\alpha = 6.195$  *β* 8,28 MPa $\lt \overline{\sigma}_b = 0,6 \times 20 = 12 MPa \Rightarrow A'\exists$  $A_{\rm ser} = 22.32 \text{ cm}^2/\text{ml}$ **Situation accidentelle** :  $M<sub>acc</sub>= 128$  KN.m.  $\mu = 0.144$ ,  $\alpha = 0.195$   $\beta = 0.921$  $\Rightarrow$  A<sub>acc</sub> = 14,47 cm<sup>2</sup>/ml.  $A_{ax}$  = max (11,74 ; 22,32 ; 14,47) = 22,32 cm<sup>2</sup>/ml **Choix :**  $8T20/ml \rightarrow A<sub>ax</sub> = 25,13cm<sup>2</sup>/ml$  $(T20 \rightarrow$  e=12 cm) **En travée : Etat limite ultime :**   $M_{tu} = 168,3KN.m$  $\mu = 0,227$  $\alpha = 0.327$ ,  $\beta = 0.869$  $\Rightarrow$  A<sub>u</sub> = 21,29cm<sup>2</sup>/ml. **Choix :**  $7T20/ml \rightarrow A_{tx} = 21,99 \text{ cm}^2/ml.$  $(T20 \rightarrow e=14cm)$ **Etat limite de service :** Mts = 132,9KN.m Fissuration préjudiciable  $\overline{\mathcal{L}}$  $\overline{\phantom{a}}$ ┤  $\left| \right|$  $= min(2/3.fe;110\sqrt{\eta} \times f_{.28}) =$  $= 0.6 \times f_{c28} =$  $f_e$ ;110 $\sqrt{\eta} \times f_{.28}$ ) = 187*MPa*  $f_{c28} = 12 MPa$  $s = \min(2/3. Je; 110\sqrt{q} \times J_i)$  $b = 0.0 \times J_c$  $\min(2/3. fe; 110\sqrt{\eta} \times f_{.28}) = 187$  $0.6 \times f_{c28} = 12$ 28 28  $\sigma_s = \min(2/3.fe;110\sqrt{\eta})$  $\sigma$  $D = 15$  x A/b = 3,30 cm  $E = 165$  cm<sup>2</sup>  $y_1 = 9.96$ *cm* I =  $b \times y^3$ <sub>1</sub> / 3 + 15 x A x (d- y<sub>1</sub>)<sup>2</sup>  $\Rightarrow$  I = 107547,35 cm<sup>4</sup>  $K = 1.18$  $\sigma_b = 11,75 MPa \leq \sigma_b = 12 MPa \rightarrow \text{condition }$  *vérifiée*  $\sigma_s = 266,21 MPa \rightarrow condition \ non \ v \{erif \{r\}$  Donc; il faut recalculer les armatures à l'E.L.S  $\frac{132500}{187 \times 100 \times (25)^2} = 0,011$ 132900  $\mu_1 = \frac{132500}{187 \times 100 \times (25)^2} =$  $\times100\times$  $=$  $\mu$ 1= 0,011  $\overline{\mathcal{L}}$ ┤  $\left($  $=$  $=$ 0,847 17,68 1 1  $\beta_1$ tableau  $\left\{\n \begin{array}{c}\n K\n \end{array}\n\right\}$  $\sigma_b = 10,58 < \sigma_b = 0,6 \times 20 = 12 MPa \Rightarrow A'B$ *cm ml d*  $A_{\scriptscriptstyle SFR} = \frac{M}{\sqrt{2}}$ *SER*  $S_{b} = 10,58 < \sigma_{b} = 0,6 \times 20 = 12 MPa \Rightarrow A'B$ <br>  $S_{SER} = \frac{M_{SER}}{\sigma_{S} \times B \times d} = \frac{132900}{187 \times 0.847 \times 25} = 33.56 cm^{2}$  $\frac{132900}{187 \times 0.847 \times 25}$  = 33.56cm<sup>2</sup>  $=$  $\times 0,847\times$  $=$  $\times \beta_1 \times$  $=$  $\sigma$  s  $\times$   $\beta_{\text{\tiny{l}}}$ 30  $\overline{\mathsf{m}}$ **Figure 9-6 :** Section de calcul en travée  $A$ 

**Situation accidentelle :**   $M_{t\,acc} = 231,81$  KN.m.  $\mu = 0.245$ ,  $\alpha = 0.357$   $\beta = 0.856$  $\Rightarrow$  A <sub>acc</sub> = 26,45 cm<sup>2</sup>/ml.  $A_{tx}$ = max (21,29 ; 32,21 ; 26,45) = 32,21 cm<sup>2</sup>/ml **Choix :**  $11T20/ml \rightarrow A = 34,56 \text{ cm}^2/ml$  $(T20 \rightarrow e=10 \text{ cm})$ **Sens y-y : En appuis : Etat limite ultime :**  $M_{\text{au}} = 43,8 \text{ KN.m}$  $\Rightarrow$  A<sub>ay</sub> = 4,19 cm<sup>2</sup>/ml. **Choix** :  $6T10/ml \rightarrow A_u = 4.71$  cm<sup>2</sup>/ml  $(T14 \rightarrow e=15cm)$ **Etat limite de service :**  $M_{as} = 43,4$  KN.m Fissuration préjudiciable  $\overline{\mathcal{L}}$  $\overline{\phantom{a}}$ ┤  $\left| \right|$  $= min(2/3. fe; 110\sqrt{\eta} \times f_{.28}) =$  $= 0.6 \times f_{c28} =$  $f_e$ ;110 $\sqrt{\eta} \times f_{128}$ ) = 187*MPa*  $f_{c28} = 12 MPa$  $s = \min(2/3. Je; 110\sqrt{q} \times J_t)$  $b = 0.0 \times f_c$  $\min(2/3. fe; 110\sqrt{\eta} \times f_{.28}) = 187$  $0.6 \times f_{c28} = 12$ 28 28  $\sigma_s = \min(2/3.fe;110\sqrt{\eta})$  $\sigma$  $D = 15$  x  $A/b = 1,16$  cm  $E = 57,75$  cm<sup>2</sup>  $y_1 = 6,52cm$  $I = b \times y^3$ <sub>1</sub> / 3 + 15 x A x (d- y<sub>1</sub>)<sup>2</sup>  $\Rightarrow$  I = 48683,37 cm<sup>4</sup>  $K = 0.82$  $\overline{\mathcal{L}}$  $\Big\}$  $\left\{ \right.$  $\left($  $= 227MPa > \sigma_s = 187MPa \rightarrow$  $= 5,34 MPa < \sigma_b = 12 MPa \rightarrow$  $\Rightarrow$  $MPa > \sigma_s = 187MPa \rightarrow {condition nonvérifie}$  $MPa < \sigma_b = 12MPa \rightarrow {condition} \forall$  $s = 22$  *IMPa* >  $\sigma$  *s*  $b_b = 5,34 MPa < \sigma_b$  $227 MPa > \sigma_s = 187$ 5,34*MPa* <  $\sigma_b$  = 12  $\sigma = 22/MPa > \sigma$  $\sigma_{\iota} = 5.34 MPa \leq \sigma$ Donc il faut recalculer les armatures à l'ELS  $\frac{43400}{187 \times 100 \times (25)^2} = 0,0037$ 43400  $\mu_1 = \frac{43400}{187 \times 100 \times (25)^2}$  $\times100\times$  $=$  $\mu$ 1= 0,0037  $\overline{\mathcal{L}}$ ┤  $\left($  $=$  $=$ 0,418 35.5 1  $\beta_{\scriptscriptstyle 1}$  $\left\lfloor k \right\rfloor$ 

$$
\sigma_b = 4.97 \text{ MPa} < \overline{\sigma}_b = 0.6 \times 20 = 12 \text{ MPa} \Rightarrow A' \exists
$$
\n
$$
A_{ser} = \frac{M_{ser}}{\sigma_s \times \beta_1 \cdot d} = \frac{43400}{187 \times 0.418 \times 25} = 10.20 \text{ cm}^2 / \text{ml}
$$

1

164

**Situation accidentelle :**  Ma acc=52,56KN.m.  $\Rightarrow$  A <sub>acc</sub> = 5,14 cm<sup>2</sup>/ml.  $A_{ay}$ = max (4,19 ; 10,20 ; 5,14) = 10.20 cm<sup>2</sup>/ml **Choix :**   $7T14/ml \rightarrow A = 10,78 \text{ cm}^2/ml$  $T14 \rightarrow e= 14 \text{ cm}$ **En travée** : **Etat limite ultime :**  $M_{tu} = 68,93$ KN.m.  $\Rightarrow$  A<sub>u</sub> = 7,27 cm<sup>2</sup>/ml. **Choix :**  $5T14/ml \rightarrow A = 7,70 \text{ cm}^2/ml$ .  $(T14 \rightarrow e=20)$ **Etat limite de service:**  $M_{ts} = 70{,}62$  KN.m Fissuration préjudiciable  $\overline{\mathcal{L}}$  $\overline{\phantom{a}}$ ⇃  $\left($  $= min(2/3. fe; 110\sqrt{\eta} \times f_{.28}) =$  $= 0.6 \times f_{c28} =$  $f e$ ;110 $\sqrt{\eta} \times f$ <sub>t28</sub> $) = 187 MPa$  $f_{c28} = 12 MPa$  $s = \min(Z/3)$ .  $fe$ ;  $1 \log(\eta \times J)$  $b = 0.0 \times f_c$  $\min(2/3. fe; 110\sqrt{\eta} \times f_{.28}) = 187$  $0.6 \times f_{c28} = 12$ 28 28  $\sigma_s = \min(2/3.fe;110\sqrt{\eta})$  $\sigma$  $D = 15$  x  $A/b = 1,16$  cm  $E = 57,75$  cm<sup>2</sup>  $y_1 = 6{,}52cm$  $I = b \times y^3$ <sub>1</sub> / 3 + 15 x A x (d- y<sub>1</sub>)<sup>2</sup>  $\Rightarrow$  I = 48683,37 cm<sup>4</sup>  $K = 1,40$  $\overline{\mathcal{L}}$  $\mathbf{I}$ ⇃  $\left($  $= 388MPa > \sigma_s = 187MPa \rightarrow$  $= 9.13 MPa < \sigma_b = 12 MPa \rightarrow$  $\Rightarrow$  $MPa > \sigma_s = 187MPa \rightarrow conditionnonvérifiée$  $MPa < \sigma_b = 12 MPa \rightarrow {condition} \nvert \nvert$  $s = 388$ MPa $> \sigma s$  $b_b$  = 9,1 3MPa  $<$   $\sigma_b$  $388 MPa > \sigma_s = 187$ 9,13*MPa* <  $\sigma_b$  = 12  $\sigma = 388$ MPa $>$  $\sigma$  $\sigma_1 = 9.13 MPa < \sigma$ Donc il faut recalculer les armatures à l'ELS

$$
\mu_1 = \frac{70620}{187 \times 100 \times (25)^2} = 0,0060
$$
\n
$$
\mu_1 = 0,0060 \xrightarrow{\text{tableau}} \begin{cases} K_1 = 26.32 \\ \beta_1 = 0,690 \end{cases}
$$
\n
$$
\sigma_b = 6,92 \text{ MPa} < \overline{\sigma}_b = 0,6 \times 20 = 12 \text{ MPa} \Rightarrow \text{A'H}^2
$$
\n
$$
A_{\text{ser}} = 16,57 \text{ cm}^2 / \text{ml}
$$
\n**Situation accidentelle :**\n
$$
M_{\text{t acc}} = 80,77 \text{KN.m.}
$$
\n
$$
\Rightarrow A_{\text{acc}} = 8,93 \text{ cm}^2/\text{ml}.
$$
\n
$$
A_{\text{t y}} = \text{max} (7,17 \text{ ; } 16,57 \text{ ; } 8,93) = 16,57 \text{ cm}^2/\text{ml}
$$
\n**Choix :**

 $6T20/ml \rightarrow A = 18,85 cm<sup>2</sup>/ml$  $T20 \rightarrow e = 15$  cm

# **9.4.2 Ferraillage des poutres :**

#### **Charge équivalente :**

Pour faciliter le calcule des poutres, on remplace les charges triangulaires et trapézoïdales par des charges équivalentes uniformes (par unité de longueur). Ces dernières sont obtenues en égalisant les sollicitation maximales (M,T) provoquées par le chargement réel et celle données par une charge désignée par (q équivalente)

#### **Accidentelle :**

**Poutres principales :**

$$
q_1 = \left[\overline{q}_1 \frac{Ly + (Ly - Lx)}{2}\right] \frac{2}{ly}
$$

$$
q_1 = \left[276.49 \times \frac{5.05 + (5.05 - 3.70)}{2}\right] \frac{2}{5.05}
$$

$$
q_1 = 350.40 \text{KN}
$$

**Poutres secondaires :**

$$
q_1 = \left[\overline{q}_1 \frac{Lx}{2}\right] \frac{2}{lx}
$$
  
\n
$$
q_1 = \left[276.49 \times \frac{3.70}{2}\right] \frac{2}{3.70}
$$
  
\n
$$
q_1 = 276.46 \text{KN}
$$

- **Etat limite ultime (E L U) :**
	- $\checkmark$  Poutres principales :  $q_1 = 364.8$ KN  $\checkmark$  Poutres secondaires **:**  $q_1 = 287.85 \text{KN}$
- **Etat limite ultime (E L S) :**
	- $\checkmark$  Poutres principales :  $q_1 = 267.20 \text{KN}$
	- $\checkmark$  **Poutres secondaires :**  $q_1 = 210.84 \text{KN}$

**1/ Poutres principales :** 

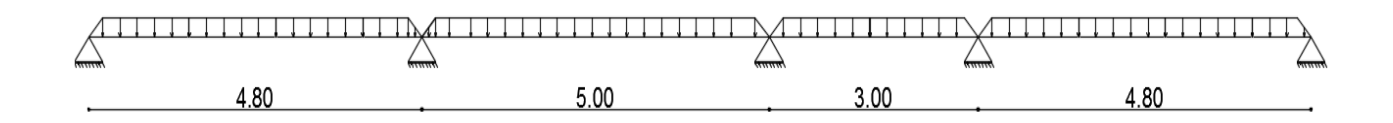

#### **2/ Poutres secondaires :**

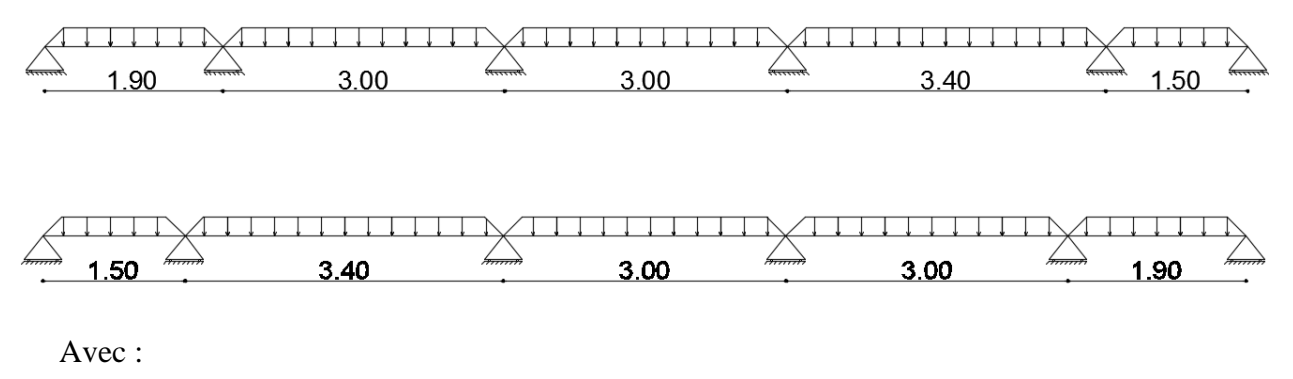

 $\overline{q}_1$ : charges provenant du radier ;

*q*1 : charge équivalente ;

Mi : sollicitations réelle apportées par les poteaux (voir annexe II).

#### **Remarque :**

Les sollicitations sont calculées par le logiciel **ETABS** suivant le chargement des poutres mentionnées auparavant.

Les résultats des moments sont récapitulés dans le tableau suivant.

**Tableau. 9.3:** Tableau récapitulatif des sollicitations et des sections d'armatures :

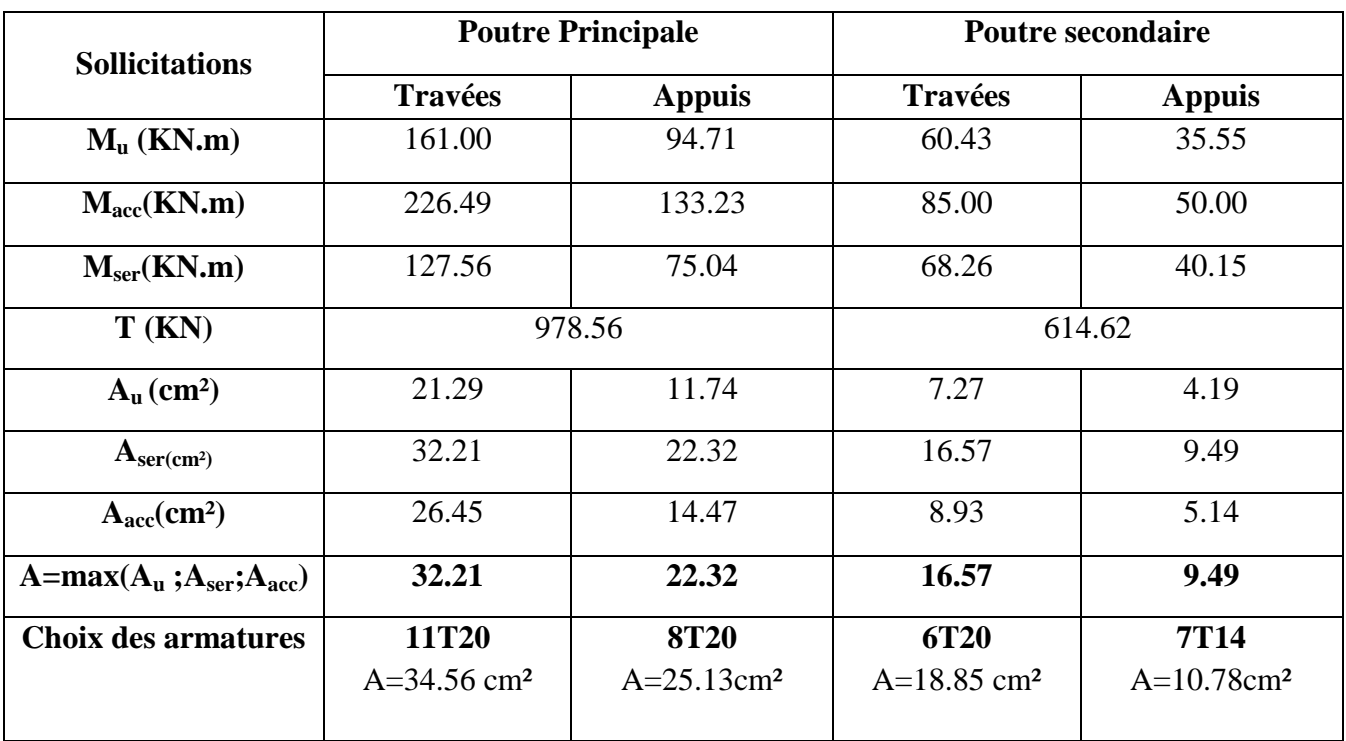

- **Vérification de l'effort tranchant :**
- *Poutre au sens principale :*

$$
\tau_u = \frac{T_u}{b \cdot d} = \frac{978560}{145 \times 115 \times 100} = 0.59 MPa
$$
  

$$
\overline{\tau_u} = \min(0.15 \cdot f_{c28} / 1.5; 4MPa) = 2MPa
$$
  

$$
\tau_u = 0.59 MPa < \overline{\tau_u} \rightarrow \text{Condition vérifiée}
$$

Les armatures transversales sont perpendiculaires à la ligne moyenne de la poutre.

**Poutre aux sens secondaire:**

$$
\tau_u = \frac{T_u}{b \cdot d} = \frac{614620}{120 \times 115 \times 100} = 1.07 MPa
$$
  

$$
\overline{\tau_u} = \min(0.15 \cdot f_{c28} / 1.5; 4MPa) = 2MPa
$$
  

$$
\tau_u = 0.45 MPa < \overline{\tau_u} \rightarrow \text{Condition vérifiée}
$$

Les armatures transversales sont perpendiculaires à la ligne moyenne de la poutre.

**Dessin de ferraillage :**

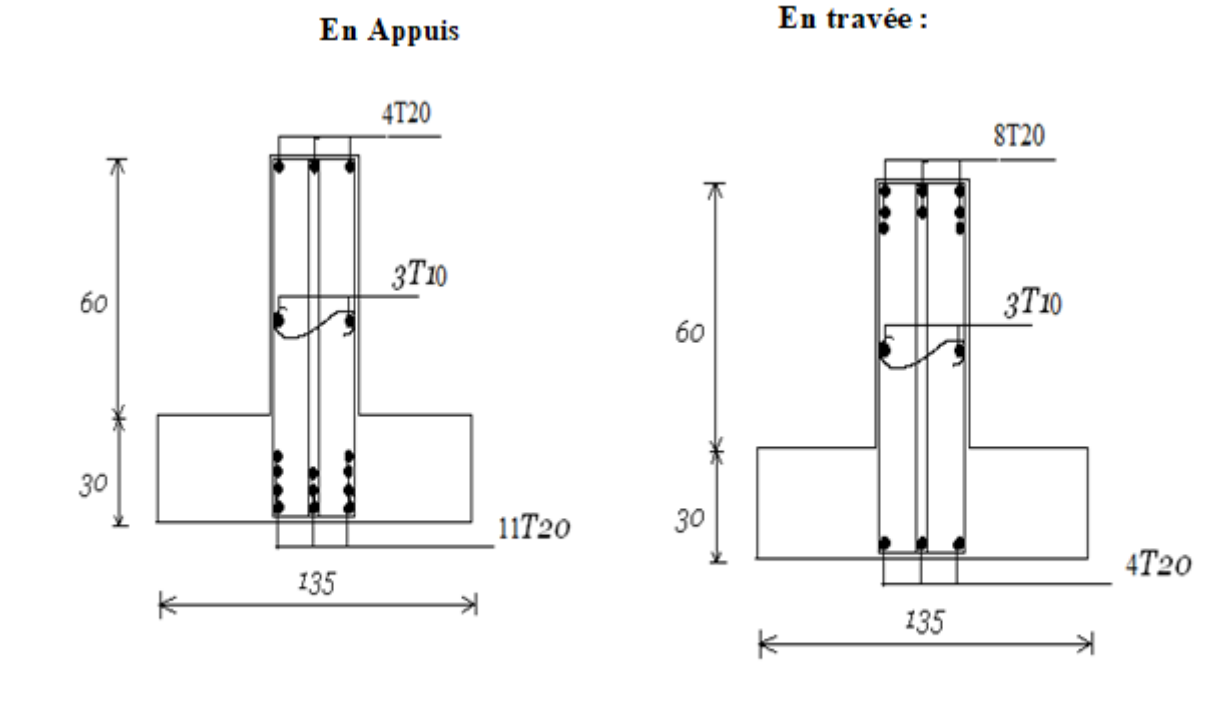

Fig. 9.9: Dessin de ferraillage d'une poutre principale

Activer Accédez a

# **Conclusion**

 Notre projet de fin d'étude nous a permis de mettre en pratique nos connaissances dans les études et le calcul de bâtiment.

Cette expérience est très bénéfique pour nous, car elle constitue une étape de transition entre deux milieux différents (l'université et la vie professionnelle).

Ce projet nous a permis d'avoir une idée sur les problèmes que l'on peut rencontrer dans le domaine pratique et de trouver la solution la plus fiable et adéquate en mettant la sécurité en premier lieu et l'économie en second lieu. Parmi les difficultés rencontrées, nous avons cherché à choisir le prédimensionnement le mieux adapté sans tenir compte de la proposition de l'architecture et à positionner au mieux les voiles de contreventement.

Nous avons entamé notre travail par une recherche sur le choix préliminaire des sections des éléments structuraux, une fois arrêté rien ne nous oblige à ne pas modifier au fur et a mesure de l'avancement de notre étude les dimensions prédéfinies.

L'étude de l'ascenseur est nouvelle pour nous.

Le calcul des voiles étaient méconnus auparavant nous nous sommes forcés à le comprendre et l'assimiler.

Nous nous sommes aussi penchés sur le côté management et gestion des travaux qui est devenue plus qu'essentielle dans l'élaboration d'un projet en génie civil et sa concrétisation pour cela nous avons appris a dresser un planning de travaux et à ébaucher l'organigramme de gestion, et surtout a programmé et prévoir le déroulement essentiel des travaux et les descriptions des différentes taches.

Par ailleurs nous avons fournies beaucoup d'efforts pour assimiler les outils informatiques tels que :

L' **ETABS**, **AUTO CAD** et **OFFICE** et qui permettent d'énormes avantages comme l'étude des résultats de calculs et de dessin, une plus grande rapidité et des valeurs plus fiables. Cela étant fait, nous suggérons aux promotions futures d'entamer plutôt leur projet de fin d'étude et cela dés le début d'année, car ils pourront bénéficier de temps et surtout d'une plus grande disponibilité des enseignants pour les encadrés.

 Enfin, nous souhaitons que ce projet soit pour nous un point de départ pour d'autres projets dans notre avenir professionnel.

# **Bibliographie**

#### **Règlements :**

- *BAEL91 : Béton armé aux états limites (Jean-pierreMogin)*
- *CBA93 : Règle de conception et de calcul des structures en béton armé*
- *Charge permanentes et charge d'exploitation (DTR B.C. 2.2)*
- *RPA99/Version2003 : Règles parasismiques Algériennes (DTR.B.C.2.48)*

### **Cours :**

- *Béton armé de 1ème année master .*
- *Dynamique des structures de 1ére et 2éme année master*
- *Résistance des matériaux de 2ème, 3èmeannée licence et 1ere année master .*

#### **Logiciels et programmes :**

- *AUTOCAD 2010 (Dessin)*
- *Internet :*[http://fr.wikipedia.org](http://fr.wikipedia.org/)
- *Office2010 (Traitement de texte, calcul…etc)*
- *ETABS (Logiciel de calcul ).*